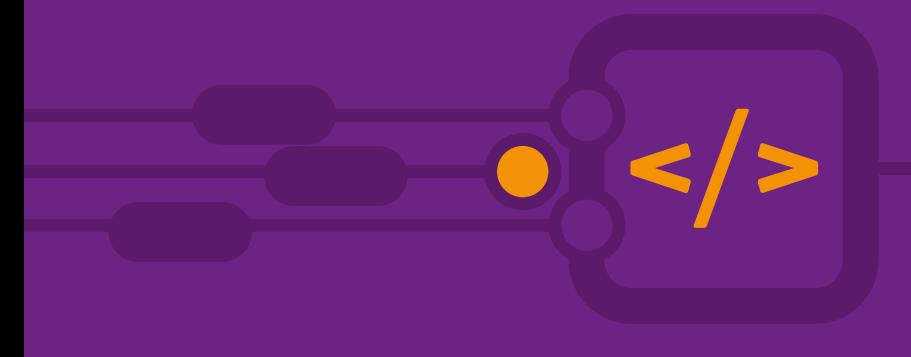

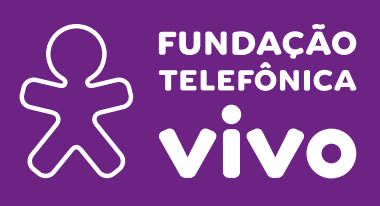

# **EUREKA!**

Investigar, descobrir, conectar, criar e refletir.

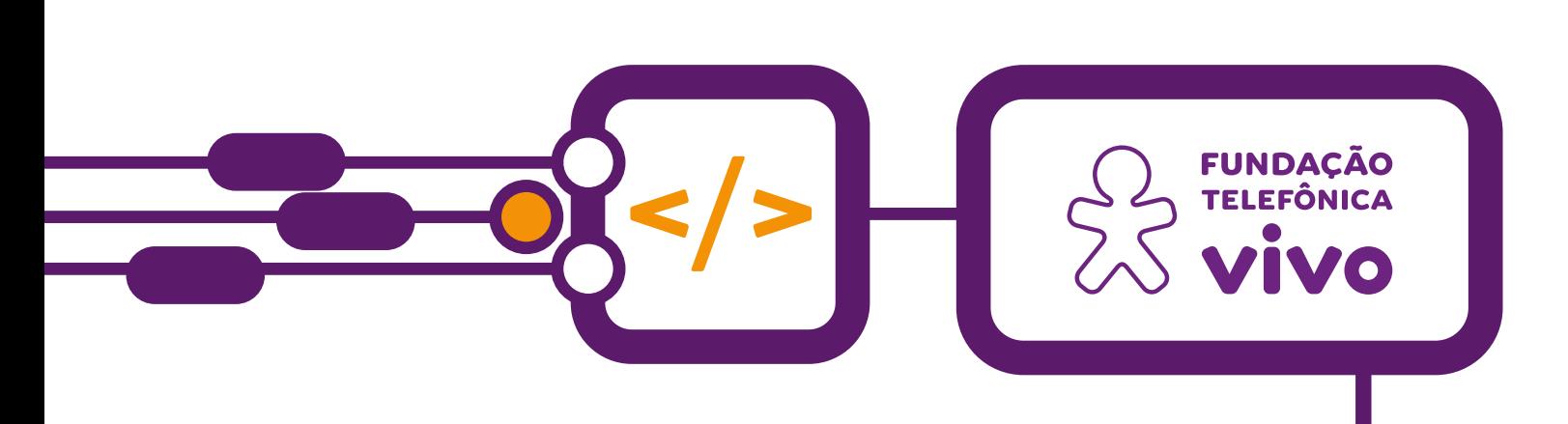

# **EUREKA!**

Investigar, descobrir, conectar, criar e refletir.

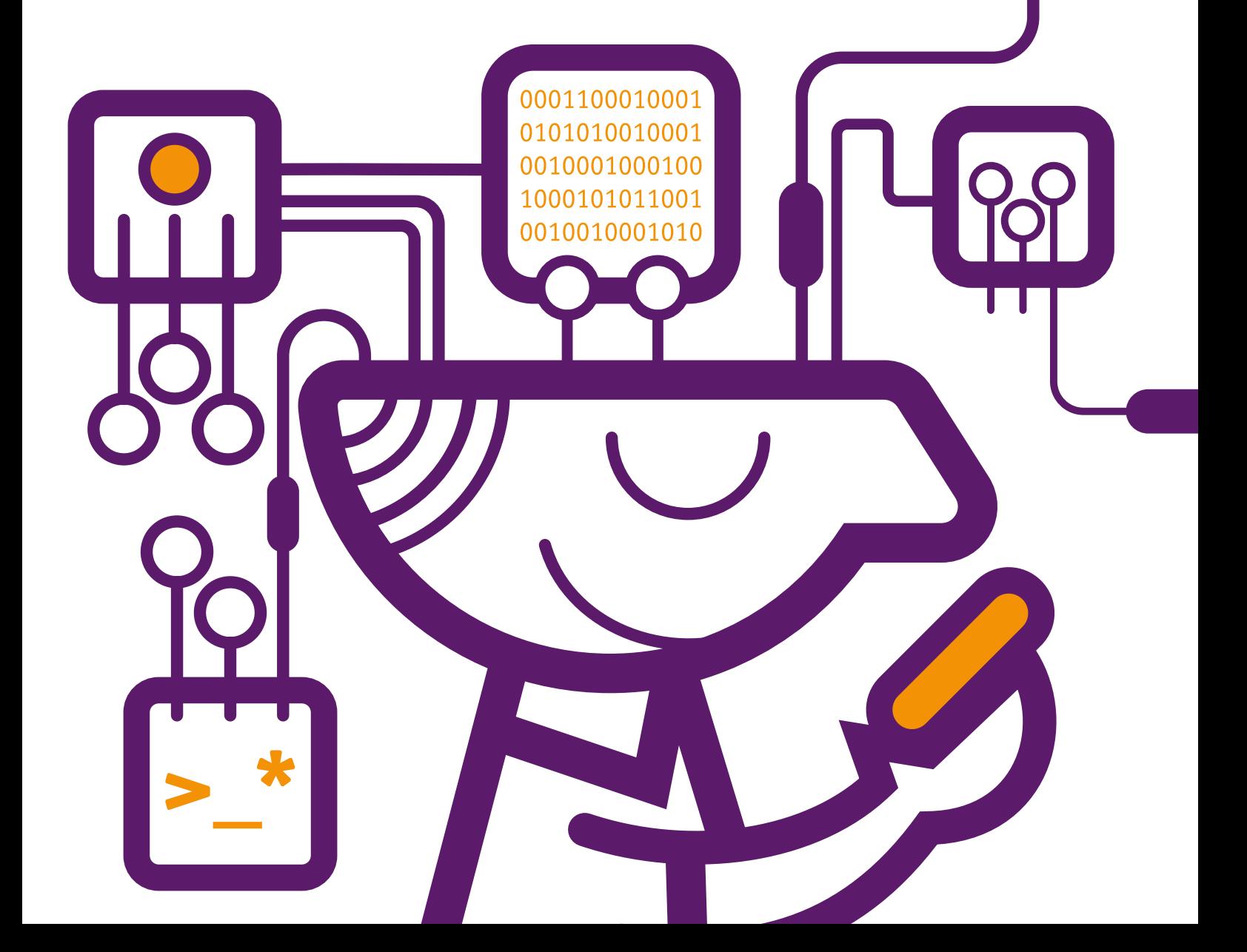

# **Dados Internacionais de Catalogação na Publicação (CIP) (Câmara Brasileira do Livro, SP, Brasil)**

#### **Dados Internacionais de Catalogação na Publicação (CIP) (Câmara Brasileira do Livro, SP, Brasil)**

Eureka! [livro eletrônico] : investigar, descobrir, conectar, criar e refletir / [organização Instituto Conhecimento para Todos ; coordenação Fundação Telefônica Vivo]. -- 1. ed. -- São Paulo : Instituto Conhecimento para Todos - IK4T, 2022. -- (Coleção de tecnologias digitais ; 1)

ISBN 978-65-998419-2-7

1. Ciências : Estudo e ensino 507

1. Ciências - Estudo e ensino I. Instituto Conhecimento para Todos. II. Fundação Telefônica Vivo. III. Série.

22-124412 CDD-507

### **Índices para catálogo sistemático:**

1. Ciências: Estudo e ensino 507 Aline Graziele Benitez - Bibliotecária - CRB-1/3129

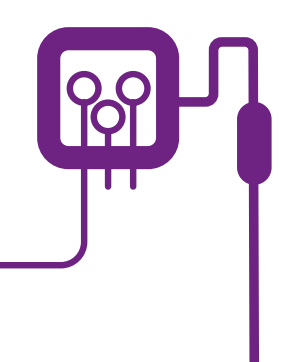

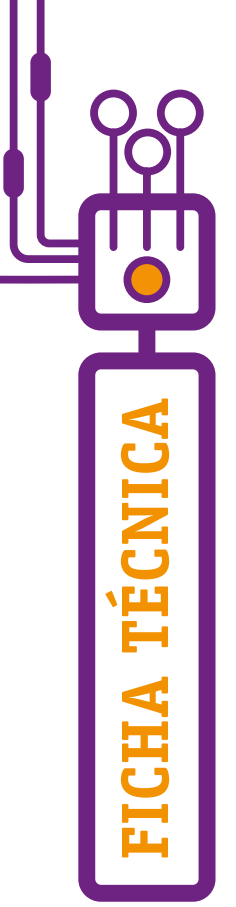

**© 2022 Fundação Telefônica Vivo**

**Fundação Telefônica Vivo Diretor-Presidente:** Americo Mattar **Gerente Sênior de Educação:** Lia Glaz **Gerente de Projetos Sociais - Projetos Educacionais e Ensino Médio:** Lia Roitburd **Equipe de Projetos Sociais:** Beatriz Piramo Torres de Oliveira e Marina Alves Queiroz Maluta **Gerente Sênior de Mobilização e Voluntariado:** Luanda de Lima Sabença **Equipe de Mobilização:** Tatiana Gimenes Pereira

**Parceiro Executor do Projeto:**  Instituto Conhecimento para Todos - IK4T

**Coordenação Editorial:** Mônica Mandaji

**Organização e Textos:** Mônica Mandaji, Kamyla Amorim, Débora dos Santos Mandaji e Marcus Neves Fernandes

**Revisão:** Dávius Sampaio e Vinicius Garcia Ribeiro Sampaio.

**Diagramação:** Guilherme F. Grad, Alice Katarine Lopes Acioly Feijó e Gabriely Akemi Hangai.

**Ilustrações:** Guilherme F. Grad.

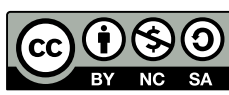

Esta obra está licenciada pela Creative Commons. Atribuição Não Comercial. Sem derivações 4.0 Internacional.

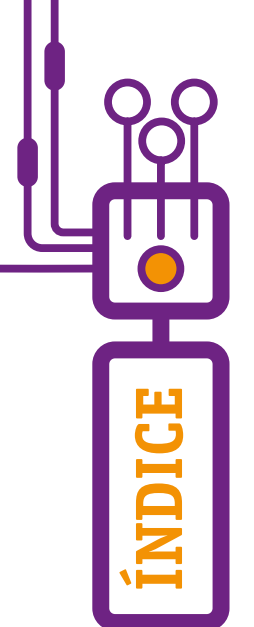

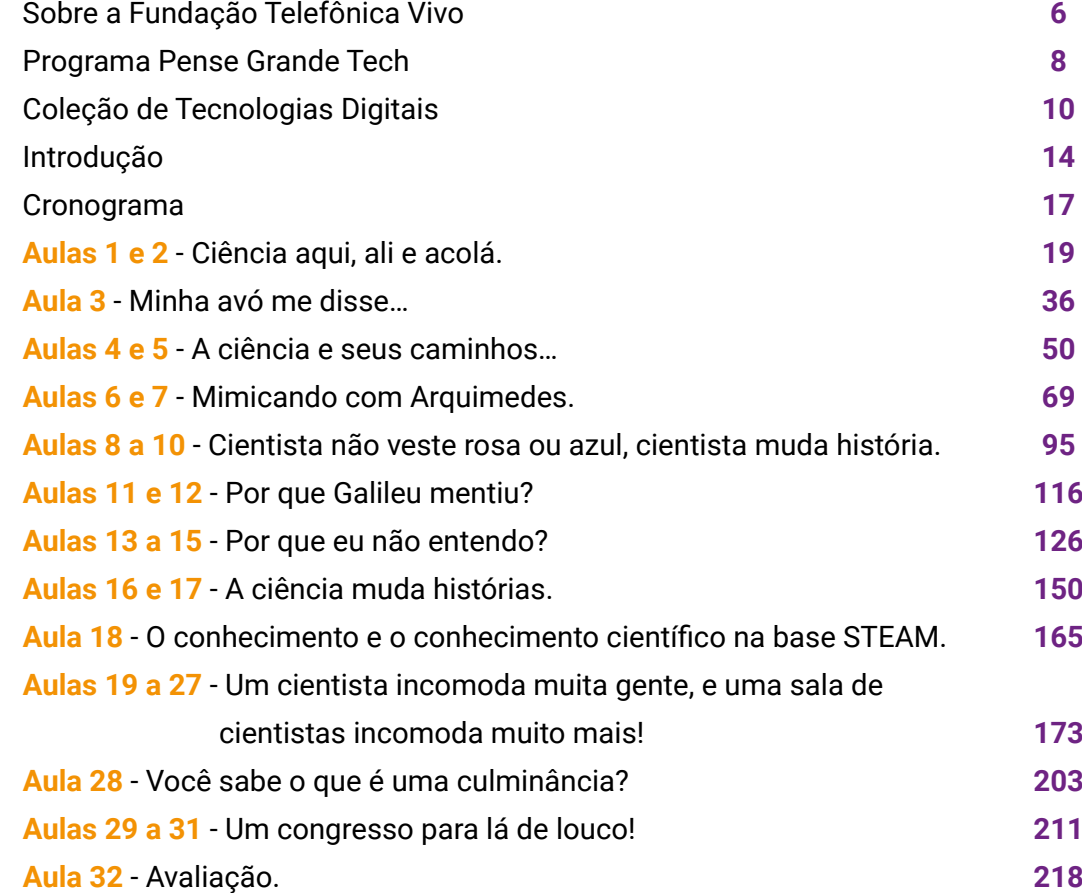

<span id="page-5-0"></span>**SOBRE A FUNDAÇÃO**A E2

# **Sobre a Fundação Telefônica Vivo**

Há 23 anos no Brasil, a Fundação Telefônica Vivo é uma das responsáveis pela esfera social no conceito ESG\* da Vivo, alinhada ao propósito da companhia e confiante que a digitalização do Brasil é um importante facilitador para uma sociedade mais justa, humana e inclusiva. Nesse sentido, o foco da atuação social da Fundação está em apoiar a "digitalização da educação pública", voltada para o desenvolvimento das competências digitais de educadores e estudantes do Ensino Fundamental e Médio.

Integrante de movimentos e coalizações sociais que discutem estratégias e agendas para implementação de uma educação mais digital, a Fundação oferece cursos à distância e gratuitos de formação continuada para qualificar educadores a desenvolverem práticas pedagógicas inovadoras, alinhadas à Base Nacional Comum Curricular (BNCC) e ao Novo Ensino Médio, além de recursos qualificados de aprendizagem.

A transformação digital exige cada vez mais que crianças e adolescentes estejam aptos a utilizar elementos da tecnologia de maneira crítica e a favor da sociedade, tendo a compreensão de todas as suas potencialidades e impacto, o que torna o ambiente escolar um aliado para o desenvolvimento de competências digitais nos estudantes. Por isso, a Fundação promove também itinerários formativos, como o de Ciência de Dados que está presente em escolas regulares, técnicas e centros de educação profissional, apoiando assim a implementação do Novo Ensino Médio.

Além disso, a instituição trabalha fortemente o voluntariado corporativo, que tem como objetivo sensibilizar e engajar colaboradores da Vivo em ações que gerem impacto social, tanto no formato presencial quanto digital.

\*ESG: Environmental (Ambiental, E), Social (Social, S) e Governance (Governança, G).

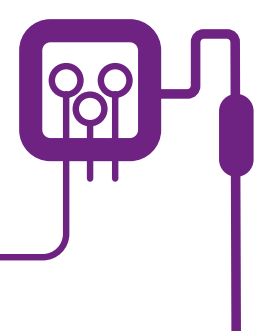

<span id="page-7-0"></span>**PENSE GRANDE TECH** E GRANDE

## **O Programa Pense Grande Tech**

A Fundação Telefônica Vivo, convida jovens de todo o Brasil a pensarem no seu projeto de vida, compreendendo as tecnologias digitais como aliada na solução dos desafios do dia a dia, tornandoos aptos a usarem elementos da Cultura Digital, e desta forma, ampliar sua forma de expressão e compreensão da sociedade atual. Com o intuito de fortalecer cada vez mais a tecnologia como instrumento de transformação, surge o **Pense Grande Tech**.

O objetivo do **Pense Grande Tech** é contribuir ainda mais com o desenvolvimento de competências digitais em educadores e estudantes. Além de colaborar com a oferta de materiais e conteúdos alinhados as competências estabelecidas para educação básica pela Base Nacional Comum Curricular (BNCC) e aos pressupostos do Novo Ensino Médio.

Por meio da formação continuada de professores, esperamos promover aprendizagens mais significativas, apoiando propostas pedagógicas que despertem maior interesse, autonomia e engajamento dos jovens. Não apenas para estarem aptos ao mercado de trabalho, mas para que se sintam preparados para se expressarem por meio dessa nova linguagem e façam uso das tecnologias digitais de forma crítica, responsável e consciente.

As formações e conteúdo do **Pense Grande Tech** estão alinhados aos novos currículos para o Ensino Médio e por isso podem ser ofertados de forma transversal, compondo itinerários formativos e eletivas.

O programa passa a reforçar o conjunto de ações da Fundação Telefônica Vivo para colaborar com a implementação de políticas públicas na educação, que promovam a melhoria no ensino básico no país e garantam educação de qualidade para todos os estudantes.

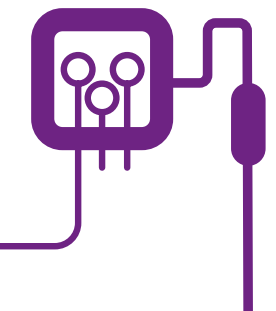

<span id="page-9-0"></span>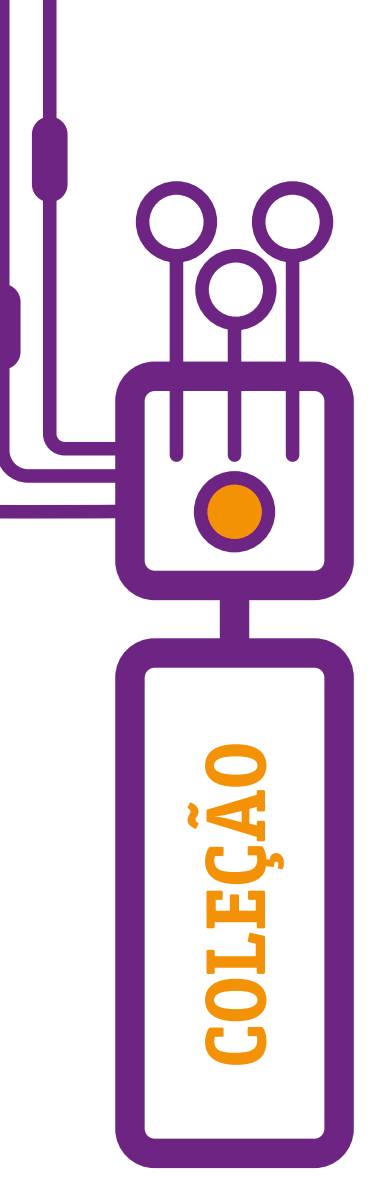

# **Coleção de Tecnologias Digitais**

É preciso garantir aos jovens aprendizagens para atuar em uma sociedade em constante mudança, prepará-los para vivenciar relações sociais influenciadas pela presença das tecnologias digitais e apoiá-los a encarar o mundo do trabalho, que exigirá ações e conhecimentos em construção.

Essa coleção está alinhada com a Base Nacional Comum Curricular (BNCC) e contribui para o fomento da cultura digital dentro das escolas e o desenvolvimento de competências digitais dos jovens estudantes.

A coleção conta com temas essenciais e do cotidiano de todos para que os jovens estejam aptos a usar elementos das tecnologias digitais na resolução de problemas, no desenvolvimento da criticidade e da participação social, ampliando assim sua forma de expressão e compreensão da sociedade do século XXI.

# **Desenvolvimento de competências digitais**

A tecnologia nos últimos trinta anos, em especial a digital, evoluiu socialmente de forma revolucionária não só em relação ao modo como vivemos, mas também como aprendemos. A quantidade de recursos digitais desenvolvidos especialmente para apoiar o processo de ensino-aprendizagem tem se disseminado mais a cada dia: jogos eletrônicos, plataformas digitais, aplicativos e softwares educacionais, dentre outros, apresentando uma cartela de opções variadas para educadores que desejam tornar as suas aulas mais lúdicas, interessantes, atrativas e interativas.

A cultura digital aparece entre as dez competências gerais definidas pela Base Nacional Comum Curricular (BNCC), que propõe, por meio da competência nº 5, que os estudantes compreendam, utilizem e criem tecnologias digitais de forma crítica, significativa e ética para comunicação, acesso e produção de informações e conhecimentos, resolução de problemas e realização de protagonismo e autoria.

A BNCC aponta o ensino de linguagens de programação, além do domínio de uso de algoritmos e análise de dados, como o caminho para a formação de uma nova geração que não será composta apenas por usuários de tecnologia, mas por provedores de novas soluções para atender às demandas do século XXI, em que as conexões e interações ocorrem em plataformas digitais.

Vale ressaltar que de acordo com conceitos antropológicos de evolução do mundo há uma necessidade de transformação da sociedade e de como devemos agir. Em 2018, o antropólogo norte-americano Jamais Cascio criou o conceito de Mundo BANI (frágil, ansioso, não-linear, incompreensível; em inglês, bittle, anxious, nonlinear, incomprehensible), considerando que o Mundo VUCA (volátil, incerto, complexo, ambíguo; em inglês, volatile, uncertain, complex, ambiguous) teria ficado obsoleto e não se aplicaria mais à realidade de uma vida tão acelerada quanto a nossa.

O Mundo BANI pode parecer mais assustador e sombrio, se comparado ao Mundo VUCA. Por outro lado, pode ser uma oportunidade para que as pessoas busquem agir com mais sentido, valorizando suas habilidades pessoais para compreender melhor a realidade pós pandêmica.

É preciso se destacar que vivermos nessa sociedade, que está em mudança constante e rápida e por isso é preciso desenvolver novas habilidades para lidar com os desafios deste mundo em mudanças.

No contexto da BNCC para o ensino médio (2019, p. 65), tem-se ainda o foco na **Competência Específica nº 7**, no que tange ao ensino das "**Linguagens e suas Tecnologias**": "Mobilizar práticas de linguagem no universo digital, considerando as dimensões técnicas, críticas, criativas, éticas e estéticas, para expandir as formas de produzir sentidos, de engajar-se em práticas autorais e coletivas, e de aprender a aprender nos campos da ciência, cultura, trabalho, informação e vida pessoal e coletiva". Nela se inscrevem as seguintes habilidades:

"(**EM13LGG701**) Explorar tecnologias digitais da informação e comunicação (TDIC), compreendendo seus princípios e funcionalidades, e mobilizá-las de modo ético, responsável e adequado a práticas de linguagem em diferentes contextos."

"(**EM13LGG702**) Avaliar o impacto das tecnologias digitais da informação e comunicação (TDIC) na formação do sujeito e em suas práticas sociais, para fazer uso crítico dessa mídia em práticas de seleção, compreensão e produção de discursos em ambiente digital."

"(**EM13LGG703**) Utilizar diferentes linguagens, mídias e ferramentas digitais em processos de produção coletiva, colaborativa e projetos autorais em ambientes digitais."

"(**EM13LGG704**) Apropriar-se criticamente de processos de pesquisa e busca de informação,

por meio de ferramentas e dos novos formatos de produção e distribuição do conhecimento na cultura de rede."

E no ensino da "**Matemática e suas Linguagens**", a **Competência Específica nº 4**, (**BNCC, 2019, p. 106**): "Compreender e utilizar, com flexibilidade e fluidez, diferentes registros de representação matemáticos (algébrico, geométrico, estatístico, computacional, etc.), na busca de solução e comunicação de resultados de problemas, de modo a favorecer a construção e o desenvolvimento do raciocínio matemático, descrito na habilidade:

"(**EM13MAT406**) Utilizar os conceitos básicos de uma linguagem de programação na implementação de algoritmos escritos em linguagem corrente e/ou matemática. (BNCC, 2019, p. 107)."

Passa-se ainda pela Competência de Comunicação que se refere a utilizar diferentes linguagens: Expressar-se e partilhar informações, experiências, ideias,

sentimentos e produzir sentidos que levem ao entendimento mútuo. E a competência nº 10, Responsabilidade e Cidadania que se refere a agir pessoal e coletivamente com autonomia, responsabilidade, flexibilidade, resiliência e determinação. Tomar decisões em princípios éticos, democráticos, inclusivos, sustentáveis e solidários. (BNCC,2019, p. 8,9 e 10). Por fim referencia-se também a competência nº 2 Pensamento Científico, Crítico e Criativo que exercita a curiosidade intelectual e recorre à abordagem própria das ciências, incluindo a investigação, a reflexão, a análise crítica, a imaginação e a criatividade, para investigar causas, elaborar e testar hipóteses, formular e resolver problemas e criar soluções (inclusive tecnológicas) com base nos conhecimentos das diferentes áreas.

Diante da realidade de jovens que estão se preparando para trabalhar em profissões que ainda não existem e que terão que resolver problemas que ainda não foram articulados, fica o convite para que professores conheçam e experienciem esta coleção!

# **Temas que compõem a Coleção de Tecnologias Digitais**

- **1. Pensamento Computacional:** quando vemos lógica computacional na solução dos problemas do dia a dia.
- **2. Narrativas Digitais:** narro, logo existo! Registrar meu mundo e construir histórias.
- **3. Hackeando Futuros:** desenvolvendo habilidades de programação para resolução de problemas.
- **4. Jogos de Ativismo:** O que um gato pode ensinar para o computador?
- **5. Alô, Mundo!:** lógica de programação e autoria.
- **6. Eu, Robô!:** robótica sustentável de baixo custo.
- **7. Tecnologias para empoderar!** Inclusão digital para a inclusão social.
- **8. Elementar meu Caro!:** dados: um universo em expansão.
- **9. Eureka!:** investigar, descobrir, conectar, criar e refletir.

# **O que a Coleção de Tecnologias Digitais oferece:**

- **1. Cadernos -** Nove cadernos com temas da cultura digital organizados em 32 aulas conceituais e mão na massa, direcionadas a estudantes dos territórios brasileiros.
- **2. Formação de professores -** Parceria com o projeto Escolas Conectadas, que oferece cursos de formação para professores nas temáticas abordadas nos cadernos da coleção com a intenção de apoiar o professor conceitualmente na aplicação desses conteúdos em sala de aula.
- **3. Suporte de materiais** Está disponível aos professores um vasto material de apoio ao tema ([fundacaotelefonicavivo.org.br/](https://fundacaotelefonicavivo.org.br/pensegrandetech) [pensegrandetech/](https://fundacaotelefonicavivo.org.br/pensegrandetech)).

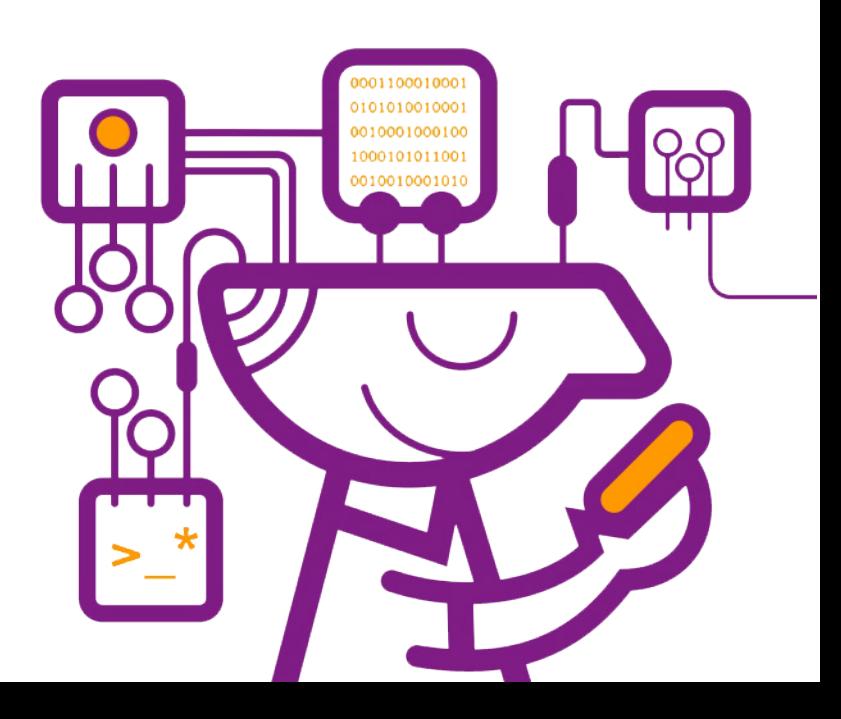

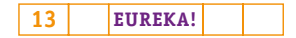

<span id="page-13-0"></span>**INTRODUÇÃO** TRODUCA

Ao se entrar em uma escola dos anos finais do fundamental II, ou mesmo do ensino médio, e perguntar aos estudantes se eles já ouviram falar de Ada Lovelace, Marie Curie, Nettie Stevens, Hedy Lamarr ou Katherine Johnson, corre-se o risco de a sala de aula ficar em completo silêncio e surgirem nos seus rostos inúmeras interrogações! Apesar de Ada ter descoberto o algoritmo de programação; Marie, a radioatividade; Nettie, os cromossomos X e Y; Hedy, a comunicação sem fio; e Katherine, a rota para a Lua, essas cientistas e suas descobertas não fazem parte do universo da grande maioria dos estudantes.

A ciência hoje está em toda parte, nas roupas que se veste, no transporte para se chegar à escola ou ao trabalho, no computador que se utiliza para jogar e mesmo nas redes sociais, porém ela não aparece entre as primeiras escolhas profissionais dos estudantes brasileiros. Por que será que isso ocorre?

Há quem diga que carreiras científicas são profissões para privilegiados formados escolas elitizadas! Existe ainda quem afirme que os recursos das escolas são limitados para a compra de laboratórios e que o tempo disponível é insuficiente para se desenvolver uma determinada experiência, entre outras objeções. Mas a resposta pode estar no fazer, e não no ter!

A eletiva "Eureka! Investigar, descobrir, conectar, criar e refletir" foi desenvolvida a partir do pressuposto de que o ensino de ciências contribui para a construção do conhecimento científico e possibilita a associação com outros saberes, dando oportunidade para que adolescentes e jovens enfrentem desafios diante do mundo científico-tecnológico. Com base nas determinações da Base Nacional Comum Curricular, o ensino da ciência tende a possibilitar o desenvolvimento dos sujeitos enquanto

cidadãos ativos, consumidores e usuários responsáveis da tecnologia existente, além de despertar nos estudantes o interesse pelas carreiras científicas, o que a médio e longo prazos pode contribuir para o desenvolvimento econômico e social do país.

"Eureka" foi buscar no modelo STEAM, que prevê a integração de conhecimentos de Artes, Ciências, Tecnologia, Engenharia e Matemática, elementos que visam a instigar professores e estudantes a vivenciarem desafios passando pelas etapas de investigação, descoberta, conexão, criação e reflexão, favorecendo assim a aprendizagem por experimentação com uso de metodologias ativas e TDICs (tecnologias digitais de informação e comunicação).

## **Objetivo Geral:**

Proporcionar aos estudantes contato com processos, práticas e procedimentos da investigação científica para que sejam capazes de intervir na sociedade e possibilitar o desenvolvimento de diferentes olhares na produção científica, valorizando a experimentação e os conhecimentos já existentes no território.

# **Objetivos Específicos:**

• Possibilitar o desenvolvimento de habilidades consideradas imprescindíveis no século XXI relacionadas ao pensamento científico, crítico e criativo.

- Estimular questões como adaptabilidade e comunicação diante de situações-problema.
- Proporcionar o protagonismo do estudante além da resiliência, o saber ouvir, o trabalhar de forma colaborativa.
- Valorizar a pluralidade de ideias.
- Valorizar a atividade mão na massa além do uso das tecnologias como elemento de prototipagem dos processos.
- Trabalhar a questão do erro não como elemento de fracasso, mas como etapa de processo.
- Facilitar a compreensão dos conceitos de ciência a partir da experimentação prática.

## **Metodologia**

A proposta metodológica desta eletiva visa a possibilitar aos estudantes a construção do conhecimento por meio do desenvolvimento de atividades práticas, em concordância com o currículo escolar, podendo compreender a importância do pensamento científico como elemento essencial à criação de alternativas para problemas existentes no território.

A metodologia STEAM, que será a base de apoio do processo, propõe que os estudantes vivenciem processos, práticas e procedimentos da investigação científica representados por cinco etapas:

• Investigar: determinar a pergunta essencial e o problema a ser trabalhado.

- Descobrir: pesquisar soluções possíveis para resolução do problema, indicando pontos favoráveis e desfavoráveis.
- Conectar: desenvolver criativamente soluções para o problema.
- Criar: Prototipar coletivamente

• Refletir: olhar o que foi feito e analisar o que é possível melhorar.

A aulas/oficinas sugeridas neste documento trabalham com os elementos da ciência a partir de desafios, e as ações almejam que os estudantes possam identificar como é possível utilizar tais conhecimentos na elaboração de medidas para auxiliá-los em sua vida presente e futura; consequentemente, desenvolvem competências e habilidades que lhes possibilitarão ser candidatos a profissões que envolvam a pesquisa e o uso de elementos de tecnologia e inovação.

# **Avaliação:**

Propõe-se a avaliação processual com vistas a compreender a evolução do pensamento científico, crítico e criativo nos estudantes a partir de atividades mão na massa e baseadas em metodologias ativas, tendo como pano de fundo a base conceitual STEAM. É possível ainda analisar o experimento a ser realizado pela turma, assim como a sua apresentação na atividade final.

# **CRONOGRAMA**

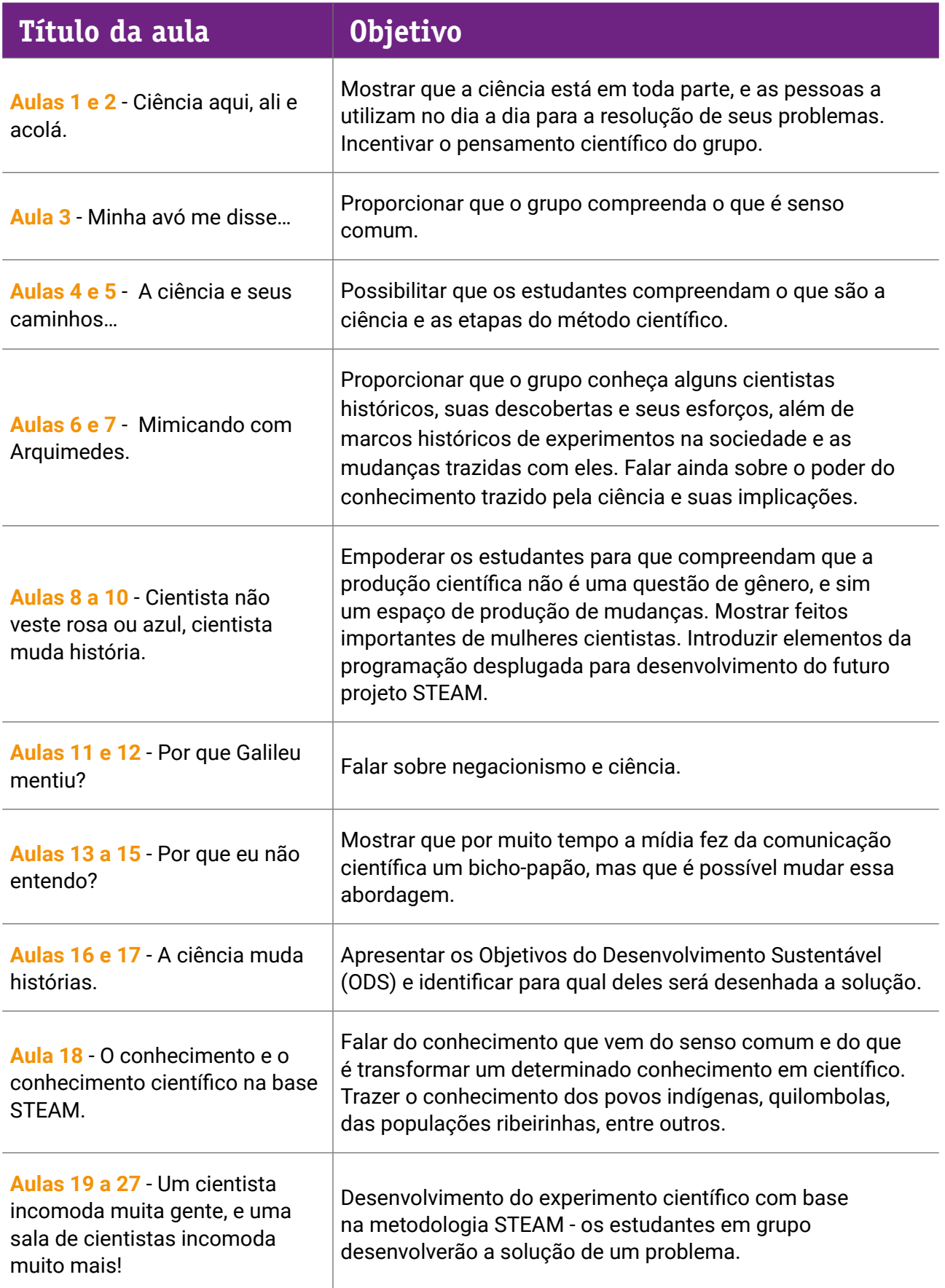

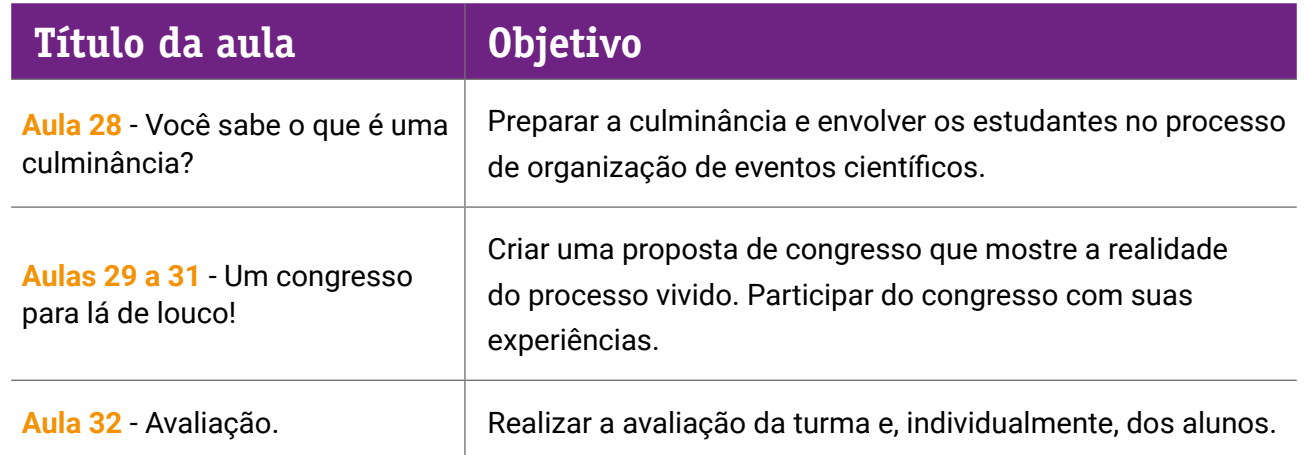

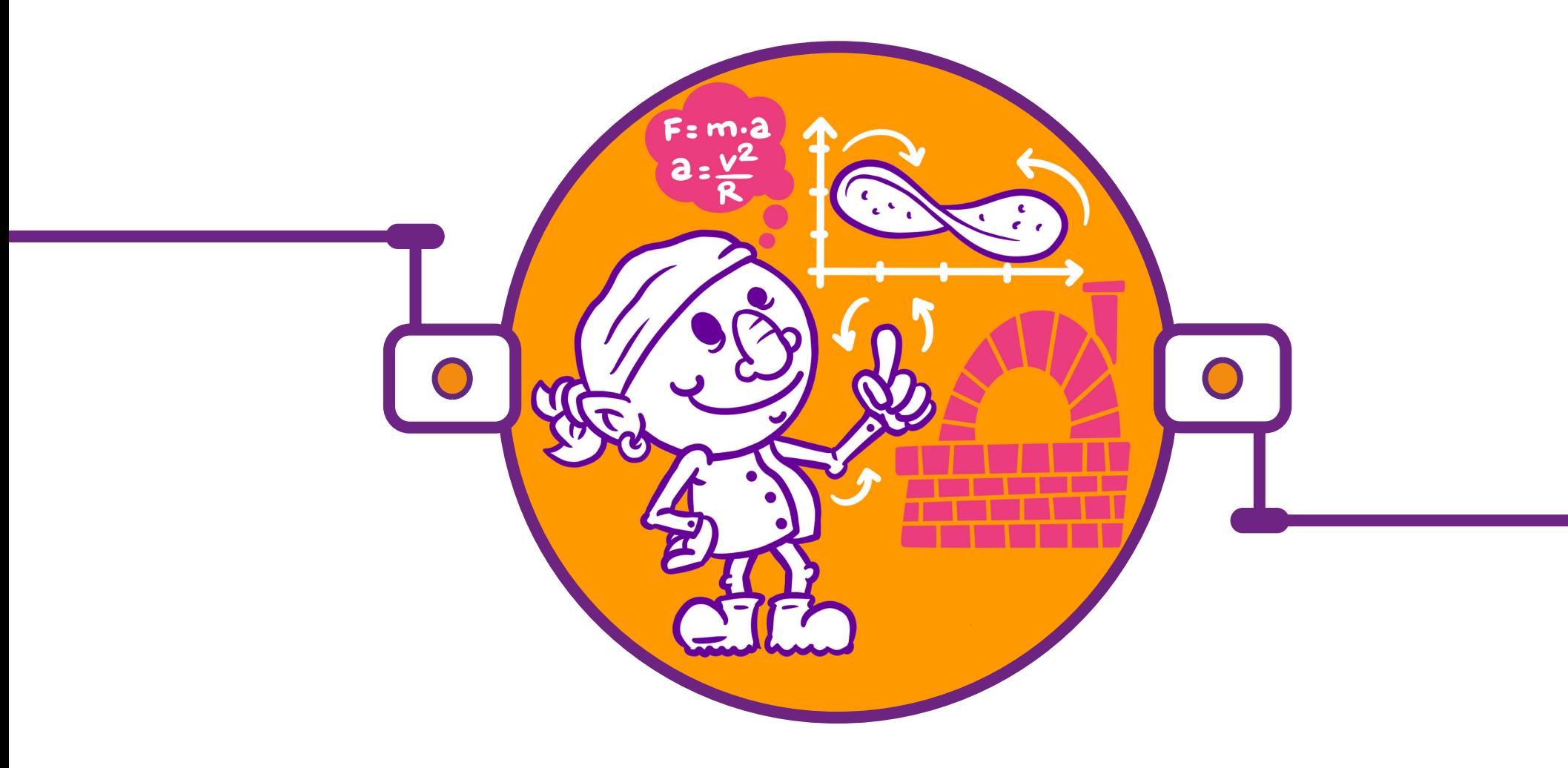

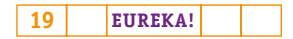

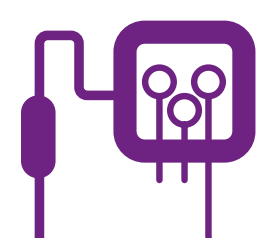

# **PLANOS DE AULA DETALHADOS**

**MATERIAIS DE APOIO**

# **"Eureka! Investigar, descobrir, conectar, criar e refletir"**

**Componente curricular eletiva 90 minutos – Ensino Médio** 

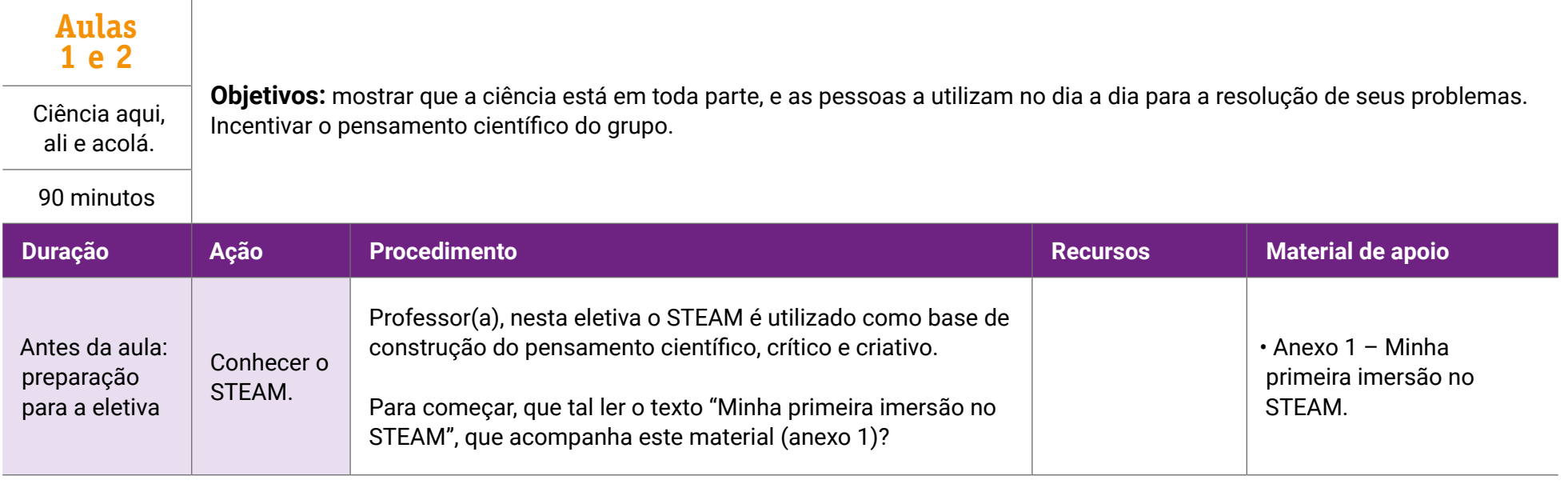

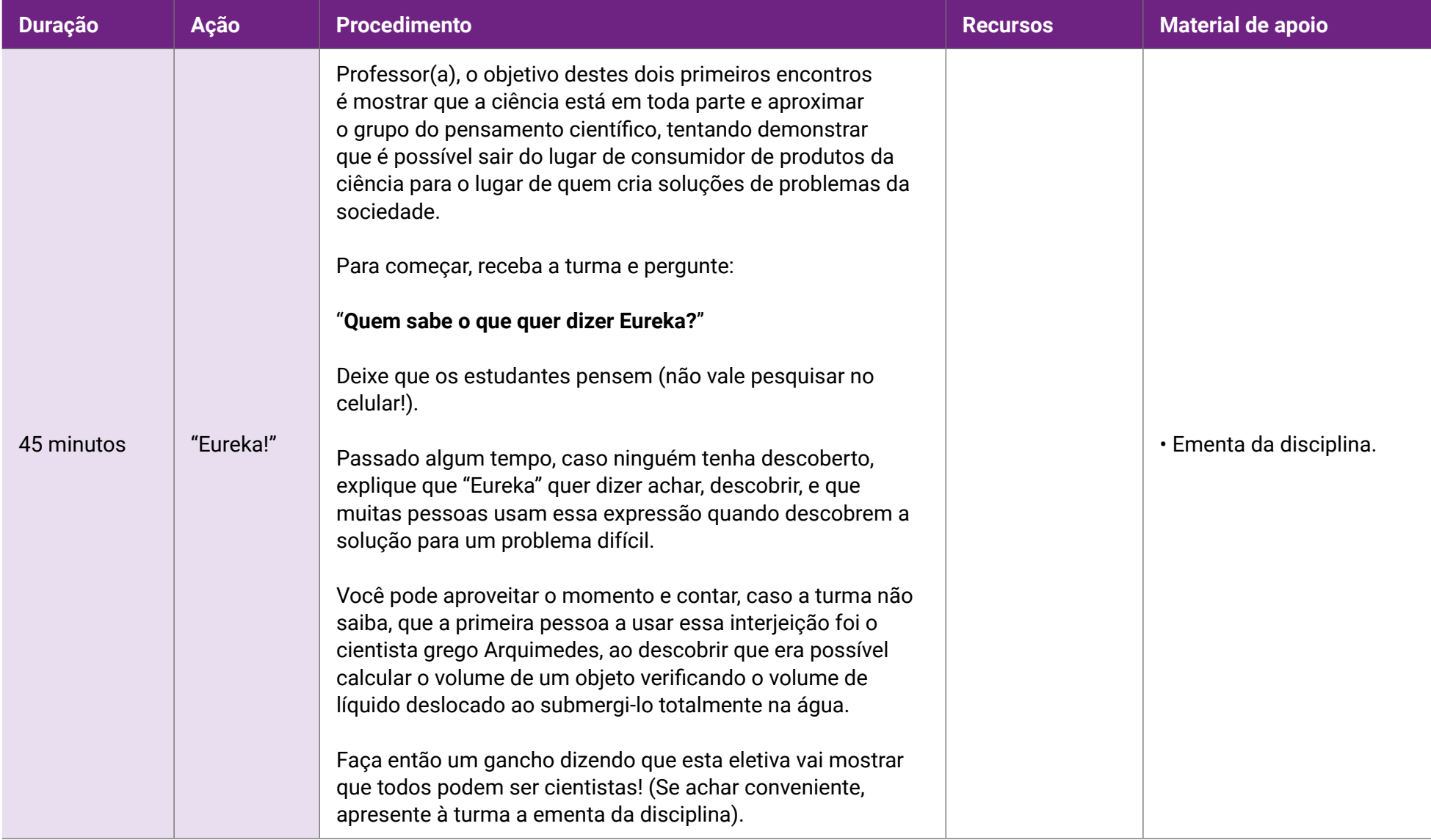

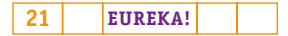

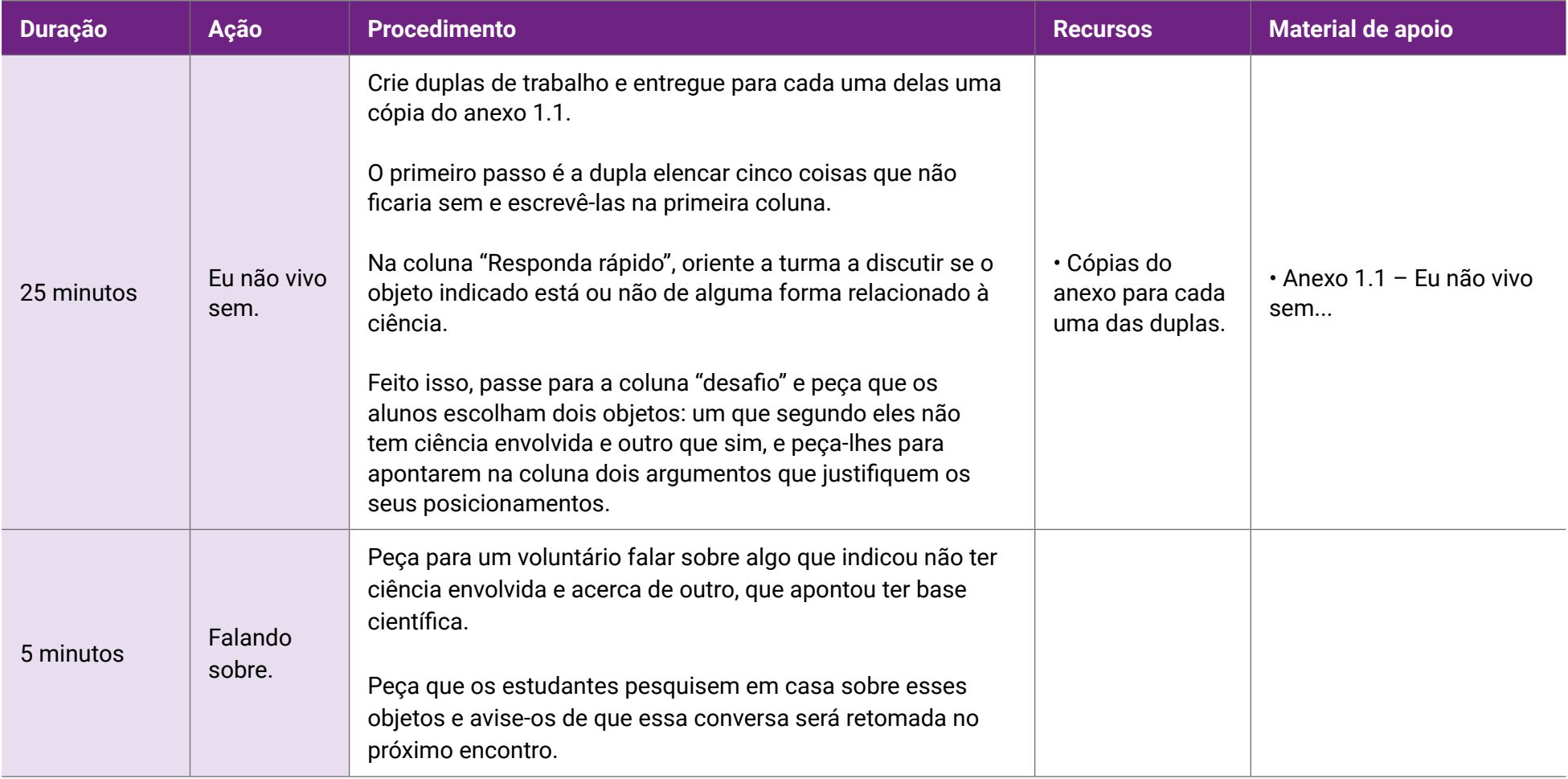

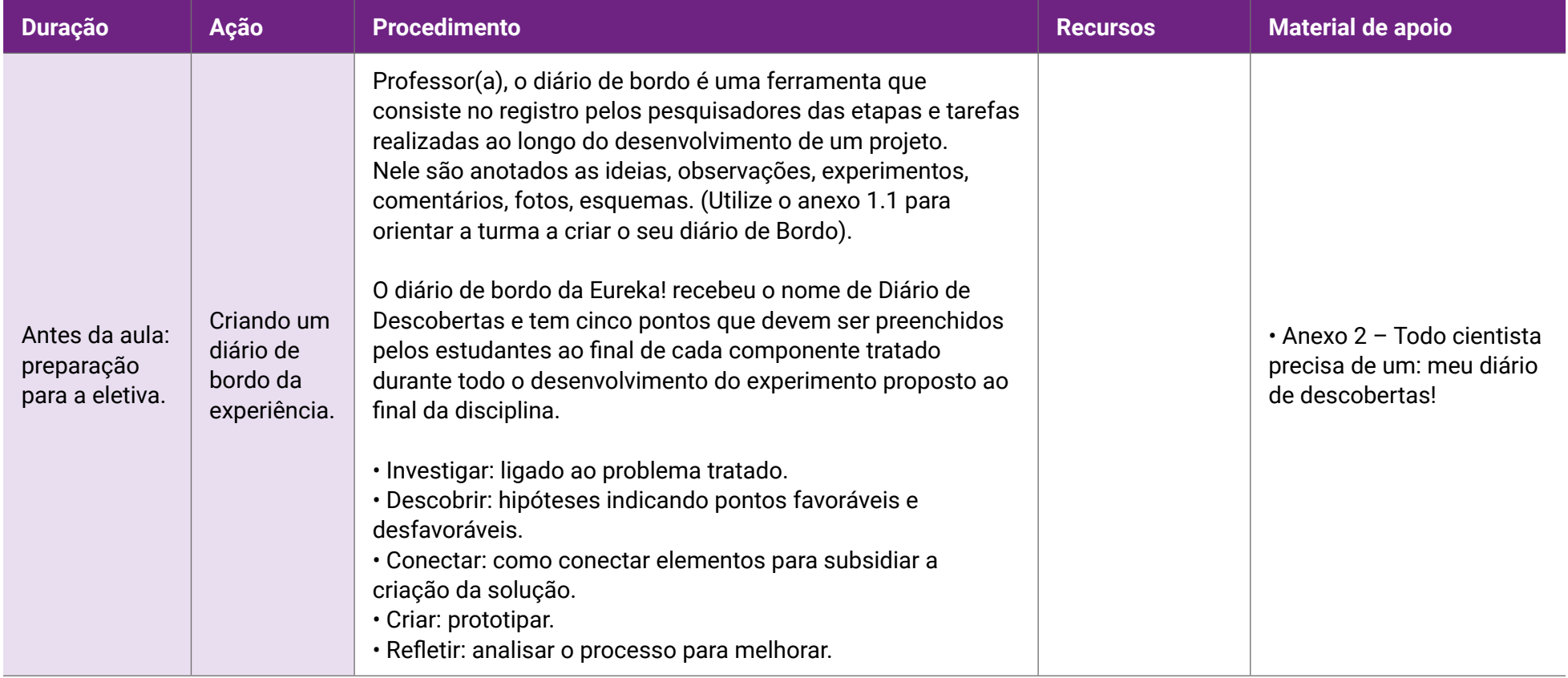

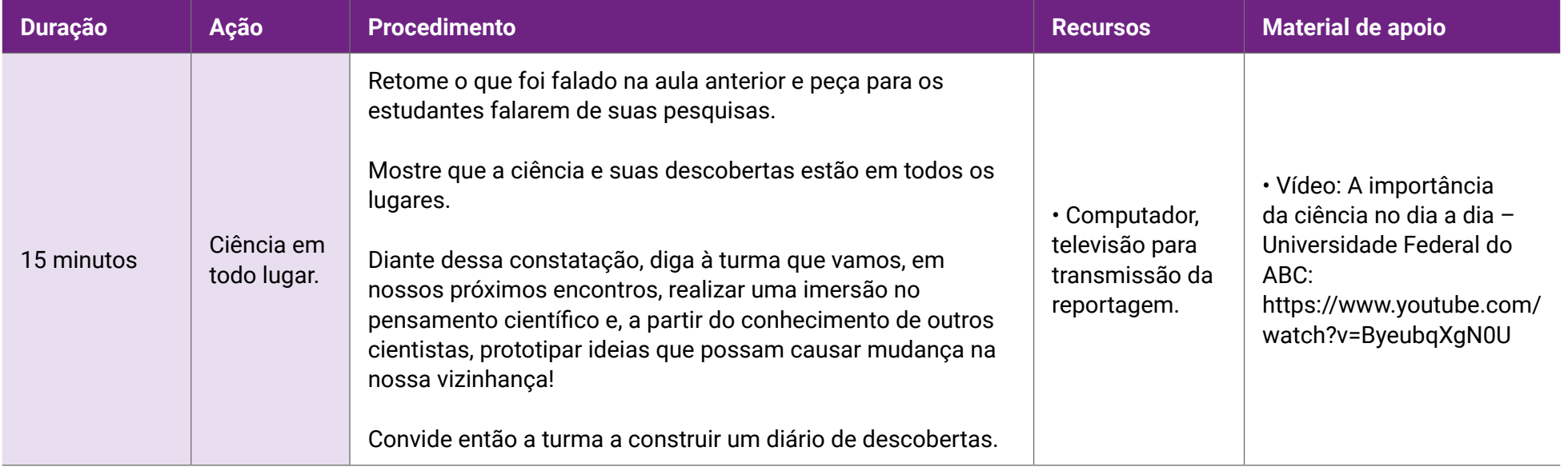

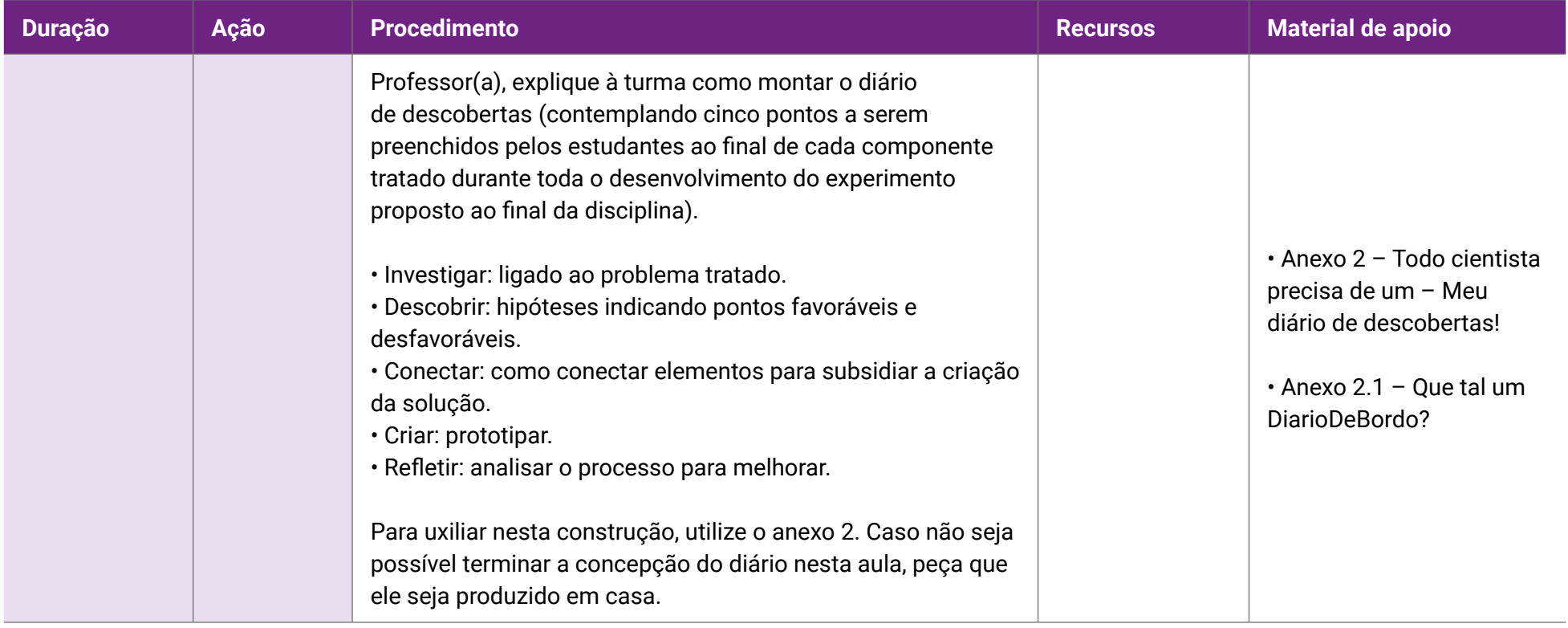

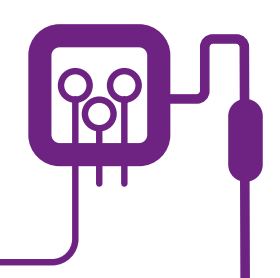

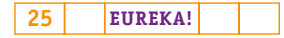

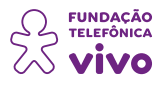

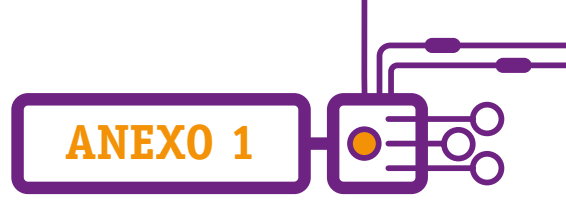

# **Minha primeira imersão no STEAM**

Olá, professor(a)! Quantas vezes não nos deparamos com o discurso (que mostra o fato) de que ao entrarmos em sala de aula precisamos contribuir com a construção de aprendizagens significativas que auxiliem no direcionamento de opções para que os estudantes possam se tornar cidadãos críticos e consigam atuar como profissionais multidisciplinares?

Sabemos, ainda, que para se desenvolverem habilidades voltadas à multidisciplinaridade, à resolução de problemas, ao trabalho colaborativo, além de se ter resiliência e espírito inovador, é fundamental trabalhar com metodologias que consigam integrar diferentes áreas do conhecimento e possibilitem o desenvolvimento do pensamento científico, crítico e reflexivo, conforme previsto na Base Nacional Comum Curricular.

Um dos caminhos indicados por educadores de diversas partes do mundo é a Aprendizagem Baseada em Problemas (em inglês, PBL, *problem based learning*), cujo objetivo é que o estudante seja capaz de construir o aprendizado conceitual, procedimental e atitudinal por meio de problemas propostos a partir de situações motivadoras, ligadas à construção de mudanças no território, com a preparação para o mundo do trabalho.

Nessa proposta surgem as atividades STEAM (*Science, Technology, Engineering, Arts and Mathematics*; Ciência, Tecnologia, Engenharia, Artes e Matemática), por meio das quais os estudantes podem resolver problemas a partir de ações multidisciplinares na escola que unam o trabalho colaborativo com a proposta de atuarem como protagonistas de seus aprendizados.

## **A pergunta que não quer calar: mas o que é o STEAM?**

Tudo começou na década de 1990, como SMET (*Science, Mathematics, Engineering and Technology*; Ciência, Matemática, Engenharia e Tecnologia), de acordo com Foguel, em 2001, pela diretora da NSF (*National Science Foundation*; Fundação Nacional da Ciência) dos Estados Unidos, Dra. Judith A. Ramaley, a partir de uma preocupação de muitos educadores americanos: buscar caminhos para chegar a um ensino de ciência que fosse ao mesmo tempo mais contextualizado e criativo para os estudantes, buscando-se trazer problemas reais para a sala de aula.

Depois, alterou-se a concepção para STEM (*Science, Technology, Engineering and Mathematics*; Ciência, Tecnologia, Engenharia e Matemática), uma tentativa de fugir de experimentos prontos com pouca ou quase nenhuma relação com o dia a dia dos estudantes. Essa proposta foi criticada porque acabava por olhar para a área de ciências e exatas sem vislumbrar o processo das artes e humanidades, ou seja, as artes não estavam incluídas no escopo das disciplinas ou profissões que

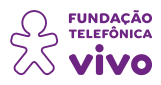

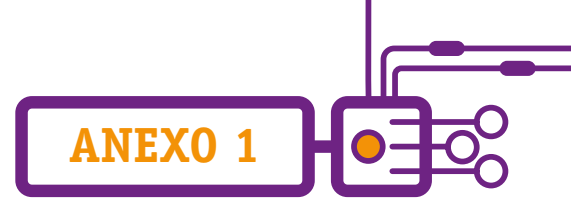

demandavam interesse e preocupação dos gestores e educadores daquele país.

Com isso, passou-se a incorporar a premissa de se olhar também para essas áreas de conhecimento, e com isso propiciar ao estudante uma visão mais ampla de mundo — surgia assim o STEAM (*Science, Technology, Engineering, Arts and Mathematics*; Ciência, Tecnologia, Engenharia, Artes e Matemática).

Foguel afirma ainda que a inclusão das Artes na formação dos cientistas e engenheiros aprimorava suas habilidades e imaginação para inovar, uma vez que as Artes e Humanidades são importantes para a formação de cidadãos comprometidos com o seu tempo e espaço.

### **Curiosidade**

Em 2001 o termo STEAM ganhou popularidade global, mas foi no governo de Barack Obama (2016), por meio do financiamento de programas educacionais voltados ao STEM, que se viu uma ampliação mais significativa da proposta. A iniciativa de Obama tinha como justificativa a questão de equidade nessas áreas. Para ele, mulheres, negros e latinos tinham historicamente pouco acesso às áreas de ciência no país, então era preciso proporcionar que tal imersão começasse já na escola.

Para Garofalo (2019), "O STEAM é conhecido como uma abordagem pedagógica que integra áreas e é baseada em projetos, tendo como objetivo formar pessoas com diversos conhecimentos para que desenvolvam diferentes habilidades, entre elas as competências da Base Nacional Comum Curricular (BNCC), trabalhando questões socioemocionais e preparando os estudantes para os desafios futuros".

#### **O que os estudantes conquistam com esta proposta?**

Como foi comentado brevemente no início deste texto, as atividades STEAM possibilitam, a partir da proposta de problemas, que os estudantes realizem conexões de ideias de diferentes áreas do saber, o que beneficia o aprendizado interdisciplinar e coloca-o como protagonista do processo de aprendizagem. Nessa proposta cabe ao professor realizar a mediação e apoio aos estudantes.

Ao se trazer a proposta STEAM para os desafios da Eureka!, busca-se despertar a criatividade, inventividade, empatia, o humanismo e desenvolvimento de conhecimentos, habilidades e atitudes necessários à vida contemporânea, como o pensamento computacional e a cultura maker, além de proporcionar a inclusão dos estudantes para o desenvolvimento científico.

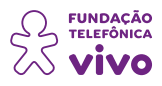

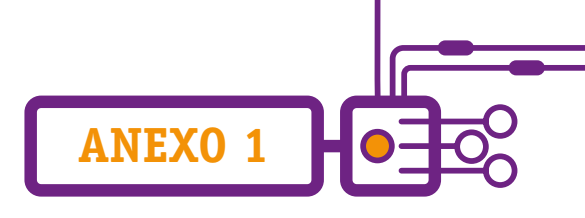

#### **Mas como o STEAM acontece no currículo?**

O STEAM propõe que os estudantes vivenciem processos, práticas e procedimentos da investigação científica representada por cinco etapas:

• Investigar: determinar a pergunta essencial e o problema a ser trabalhado.

• Descobrir: pesquisar soluções possíveis para resolução do problema, indicando pontos favoráveis e desfavoráveis.

- Conectar: desenvolver criativamente soluções para o problema.
- Criar: prototipar coletivamente.
- Refletir: olhar o que foi feito e analisar o que é possível melhorar.

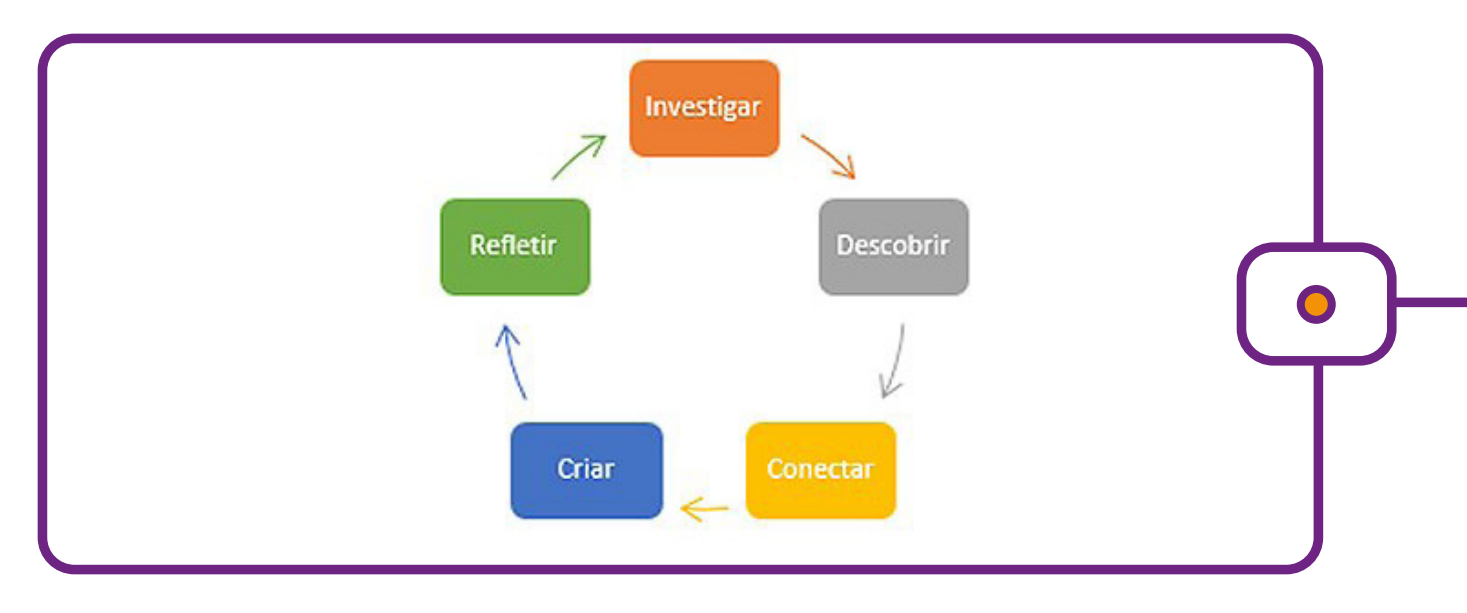

Esse processo permitirá que a partir de um problema se crie um projeto no qual os estudantes vivenciarão o pensamento científico e crítico de forma interpretativa e reflexiva, mas também dando asas à criatividade e à cultura maker.

Para que de fato se chegue ao objetivo esperado com esse processo, é fundamental que, ao se preparar as atividades, o professor crie elementos com os quais o estudante se sinta desafiado e tenha a necessidade de buscar a colaboração dos pares.

Para criar atividades com esse foco, é preciso olhar para a investigação científica, para o trabalho por projetos, a utilização da cultura digital que passa pelo pensamento computacional, pela programação, robótica e, claro, pelo movimento da cultura maker.

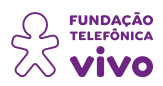

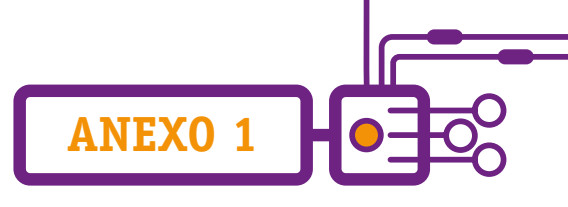

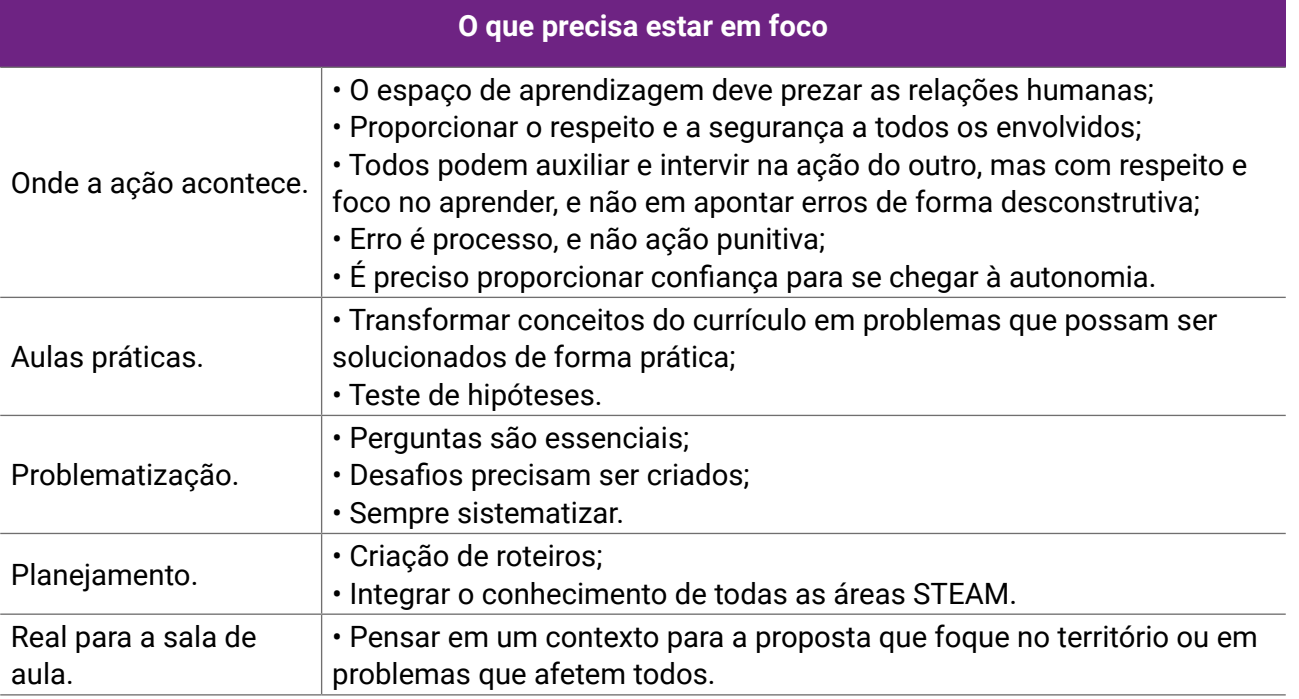

Agora que você já conhece um pouco sobre o tema, venha conosco construir um novo olhar para a ciência.

### **Referências**

BOROCHOVICIUS, Eli; TORTELLA, Jussara Cristina Barboza. Aprendizagem Baseada em Problemas: um método de ensino-aprendizagem e suas práticas educativas. **Ensaio: aval. pol. públ. Educ.**, Rio de Janeiro, v. 22, n. 83, p. 263–294, abr./jun. 2014. Disponível em: [https://www.scielo.br/j/ensaio/a/](https://www.scielo.br/j/ensaio/a/QQXPb5SbP54VJtpmvThLBTc/?lang=pt&format=pdf) [QQXPb5SbP54VJtpmvThLBTc/?lang=pt&format=pdf.](https://www.scielo.br/j/ensaio/a/QQXPb5SbP54VJtpmvThLBTc/?lang=pt&format=pdf) Acesso em: 25/jun./2022.

FOGUEL, Débora. STEM e STEAM: ciências "duras" e ciências "moles". O que de fato importa? **Academia Brasileira de Ciências**, 1 dez. 2020. Disponível em: [https://www.abc.org.br/2020/12/01/stem-e-steam-ciencias](https://www.abc.org.br/2020/12/01/stem-e-steam-ciencias-duras-e-ciencias-moles-o-que-de-fato-importa)[duras-e-ciencias-moles-o-que-de-fato-importa/](https://www.abc.org.br/2020/12/01/stem-e-steam-ciencias-duras-e-ciencias-moles-o-que-de-fato-importa). Acesso em: 25/jun./2022.

GAROFALO, Débora. Como levar o STEAM para a sala de aula. **Nova Escola**, 25 jun. 2019. Disponível em: [https://](https://novaescola.org.br/conteudo/18021/como-levar-o-steam-para-a-sala-de-aula) [novaescola.org.br/conteudo/18021/como-levar-o-steam-para-a-sala-de-aula](https://novaescola.org.br/conteudo/18021/como-levar-o-steam-para-a-sala-de-aula). Acesso em 20/jun./2022.

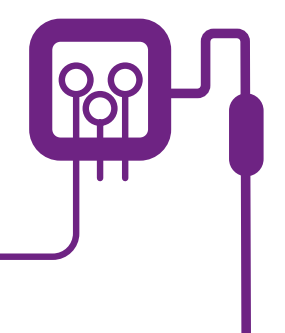

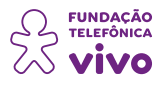

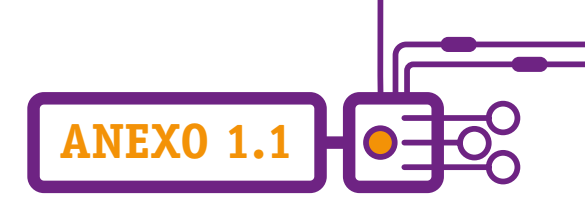

# **Eu não vivo sem…**

Professor(a), a proposta desta atividade imersiva é ajudar os estudantes a perceberem que a ciência é o pano de fundo de praticamente tudo o que utilizamos na sociedade.

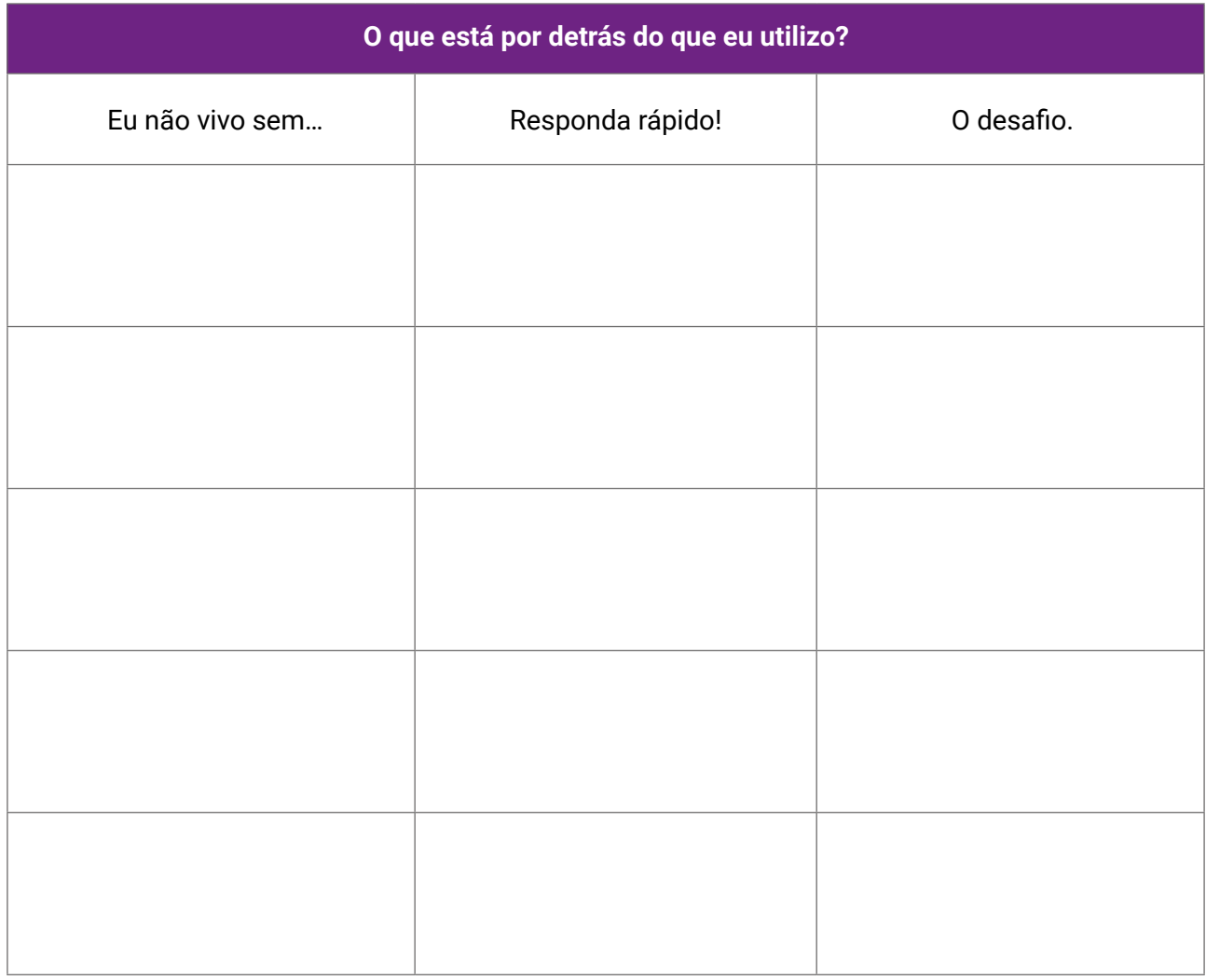

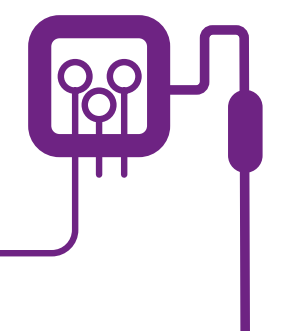

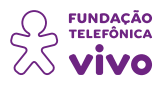

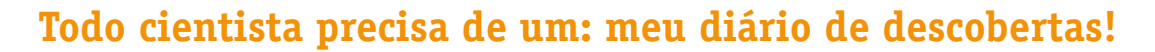

Professor(a), os diários de **bordo** são ferramentas bem antigas, existem desde os primórdios da navegação. Eram — e ainda são — utilizados como instrumentos de orientação dos navegantes e comandantes das expedições. Com o passar dos anos, o diário de bordo ganhou versões mais atualizadas e modernas, como aplicativos para smartphones, por exemplo, ou modelos de documentos e ferramentas on-line.

**ANEXO 2**

Na educação o diário de bordo é utilizado como ferramenta pedagógica. É um caderno que serve para anotações sobre tudo o que diz respeito ao projeto que está se desenvolvendo,ou seja, algum artigo que você tenha lido, um experimento que tenha realizado ou uma entrevista com um especialista na área em que você está pesquisando.

Você deve se perguntando: mas por que ter um diário de bordo nesta eletiva? Esse diário, que recebeu o nome de Diário de Descobertas, vai possibilitar que os estudantes anotem as ideias, observações, os experimentos, comentários, fotos, esquemas etc. Eles terão a oportunidade de registrar cada uma das etapas do processo STEAM, criando com isso um processo de metodologia científica, do problema à análise do resultado. O registro escrito permite ainda criar o hábito de registrar processos.

Vantagens do diário de bordo:

- Documentar o trabalho;
- Organizar as reflexões pessoais sobre as iniciativas;
- Ajudar na autoavaliação ao longo do projeto;
- Criar hábitos de reflexão crítica e de escrita;
- Utilizá-lo como instrumento de avaliação de processo.

Para criar o diário, pode-se utilizar um caderno (se esta for a proposta, peça a cada grupo que customize a sua capa), um editor de texto do computador, ou mesmo um aplicativo. A seguir é apresentada uma proposta de um aplicativo de diário digital.

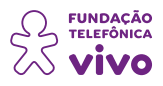

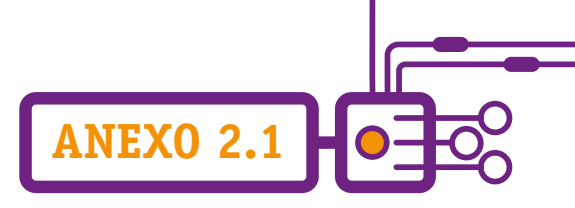

## **Que tal um e-Diário de Bordo?**

O e-Diário de Bordo é um **aplicativo móvel** (*mobile app*) que pode ser instalado **gratuitamente** em qualquer **smartphone** com sistema operacional Android ou iOS. Ele facilita a criação de seu diário de bordo com funcionalidades para determinar os objetivos ou problemas que estão sendo pesquisados, registrar fatos relevantes, acompanhar a evolução das tarefas e medir os resultados; propicia, ainda, autoavaliação e envio de feedback.

Para começar, acesse: [https://e-diariodebordo.com.br/.](https://e-diariodebordo.com.br/)

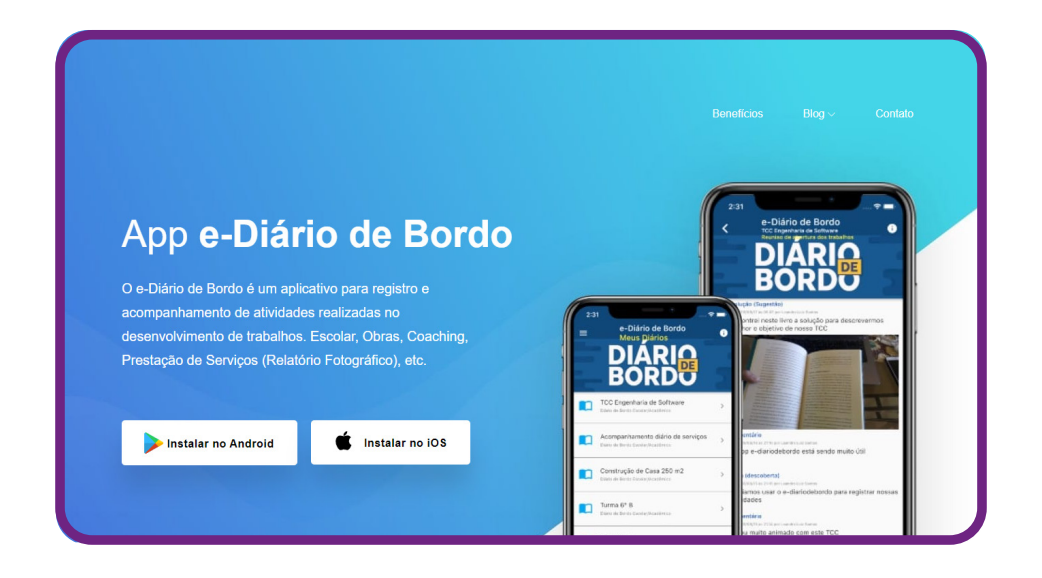

Para baixar o aplicativo no seu smartphone, escolha a opção Android ou iOS.

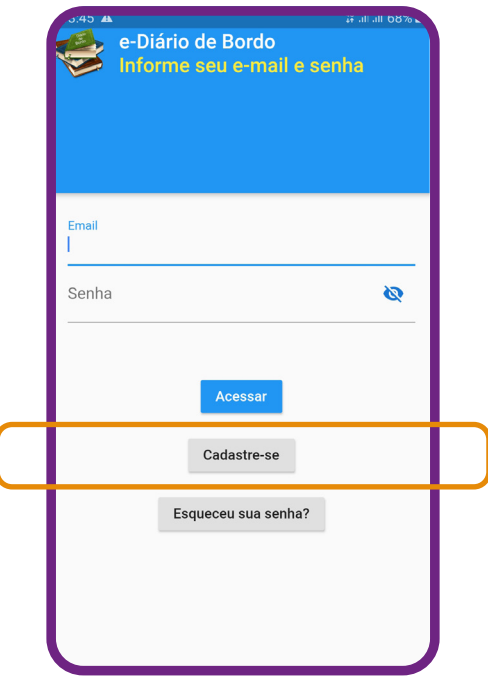

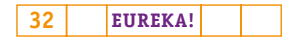

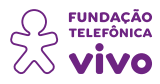

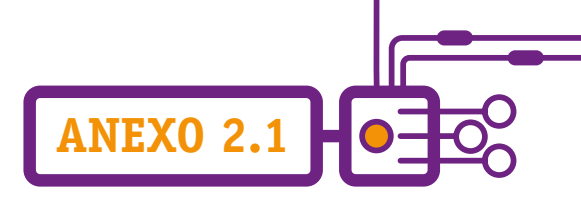

Após baixá-lo, é necessário realizar o cadastro.

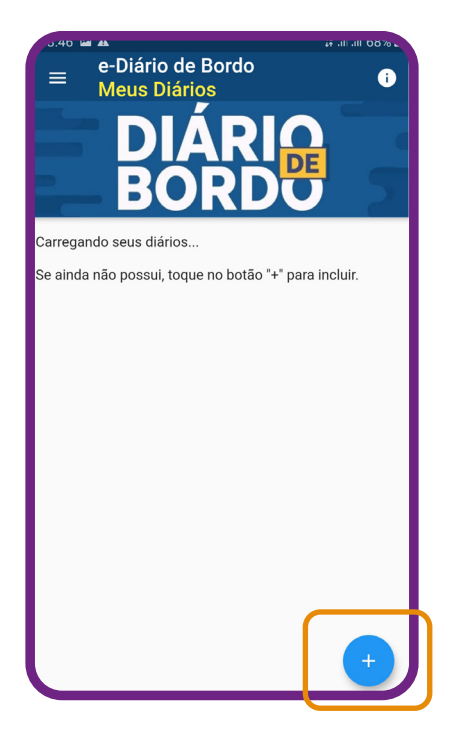

Para criar o seu diário, clique em "+".

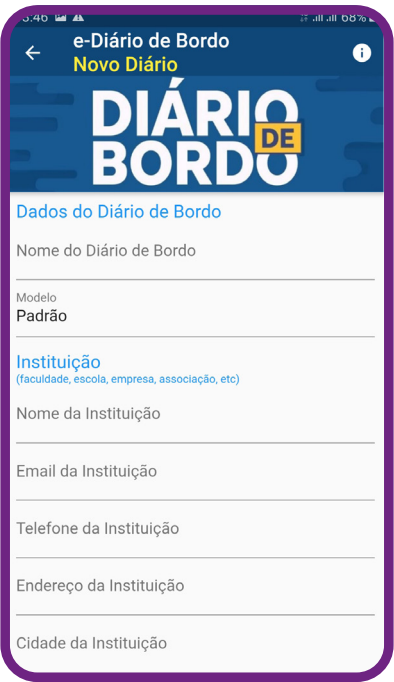

 $\overline{\mathbf{33}}$  **EUREKA!**  $\rightarrow$   $\rightarrow$ 

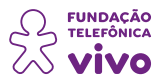

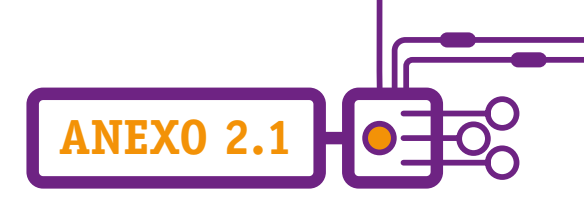

Preencha as informações solicitadas para identificação do seu diário. É importante informar o local, a data de início e a data prevista de encerramento da atividade.

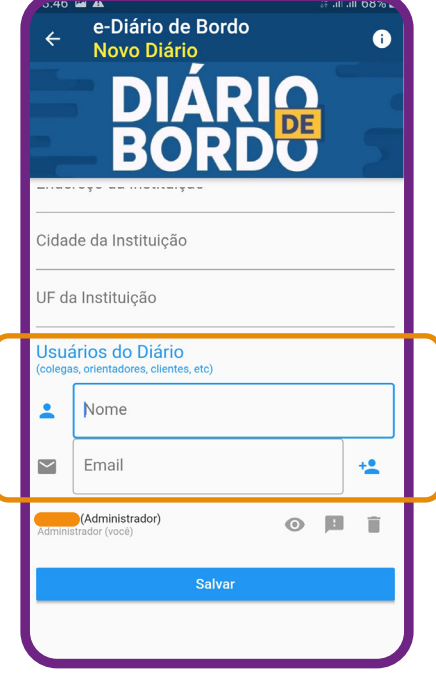

Você pode também compartilhar com outros usuários.

Os usuários do diário podem registrar os comentários (observações, passos, bibliografias, transcrições sintéticas), ideias, descobertas, dúvidas, indagações, questionamentos, soluções, orientações, feedbacks etc. sobre a atividade.

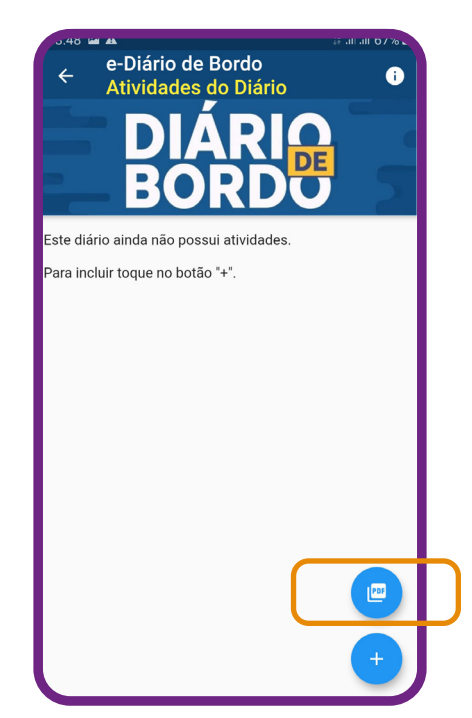

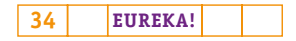

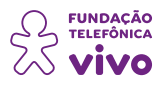

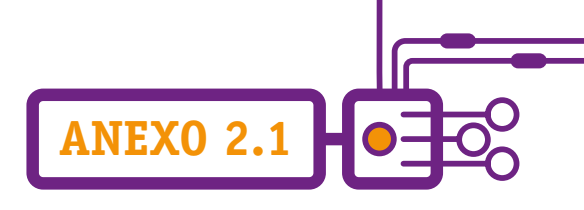

Após preencher o seu diário e salvá-lo, ele ficará disponível para impressão ou compartilhamento na versão em PDF.

## **Impressão do diário de bordo.**

Gere um arquivo PDF e imprima-o.

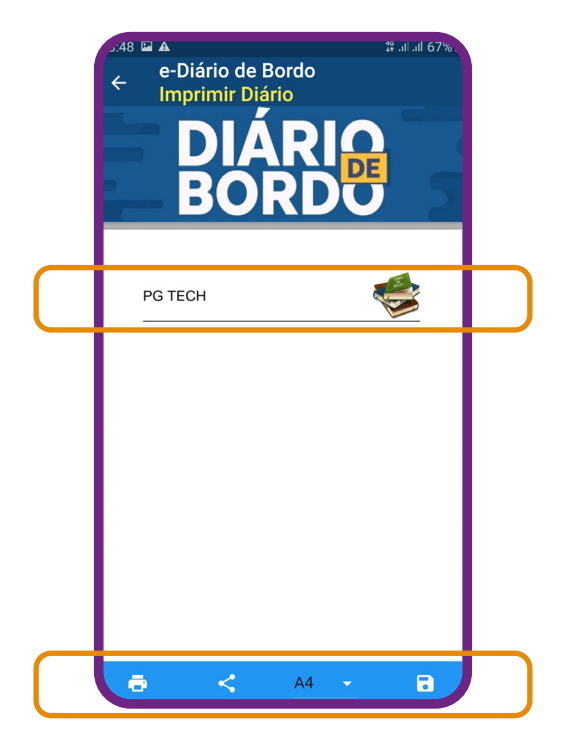

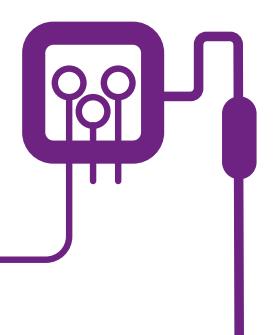

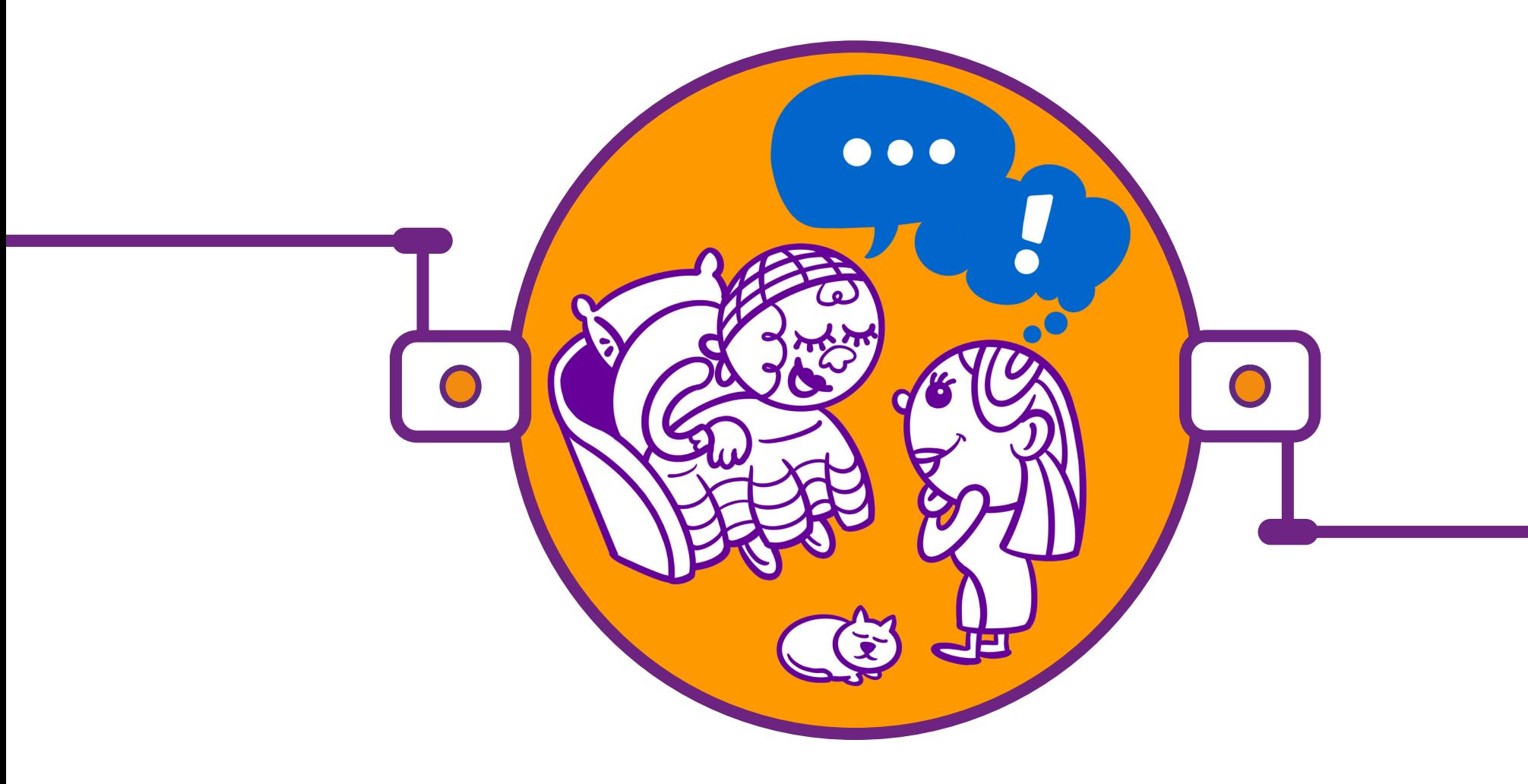

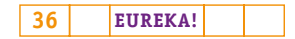
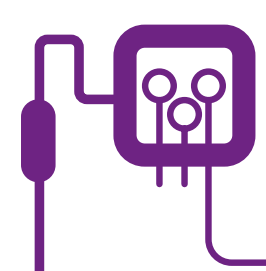

# **PLANOS DE AULA DETALHADOS**

**MATERIAIS DE APOIO**

# **"Eureka! Investigar, descobrir, conectar, criar e refletir"**

**Componente curricular eletiva 45 minutos – Ensino Médio** 

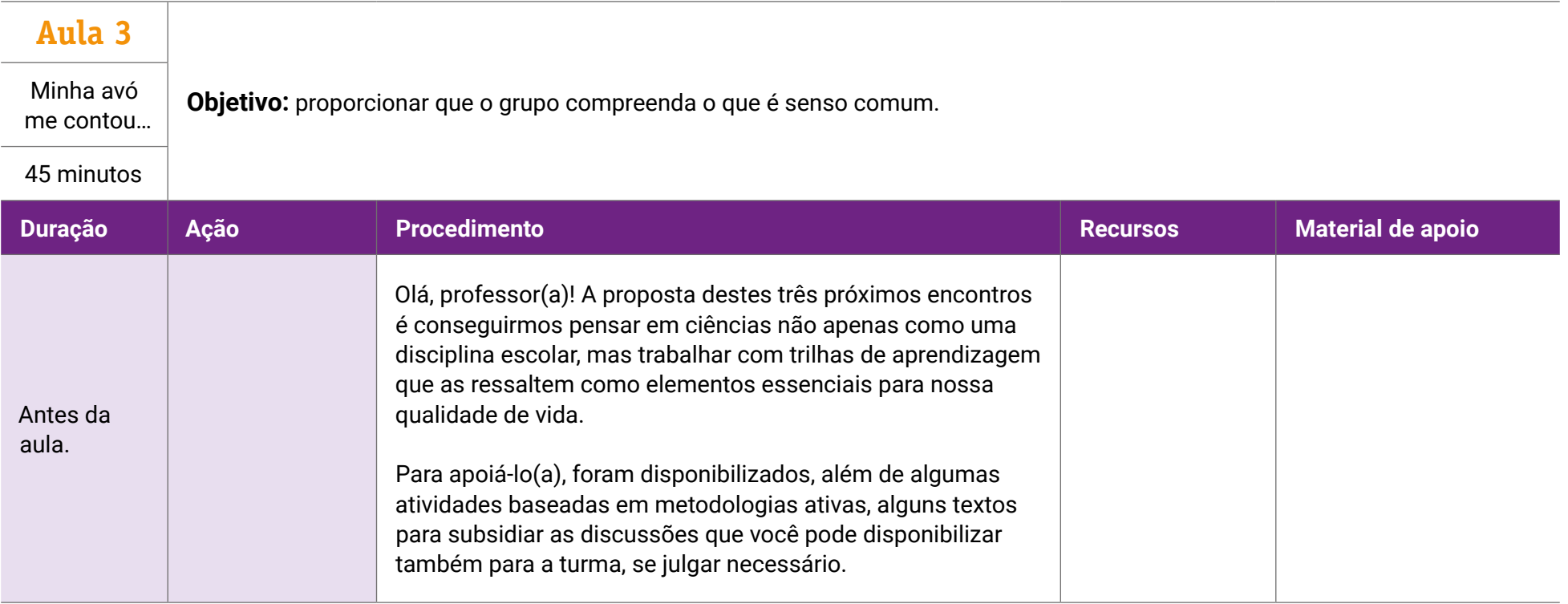

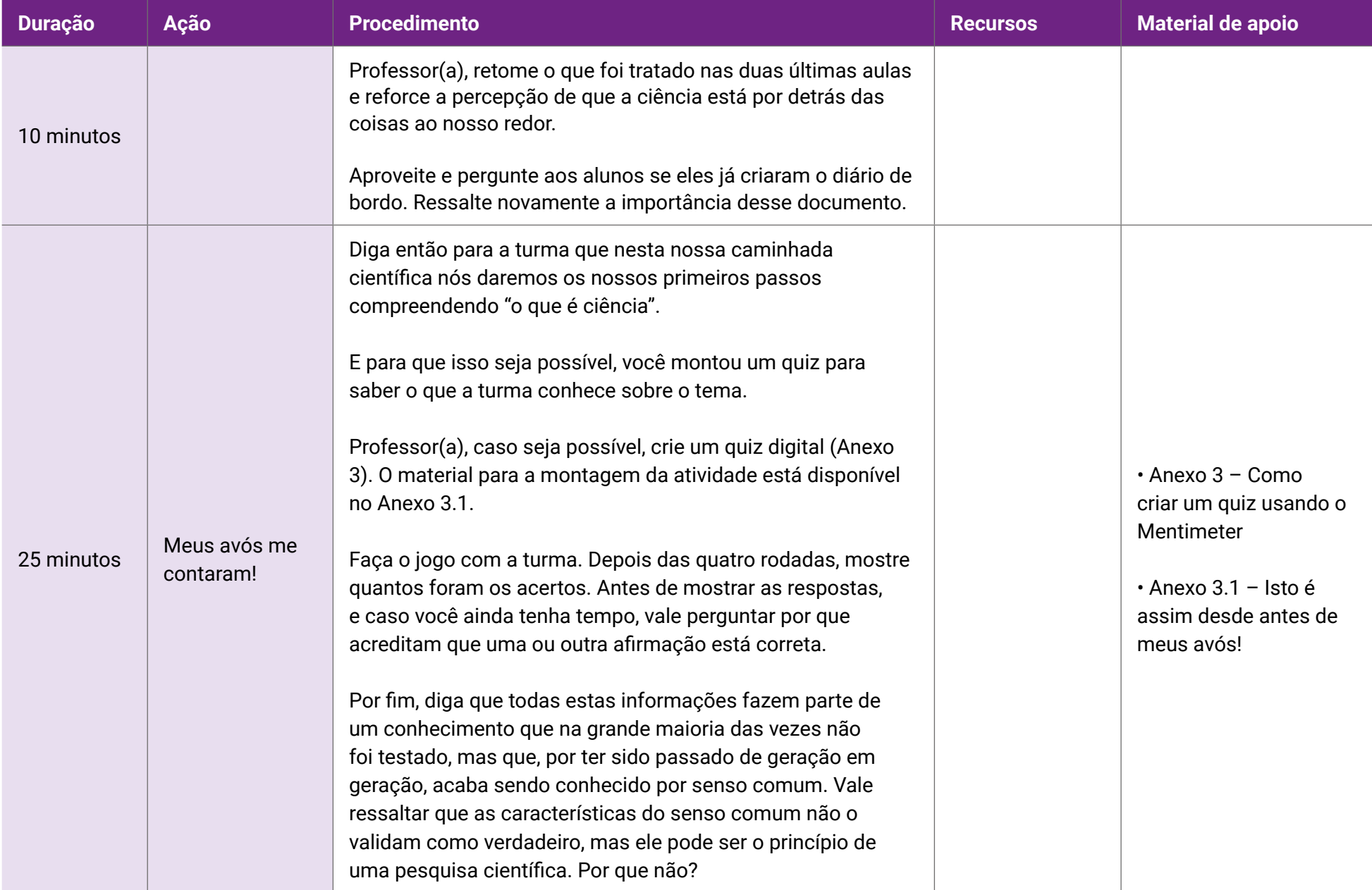

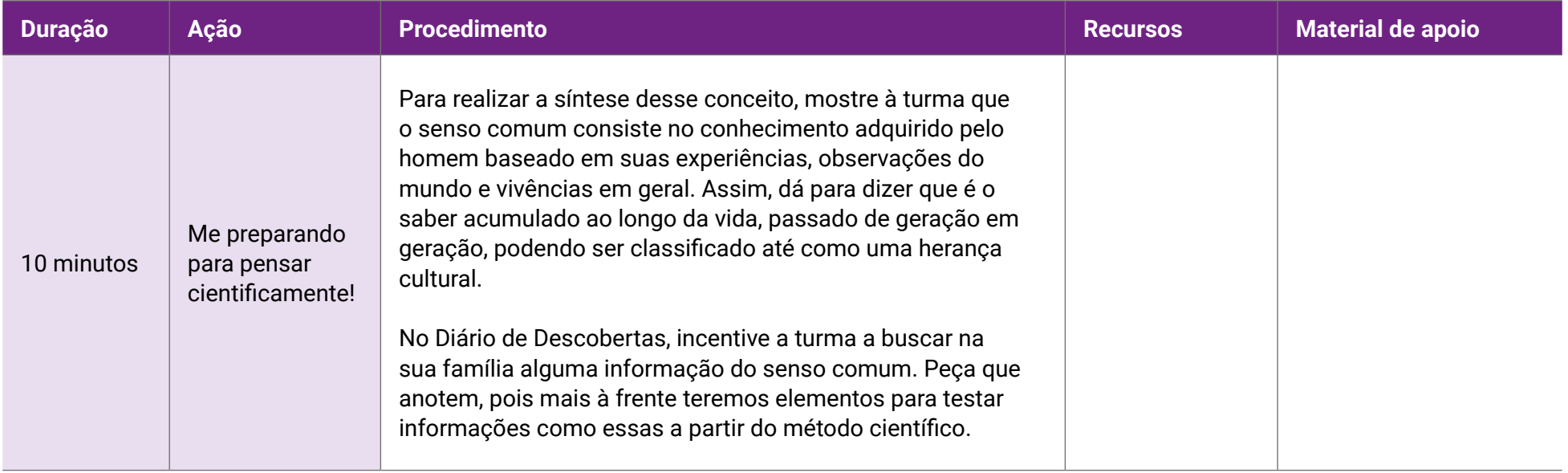

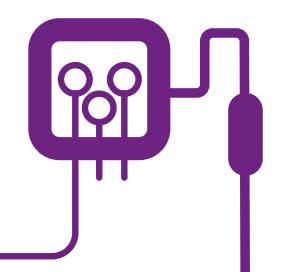

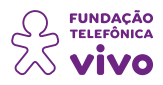

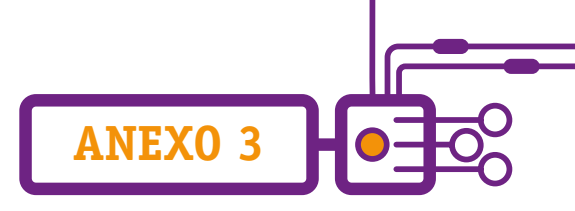

# **Como criar um quiz usando o Mentimeter**

Mentimeter é uma plataforma on-line que permite criar apresentações interativas: nuvem de palavras, ranking, diagrama de pontos e quiz são alguns exemplos. Ela se apresenta nas versões gratuita e paga.

Aqui organizamos o passo a passo para que você crie o seu quiz utilizando a versão gratuita da plataforma.

1. Acesse o site [https://www.mentimeter.com/pt-BR,](https://www.mentimeter.com/pt-BR) ou pesquise no seu navegador o nome Mentimeter.

Não tem cadastro? Aparecerá essa tela.

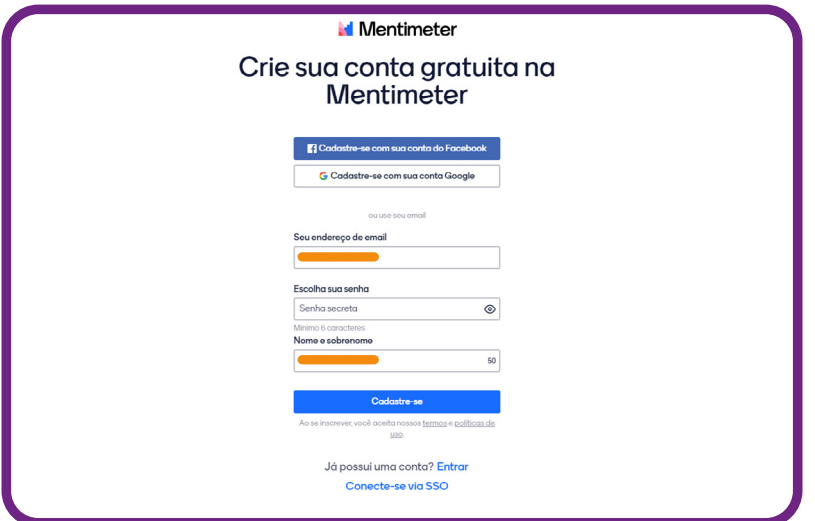

Caso já tenha e esteja conectado com a sua conta de e-mail, aparece essa tela.

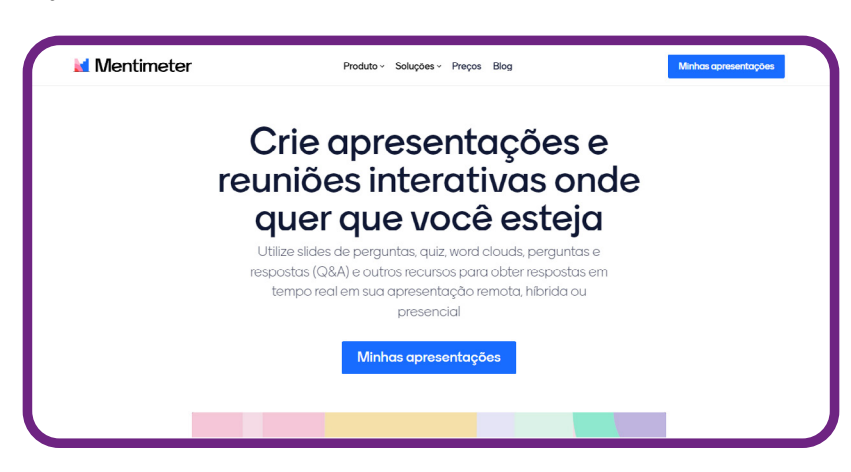

Escolha a opção que melhor se adeque para realizar o seu acesso.

2. Caso esteja aparecendo em inglês, você poderá alterar para o português. Clique com o botão direito do mouse e depois em "Traduzir para o português".

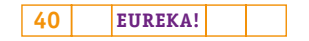

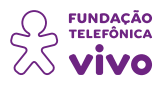

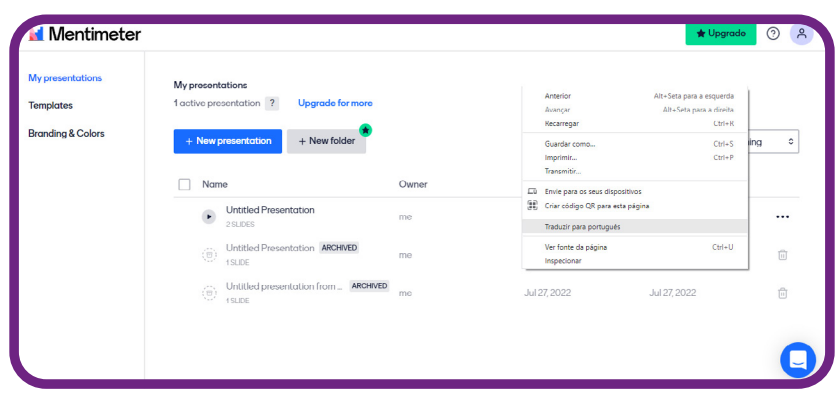

**ANEXO 3**

3. Clique no botão **"+ Nova apresentação"** para começar.

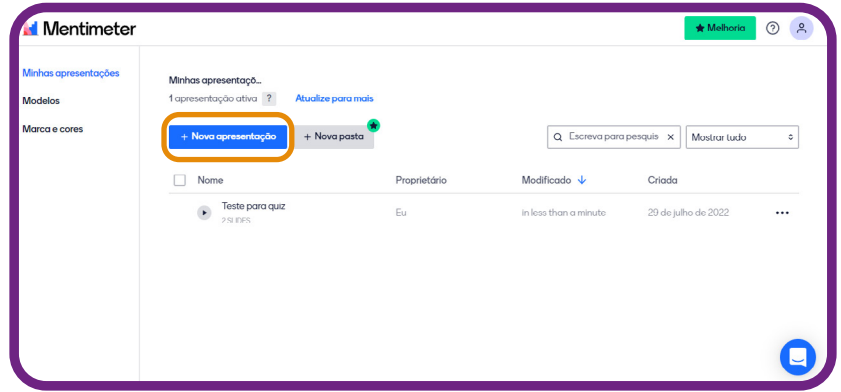

4. Adicione o nome da apresentação na caixa de texto que aparecerá e depois clique em **"Criar apresentação".**

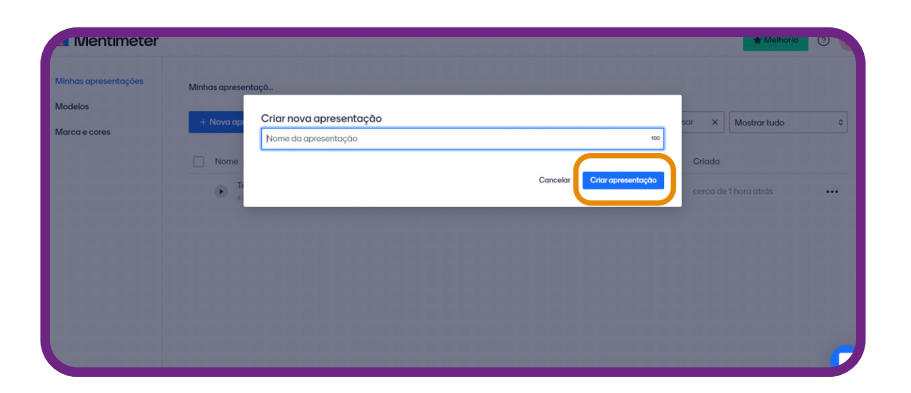

5. Aparecerá um slide na sua lateral esquerda e você deverá escolher o tipo para começar as suas configurações do quiz. No canto direito em **"Tipo de slide"**, você deve clicar e rolar a barra lateral desse item até que consiga visualizar escrito **"Concurso de Quiz"**.

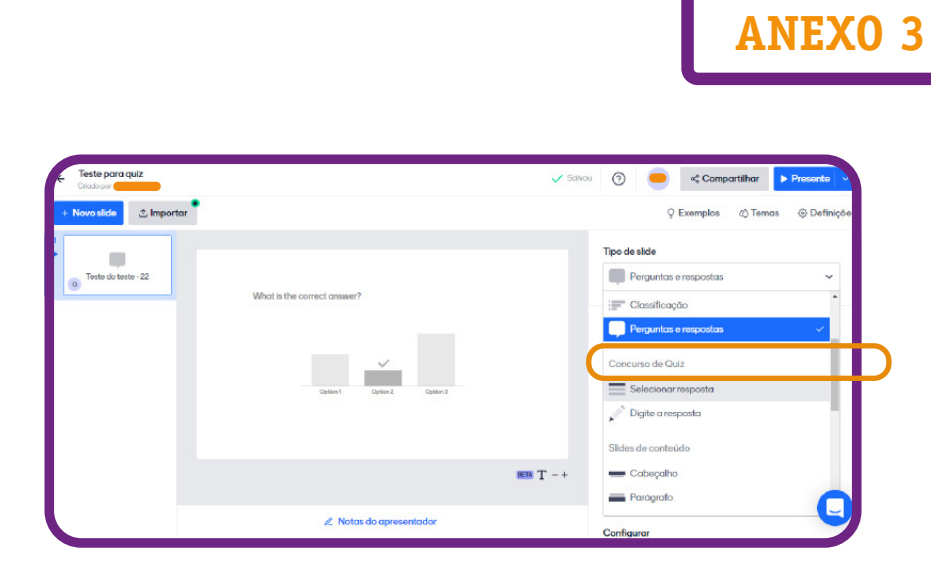

6. Observe que neste tópico temos duas opções:

**Opção 1 – Selecionar resposta:** nesta opção podem ser inseridas respostas com múltipla escolha. Observação: o criador do quiz, durante a elaboração, já deixa a resposta correta selecionada.

## **Opção 2 – Digite a resposta:** o participante do quiz responde digitando a resposta.

Observação: o criador do quiz pode deixar várias opções de respostas, lembrando que o participante deverá escrever, e não apenas selecionar como na opção anterior.

## Modelo da opção 1

**FUNDACÃO** 

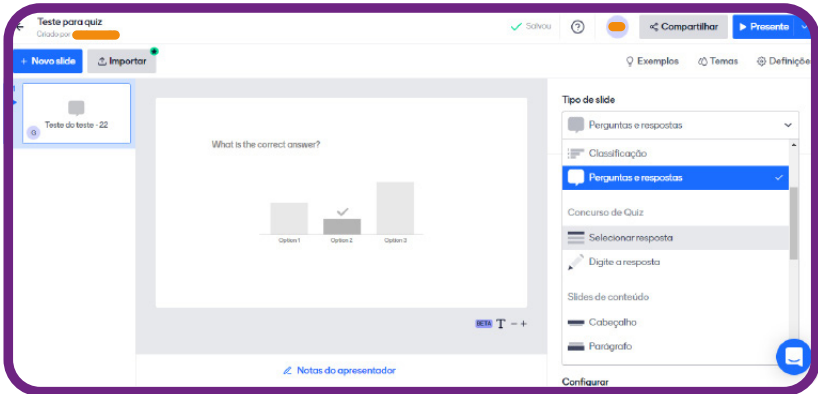

Modelo da opção 2

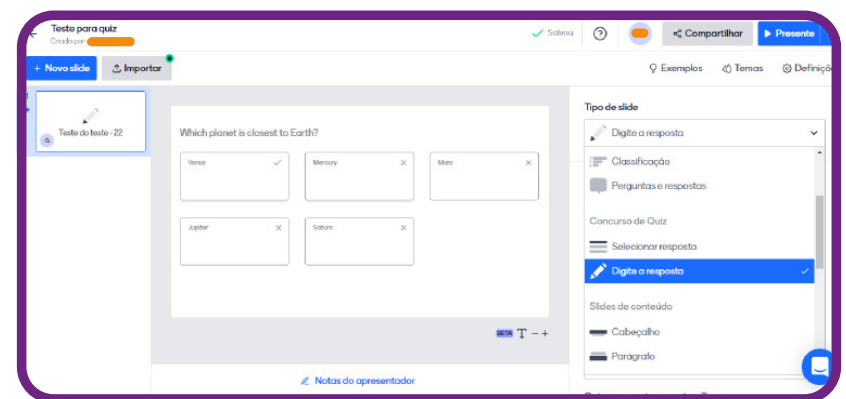

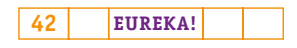

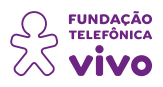

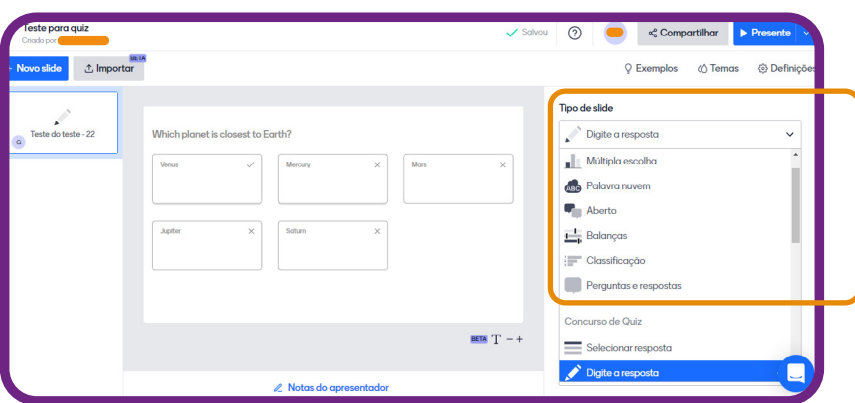

**ANEXO 3**

Usaremos os dois tipos de perguntas e respostas durante o nosso quiz, mas tem um detalhe: na versão gratuita são permitidos apenas cinco slides no modo quiz — nesse formato estão mencionadas as opções 1 e 2, mas a sua apresentação não tem limite de slides, e você poderá usar os demais recursos, como por exemplo os que aparecem representados na imagem.

7. Vamos montar um pequeno quiz como exemplo:

Clique então na opção "**Selecionar resposta**" e, em seguida, escreva a primeira pergunta no campo "**Sua pergunta**".

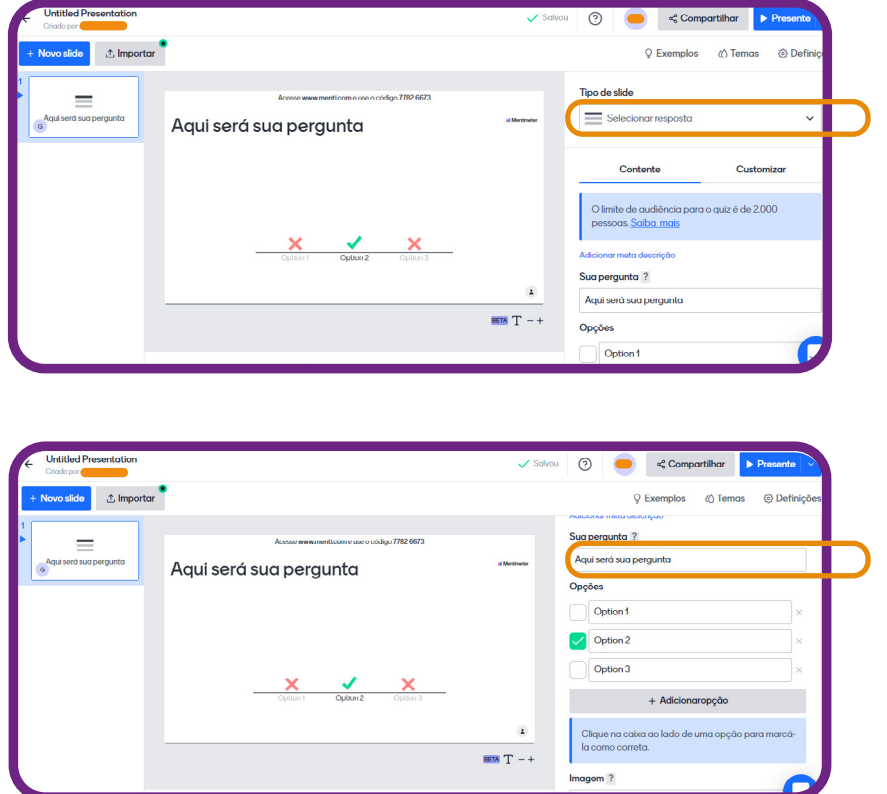

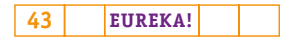

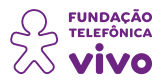

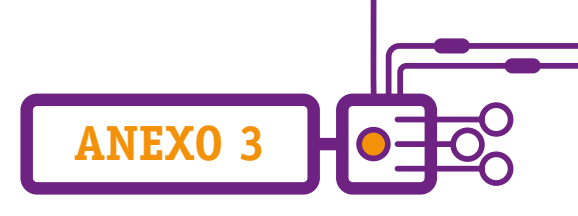

Abaixo da pergunta temos as "**Opções**", e caso precise de mais opções, é só clicar em "**+**" e adicionar outra opção (campo em que devem ser preenchidas as respostas que os participantes visualizarão no momento do quiz). Entre as alternativas colocadas, insira a resposta correta.

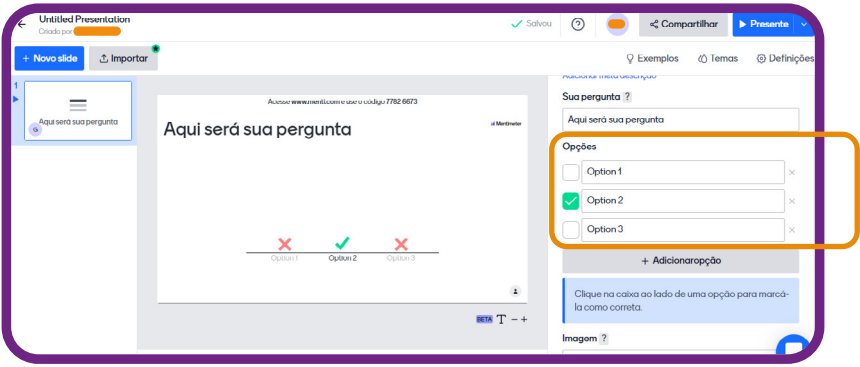

Observe que no campo lateral esquerdo de cada pergunta aparece um quadrado; clique no quadrado que represente a resposta correta da questão.

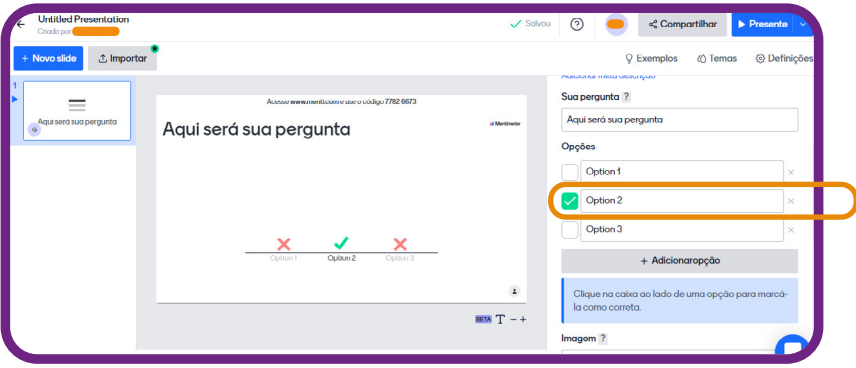

Você visualizará assim:

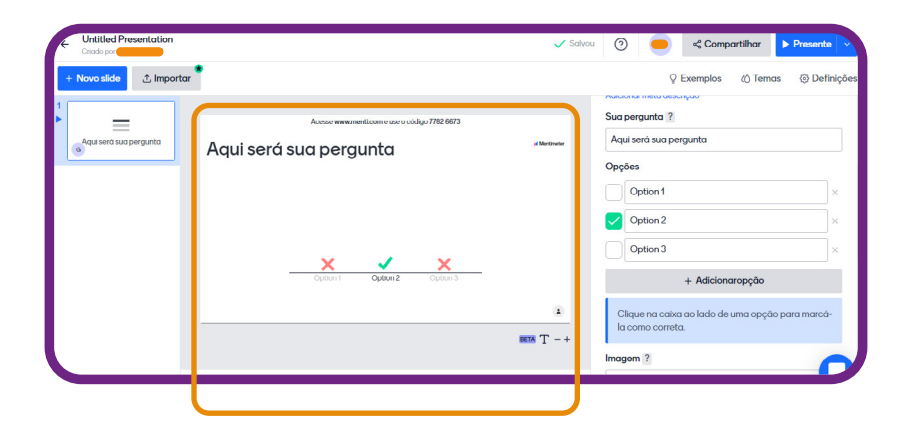

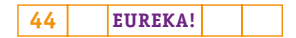

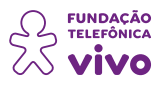

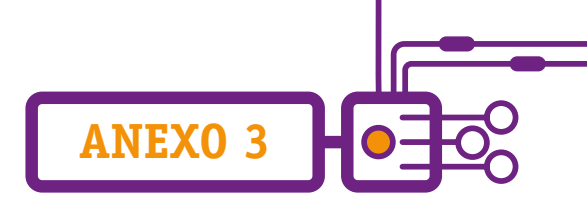

8. Os itens a seguir são opcionais.

**Imagem** – caso queira inserir, clique no quadrado de tom claro; você poderá fazer o upload do seu dispositivo, ou selecionar imagens da galeria ou Gifs.

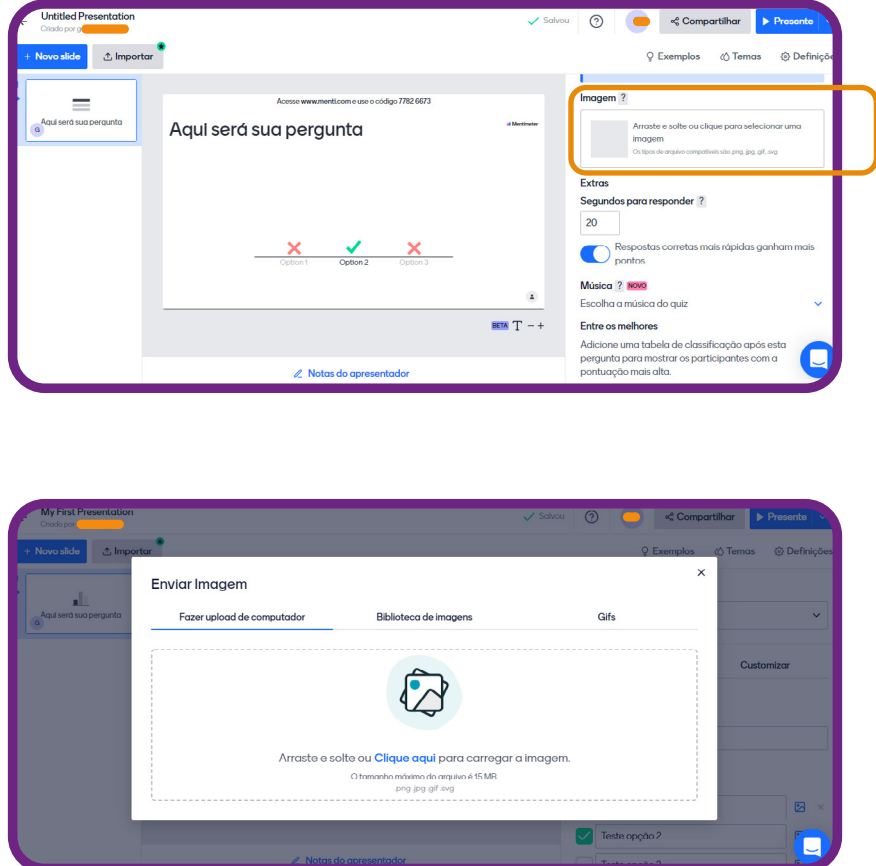

## **Extras**

**Segundos para responder –** veja que neste item o tempo que aparece está em segundos, e você pode ajustá-lo. Outro detalhe está abaixo desse item, um botão, que pode ser deixado ligado ou não, cuja função é habilitar a função de que as "Respostas corretas mais rápidas ganham mais pontos".

**Música –** nesse item você pode selecionar uma música que fique tocando enquanto acontece o quiz. Na versão gratuita há três opções de escolha, e basta selecionar no quadro ao lado direito da música. Aquela selecionada ficará em todos os slides; caso deseje que o quiz fique sem música, não selecione nenhuma.

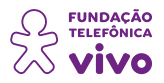

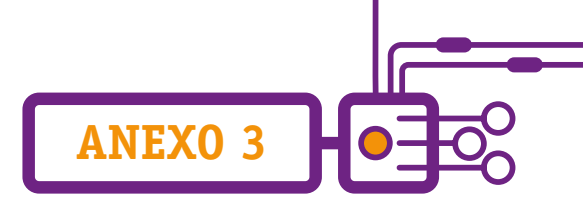

**Entre os melhores –** Nesse item você escolhe se após as perguntas do slide os participantes poderão ver o placar de pontos (remover placar ou adicionar placar); aparece um botão na cor cinza para se fazer a escolha.

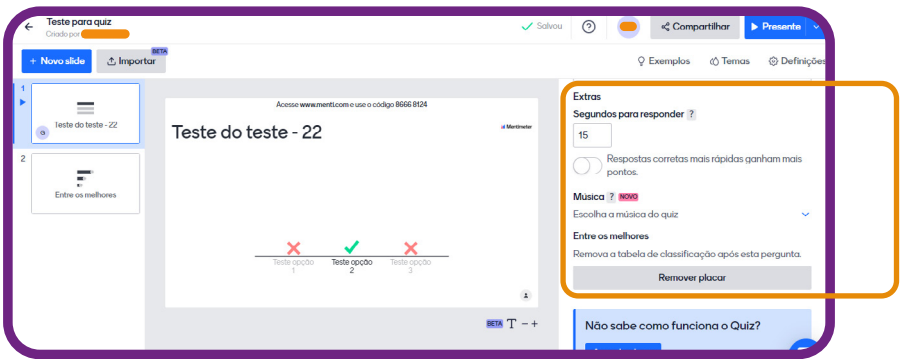

Para adicionar um novo slide, na lateral da tela, ao lado superior direito, clique em "**+ Novo slide**". Você verá as mesmas opções de escolha que realizou no item 5, porém na sua lateral esquerda. Siga os mesmos passos ou altere a opção que consta no mesmo item 5, selecionando "**Digite a resposta**"; indo nessa opção, a estrutura para o quiz é a mesma, siga o item 6 "Modelo da opção 2".

Lembrete: o limite de slides na versão gratuita é de cinco – Concurso de Quiz.

9. Para convidar os participantes, existem duas alternativas:

Enviar o link: no campo superior da tela clique em "**Compartilhar**", copie o código e envie-o para o participante.

Acesso ao site: os participantes têm que acessar [www.menti.com](http://www.menti.com) e inserir o código que aparece no campo superior do slide; copie esse número e divulgue-o para o participante.

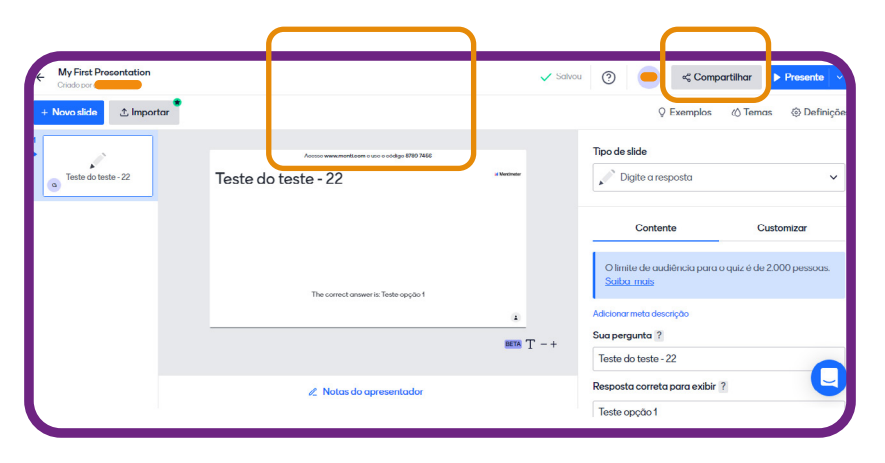

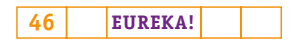

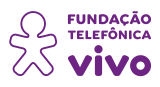

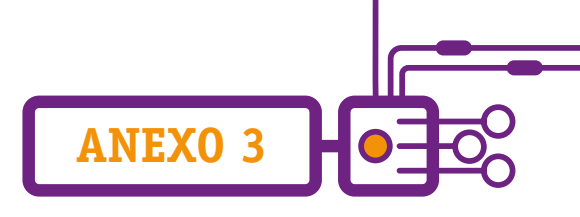

## 10. Momento do Quiz

Os participantes e o desenvolvedor do quiz devem estar conectados de forma simultânea. Caso o participante acesse antes o link do quis, ele não conseguirá participar.

O desenvolvedor do quiz lhe dará início ao clicar no canto superior da tela em "**Presente**". A tela será expandida, e ele deverá passar o mouse no canto inferior esquerdo para que apareçam os comandos de "**seguir**" com o quiz.

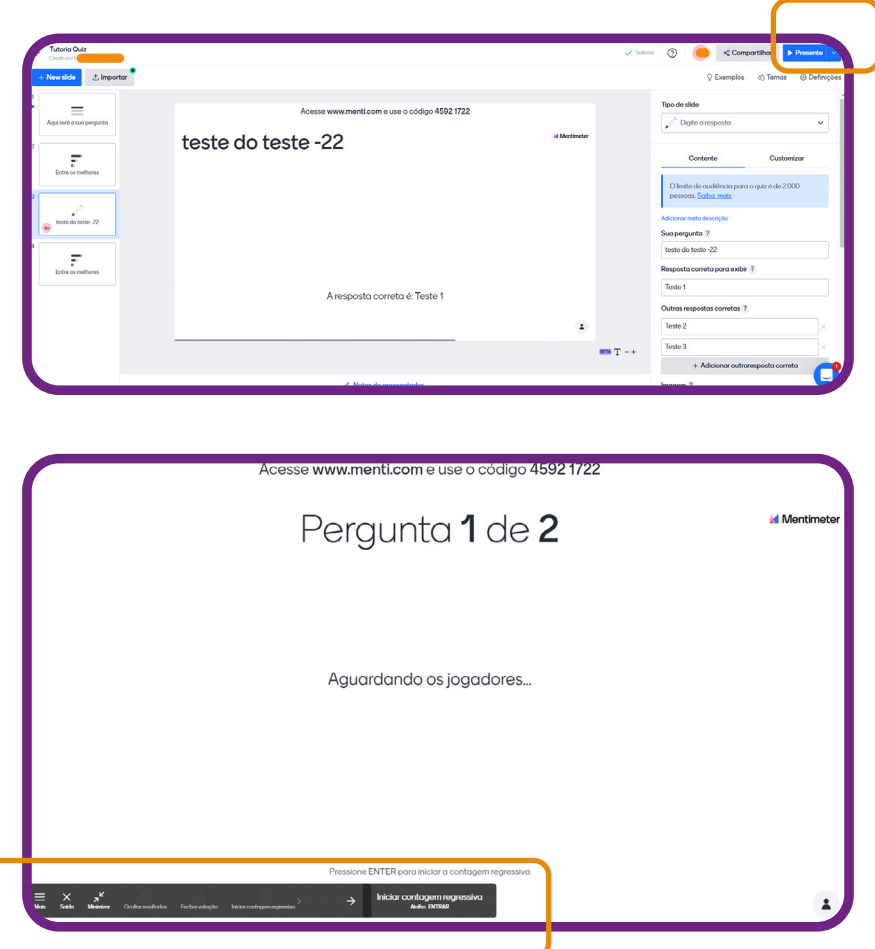

Quando finalizar o quiz, clique no X que aparece centro da tela, ou aperte a tecla "Esc" do seu teclado, e você verá a tela em que criou o seu quiz.

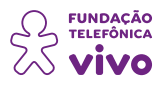

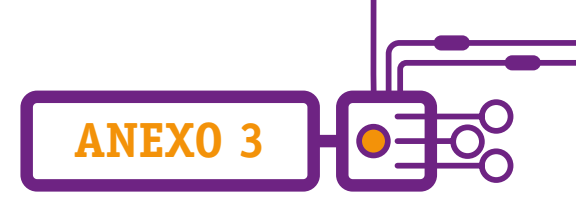

## **Resultado do Quiz**

Após finalizar as respostas do quiz, você encontrará os resultados no campo superior do slide, na opção **"Esta apresentação tem resultados"**, com a possibilidade de baixar e gerenciar resultados.

• Baixar resultado: visualiza e baixa em PDF o resultado ou telas dos slides.

• Gerenciar resultados: podendo baixar como no item anterior ou redefinir a apresentação, deixando a apresentação como se nunca tivesse sido usada. Atenção! Certifique-se de que tenha salvado os resultados obtidos; após redefini-los, você não conseguirá recuperar o resultado do quiz.

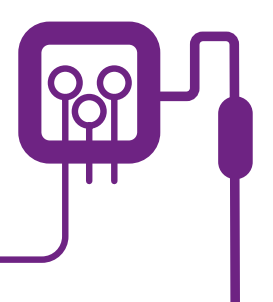

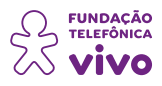

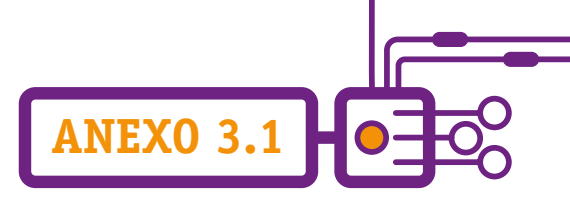

# **Isto é assim desde antes de meus avós!**

Professor(a), a seguir apresentamos quatro exemplos de frases do senso comum como algo comprovado pela ciência. A proposta é que se construa um quiz perguntando se são verdadeiras ou falsas. Caso não seja possível realizar esta atividade no formato digital, é possível fazê-la como um "jogo do milhão"; a turma afirmar se a frase é verdadeira ou não, e você vai anotando o número de erros e acertos, mostrando o resultado ao final.

> **Cientistas afirmam que uma boa xícara de chá de boldo cura qualquer problema no fígado.**

**Ameixa ou mamão fazem com que o intestino funcione bem, o que é comprovado pela ciência.** 

**Cortar os cabelos na lua crescente para que cresçam mais rápido: essa foi uma descoberta comprovada pela indústria de cosméticos.** 

**Quando chove ou fica mais frio, as pessoas tendem a ter mais dor nos ossos. Diante desse fato comprovado, as empresas farmacêuticas desenvolveram novos produtos para auxiliar as pessoas.** 

Nenhuma das afirmações acima é verdadeira!

Todas essas informações fazem parte de um conhecimento que na maioria das vezes não é testado, mas é passado de geração em geração: o senso comum. Vale ressaltar que as características do senso comum não o validam como verdadeiro, mas ele pode ser o princípio de uma pesquisa científica. Por que não?

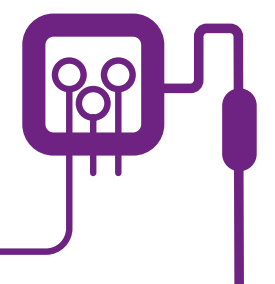

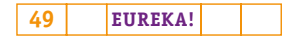

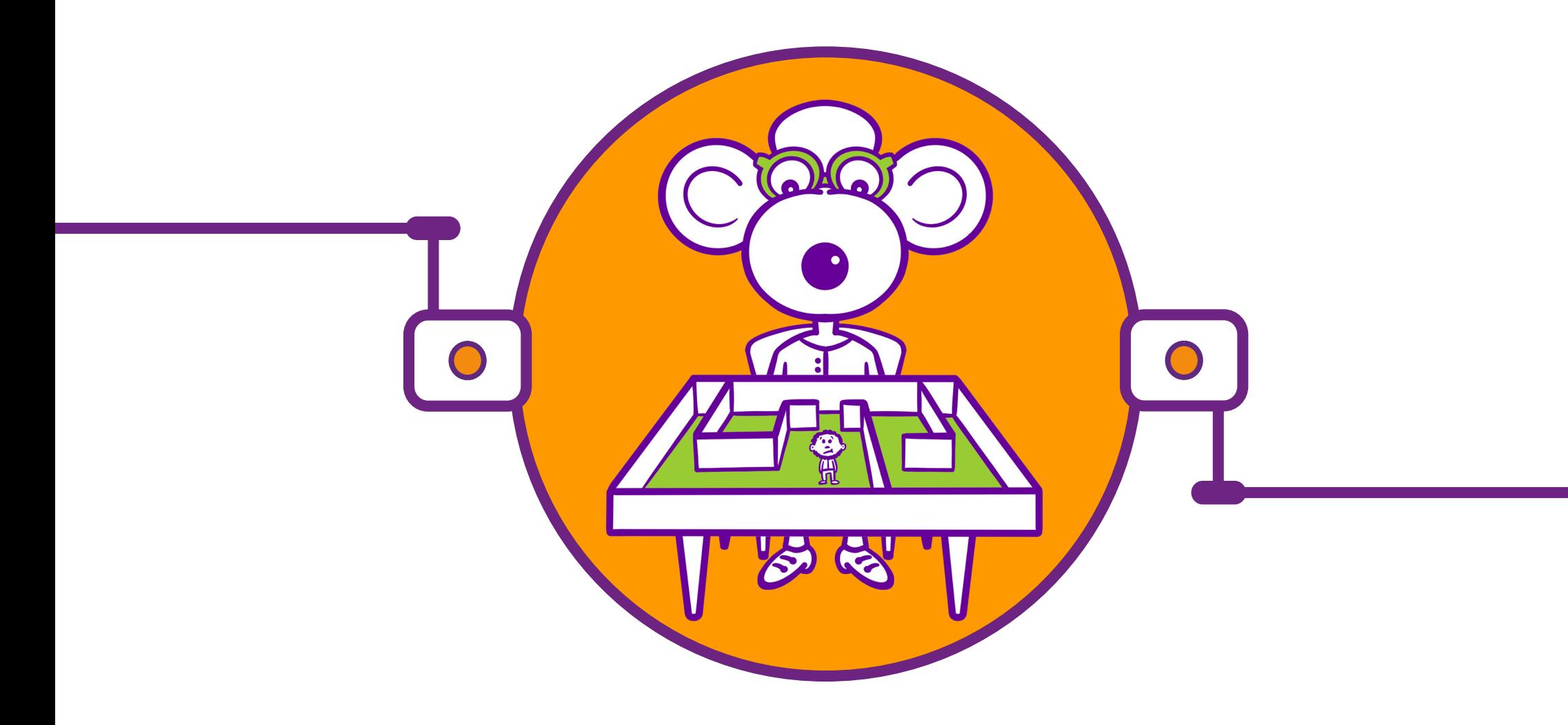

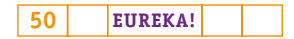

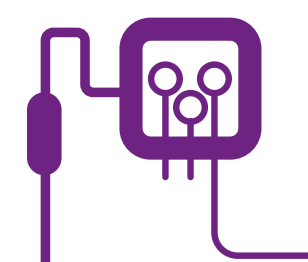

# **PLANOS DE AULA DETALHADOS**

**MATERIAIS DE APOIO**

# **"Eureka! Investigar, descobrir, conectar, criar e refletir"**

**Componente curricular eletiva 90 minutos – Ensino Médio** 

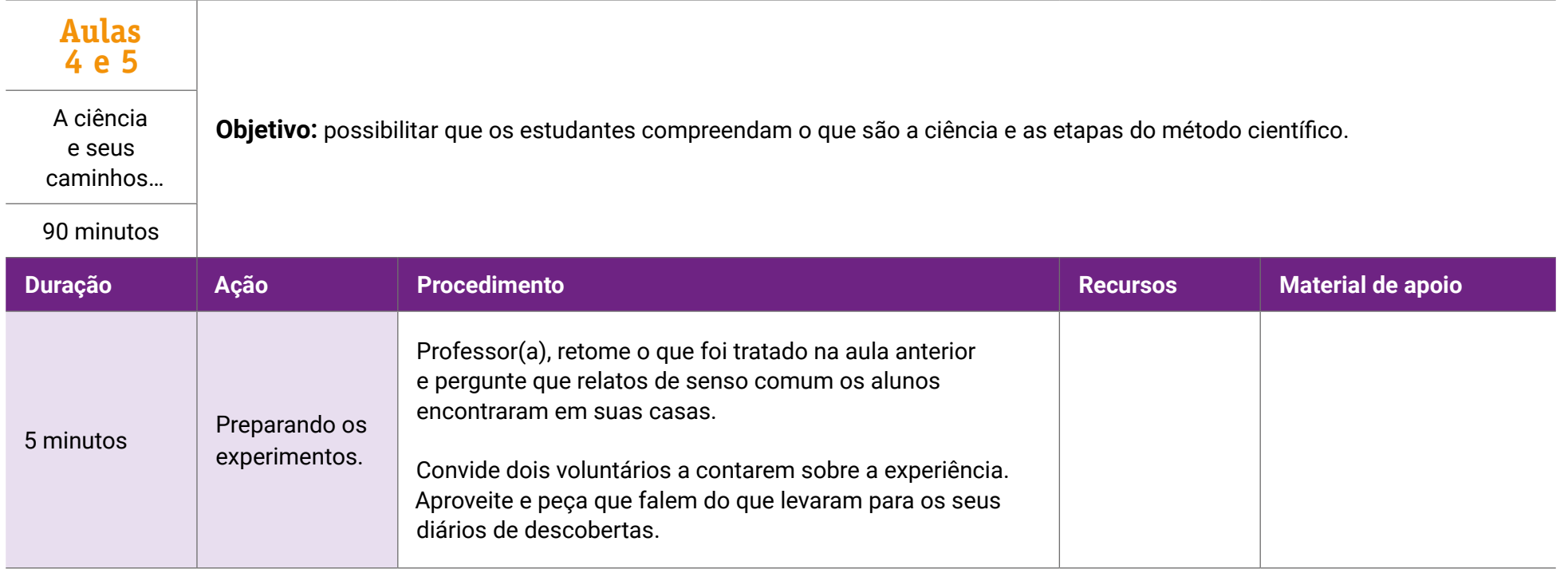

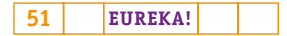

## **Fundação Telefônica Vivo**

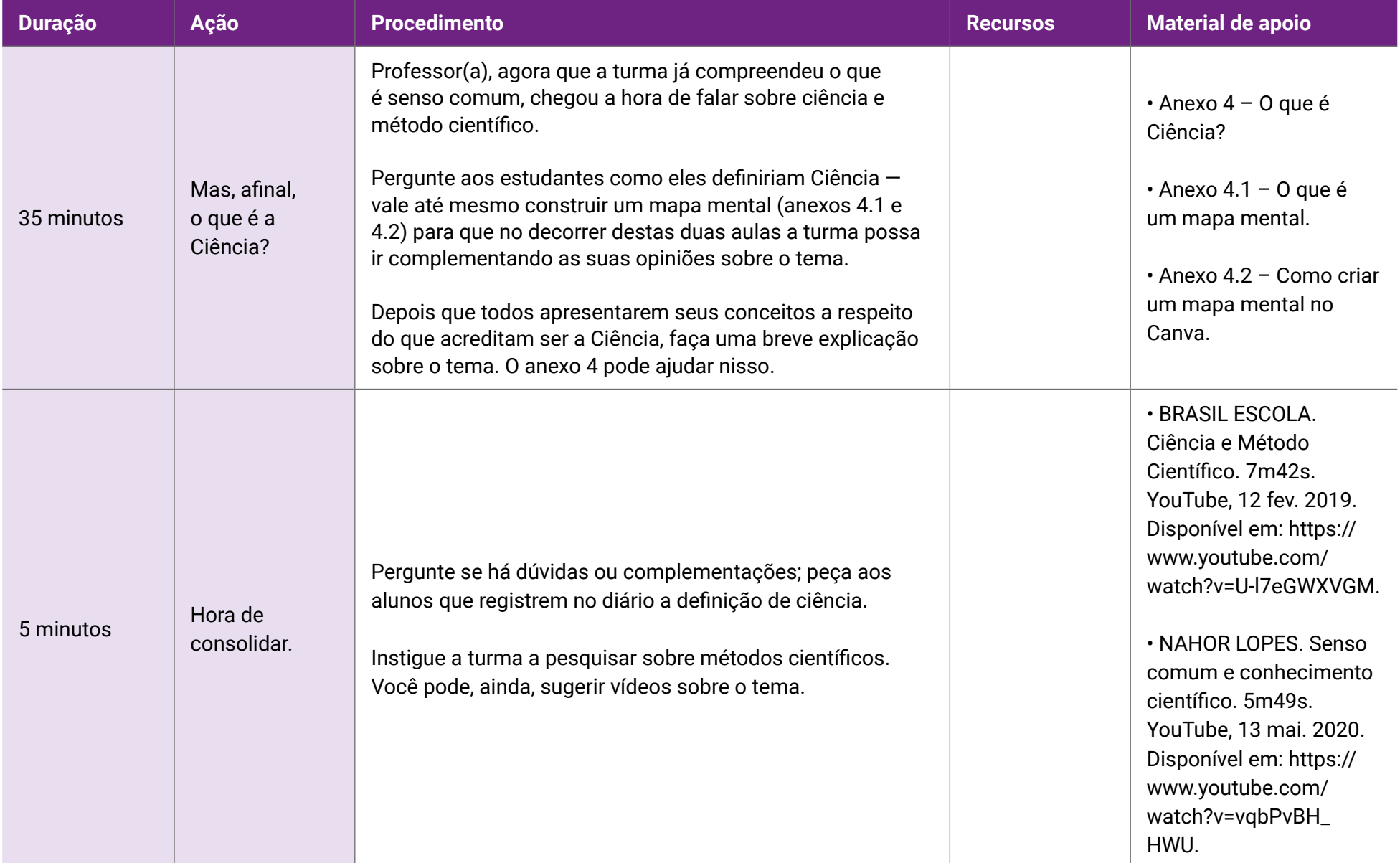

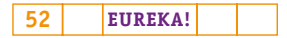

## **Fundação Telefônica Vivo**

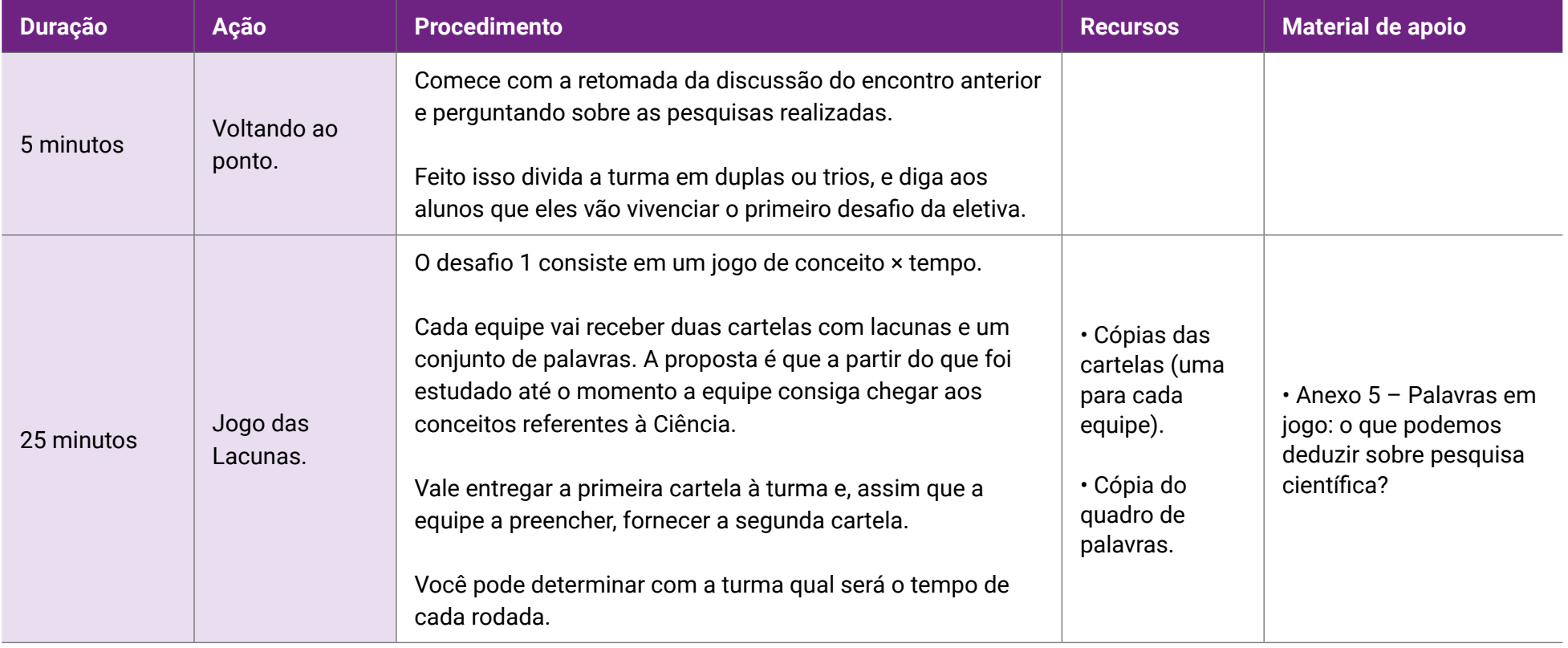

## **Fundação Telefônica Vivo**

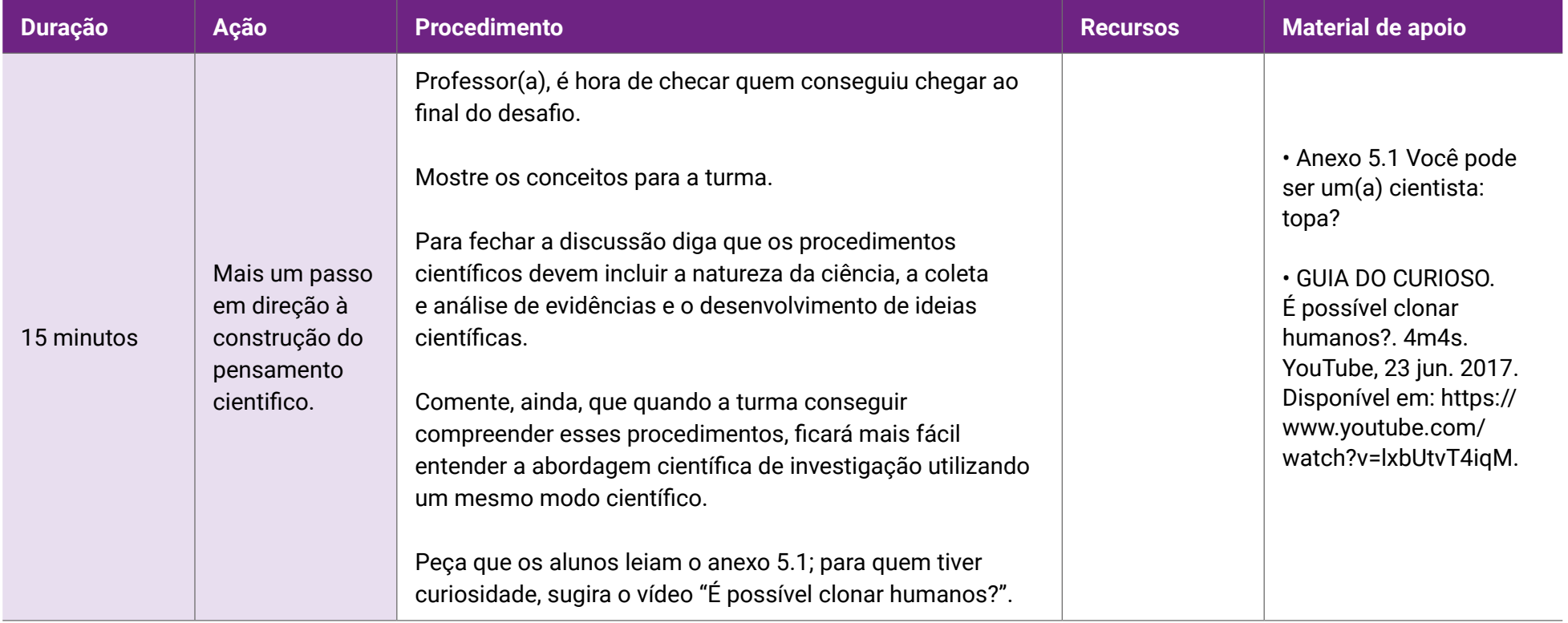

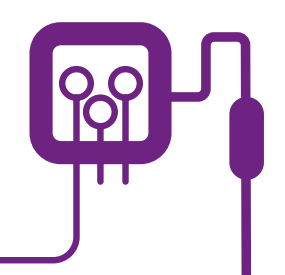

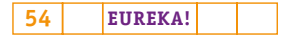

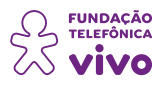

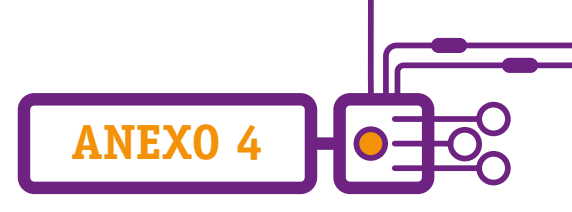

# **O que é Ciência?**

Professor(a), para começar, vale visitarmos a etimologia da palavra: "ciência" deriva do latim "*scientia*", cujo significado é "conhecimento" ou "saber". Pode-se afirmar sem medo de errar que a ciência é muito ampla, uma vez que abrange um conjunto de saberes que ajudam na elaboração de teorias baseadas em métodos e pesquisas que chamamos de científicos.

Quando o assunto é ciência, a sociedade acaba por colocá-la em uma posição privilegiada, muitas vezes desqualificando os conhecimentos oriundos do que chamamos de senso comum. Contudo, precisamos lembrar que algumas proposições do senso comum podem vir a ser estudadas pela ciência!

As técnicas que fazem parte dos métodos denominados "científicos" podem estar presentes no campo das ciências sociais, ciência política, ciência agrária, ciências biológicas, entre outras.

Mesmo antes da Idade Média existiam pessoas que ousavam questionar as instituições e problematizar fatos que aconteciam na natureza, mas foi com o avanço tecnológico que as áreas da física, química e biologia passaram a desenvolver métodos que "garantiriam" um conhecimento certo e seguro. Estudiosos, no decorrer de séculos, foram elencando elementos que viriam a assegurar que uma atividade pudesse ser reconhecida como científica.

A seguir apresentamos algumas características básicas para o desenvolvimento de uma pesquisa:

• Objetiva: trabalhar com processo objetivo, de forma imparcial, com o mínimo de influência de interesses pessoais, usando uma linguagem clara, porém ao mesmo tempo rigorosa, na descrição de processos para evitar dúvidas.

• Verificável: todas as teorias científicas devem ser postas à prova. Caso elas não resistam à verificação, precisam ser descartadas ou reestudadas. O próprio cientista ou qualquer outra pessoa deve realizar a verificação e passar pelo julgamento da comunidade científica.

• Controlada: os elementos das ciências devem ser controlados para possibilitar sua verificação e reprodução.

• Lógica: o conhecimento da ciência deve ser baseado na lógica, não aceitando contradições.

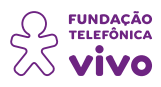

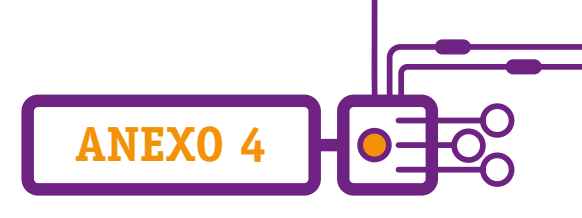

## **Voltemos no tempo!**

O conceito de método científico foi citado, inicialmente, por Francis Bacon (1561–1626), seguido por Galileu, Newton, Boyle (século XVII) e, no século XVIII, pelos enciclopedistas, filósofos que buscavam, a partir de princípios da razão, catalogar todo o conhecimento humano em uma obra de 35 volumes, denominada *Encyclopédie*. Com isso, suas teses são utilizadas até hoje, principalmente por cientistas.

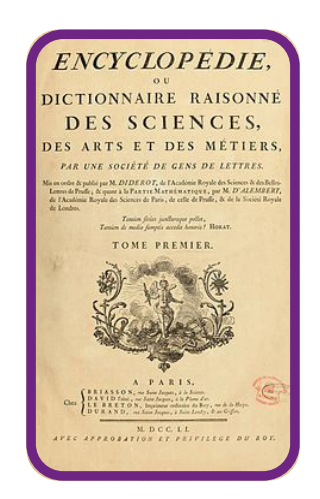

<http://wikistoriaenciclopedia.wdfiles.com/local--files/wiki:enciclopedia/enciclopedia.jpg> Imagem de domínio público e publicada em espaço colaborativo de conhecimento.

Pode-se dizer que o método científico é um conjunto de regras que se precisa respeitar quando se vai realizar uma experiência. Essas regras têm como objetivo produzir um novo conhecimento ou corrigir conhecimentos pré-existentes e são importantes, pois impedem que opiniões pessoais interfiram na pesquisa e possibilitem a produção de conhecimentos válidos, científicos.

A definição de qual tipo de método científico escolher depende da linha de procedimentos que o pesquisador escolhe seguir para realizar o seu trabalho. Vejamos alguns desses métodos:

- Experimental: engloba métodos hipotético-dedutivo, de observação e medição.
- Dialético: considera o constante movimento dos fenômenos históricos e sociais.
- Empírico-analítico: baseado na lógica experimental, diferenciando elementos de um fenômeno e analisando-os individualmente.

• Histórico: relaciona o objeto ou fenômeno estudado às etapas pelas quais ele passa, em ordem cronológica.

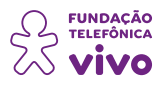

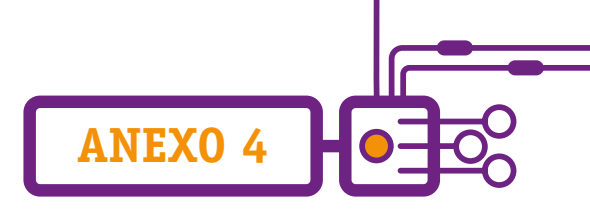

Estrutura do método científico e desenvolvimento de teorias:

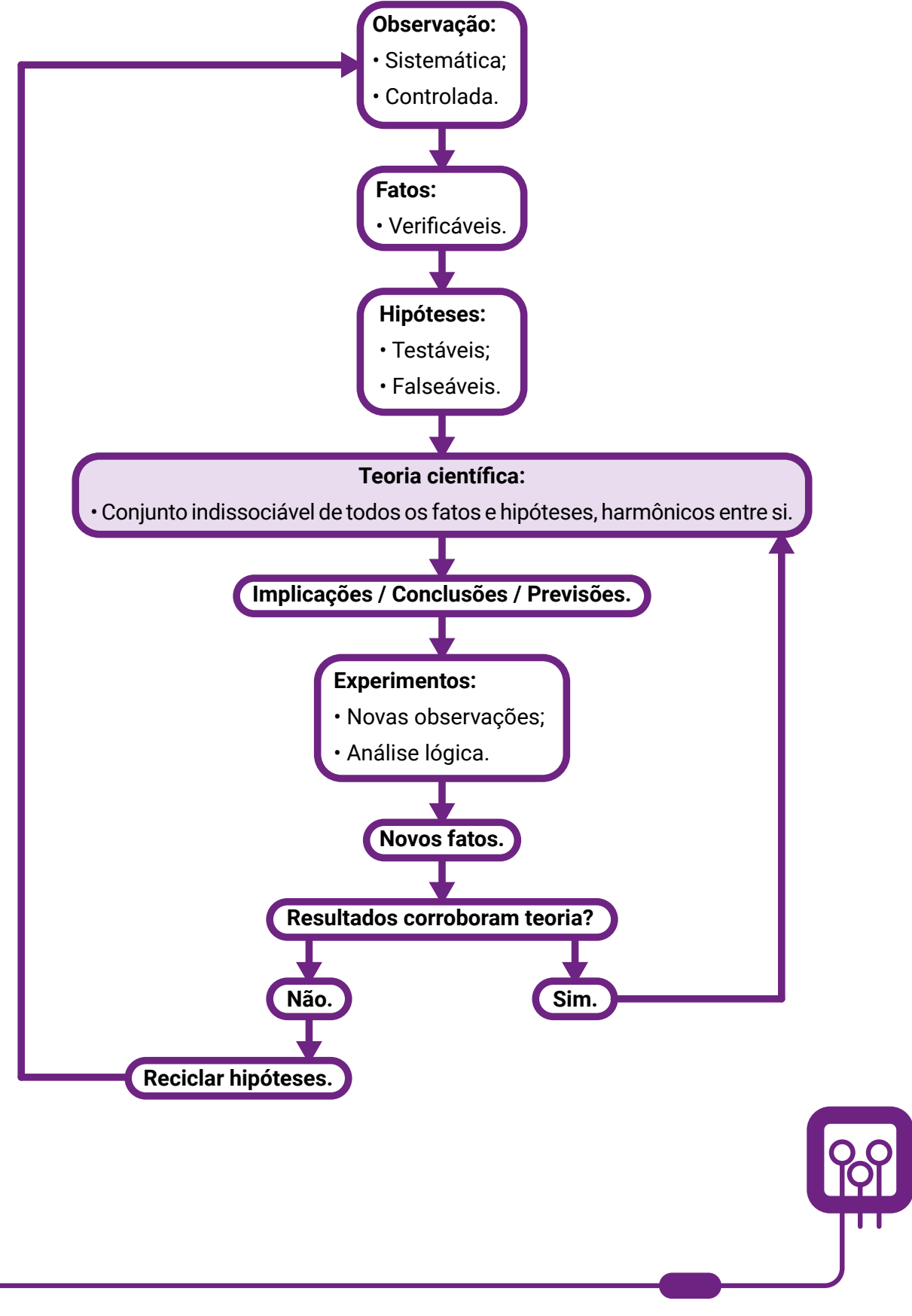

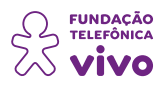

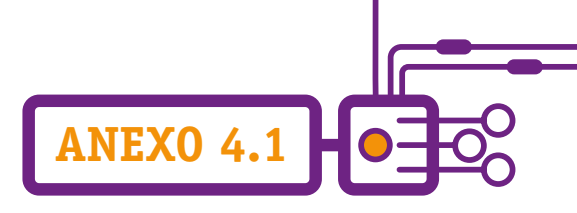

# **Mapa mental**

Já ouviu falar em mapas mentais? Criados pelo psicólogo inglês Tony Buzan, eles podem contribuir para a melhoria da produtividade nos estudos, no trabalho, na administração de maneira mais eficiente dos compromissos pessoais etc.

Vamos fazer um exercício rápido e imaginar nossa mente como se fosse uma espécie de computador. Concorda que todos os dias processamos diversos dados para formular nossos pensamentos e ações?

E aí, no meio de tantos processos, pode acontecer de alguma informação ficar "solta" e acabar perdendo o seu sentido original. Se isso acontece, vira uma bagunça e causa desordem na mente da gente, podendo prejudicar alguns aspectos da nossa vida. É preciso "amarrar" o conteúdo para que as coisas se alinhem.

Para fazer essa amarração e possibilitar a estruturação dos conhecimentos e organizá-los, faz-se o uso de mapas mentais. Além disso, eles também auxiliam na fixação dos dados, permitindo um aprendizado mais completo.

Em síntese, o mapa mental (ou mapa da mente — ou, ainda, *mind map*, em inglês) é um diagrama confeccionado a partir de uma ideia central, que vai se ampliando em variados ramos que seriam os desdobramentos do conceito inicial, como os neurônios no nosso cérebro. Ele consegue sintetizar um conhecimento de forma clara e objetiva, com poucos elementos, formando um painel visual.

Os mapas mentais podem ser feitos à mão ou utilizando programas e aplicativos. Os elementos e cores diversificadas ajudam a criar um conceito visual facilmente identificável e completos pelas palavras-chave — que também favorece o processo de memorização.

Para a elaboração do mapa mental é necessário ter capacidade de reduzir conceitos a apenas uma ou poucas palavras.

"Um mapa mental utiliza todas as habilidades do cérebro para interpretar palavras, imagens, números, conceitos lógicos, ritmos, cores e percepção espacial com uma técnica simples e eficiente" (Tony Buzan, autor do livro Mapas Mentais).

Principais benefícios de se usar o mapa mental:

- Ajuda na fixação, memorização e aprendizado de conteúdo.
- Auxilia na compreensão e solução de problemas.

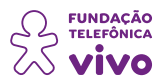

- Sistematiza os dados e informações, sendo grande aliado da gestão de informações.
- Organiza o pensamento.
- Colabora para a associação de informações desconexas.
- Pode ser usado como ferramenta em sessões de brainstorming.

#### **Como montar um mapa mental?**

Há duas maneiras de se fazer um mapa mental. A primeira é fazer à mão, com lápis e papel. A vantagem é que todo mundo tem lápis e papel quase sempre. Porém, fica difícil fazer alterações à medida que seu diagrama se desenvolve e você deseja trocar a ordem de alguns conceitos, ou quando seu diagrama cresce demais e passa de uma página.

**ANEXO 4.1**

A segunda maneira é utilizando um programa ou aplicativo que funciona on-line no computador e em aplicativos de celular para Android e iOS. A vantagem desse método é a facilidade na hora de fazer alterações no diagrama, como quando você precisa apagar ou acrescentar novas ideias, ou quando deseja alterar a formatação e as cores de seu mapa mental. À medida que seu mapa mental cresce, a sua tela de desenho se expande automaticamente para fazer seu diagrama caber na página. Há, ainda, a possibilidade de colaborar com colegas para a criação de um mesmo mapa mental em tempo real.

Existem alguns elementos importantes para a construção de um bom mapa mental.

Vamos a um passo a passo simples:

1.Defina o tema central e use uma imagem para ilustrá-lo, com três ou mais cores.

- 2.Complemente com outras imagens e explore símbolos, desenhos e códigos.
- 3.Escreva a palavra-chave definida.
- 4. Cada palavra e imagem deve ter sua própria linha.

5. Essas linhas devem estar conectadas a partir da imagem central. Conforme for tendo irradiações, procure afiná-las. Assim, os traços mais grossos ficam mais perto do centro, e os mais finos, mais distantes.

6.Faça um mapa colorido! As cores ajudam a estimulação visual.

7.Consulte referências de mapas mentais, mas crie a sua própria versão, com seu estilo.

8. O mapa mental deve ser claro e objetivo, baseados nas hierarquias de ordens, por exemplo, para agrupar os ramos.

O mais importante: é essencial que ele seja facilmente entendido por você ou a quem for endereçado.

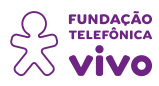

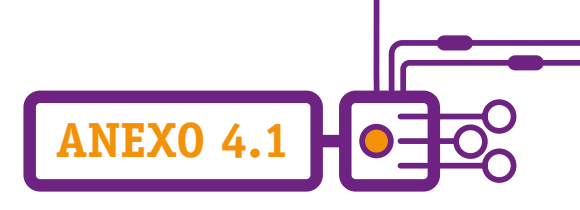

## **Aplicativos**

Tanto para uso no computador quanto para o celular, existem aplicativos para a criação dos mapas mentais, podendo ser gratuitos ou pagos.

- MindMeister;
- Coggle;
- Mind Node;
- Lucid Chart;
- XMind 8;
- Bubbl;
- MindManager;
- miMind;
- Mindmap Maker;
- SimpleMInd;
- Canva.

Eles se diferenciam quanto à plataforma em que podem ser usados (PC, IOS, Android), aos seus valores de uso (gratuitos ou pagos) e à maneira para estruturar o mapa mental.

## **Referências**

MAPA mental: técnica de memorização é grande aliada nos estudos. **Guia do Estudante**, 2 mar. 2022. Disponível em: <https://guiadoestudante.abril.com.br/estudo/mapa-mental-como-fazer-e-para-que-serve-essa-tecnica/>.

MAPAS mentais: benefícios, como construir, dicas e modelos. **FIA Business School**, 8 out. 2021. Disponível em: [https://fia.com.br/blog/mapas-mentais/.](https://fia.com.br/blog/mapas-mentais/)

O QUE É um mapa mental e como fazer. **Lucidchart**, [s. d.]. Disponível em: [https://www.lucidchart.com/pages/](https://www.lucidchart.com/pages/pt/o-que-e-mapa-mental-e-como-fazer) [pt/o-que-e-mapa-mental-e-como-fazer](https://www.lucidchart.com/pages/pt/o-que-e-mapa-mental-e-como-fazer).

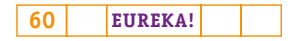

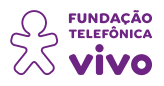

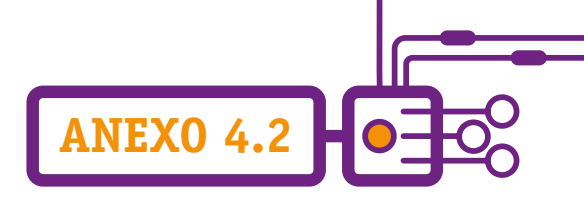

## **Como criar um mapa mental no Canva**

Um dos aplicativos de edição de imagens mais populares, o Canva permite utilização gratuita e possui uma opção pronta de mapa mental. Bora conhecer essa ferramenta?

O primeiro passo é registrar-se no Canva.

Acesse [www.canva.com](http://www.canva.com) e clique em "**Registre-se**".

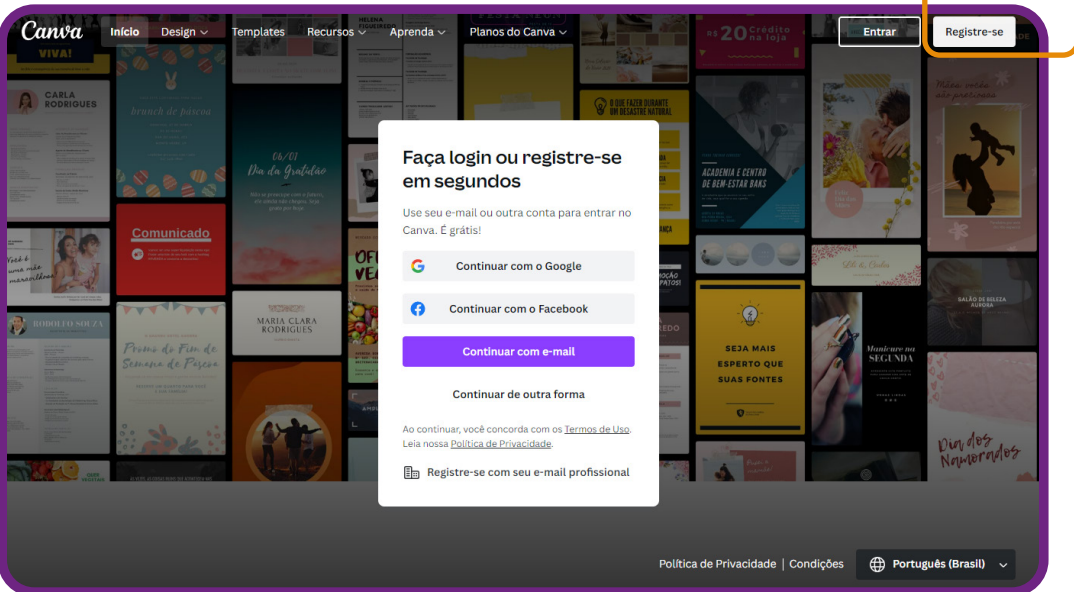

Você será direcionado para o menu principal da plataforma. É nesse painel que você criará todas as artes gráficas que precisar daqui para frente, de mapas mentais a posts de redes sociais, cards, convites, entre tantas outras.

Então, vamos ao mapa mental!

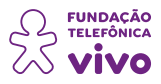

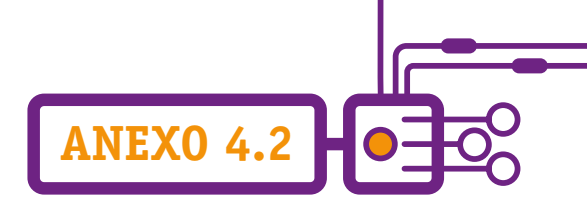

Na barra de buscas, digite o termo "**mapa mental**", como na imagem a seguir. A primeira opção será (adivinhe só!) a criação de mapas mentais. Clique nela e você verá a magia começar.

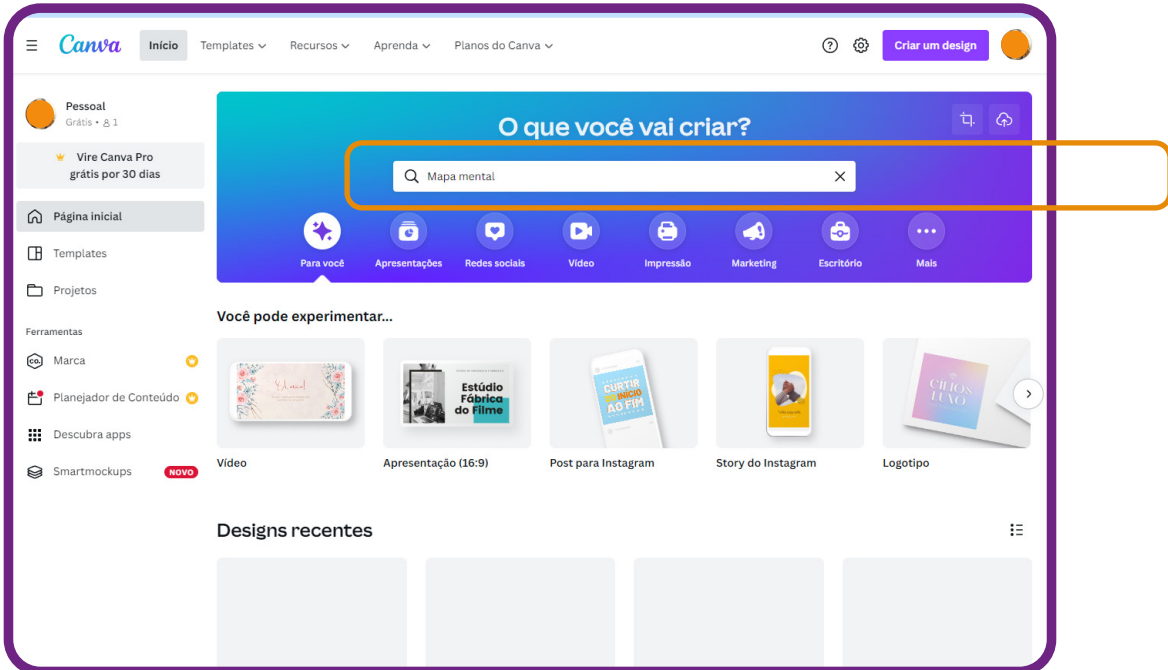

Após dar o "**Enter**" para a busca, você terá milhares de opções (gratuitas)! Escolha o seu e mãos à obra!

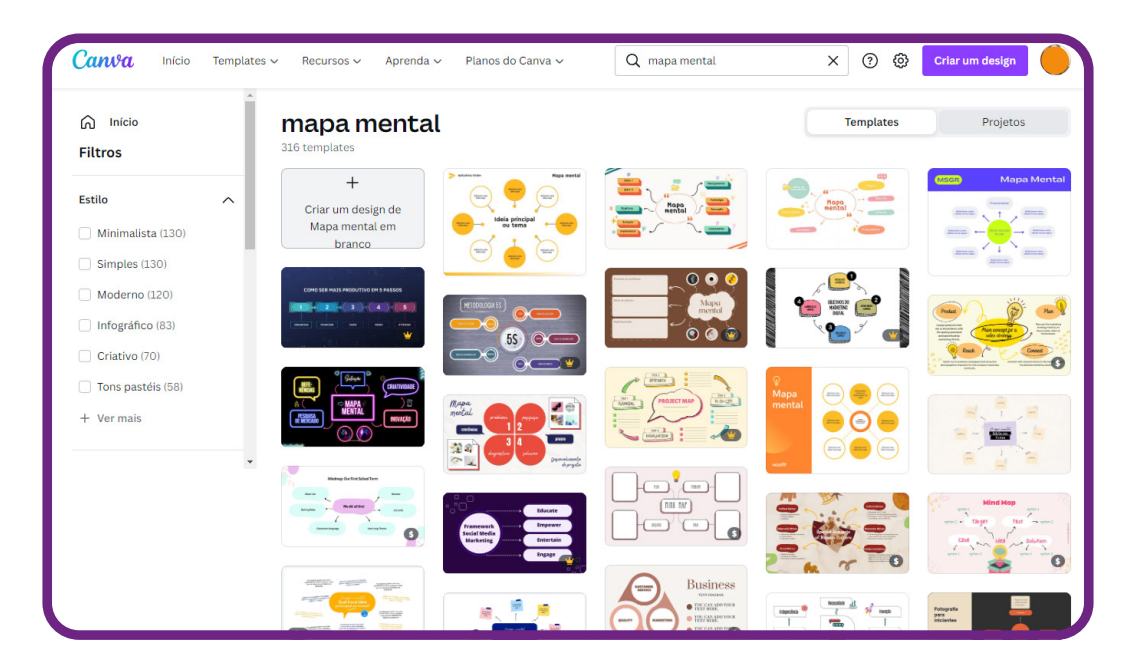

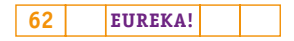

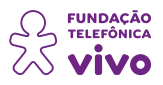

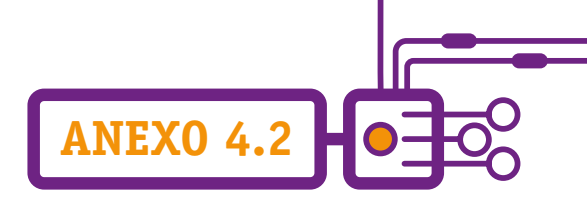

Depois de escolher o seu modelo preferido, **edite textos e cores à vontade.** Para fazer isso, clique no elemento que você deseja editar. Automaticamente o Canva vai oferecer opções de customização para o elemento que você escolheu.

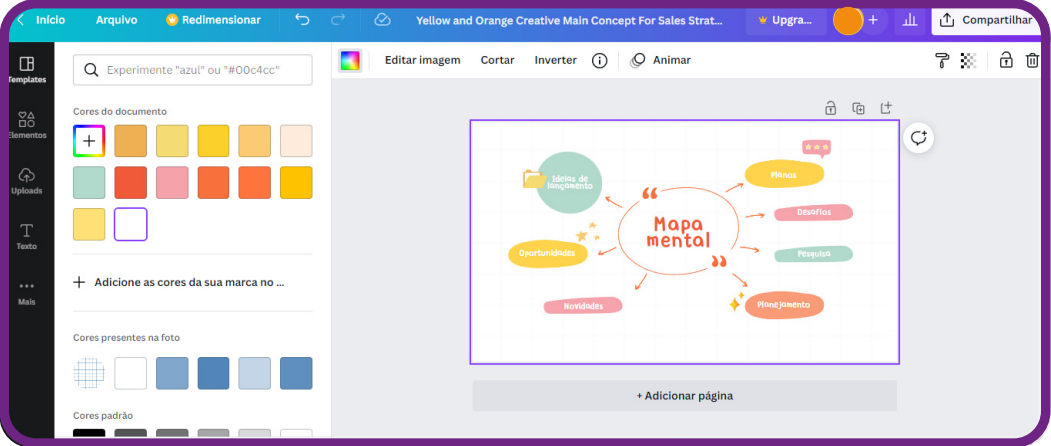

Lembre-se de que, no centro, você deve colocar a ideia principal da sua meta. A partir dela, você vai incluir todas as informações relevantes e as ações necessárias para executá-las.

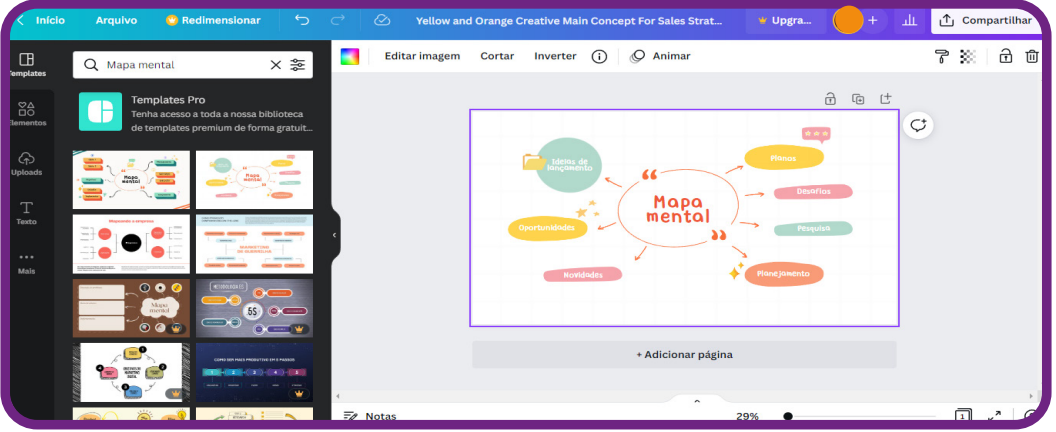

Todos os designs do Canva são 100% editáveis. A partir do modelo escolhido por você, é possível **customizar o fundo da imagem, a tipografia e qualquer outro elemento visual** do mapa mental.

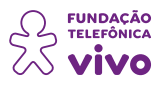

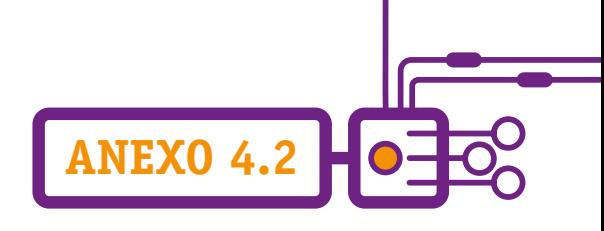

Para encontrar elementos visuais com mais rapidez, use a barra de buscas do Canva.

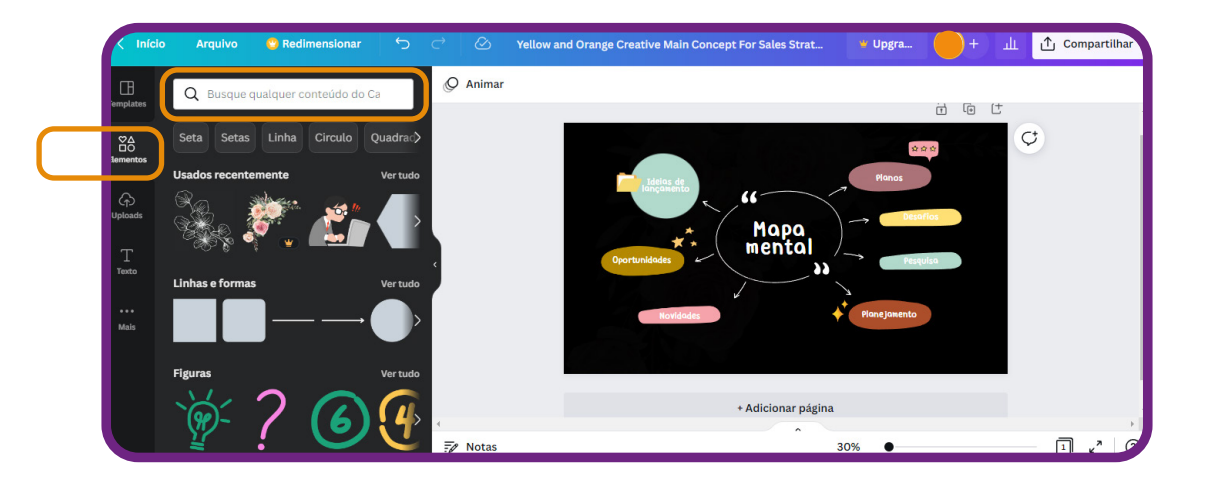

Caso a modificação que você fez não tenha ficado como você imaginou, não precisa se desesperar. Clique em "**Desfazer**" e pronto.

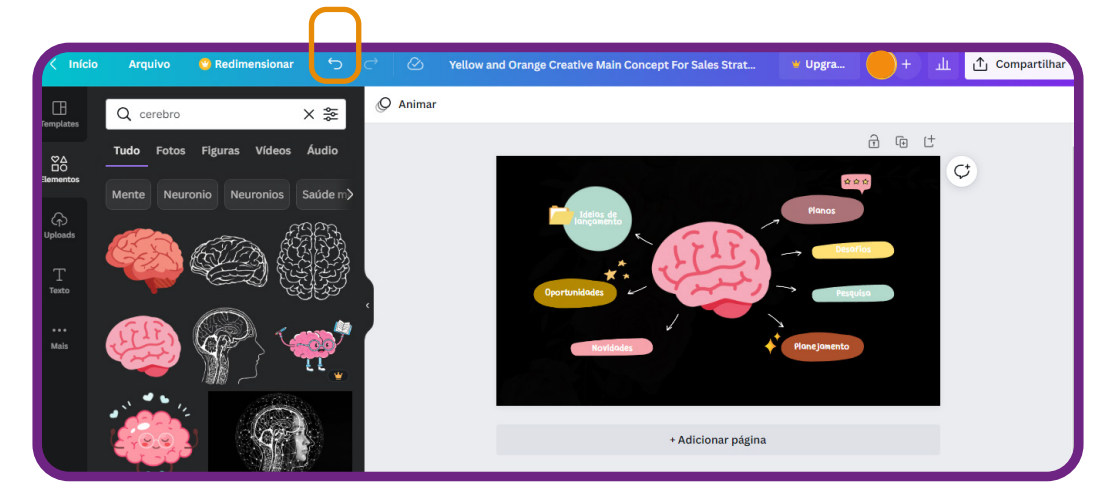

Ao terminar o seu mapa mental, você pode compartilhá-lo com amigos, familiares ou sua equipe. O Canva permite você **espalhe sua arte por e-mail, redes sociais, link ou incorporação** do design em seu blog ou site.

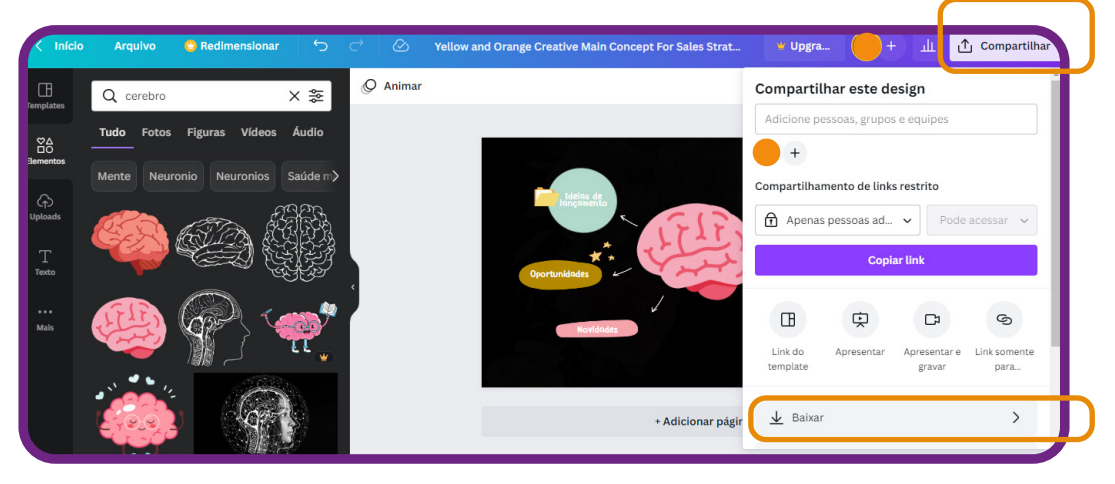

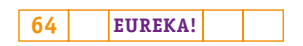

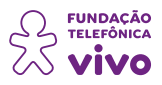

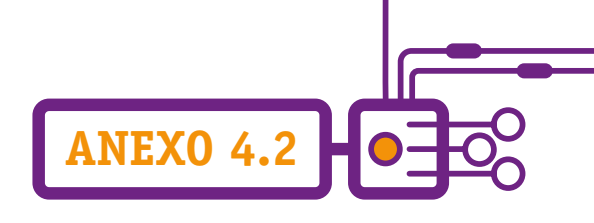

É só clicar em "**Compartilhar**" e escolher: você pode baixar em formatos diferentes: PDF, JPG, PNG, GIF, entre outros, conforme a figura a seguir:

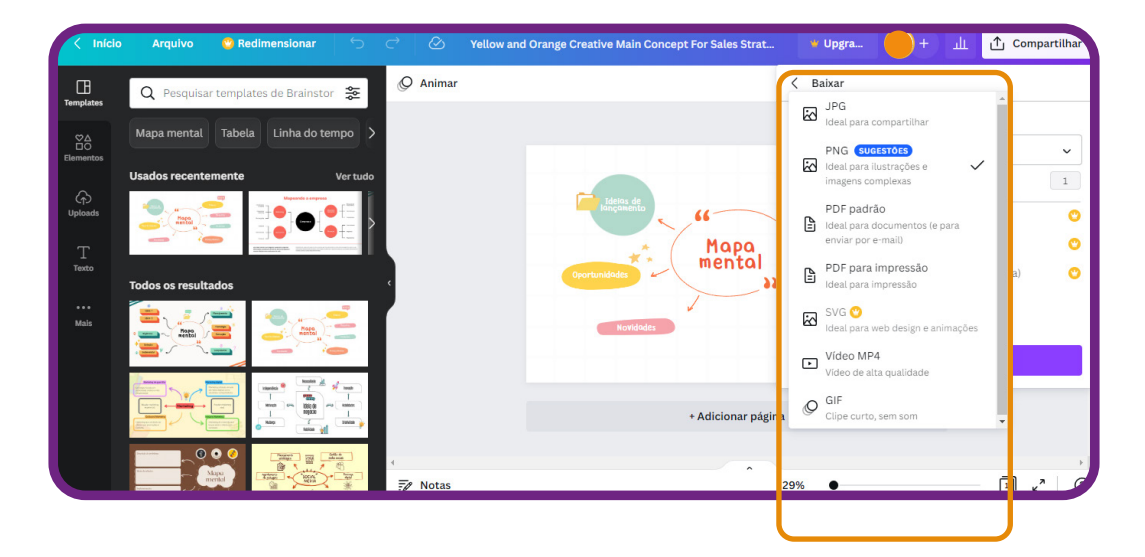

Se a intenção for imprimir seu mapa mental, utilize o formato de arquivo **"PDF para impressão"**; assim o design será impresso com um ótimo acabamento.

Que saber mais e buscar outras ferramentas? Acesse:

FERNANDES, Rodrigo. Mapa mental online: veja os melhores sites para fazer de graça. **Techtudo**, 21 out. 2019. Disponível em: [https://www.techtudo.com.br/listas/2019/10/mapa-mental-online-veja-os-melhores-sites-para](https://www.techtudo.com.br/listas/2019/10/mapa-mental-online-veja-os-melhores-sites-para-fazer-de-g)[fazer-de-graca.ghtml](https://www.techtudo.com.br/listas/2019/10/mapa-mental-online-veja-os-melhores-sites-para-fazer-de-g).

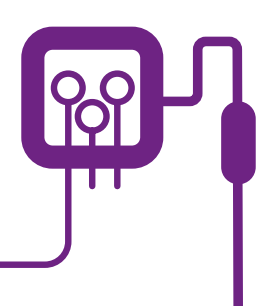

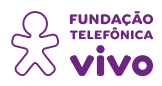

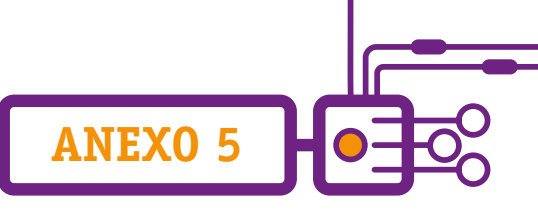

# **Palavras em jogo: o que podemos deduzir sobre pesquisa cientifica? (Desafio 1)**

Características básicas para o desenvolvimento de uma pesquisa:

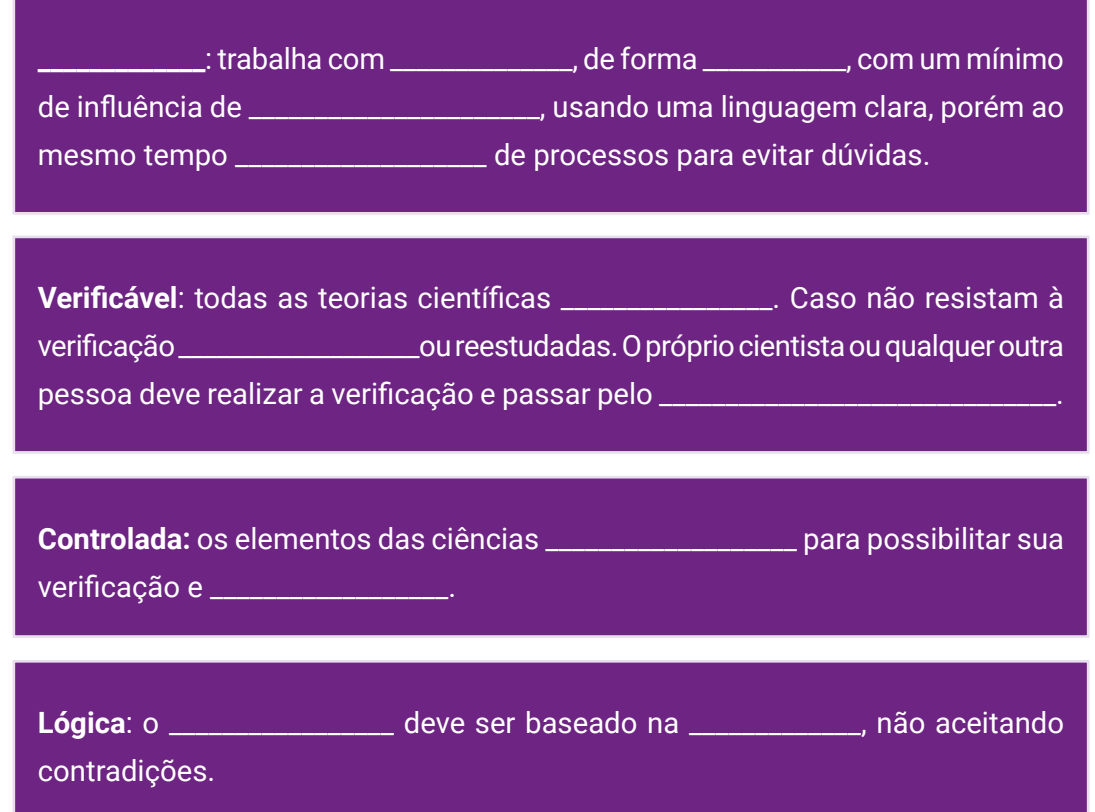

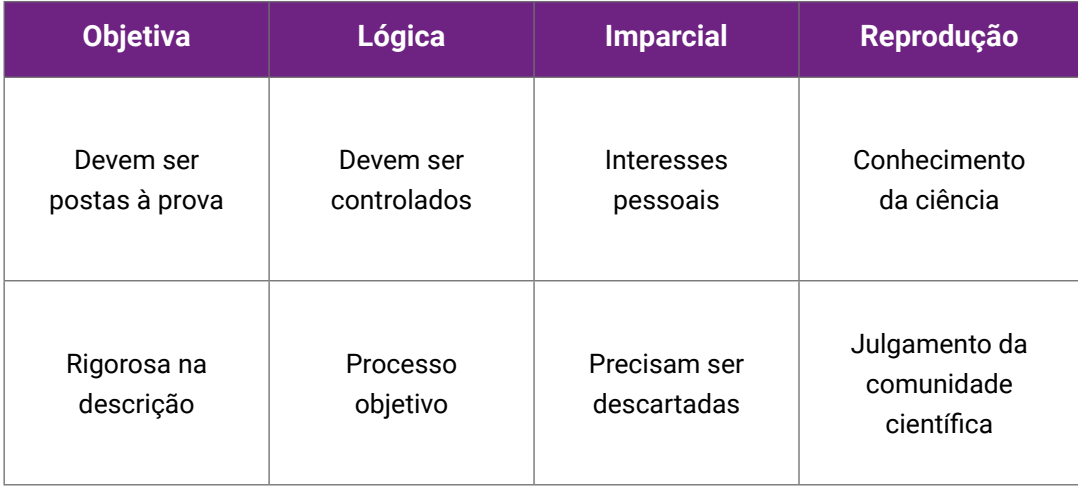

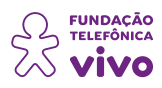

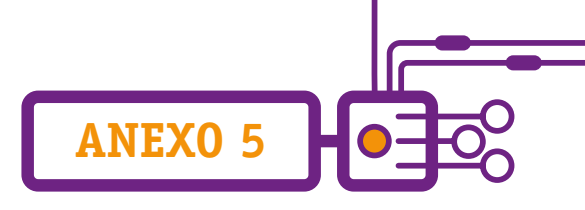

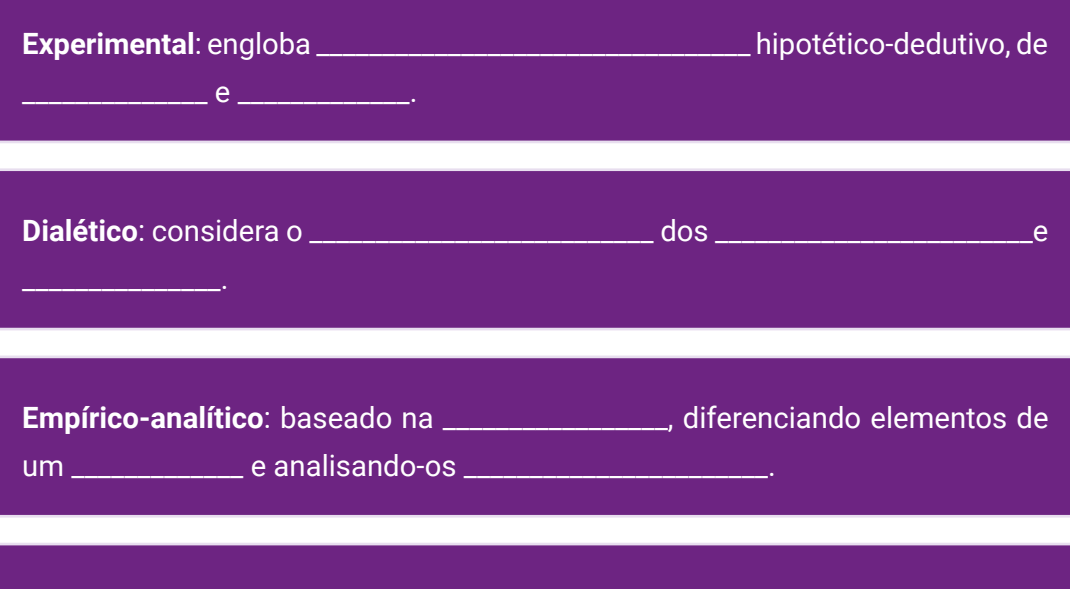

**Histórico**: relaciona o objeto ou fenômeno estudado às etapas pelas quais eles passam, em \_\_\_\_\_

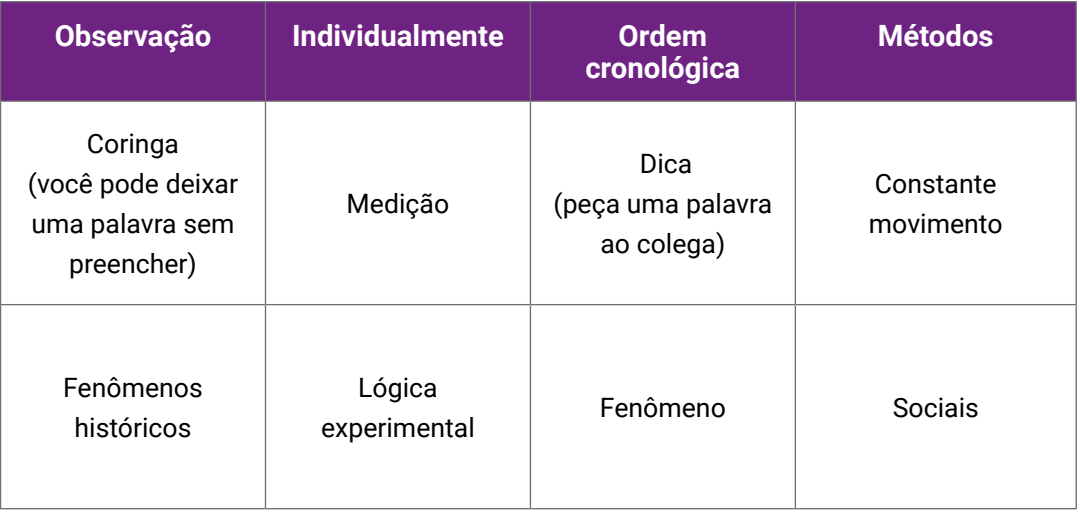

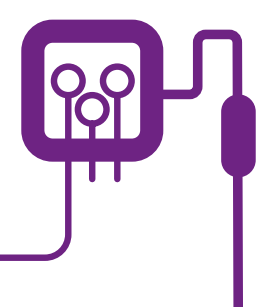

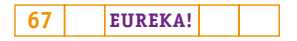

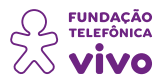

# **ANEXO 5.1**

# **Você pode ser um(a) cientista: topa?**

Atualmente, é clara a necessidade de produção de cientistas e tecnólogos qualificados para que possamos ter pesquisadores no futuro.

A ciência tem um papel importante na comunicação. Em épocas em que os estudantes passam seu tempo de forma passiva, sozinhos ou no mundo virtual, a ciência na escola apresenta uma oportunidade para discutir e compartilhar ideias importantes para o desenvolvimento das habilidades comunicativas. Daí a urgência do ensino de ciências de forma organizada nas escolas.

Ao longo da história, os cientistas e as pessoas ditas "comuns" foram se distanciando, o que explica o grande abismo entre grupos nas sociedades que não compartilham um vocabulário comum.

As políticas dos governos são bastante influenciadas pela opinião pública e questões da atualidade, como o aumento do uso de energia nuclear para produzir eletricidade em substituição à energia hidrelétrica, ou a localização de antenas de telefone celular e suas polêmicas etc., podendo haver grupos de cientistas com visões opostas sobre a mesma questão.

Para ambientalistas, o uso de energia alternativa, como parques eólicos ou energia das marés, é imprescindível, enquanto pesquisadores que estudam a vida e os comportamentos dos pássaros costumam ser contrários a isso, por entenderem que há riscos para esses animais.

Questões éticas também são bastante polêmicas, como o uso de células-tronco na medicina ou na clonagem (como a da ovelha Dolly), além de assuntos que nos afetam mais diretamente, como sementes geneticamente modificadas, aquecimento global, vacinação e suas possíveis ligações com a saúde. Por isso, as decisões governamentais devem ser baseadas em evidências, e não em medos desnecessários e opiniões sem comprovação.

E para analisar a ciência é preciso considerar dois aspectos: conhecimento e modo de trabalho, que estão bastante relacionados. Hoje, é de vital importância para o futuro do País e do Mundo que o estudante desenvolva uma compreensão científica e, mais do que isso, é necessário que assuma a postura de um "ser científico", que tem curiosidade, respeita as evidências, analisa as incertezas, tem criatividade e busca inovação, além de ter uma mente aberta e crítica, cooperar com outras pessoas, ter sensibilidade, entre outras qualidades.

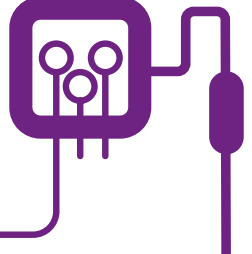

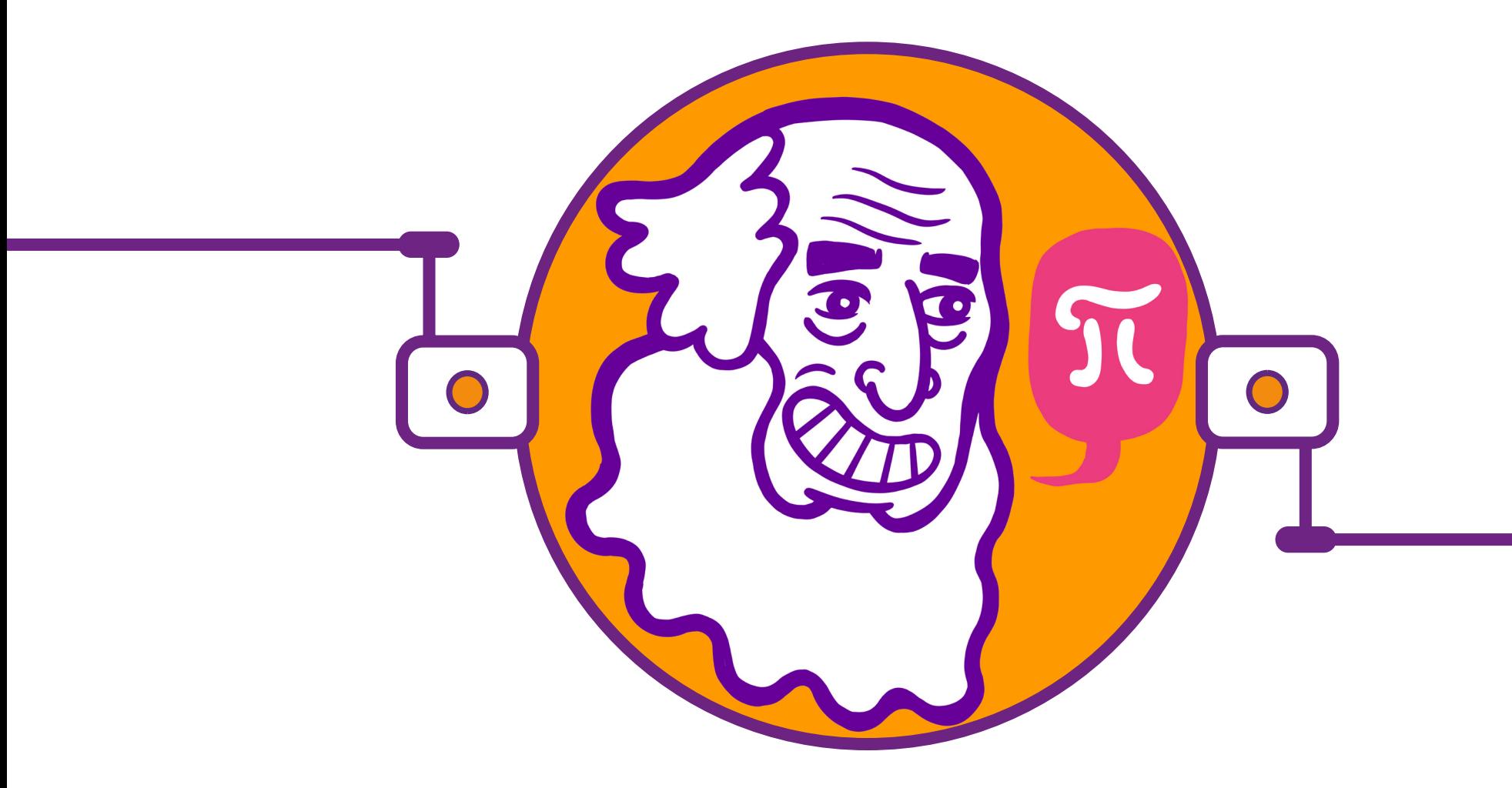

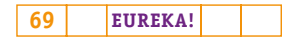

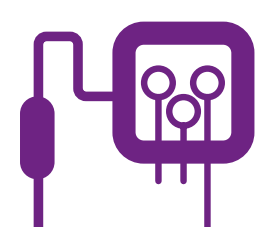

# **PLANOS DE AULA DETALHADOS**

**MATERIAIS DE APOIO**

# **"Eureka! Investigar, descobrir, conectar, criar e refletir"**

**Componente curricular eletiva 90 minutos – Ensino Médio** 

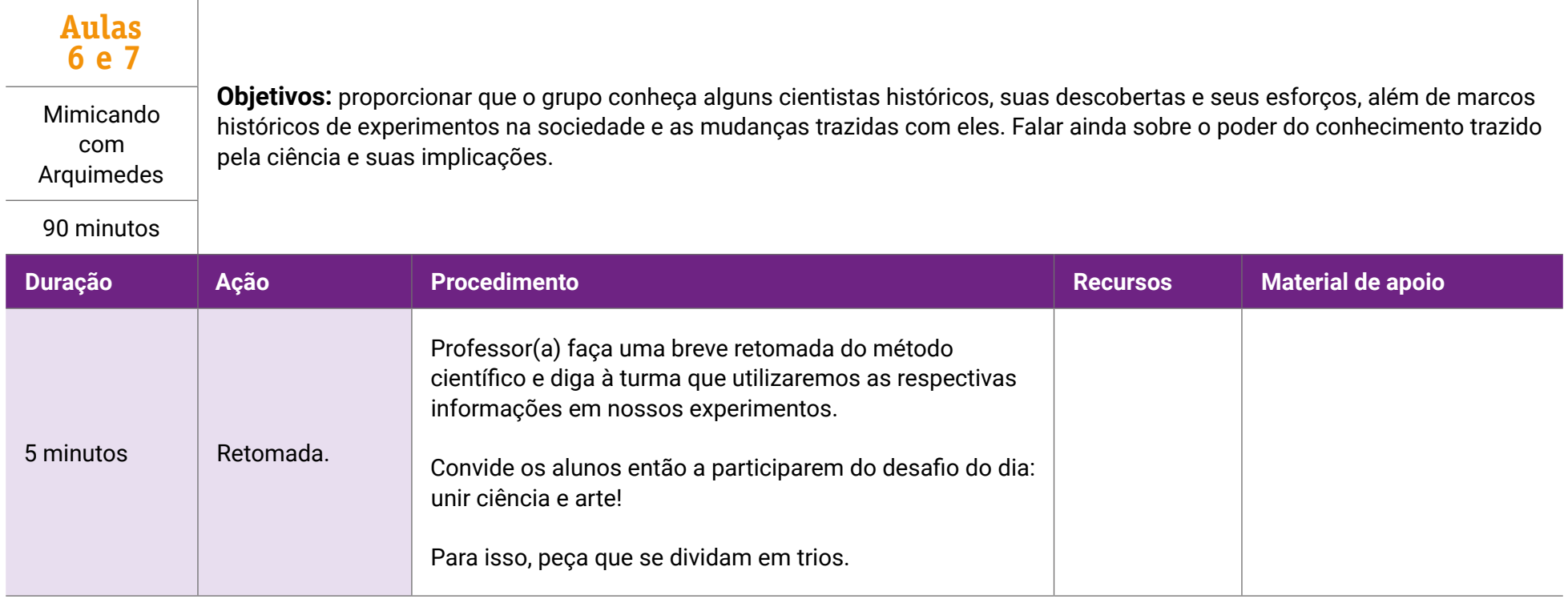

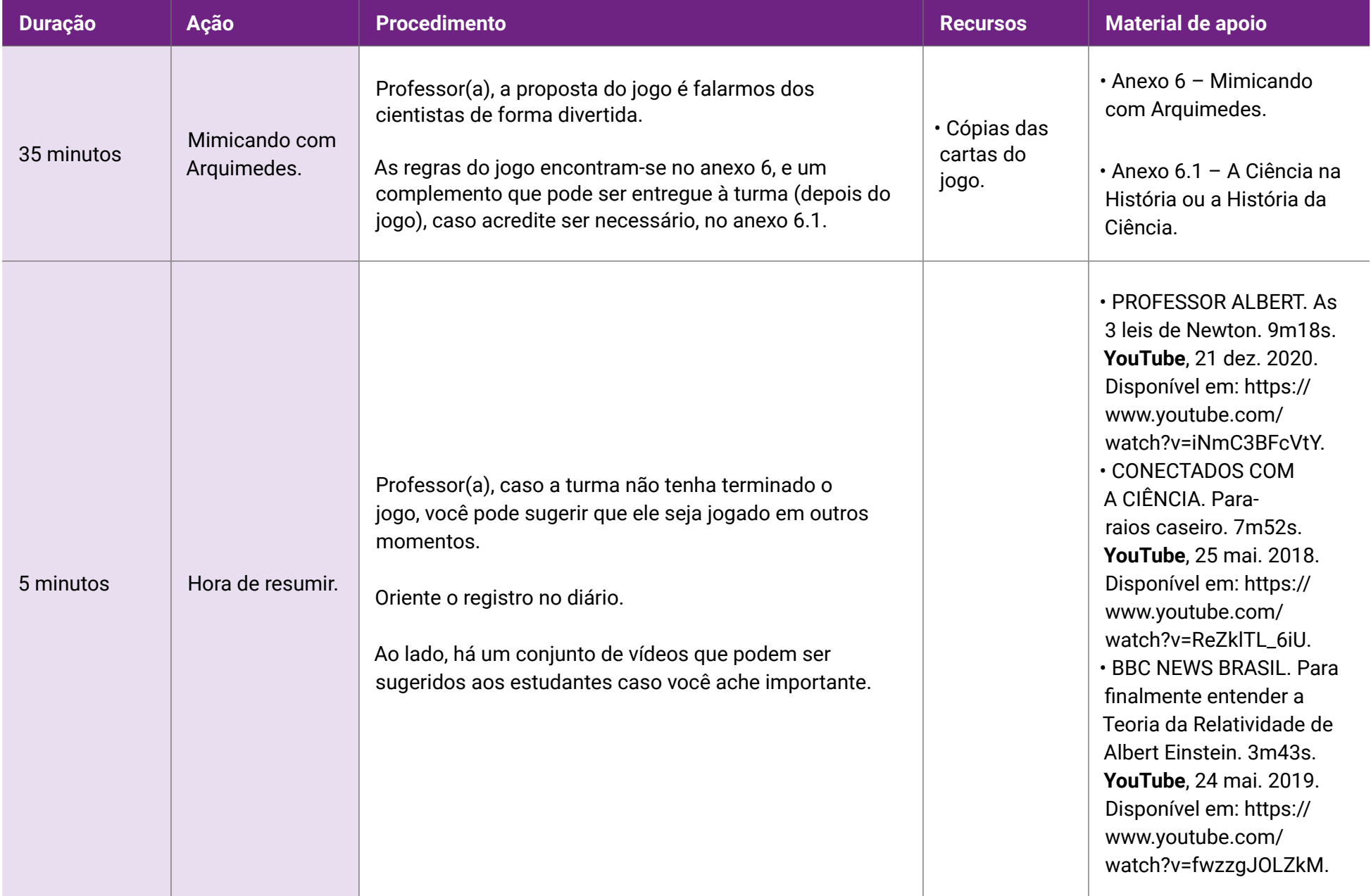

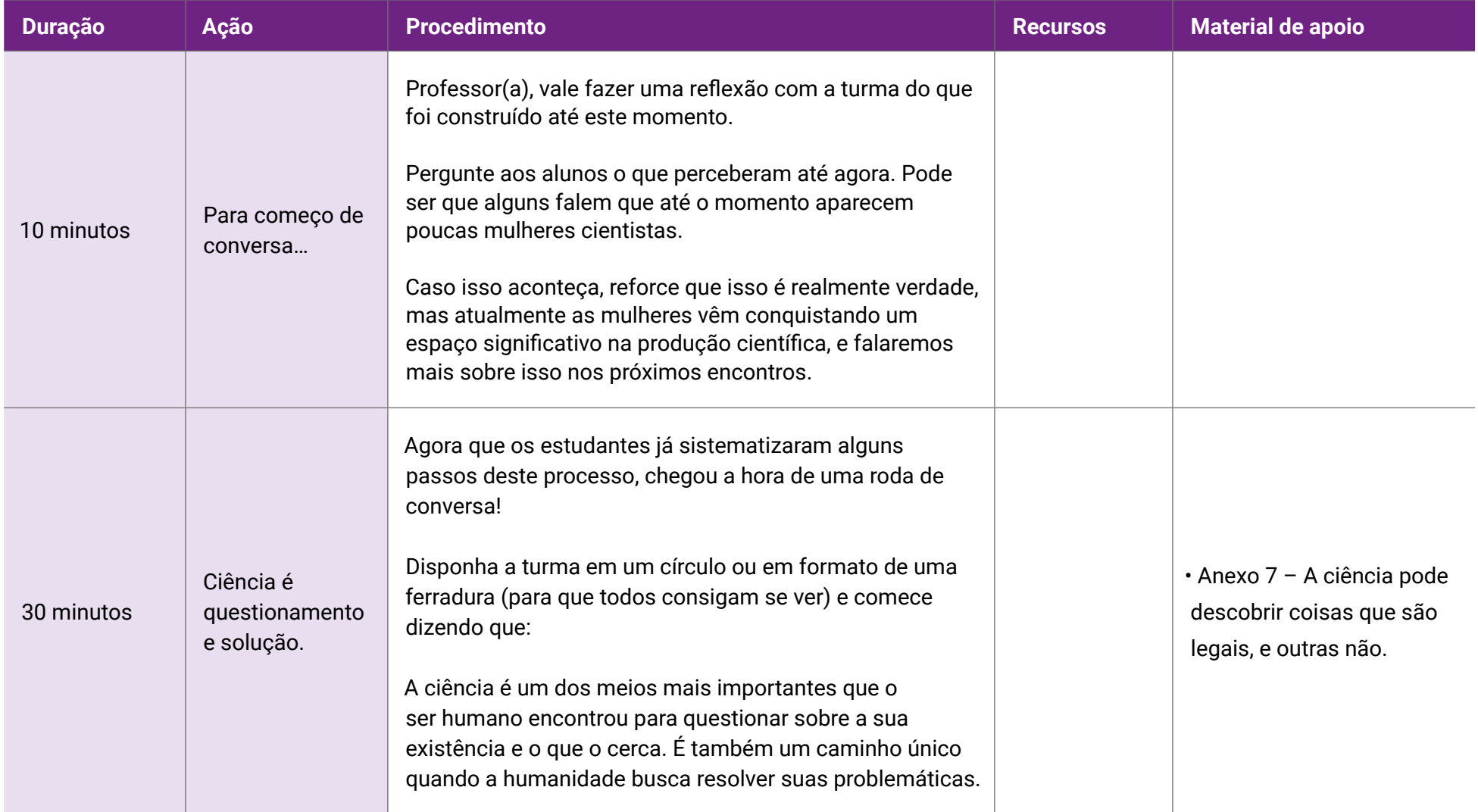
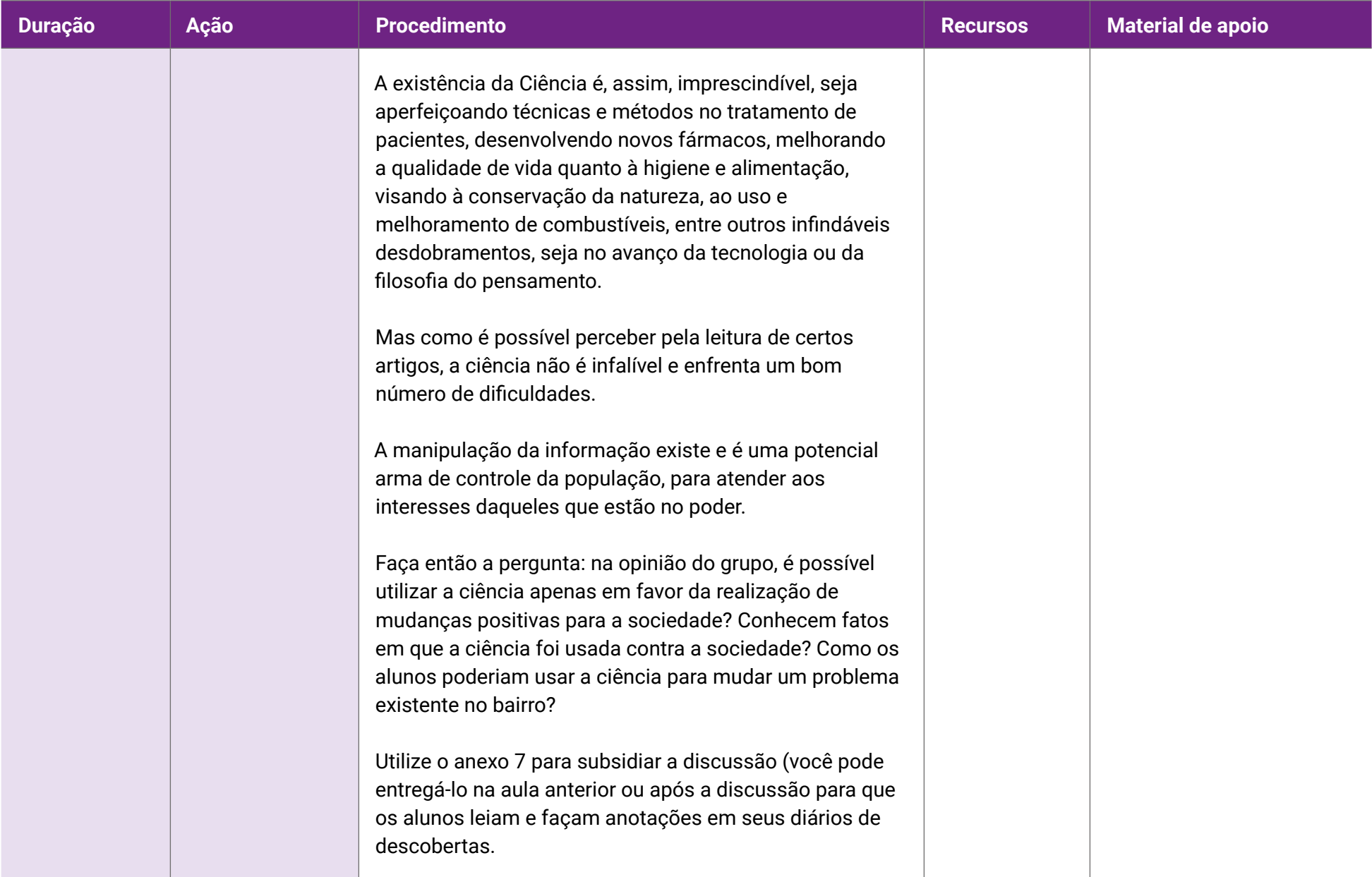

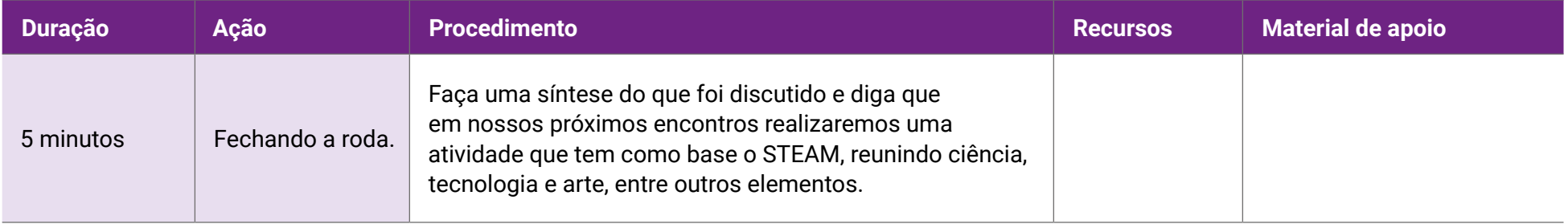

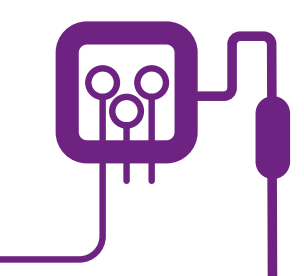

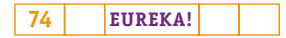

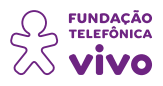

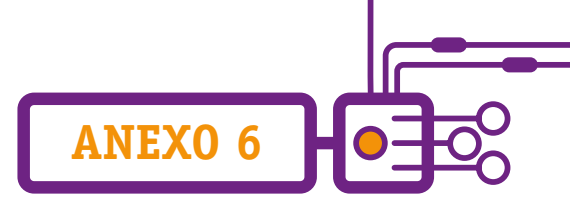

# **Mimicando com Arquimedes**

Professor(a), a proposta desta atividade é unir ciência e arte, e para isso foi criada uma tarefa que utiliza jogo de troca de papéis, jogo da memória e mímica. Escolhemos para essa proposta dez cientistas e seus feitos, mas apresentamos no anexo 6.1 um conjunto maior deles — você pode substituí-los ou acrescentá-los de acordo com a intencionalidade da sua trilha formativa. É possível, ainda, trazer cientistas do seu território.

O Jogo Mimicando com Arquimedes possui cartas com imagens, nomes dos cientistas e feitos curiosos.

Funcionamento:

1. As cartas são disponibilizadas em três montes: imagens, nomes dos cientistas e curiosidades.

2. As imagens, assim como os nomes, devem ser colocadas em duas mesas, espalhadas com a face para cima.

3. As cartas com os fatos curiosos ficam viradas com as informações escondidas.

4. Cada grupo pega uma carta de fatos curiosos e tem que passar para os demais a informação descrita na carta (ou outras informações que conheça sobre o cientista) por meio de mímica.

5. O grupo que adivinhar a informação vai até a mesa e tenta relacioná-la a um cientista e a seu experimento.

Pontuação:

1. Grupo que fez a mímica: ganha 2 pontos se a turma conseguir descobrir a informação em menos de dois minutos; se o tempo for maior que isso, não pontua.

2. Primeiro grupo que acerta a informação: ganha 1 ponto e o direito de ir à mesa procurar o feito e o nome do cientista. Se o grupo acertar as duas ações, ganha 2 pontos; se acertar apenas uma, recebe 1 ponto (tempo: 1 minuto).

3. Vence a partida o grupo que tiver a maior pontuação.

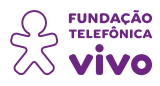

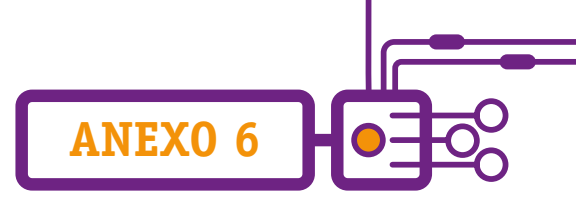

# **Cartas de imagens**

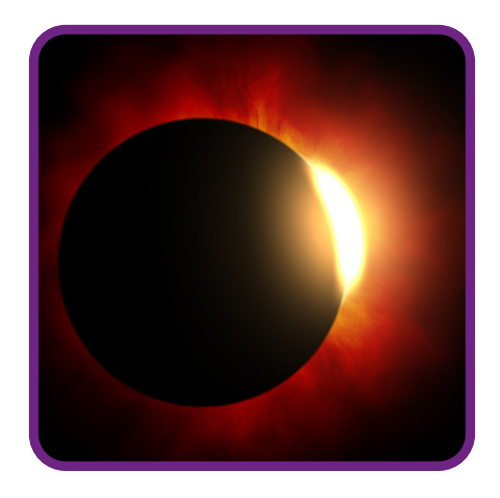

[Eclipse Solar Sol Lua - Foto gratuita no Pixabay.](https://pixabay.com/pt/photos/eclipse-solar-sol-lua-astronomia-1115920/)

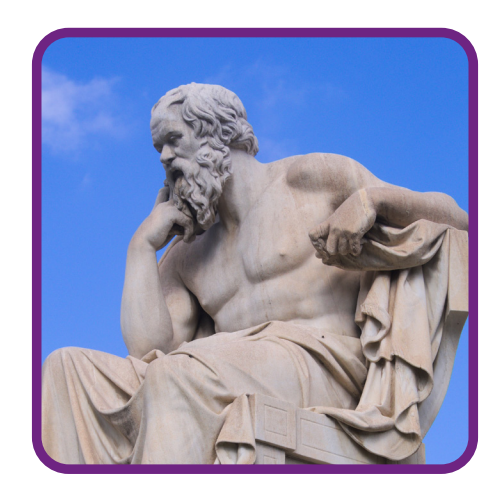

[Sócrates Wikimedia Commons/Wikipedia.](https://pt.wikipedia.org/wiki/Sócrates)

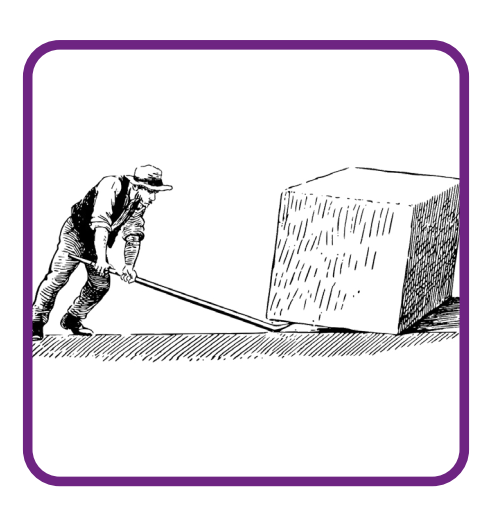

[Arquimedes Alavanca Quarryman - Gráfico vetorial grátis no Pixabay.](https://pixabay.com/pt/vectors/arquimedes-alavanca-quarryman-148273/) 

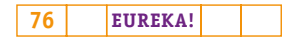

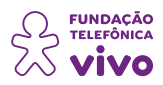

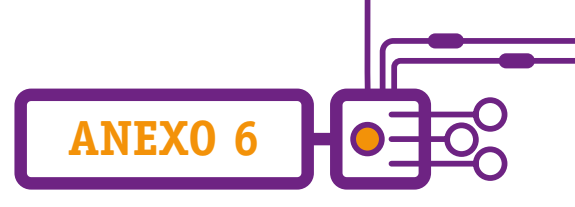

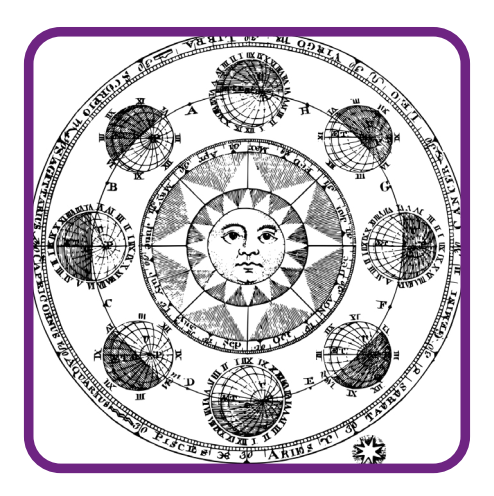

[Vintage Astronomia Zodíaco - Gráfico vetorial grátis no Pixabay.](https://pixabay.com/pt/vectors/vintage-astronomia-zod%C3%ADaco-4167444/)

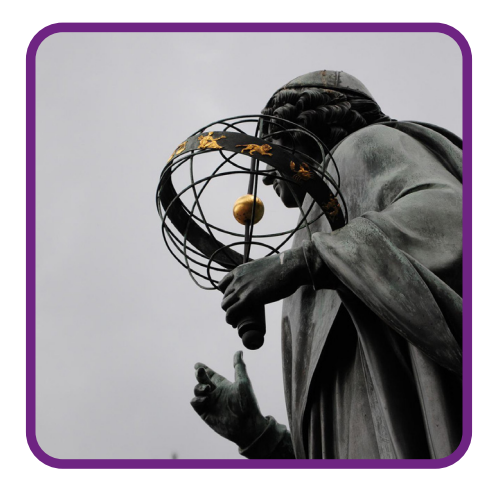

[Monumento Copérnico Para - Foto gratuita no Pixabay.](https://pixabay.com/pt/photos/monumento-copérnico-para-correr-6070602/) 

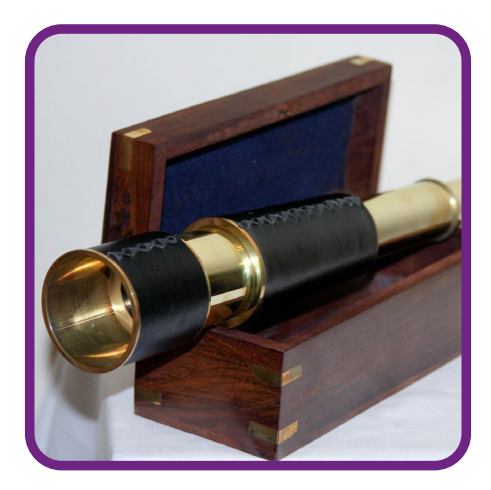

[Moldura Do Capitão De Latão - Foto gratuita no Pixabay.](https://pixabay.com/pt/photos/moldura-do-capitão-de-latão-692736/) 

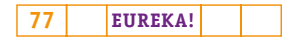

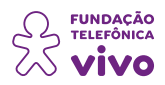

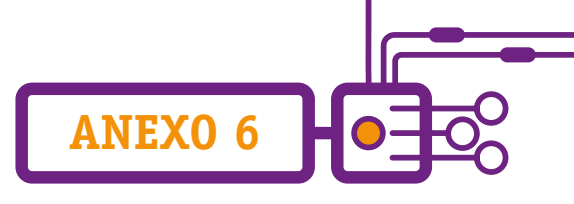

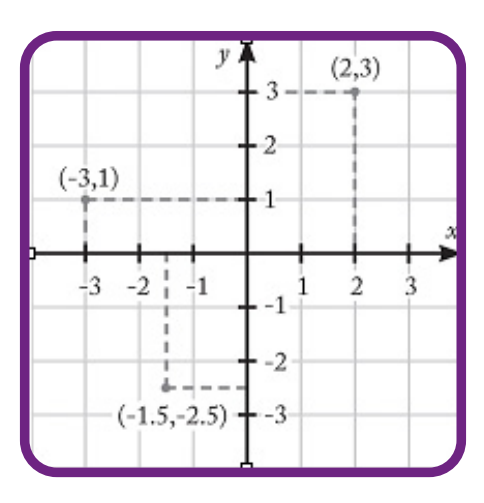

Imagem produzida pela equipe..

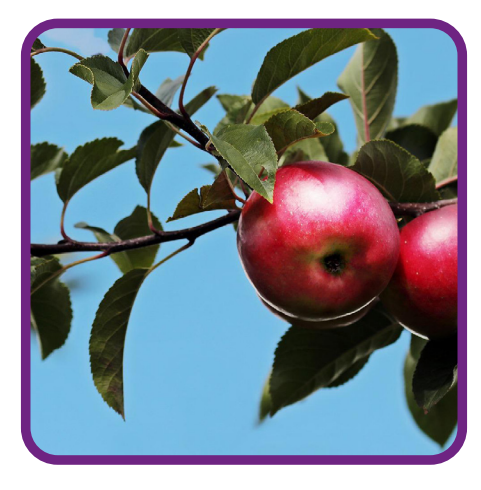

[Maçãs Árvore De Maçã Frutas - Foto gratuita no Pixabay.](https://pixabay.com/pt/photos/maçãs-árvore-de-maçã-frutas-pomar-2788651/) 

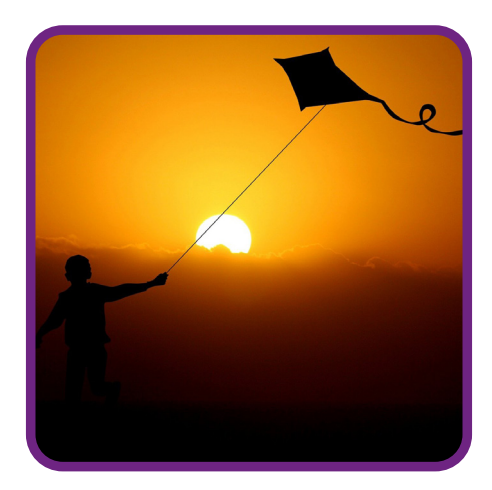

[Filho Garoto Dragão O Voo Do - Foto gratuita no Pixabay.](https://pixabay.com/pt/photos/filho-garoto-dragão-o-voo-do-dragão-2887483/) 

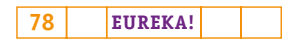

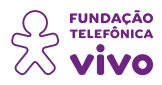

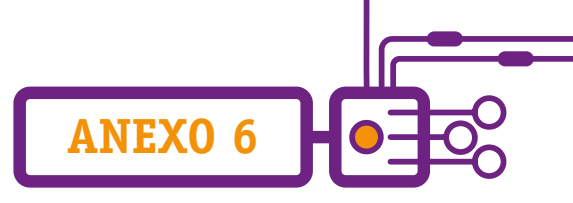

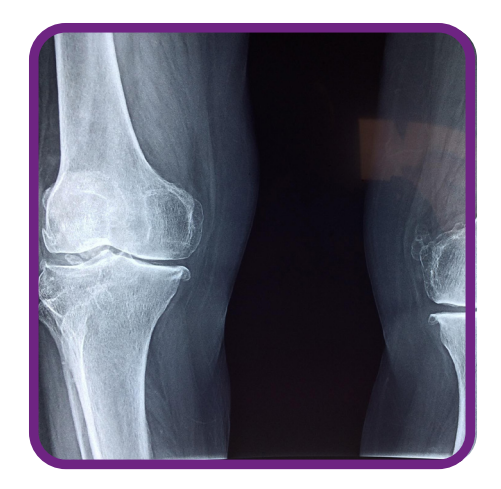

[Raio-X joelho - Foto gratuita no Pixabay.](https://pixabay.com/pt/photos/joelho-raio-x-médico-anatomia-2253047/)

# **Cartas nomes dos cientistas**

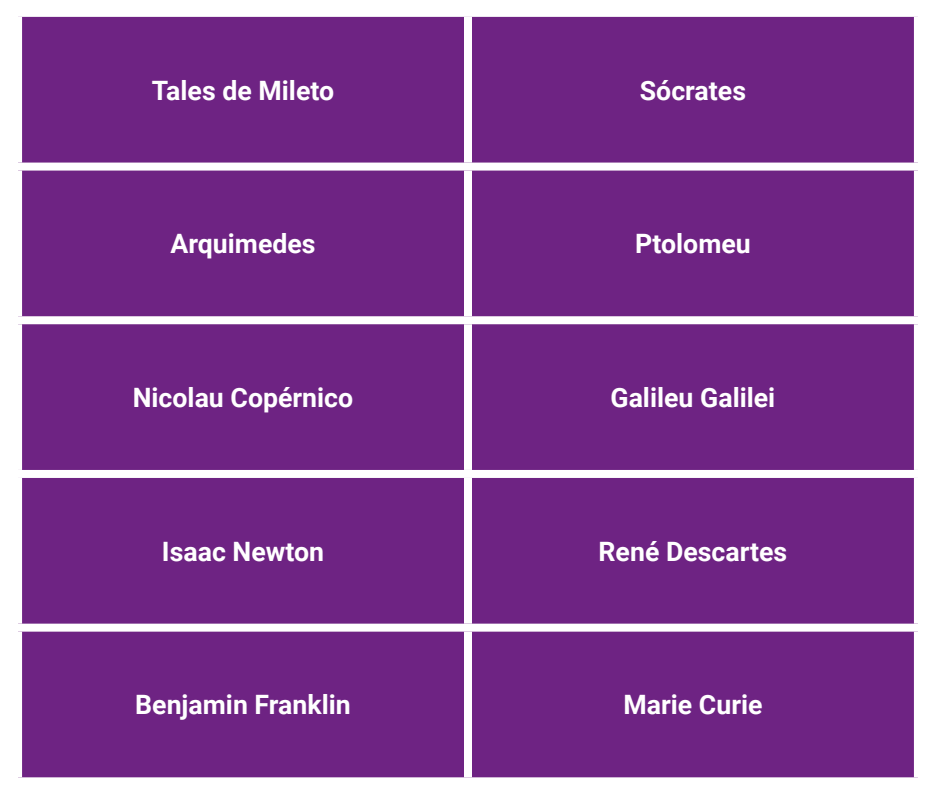

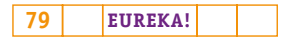

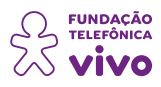

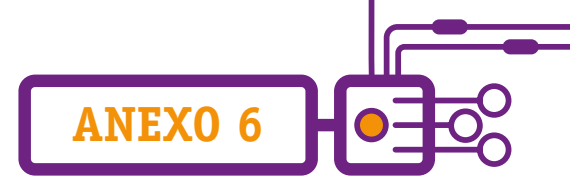

## **Cartas de feitos curiosos**

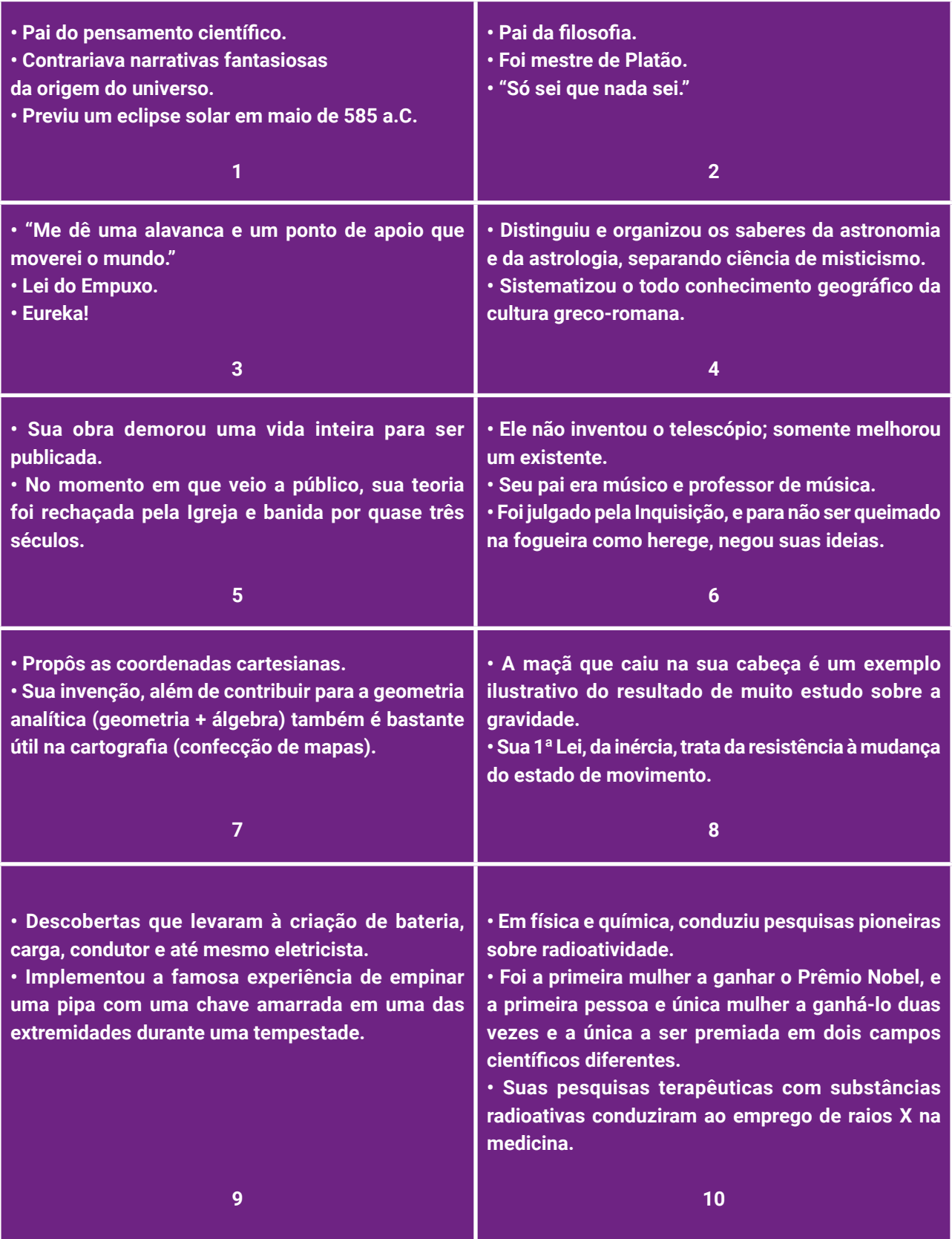

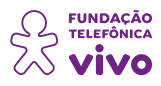

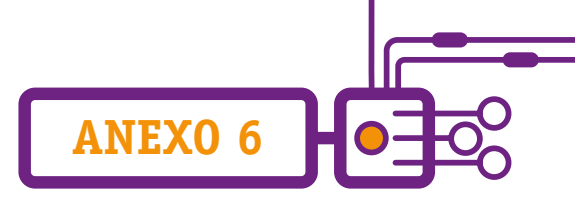

#### **Associação entre o número da carta e o cientista que a representa**

- 1.Tales de Mileto;
- 2. Sócrates;
- 3. Arquimedes;
- 4. Ptolomeu;
- 5. Nicolau Copérnico;
- 6. Galileu Galilei;
- 7. René Descartes;
- 8. Isaac Newton;
- 9. Benjamin Franklin;
- 10. Marie Curie.

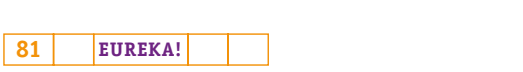

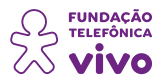

# **A Ciência na História ou a História da Ciência**

Você sabia que é possível afirmar que desde a Pré-História já se fazia "ciência"? E que os homens primitivos desenvolveram técnicas de caça, plantio e até habitação para suportar as condições adversas em que viviam?

**ANEXO 6.1**

Sim, mas infelizmente os registros oficiais que existem sobre a ciência são do período denominado como Era Pré-Socrática, o que nos leva a uma data entre os séculos VII a V a.C. Os pré-socráticos eram filósofos anteriores a Sócrates e buscavam nos elementos da natureza as respostas sobre a origem do ser e do mundo. Como naquela época havia raríssimos registros por escrito, o pensamento deles foi posteriormente testado por outros cientistas, e eles aparecem apenas como referência à ideia comprovada.

Chegamos então aos primeiros cientistas (vale ressaltar que escolhemos alguns cientistas que poderiam ser interessantes para o jogo Mimicando com Arquimedes, mas existem muitos outros que não foram apresentados nessa linha do tempo).

Entre os primeiros cientistas, podemos apontar Arquimedes e seus princípios, Pitágoras e seu teorema, Tales de Mileto e os gregos Leucipo e Demócrito, que já estudavam o átomo. Vejamos aqui uma linha do tempo com alguns cientistas e suas contribuições para a humanidade:

# **Tales de Mileto (624?–546? a.C.)**

Considerado o primeiro filósofo na tradição grega, o "pai do pensamento científico". Buscava compreender qual é verdadeira origem do universo, contrariando as narrativas originárias da mitologia grega que explicavam de maneira fantasiosa a sua formação. Há registros segundo os quais Mileto previu um eclipse solar, comprovado por métodos modernos, que ocorreu em maio de 585 a.C.

#### **Sócrates (470–399 a.C.)**

Foi um filósofo ateniense que teve Platão entre seus discípulos. É reconhecido como o "Pai da Filosofia". Para Sócrates, existiam verdades universais, válidas para toda a humanidade em qualquer espaço e tempo, só que para encontrá-las era necessário refletir sobre elas. Da afirmação de sua própria ignorância, fez surgir a célebre frase: "Só sei que nada sei".

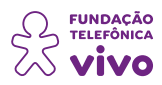

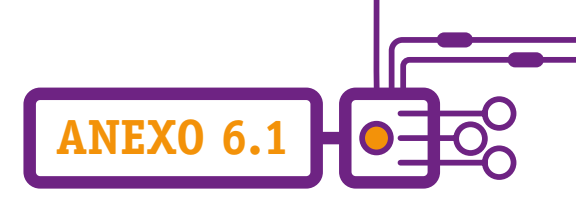

# **Demócrito de Abdera (460–370 a.C.)**

Conhecido como "o filósofo sorridente", é considerado como o cientista que sistematizou a teoria dos átomos. Alegava que a natureza não tem uma razão especial ou motivos secretos de ser para justificar certos fenômenos ou comportamentos. Tudo é, basicamente, redutível a átomos movendose no vazio. Afirmava, também, que quando as pessoas compreendessem isso, entrariam em um estado de graça caracterizado por uma constante alegria de ser.

#### **Aristóteles de Estagira (384–322 a.C.)**

Um dos mais influentes filósofos da Grécia Antiga, escrevia sobre física, metafísica, biologia, zoologia, lógica, retórica, política, governo e ética. Para Aristóteles, os estudos filosóficos estavam desorganizados, uma vez que o conhecimento não era classificado pela sua função e seu objeto. A partir das suas ideias, as ciências foram divididas em ramos da aprendizagem. As ciências aristotélicas são divididas em:

- Teóricas: buscam conhecimento para seu próprio bem.
- Práticas: buscam conduta e bondade na ação, tanto individual quanto social.
- Produtivas: buscam criar objetos úteis.

#### **Arquimedes de Siracusa (272–212 a.C.)**

Foi um matemático que criou o princípio da alavanca. Ele dizia: "Me dê uma alavanca e um ponto de apoio que moverei o mundo." Ele descobriu o Princípio de Arquimedes, que explica o motivo de alguns corpos flutuarem na água, enquanto outros afundam a Lei do Empuxo). Também era bom de cálculo e ajudou a resolver diversos problemas com círculos e esferas.

#### **Euclides de Alexandria (323–283 a.C.)**

Matemático grego considerado o pai da geometria. Euclides escreveu um livro chamado Os Elementos, uma das mais influentes e bem-sucedidas obras da história da matemática, usada por mais de 2000 anos. Com princípios da geometria euclidiana atual, apresentava temas como geometria plana e espacial, números e aritmética.

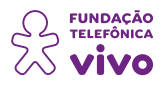

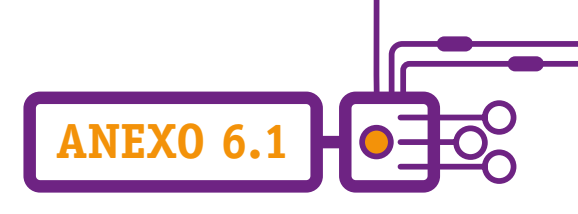

#### **Ptolomeu de Alexandria (90–168)**

Cientista grego, propôs o sistema geocêntrico do universo que dominaria o pensamento astronômico por 1400 anos, contribuindo para áreas do conhecimento como a matemática (álgebra, trigonometria, geometria), geografia, cartografia, astrologia, astronomia, óptica e teoria musical.

#### **Al-Battani (858–929)**

Astrônomo e matemático árabe, desbancou as previsões de Ptolomeu sobre posições planetárias, elaborando um conjunto de minuciosas tabelas astronômicas que representavam as posições do Sol, da Lua e dos planetas, sendo possível prever até suas futuras posições — foram chamadas de "Tabelas Sabianas". Al-Battani usava a trigonometria em seus cálculos astronômicos em vez dos métodos geométricos ainda utilizados por outros astrônomos. Com isso, conseguiu calcular com precisão a duração de um ano solar: 365 dias, 5 horas, 46 minutos e 24 segundos. Sabe-se que, atualmente, o cálculo do ano solar é 365 dias, 5 horas, 48 minutos e 45 segundos.

#### **Paracelso (1493–1541)**

Médico nascido na Suíça, seu nome verdadeiro era Philippus Aureolus Theophrastus Bombastus von Hohenheim. Estudioso dos fundamentos da medicina, contrariou o sistema de Galeno, que era a maior autoridade em medicina e a filosofia aristotélica. No lugar dos quatro elementos aristotélicos (terra, ar, água e fogo), colocou a tria prima: enxofre, mercúrio e sal. O mercúrio era responsável pelo brilho metálico e fluidez; o enxofre, pela queima; e o sal, pela estabilidade. Assim, a doença seria uma desarmonia entre o corpo e o espírito. Foi pioneiro no uso de substâncias do ópio e extratos alcoólicos para tratamentos de enfermos.

#### **Nicolau Copérnico (1473–1543)**

Em 1543 foi publicada a teoria heliocêntrica, tendo o Sol como centro do universo, sendo o primeiro questionamento contra a ideia de que a Terra era o centro. A maior vantagem do sistema astronômico de Copérnico era a sua simplicidade, não sendo necessário o uso de fórmulas complexas e estudos geométricos para explicar o movimento dos planetas. O Sol era o centro de todos os planetas do sistema estelar, que giravam em ordem de proximidade. A Terra girava em torno do próprio eixo, o que levava um dia para completar essa volta, e a Lua realizava um movimento completo ao redor da Terra a cada mês. Já o nosso planeta, com um eixo imaginário inclinado, demorava um ano para efetuar uma volta completa em torno do Sol. O heliocentrismo provocou protestos do público e deixou a Igreja aflita, mas foi o início da chamada Revolução Científica.

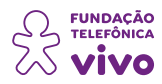

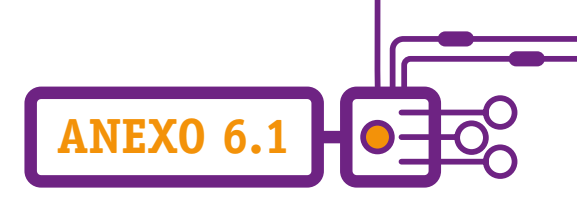

# **Johannes Kepler (1571–1630)**

Astrônomo alemão, matemático e cristão convicto, acreditava que foi Deus quem criou um projeto de criação do cosmo, e que se entendesse o cosmo, ficaria mais perto do Criador. Seu método almejava explicar as trajetórias orbitais de cada planeta conhecido, e ele acabou descobrindo que o Sol era o ponto central, e os planetas giravam em torno dele.

Concluiu também que o Sol, além do centro, era o agente propulsor dos planetas em suas órbitas. Mas manteve a visão divina para o seu modelo: Deus-Pai, tal como uma grande e poderosa estrela, no centro da Criação, modelo que harmonizava com o heliocentrismo.

Após anos de estudos, concluiu que as órbitas de cada planeta em torno do Sol não formavam círculos perfeitos, como defendeu Copérnico, mas elipses (trajetórias ovaladas), tendo o Sol como centro (Primeira Lei de Kepler).

A Segunda Lei de Kepler (lei do movimento planetário) explica que o planeta mais próximo do Sol move-se mais rapidamente, enquanto os mais distantes, mais lentamente.

A Terceira Lei usava a geometria e o conhecimento do período orbital do planeta para calcular a distância do Sol.

#### **Galileu Galilei (1564–1642)**

Pai da ciência moderna, em 1589 realizou diversas experiências sobre a queda dos corpos. Aristóteles defendeu que quanto mais pesado o elemento, mais rápido ele cairia, porém Galileu discordava dessa ideia — e provou que Aristóteles estava errado.

Ficou bastante conhecido por ter construído o primeiro telescópio (aperfeiçoou uns menos potentes que existiam) capaz de permitir que astrônomos observassem o sistema solar com mais detalhes. Em 1609, observou a superfície da lua e que a Via Láctea era constituída por estrelas utilizando seu telescópio. Após expor suas ideias, Galileu foi julgado pela Santa Inquisição e, para não ser queimado na fogueira como herege, teve que negar suas ideias sobre o heliocentrismo para o papa, em 1633. Morreu cego, pois escrevia a suas obras à noite quase sem luz, e condenado pela Igreja Católica ao exílio.

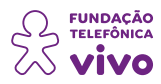

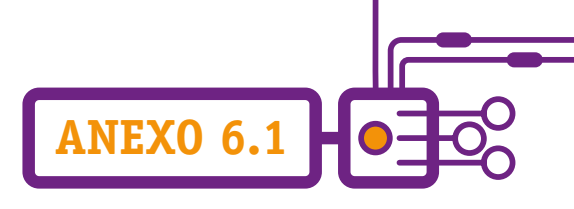

#### **René Descartes (1596–1650)**

Filósofo e matemático, propôs as coordenadas cartesianas, que consistem em um conjunto de linhas perpendiculares (ou eixos), uma vertical e outra horizontal, numa superfície plana para descrever a posição dos pontos. A invenção de Descartes, além de contribuir para a geometria analítica (geometria + álgebra), também é bastante útil na cartografia (confecção de mapas).

# **Robert Boyle (1627–1691)**

Teve um papel muito importante no desenvolvimento da Química como ciência, diferente da Alquimia, que era a busca do conhecimento de coisas ocultas e sobrenaturais.

Defendia que os trabalhos científicos deveriam ser publicados detalhadamente, e as experiências, controladas e bem detalhadas. Para isso, ele mantinha todas as notas de seus experimentos. Suas ações renderam-lhe o título de pai da química.

Boyle concentrou a maior parte de suas experiências para conhecer as propriedades dos gases. Lei de Boyle: quando um gás é bombeado para um espaço fechado, ele diminui para caber nesse espaço, mas a pressão que o gás coloca no recipiente aumenta.

#### **Isaac Newton (1642–1727)**

Físico e matemático, apresentou a primeira explicação científica sobre a forma pela qual o universo é mantido fisicamente coeso. Newton demonstrou que a gravidade age tanto em pequenas quanto em grandes distâncias — é capaz de atrair uma maçã para a Terra e manter os planetas girando em torno do Sol. Ele constatou que quanto mais matéria, ou massa, mais força de atração um exerce sobre o outro.

As leis de Newton foram publicadas em 1687 na obra intitulada *Princípios matemáticos da filosofia natural*, um conjunto de leis que descrevem a dinâmica do movimento.

• 1ª Lei de Newton: lei da inércia, trata da resistência à mudança do estado de movimento.

• 2ª Lei de Newton: princípio fundamental da dinâmica, aborda a definição de força resultante e a sua relação com a aceleração.

• 3ª Lei de Newton: ação e reação, descreve os pares de forças que surgem da interação entre corpos.

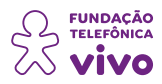

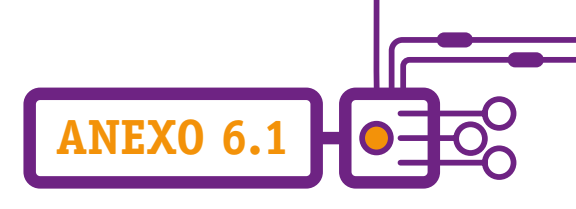

# **Benjamin Franklin (1706–1790)**

É possível relacionar diversas palavras utilizadas até hoje às descobertas de Benjamin Franklin: bateria, carga, condutor e até mesmo eletricista. Franklin acreditava que fagulhas elétricas no seu laboratório tinham relação com raios, e que a eletricidade não era estática, assemelhando-se a um fluido, podendo ser levada por um determinado caminho.

Com isso, implementou a famosa experiência de empinar uma pipa com uma chave amarrada em uma das extremidades durante uma tempestade.

Assim, descobriu que relâmpagos e eletricidade são a mesma coisa, inventando um para-raios. Também se atribuiu a ele a criação do fogão eficiente e os óculos bifocais, já que ele mesmo precisava deles.

#### **Carolus Linnaeus (1707–1778)**

Botânico, zoólogo e médico, percebeu a importância de uma taxonomia universal baseada nas características e relações vitais visíveis entre os seres vivos. Antes de seus experimentos, as plantas eram classificadas por uma descrição longa e complicada e, na maioria das vezes, eram diferentes, dependendo do sistema que cada pesquisador utilizava. Em seu principal trabalho, *Species Plantarum*  (1753), Lineu nomeou e descreveu 7300 espécies de plantas usando um sistema binomial (composto de dois nomes, um gênero e uma espécie, para cada organismo). Assim, todas as plantas do mesmo gênero deveriam ter o mesmo nome em latim, refletindo uma característica da planta, se possível. A classificação dos demais seres vivos na escala hierárquica teve o mesmo êxito. Acima da escala ficavam os reinos, seguidos pelas ordens, gênero e, por fim, espécies.

#### **Antoine-Laurent Lavoisier (1743–1794)**

Nobre e químico francês, foi fundamental para a Revolução Química no século XVIII, sendo considerado como o "pai da química moderna".

Em 1789, Lavoisier publicou uma tabela de elementos com 33 substâncias, embora a classificação de alguns estivesse errada. Também desenvolveu um novo sistema de nomenclatura dos elementos químicos, usado até hoje, com algumas modificações, para refletir as conhecidas composições das substâncias.

Foi Lavoisier quem deu nome ao ar que respiramos e, com sua padronização da nomenclatura dos elementos químicos e sua metodologia, ajudou a revolucionar a química.

 $\equiv$  **EUREKA!** 

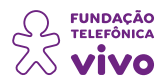

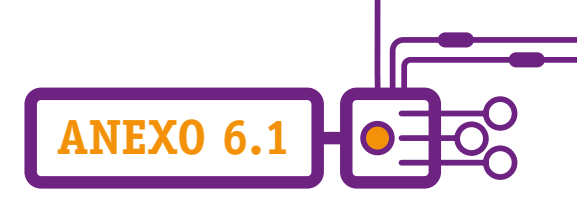

#### **Alessandro Volta (1745–1827)**

Químico e físico, pioneiro da eletricidade e da potência. Realizou experiências com pernas de sapos e com a própria língua para demonstrar que nervos e músculos apresentavam convulsões quando em contato com circuito metálico. Concluiu que qualquer material impregnado de certas substâncias e posto entre placas metálicas criaria uma corrente contínua. Estava criado o conceito da pilha.

#### **Amedeo Avogadro (1776–1856)**

Advogado e físico italiano, um dos primeiros cientistas a distinguir átomos e moléculas. Dentre suas contribuições, a que mais se destacou foi a que diz respeito às propriedades dos gases. Foi ele o criador da lei: volumes iguais de quaisquer dois gases na mesma temperatura e pressão contêm o mesmo número de partículas.

#### **Charles Darwin (1809–1882)**

Naturalista, geólogo e biólogo britânico, famoso por seus avanços sobre evolução nas ciências biológicas. Escreveu um dos livros mais importantes e polêmicos da história da ciência, *A origem das espécies*, publicado em 1859. Ele expôs a Teoria da Evolução Biológica e a Lei da Seleção Natural dos Seres Vivos. Havia uma contestação explícita da ideia de que Deus criou o universo e todas as formas de vida. Tudo aconteceu em uma viagem exploratória às Ilhas Galápagos, no Oceano Pacífico, entre 1831 e 1836. Lá, tartarugas de cada uma das ilhas apresentavam pequenas diferenças físicas, e ele observou que elas não tinham sido criadas com essas diferenças, mas desenvolvido tais dessemelhanças ao longo das eras — ou evoluído —, conforme reagiam ou se adaptavam às diferentes condições ambientais das ilhas.

#### **Gregor Mendel (1822–1884)**

Botânico e monge, Mendel queria desvendar o mistério das minúsculas unidades existentes nas células (hoje denominadas genes) que transmitiam características de determinada espécie biológica de uma geração para outra. Passou oito anos cultivando e cruzando dezenas de milhares de pés-deervilha, computando-os e classificando-os. Após o cultivo de gerações subsequentes, descobriu que um de cada par de caracteres era dominante. Surgia, assim, a Lei de Mendel.

Seus resultados e experiências, que permaneceram sem o devido reconhecimento por grande parte da comunidade científica, foram redescobertos no início do século XX e foram fundamentais no advento da genética.

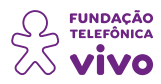

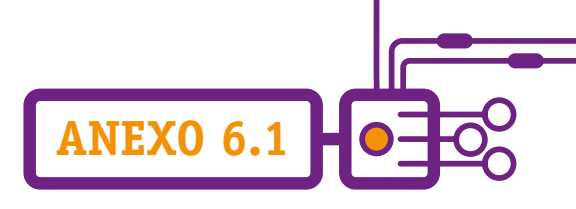

#### **Louis Pasteur (1822–1895)**

Químico francês, ficou famoso pela descoberta de um processo eficaz de esterilização de alimentos batizado de pasteurização. Para combater as bactérias, iniciou pesquisas para o desenvolvimento de vacinas que continham o próprio microrganismo. Injetava as bactérias enfraquecidas por calor nas ovelhas, que contraíam determinada doença de forma mais branda, recuperando-se e desenvolvendo imunidade a novos contágios.

Pasteur também descobriu uma vacina contra a raiva. Ele a testou em um garoto infectado, em 1885. Dez dias depois, ele voltara ao seu estado de saúde normal. Pasteur reconhecia que a falta de limpeza (assepsia) era um dos fatores que contribuíam para mortes pós-cirúrgicas, pois micróbios podiam invadir o corpo do paciente, causando doenças e infecções.

# **Dmitri Mendeleev (1834–1907)**

Químico russo, desenvolveu o que foi chamado de classificação periódica básica de Mendeleev, feita por ordem de número atômico (número de prótons no núcleo do átomo), acrescentando a variável de valência.

Ele mesmo reconheceu que sua tabela apresentava lacunas, que seriam preenchidas por elementos ainda desconhecidos. Os padrões periódicos que foram observados são explicados hoje pelo número de elétrons presentes na camada mais externa do átomo.

#### **Robert Koch (1843–1910)**

Médico, patologista e bacteriologista, foi um dos fundadores da microbiologia e um dos principais responsáveis pela atual compreensão da epidemiologia das doenças transmissíveis. Koch conseguiu identificar também os microrganismos causadores da tuberculose e da cólera. Entre suas principais contribuições, além da descoberta e descrição do antraz, está a descoberta do bacilo da tuberculose (*Myobacterium tuberculosis*, também denominado de bacilo de Koch) e suas causas.

#### **Sigmund Freud (1856–1939)**

Médico neurologista e psiquiatra, considerado criador da Psicanálise. Após estudar medicina e se especializar em neurologia, percebeu que as técnicas de hipnose e eletroterapia eram pouco eficazes; passou a fazer experiências com "conversas terapêuticas", incentivando pacientes a falarem sobre seus problemas, enfrentando-os racionalmente, e depois procurando operar as necessárias mudanças

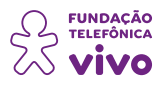

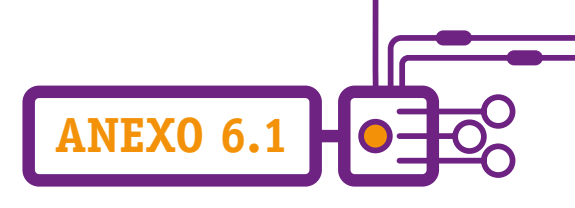

no próprio comportamento.

Desenvolveu a metodologia do tratamento psicanalítico, segundo a qual o comportamento humano seria controlado pelo inconsciente; os sofrimentos e conflitos psicológicos nasceriam da anulação dos impulsos primitivos pelas convenções sociais, causando tensões e recalques.

#### **Heinrich Hertz (1857–1894)**

Físico nascido em Hamburgo, Alemanha, demonstrou a existência da radiação eletromagnética, criando aparelhos emissores e detectores de ondas de rádio. Iniciou suas experiências para tentar provar a existência de ondas eletromagnéticas. Hertz continuou suas experiências com essas ondas, conhecidas atualmente como ondas de rádio, e demonstrou que elas eram passíveis de reflexão, refração e difração.

#### **Marie Curie (1867–1934)**

Física e química, conduziu pesquisas pioneiras sobre radioatividade. Foi a primeira mulher a ganhar o Prêmio Nobel, e a primeira pessoa e única mulher a ganhá-lo duas vezes e a única a ser premiada em dois campos científicos diferentes. Resolveu pesquisar quais elementos químicos apresentavam "comportamentos singulares" e, juntamente com seu marido, fez testes em sobras de minério que foram extraído urânio (elemento comprovadamente com comportamentos singulares) e, mesmo assim, ainda emitia raios estranhos. Concluiu que deveria haver outras substâncias que apresentassem os mesmos comportamentos. Deram o nome a esse fenômeno de radioatividade.

Eles descobriram novos elementos químicos, que foram batizados de polônio (em homenagem à sua terra natal) e rádio. Marie Curie orientou médicos na utilização do rádio para o tratamento de artrite, cicatrizes e alguns tipos de câncer. Suas pesquisas terapêuticas com substâncias radioativas conduziram ao emprego de raios X na medicina, e foram desenvolvidas unidades de radiologia móveis para utilização na Primeira Guerra Mundial para ajudar a localizar estilhaços de explosivos em soldados feridos.

#### **Albert Einstein (1879–1955)**

Físico teórico alemão, desenvolveu a Teoria da Relatividade Geral, um dos pilares da física moderna ao lado da mecânica quântica. Seu primeiro estudo estava relacionado à teoria dos *quanta* (plural de *quantum*, em latim) de luz. Ele acreditava que a luz era composta por *quanta*. Hoje, a ciência os chama de fótons.

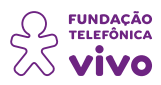

Seu segundo estudo descrevia o movimento browniano — movimento aleatório de partículas microscópicas — e o terceiro expunha a teoria especial da relatividade.

**ANEXO 6.1**

O quarto estudo, a equivalência entre energia e massa, foi expressa em sua fórmula  $E = mc^2$ , na qual a energia (E) de um corpo equivale à sua massa (m) multiplicada pela velocidade da luz (c) ao quadrado. Sua influência nos rumos da ciência foi incalculável, destronando a limitada física clássica de Newton e estabelecendo uma nova forma de observar o universo.

# **Alexander Fleming (1881–1955)**

Biólogo, botânico, médico, microbiólogo e farmacologista, descobriu as propriedades bactericidas da penicilina, o primeiro antibiótico de todos os tempos e uma das maiores descobertas da medicina que salvaria a vida de milhões de seres humanos.

Criou o termo "antibiótico", que significa "contra a vida", como designação para penicilina. Sua descoberta transformou a realidade dos riscos de acidentes diários letais. Atualmente, são mais de 8 mil tipos no mercado destinados ao combate de infecções e doenças causadas por bactérias.

#### **Linus Pauling (1901–1994)**

Foi químico quântico e bioquímico, e uma de suas descobertas é a constatação de que dentro de moléculas de compostos existem os orbitais eletrônicos, que são híbridos ou combinados. Demonstrou também que ligações iônicas (troca de elétrons entre átomos) são casos extremos na química, assim como nas ligações covalentes, em que ocorre o compartilhamento de elétrons. Também identificou a causa da anemia falciforme.

# **Alan Turing (1912–1954)**

Matemático, cientista da computação, lógico, criptoanalista, filósofo e biólogo teórico britânico, criou um teste para saber se computadores eletrônicos seriam capazes de simular a inteligência humana. Turing chamou isso de "jogo de imitação".

Para o teste foram preciso três participantes — um ser humano, uma máquina e um indagador —, que não se conheciam e deveriam ficar em salas diferentes, com um único contato meio de um teleprinter. Sua máquina foi programada com base no funcionamento do cérebro, e ele elaborou uma série de testes para verificar se os entrevistados conseguiriam distinguir as respostas do computador das fornecidas por seres humanos. Argumentou contra a afirmação de que máquinas não poderiam simular inteligência humana.

#### $\equiv$  **EUREKA!**

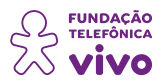

**ANEXO 6.1**

As pesquisas de Turing com máquinas inteligentes levantaram questões filosóficas sobre inteligência artificial e consciência humana. Na década de 1950, já dizia: "Acredito que até o fim do século [...] será possível falar em máquinas pensantes." O tema ainda é ficção científica, talvez não por muito tempo.

# **Stephen Hawking (1942–2018)**

Físico teórico e cosmólogo, foi reconhecido internacionalmente por sua contribuição à ampliação do conhecimento da criação, evolução e estrutura atual do universo. Pesquisou sobre a Teoria Geral da Relatividade, desenvolvendo novos processos matemáticos para demonstrar que, no passado, o universo se achava num estado de densidade infinita, chamado de Big Bang, situação em que todas as galáxias ficavam amontoadas ou ultracompactadas entre si, quando a densidade do universo era infinita.

# **Tim Berners-Lee (1955–)**

Físico britânico, cientista da computação e professor do MIT, foi criador da World Wide Web (WWW), em 1989. Formulou sua proposta para a criação da Web enquanto trabalhava na Organização Europeia de Pesquisas Nucleares (CERN). Imaginava um ambiente global de troca de informações onde computadores ficariam interligados numa gigantesca rede computadorizada, e suas fontes de dados poderiam ser acessadas gratuitamente por todos.

Em 1990, criou o Protocolo de Transferência de Dados por Hipertexto (HTTP, na sigla em inglês), linguagem usada por computadores para transmitir arquivos entre si, e a Linguagem de Marcação por Hipertexto (HTML) para formatação gráfica de páginas da Web; desenvolveu um programa, ou navegador, para permitir que usuários da rede pudessem lê-las ou "navegar" por elas, e montou o primeiro servidor de dados, conhecidos como páginas e arquivos da Web.

Recusou-se a patentear sua invenção, pois desejava que a ela pudesse ser usada gratuitamente por todos, até fazendo campanhas para manter quaisquer áreas da Web com acesso aberto.

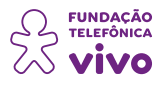

# **A ciência pode descobrir coisas que são legais e outras não**

Pelo que vimos até o momento, é possível afirmar que a ciência é um dos meios mais importantes que o ser-humano encontrou para questionar sobre a sua existência e o que o cerca, além de se um caminho único para a resolução de problemas existentes na sociedade.

**ANEXO 7**

A existência da ciência é imprescindível, seja aperfeiçoando técnicas e métodos no tratamento de pacientes, desenvolvendo novos remédios e vacinas, melhorando a qualidade de vida quanto à higiene e alimentação, à conservação da natureza e outros infindáveis desdobramentos, seja no avanço da tecnologia ou da filosofia do pensamento.

Mas como é possível perceber pela leitura de notícias, vídeos, podcasts, a ciência não é infalível e enfrenta dificuldades. Uma dessas dificuldades é a manipulação da informação, uma vez que quem tem informações pode influenciar a população para atender a interesses próprios e para a manutenção de um determinado grupo no poder.

Isso é o que chamamos de corrupção da ciência, e essa manipulação tem um impacto social imenso, que começa com a ciência não sendo acessível a todos (às vezes, por falta de oportunidade, mas também pela sua complexidade). Utilizam-se argumentos inválidos para convencer certo grupo de pessoas sobre fatos falsos e até, por questões de falta de recursos econômicos, negar que as pessoas tenham acesso a um produto criado pela ciência.

Durante toda a história houve (e vai continuar a haver) investidas de diferentes grupos para manipular e dominar a ciência. Galileu Galilei e o Eugenismo são importantes exemplos dessa realidade. O primeiro demonstra uma discussão entre a Ciência e a crença da Igreja Católica daquela época. Por receio de perder seu poder sobre a sociedade, a Igreja se recusou durante muitos anos a aceitar a teoria do heliocentrismo proposta por Galileu Galilei.

Vale lembrar que Copérnico, que influenciou decisivamente Galileu, só permitiu que seus manuscritos fossem publicados quando estava no leito de morte. Era o temor do cientista, diante do poder estabelecido, de sofrer uma reação punitiva, como se verificou, posteriormente, com o mestre italiano, silenciado e submetido a permanecer em cárcere privado pelo resto da vida.

Muitos, diante do dilema entre a verdade em que o cientista crê e a reação ao seu trabalho, buscaram, como Leonardo da Vinci, a proteção dos poderosos. Outros, entretanto, como Giordano Bruno, decidiram não recuar, não hesitar, não agradar a opinião reinante, morrendo na fogueira.

Ao se falar em manipulação da ciência e seu uso para a consolidação do poder chegamos ao chamado

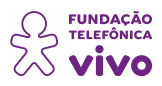

Eugenismo. Esse movimento preconizava ser possível agrupar os seres humanos com base em características tidas como qualidades. A cor da pele, os cabelos, a cor dos olhos e até mesmo o tamanho do crânio estavam entre as diversas formas de se "aferir" tais qualidades. Todo aquele que não possuísse qualidades raciais, físicas e mentais "adequadas" era esterilizado, para que as próximas gerações fossem de maior "qualidade". O impacto desse evento foi monstruoso, causando 60.000 mortes nos EUA, durante a década de 1960, e cerca de 400.000 mortes na Alemanha, notadamente durante o período nazista. O mau uso da ciência resulta numa violência social imensamente destrutiva.

**ANEXO 7**

Outro exemplo desse desvio é a fraude, seja por meio da manipulação ou da fabricação de dados. Nesses casos, é importante salientar que o método científico, como, por exemplo, a revisão de trabalhos por pares da comunidade científica, é um dos meios utilizados para minimizar essas ocorrências e acabar com falsos experimentos. Contudo, nem sempre as contingências são suficientes para evitar fraudes. Por anos ou décadas, algumas versões fraudulentas de trabalhos científicos perduram, até que sejam, enfim, desmascaradas. Todavia, mesmo quando isso acontece, parte daquelas falsas informações ainda permanece em uso, principalmente quando o objetivo é divulgálas a favor de alguma corrente específica de pensamento, que hoje conhecemos como fake news (vivemos isso intensamente no caso do uso das vacinas contra a Covid-19 a partir de 2020, o que levou à contaminação e morte de muitas pessoas).

Talvez um dos exemplos mais emblemáticos de um uso destrutivo oriundo de uma descoberta científica seja o da bomba atômica, que envolve o físico alemão Albert Einstein. Foi a sua mais famosa descoberta, traduzida na mais famosa das equações modernas (E=mc2), utilizada como parte da Teoria ou Princípio da Relatividade, que revolucionou o nosso entendimento do tempo e do espaço. Graças a essa descoberta, outros físicos, como Carl Oppenheimer, desenvolveram a bomba.

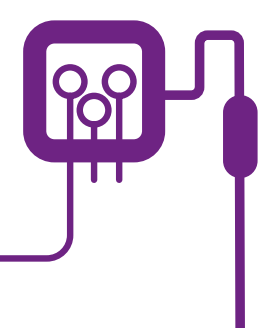

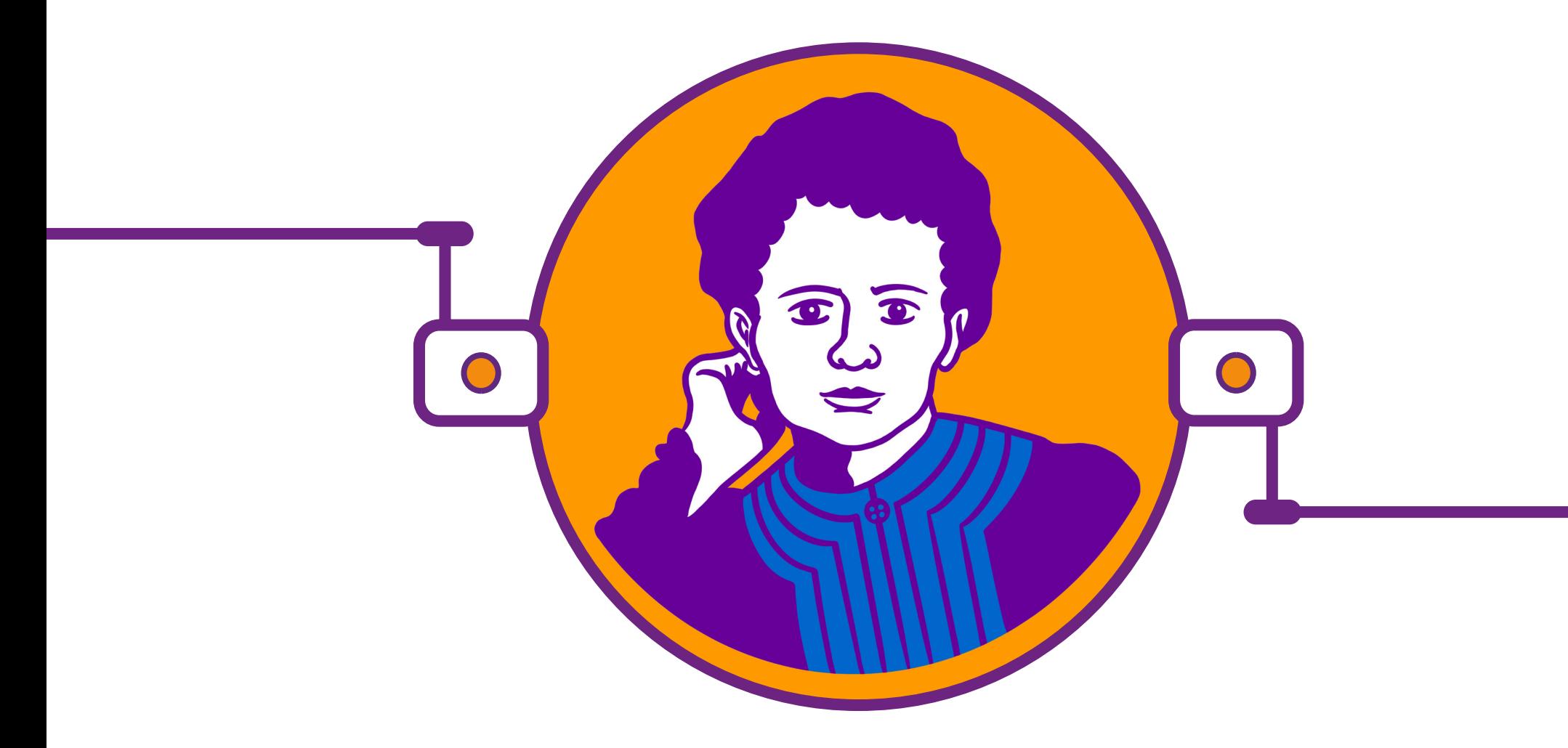

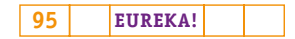

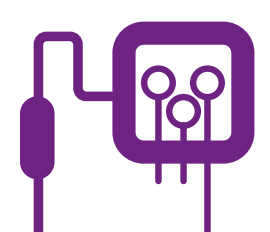

# **PLANOS DE AULA DETALHADOS**

**MATERIAIS DE APOIO**

# **"Eureka! Investigar, descobrir, conectar, criar e refletir"**

**Componente curricular eletiva 135 minutos – Ensino Médio** 

# **Aulas 8 a 10**

Cientista não veste rosa ou azul, cientista muda história!

**Objetivos:** empoderar os estudantes para que compreendam que a produção científica não é uma questão de gênero, e sim um espaço de produção de mudanças. Mostrar feitos importantes de mulheres cientistas. Introduzir elementos da programação desplugada para desenvolvimento do futuro projeto STEAM.

45 minutos

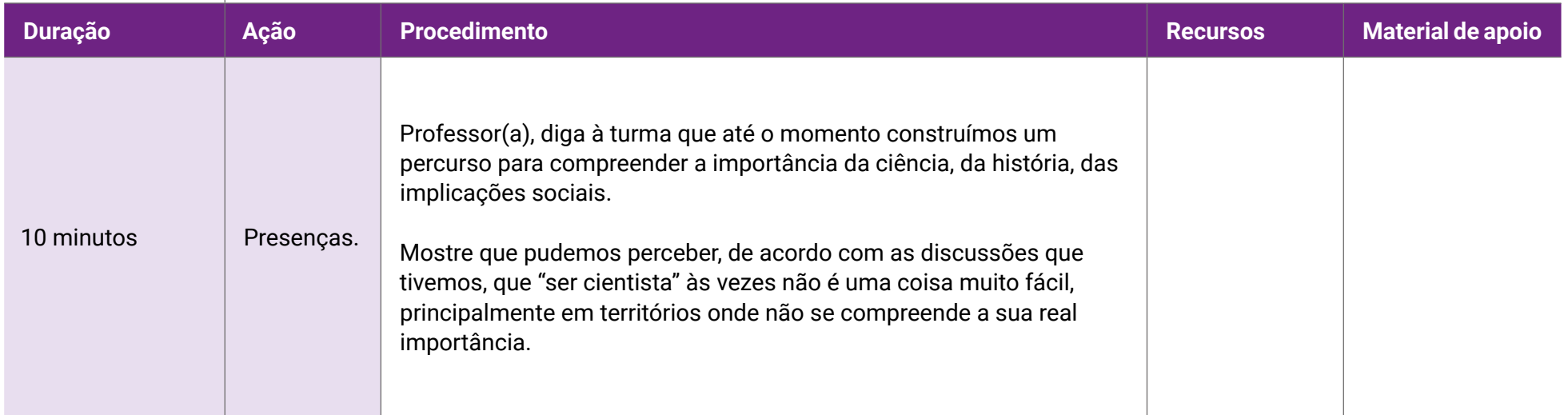

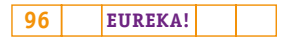

# **Fundação Telefônica Vivo**

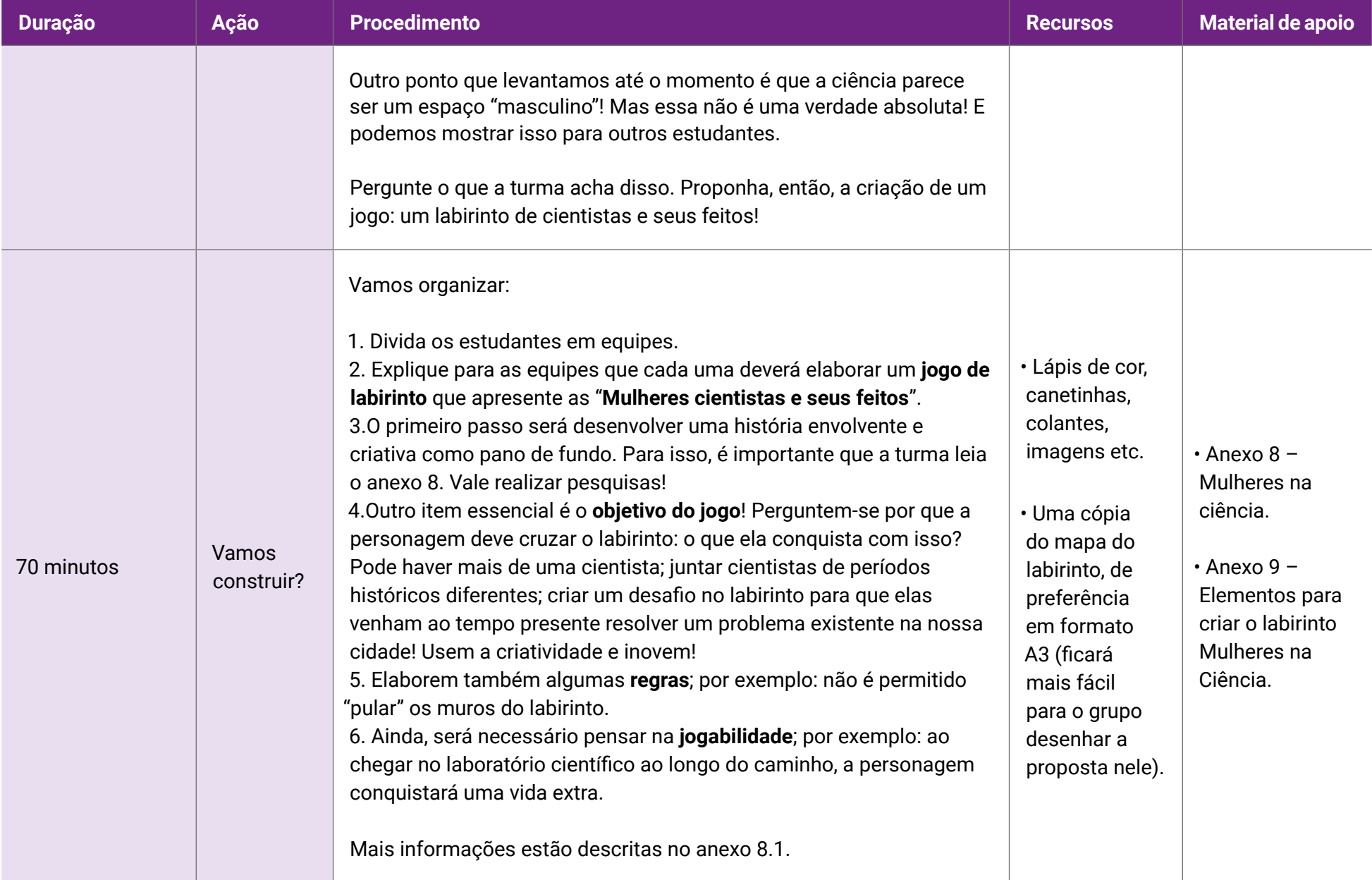

# **Fundação Telefônica Vivo**

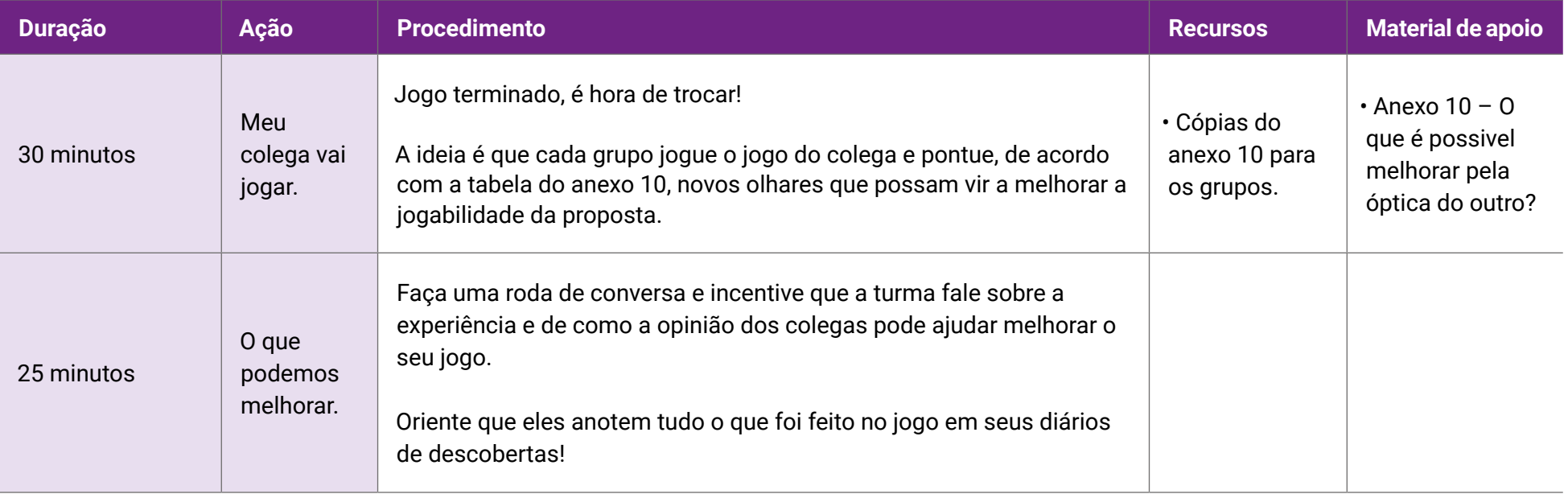

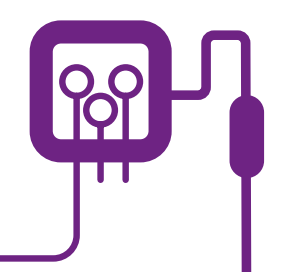

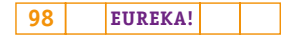

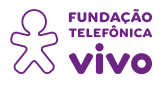

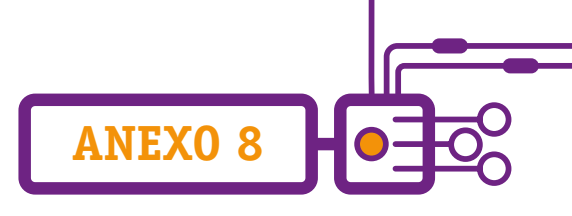

# **Mulheres na ciência**

Durante muito tempo, havia resistência na aceitação de mulheres em estudos relacionados às ciências; acreditava-se que eles demandavam racionalidade, e as mulheres eram "mais delicadas"; suas atividades deveriam estar relacionadas aos ambientes de assuntos domésticos.

Apesar da resistência "machista" imposta pela sociedade, muitas mulheres lutaram contra essas crenças e garantiram seus lugares nas ciências, na tecnologia e na engenharia. São muitas histórias de pioneiras que venceram os preconceitos de seus tempos e realizaram descobertas que mudaram e mudam o mundo até hoje.

Um dos relatos mais antigos que se tem de mulheres cientistas leva-nos aos ensinamentos de uma faraó médica do Egito, Hatexepsute, que organizava expedições para buscar plantas curativas, e a Theano, aluna de Pitágoras, que mais tarde tornou-se sua esposa e escritora de livros sobre matemática e física.

Ainda olhando para a Antiguidade, podemos destacar Hipátia de Alexandria, que estudava astronomia e matemática e ficou conhecia por inventar o densímetro, instrumento que permite medir a densidade de líquidos.

A seguir, destacamos algumas cientistas que marcaram seu tempo por suas descobertas:

**Marie Winkelmann Kirch:** primeira mulher a descobrir um cometa. Ela nasceu em dezembro de 1670, em Berlim. Astrônoma, foi uma das personalidades mais famosas de sua profissão em seu tempo. Seu pai acreditava que ela merecia a mesma educação dispensada aos homens da época e, após a sua morte, Marie começou a se dedicar aos estudos da astronomia junto a um fazendeiro autodidata, Christoph Arnold, do qual foi aprendiz e assistente.

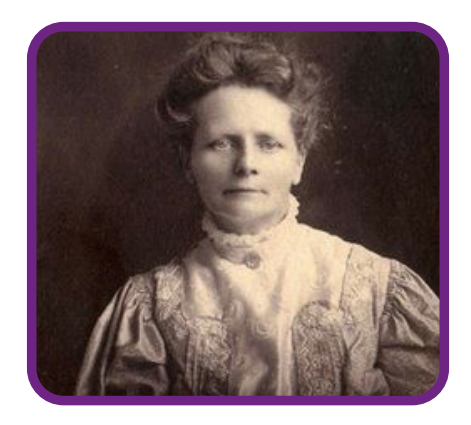

[https://thelifeofmariawinkelmann.weebly.com/bibliography.html.](https://thelifeofmariawinkelmann.weebly.com/bibliography.html) Acesso em 16/06/2022.

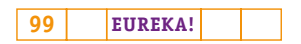

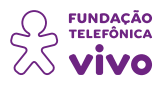

Seu interesse a levou a conhecer um matemático e astrônomo alemão, Gottfried Kirch, e eles acabaram se casando e tendo filhos, todos seguindo a trilha da astronomia. **Como mulheres não tinham permissão para frequentar universidades**, os trabalhos eram desenvolvidos fora dos campi, e mesmo fazendo parte da equipe de Gottfried, Marie era considerada apenas sua assistente. Em março de 1702, ela identificou um cometa até então desconhecido, chamando-o de C/1702 H1, e os créditos pela descoberta foram dados ao marido, que só admitiu o feito de Marie em 1710, mas, mesmo assim, o cometa não foi renomeado.

**ANEXO 8**

Com a morte do marido em 1710, Marie tentou ocupar seu lugar de astrônomo e desenhista de calendário na *Royal Academy of Sciences*, já que fizera a maior parte dos trabalhos durante sua doença, porém o pedido foi negado. Marie continuou sua trajetória na astronomia até que, em 1716, seu filho assumiu o lugar que fora do pai e deveria ser de Marie, de diretor do Observatório de Berlim da Real Academia de Ciências, e ela se tornou assistente do filho. Ela morreu em 1720, ainda sob o preconceito da Academia de Berlim.

**Émilie du Chatelet:** tradutora das obras de Newton, ela atuou como cientista nos campos da física e da matemática. Nascida em 1706, Émilie teve uma excelente educação para a época; aos doze anos era fluente em latim, italiano, grego e alemão, além de ter amplos conhecimentos em matemática, literatura e ciência. Ela também apreciava a dança, era cravista e cantava em peças de ópera. Por ser membro da corte real, uma vez que seu marido era marquês, era socialmente aceitável (tanto para homens quanto para mulheres), ter romances fora do casamento; um deles foi Voltaire, que ela convidou a viver consigo em sua casa de campo, tornando-se depois sua companheira permanente. Lá ela estudou física e matemática, publicou ensaios e fez as suas traduções. Voltaire declarou mais ou menos o seguinte, parafraseando, que Du Châtelet tinha sido "um grande homem que teve o único defeito de ter sido mulher". Quem quiser conhecer mais sobre essa cientista pode assistir ao vídeo "4 grandes lições de uma intelectual do século XVIII - Emilie du Châtelet", disponível em: <https://www.youtube.com/watch?v=tX4N7olZ-Ro>.

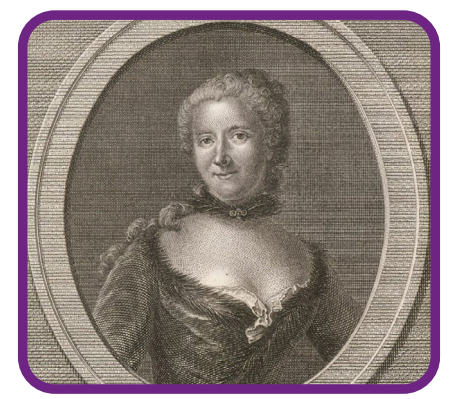

[https://upload.wikimedia.org/wikipedia/commons/e/e4/Emilie\\_du\\_Chatelet.jpg](https://upload.wikimedia.org/wikipedia/commons/e/e4/Emilie_du_Chatelet.jpg). Acesso em 10/06/2022.

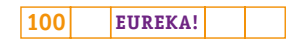

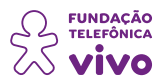

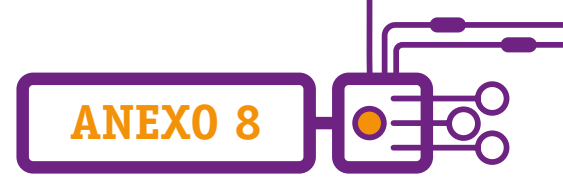

**Elizabeth Fulhame:** uma das primeiras químicas britânicas, inventou o conceito de catálise e descobriu a fotorredução. Não existe registro sobre a data de seu nascimento, mas se tornou conhecida em 1794, quando publicou seu livro sobre catálise. Muitos químicos discutem que a titularidade da descoberta seria de Humphry Davy (1817), ou de Charles Désormes e Nicolas Clément (1806), mesmo tendo Elizabeth Fulhame realizado a sua publicação sobre os processos catalíticos antes deles.

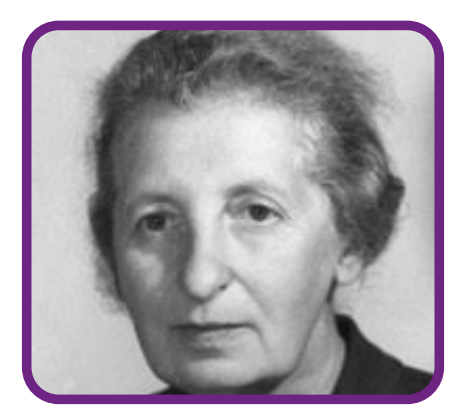

<https://edu.rsc.org/opinion/elizabeth-fulhame-the-scientist-the-world-forgot/3008111.article>. Acesso em 10/06/2022.

Sua descoberta foi resultado de seus experimentos com tecidos de coloração, usando metais e luz. Ela publicou suas descobertas sob o título *An essay on combustion with a view to a new art of dying and painting*, (Um ensaio sobre a combustão para uma nova arte de morrer e pintar); detalhou várias ideias e resultados originais, incluindo reações que podem reduzir sais de metais a metais puros. Em 1798, seu livro foi traduzido para o alemão e, em 1810, publicado nos Estados Unidos, com muitos elogios da crítica. Nesse mesmo ano, foi nomeada membro honorária da Sociedade de Química da Filadélfia. Críticas da época afirmavam que "a Sra. Fulhame agora fez afirmações tão ousadas à química que não podemos mais negar ao sexo o privilégio de participar dessa ciência também".

**Marie Curie:** foi uma das mulheres a mudar a história e os rumos do estudo da radioatividade e mostrou ao mundo o valor intelectual e a contribuição que as mulheres podem fornecer ao mundo científico predominantemente masculino a época. Nasceu em 1867, na cidade de Varsóvia, na Polônia. Seus pais eram professores e estimulavam Marie nos estudos. A Polônia era um país dominado pela Rússia czarista, que não permitia o acesso das mulheres à educação formal. Para driblar essa

imposição, Marie Curie montou grupos de estudos clandestinos para poder estudar e promover o conhecimento para outras pessoas.

Em 1891, mudou-se para Paris, onde ingressou no curso de licenciatura em Física da Faculté de

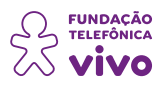

Sciences e, em 1894, concluiu também o curso de Matemática. Foi a primeira colocada no exame para o mestrado em Física e, no ano seguinte, ficou em segundo lugar no mestrado em Matemática. Marie conheceu seu marido quando buscava um tema e um orientador para seu doutorado, o professor de Física Pierre Curie, com quem se casou em 1895 e teve duas filhas. Iniciou suas pesquisas com sais de tório e constatou que eles podiam emitir raios semelhantes aos raios dos sais de urânio. Foi ela quem afirmou que o urânio era uma propriedade do átomo. Os trabalhos eram realizados em um porão, mas mesmo assim conseguiram verificar que alguns minerais de urânio, especialmente os provenientes das minas de Joachimstal, na Boêmia, tinham radiações. Ela e o esposo resolveram purificar o minério e conseguiram isolar um elemento 300 vezes mais ativo que o urânio, que batizaram de polônio. Para sua surpresa, o restante do material, mesmo tendo extraído o polônio, era ainda mais potente que o polônio. Continuaram a purificação e cristalização e encontraram mais um novo elemento: o rádio.

**ANEXO 8**

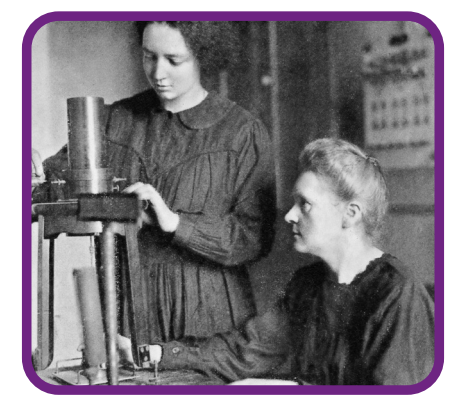

[https://pt.wikipedia.org/wiki/Marie\\_Curie#/media/Ficheiro:Irene\\_and\\_Marie\\_Curie\\_1925.jpg](https://pt.wikipedia.org/wiki/Marie_Curie#/media/Ficheiro:Irene_and_Marie_Curie_1925.jpg). Acesso em 10/06/2022.

Em 1900, foi convidada a lecionar física na École Normale Supérieure, em Sévres e, em 1903, se tornou a primeira mulher da França a defender uma tese de doutorado, no mesmo ano em que o casal ganhou o Prêmio Nobel de Física por suas descobertas no novo campo da radioatividade. Em 1904, quando seu marido foi nomeado professor da Sorbonne, Marie assumiu o cargo de assistentechefe do laboratório dirigido por ele. Após uma morte trágica do seu marido em 1906, Marie foi indicada para substituí-lo, tornando-se a primeira professora (mulher) de Física Geral.

Em 1910, com auxílio do químico francês André Debierne, Marie Curie conseguiu obter o rádio em estado metálico, sendo agraciada, em 1911, com o segundo Prêmio Nobel, dessa vez de Química, por suas investigações sobre as propriedades e o potencial terapêutico do rádio. Com esse reconhecimento, a cientista tornou-se a primeira personalidade a receber duas vezes o Prêmio Nobel. Durante a Primeira Guerra Mundial, trabalhou intensamente como radiologista, deslocando-se pelos fronts com um aparelho de Raio-X móvel, que ela mesma ajudou a fabricar. Ela morreu em 1934, vítima de uma leucemia, em decorrência de toda a exposição à radiação a que foi submetida durante

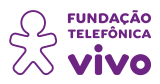

sua carreira científica e acadêmica. Se quiser conhecer mais sobre Marie Curie, você pode assistir ao vídeo sobre sua carreira disponível em:<https://www.youtube.com/watch?v=PTdiKQEM58Q>.

**ANEXO 8**

**Florence Rena Sabin:** realizou pesquisas sobre sistema linfático e imunológico. Nascida em 1871, nos EUA, formou-se anatomista e investigadora do sistema linfático. Ela foi a pioneira das mulheres nessa ciência, sendo a primeira mulher a ocupar uma cadeira na Universidade Johns Hopkins de Medicina, a primeira mulher eleita para a Academia Nacional de Ciências e a primeira mulher a chefiar um departamento no Instituto Rockefeller de Pesquisa Médica.

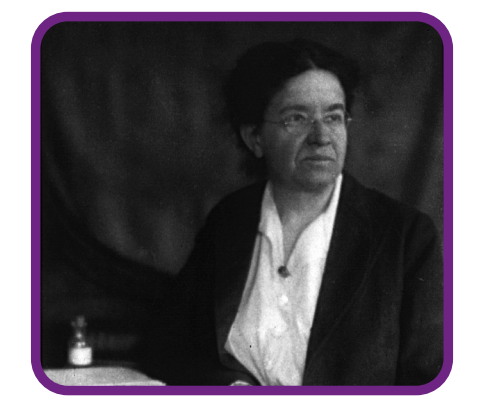

[https://upload.wikimedia.org/wikipedia/commons/e/e2/Florence\\_Sabin\\_1922-09-01.jpg.](https://upload.wikimedia.org/wikipedia/commons/e/e2/Florence_Sabin_1922-09-01.jpg) Acesso em 10/06/2022.

Sabin demonstrou grandes habilidades observacionais e perseverança no laboratório, o que a direcionou para os dois projetos que se tornariam fundamentais para sua pesquisa e seu legado. No primeiro, ela produziu um modelo tridimensional do tronco encefálico de um bebê recém-nascido, que lhe rendeu a publicação de um livro didático denominado "Um Atlas da Medula e Mesencéfalo" (1901). Já o segundo envolveu o desenvolvimento embriológico do sistema linfático; ela afirmava que o sistema linfático seria formado a partir dos vasos sanguíneos do embrião, e não de outros tecidos.

Logo após se formar na Escola de Medicina da Universidade Johns Hopkins, em 1900, passou a estagiar no mesmo hospital e acabou ganhando uma bolsa de pesquisa no Departamento de Anatomia da Johns Hopkins School of Medicine, dando continuidade às suas pesquisas. Devido aos seus avanços, foi criada uma bolsa do Departamento de Anatomia da Johns Hopkins para ela.

Em 1925, tornou-se chefe do Departamento de Estudos Celulares do *Rockefeller Institute for Medical Research*, em Nova York, concentrando sua pesquisa em sistema linfático, vasos sanguíneos e células e tuberculose. Em 1938, Sabin aposentou-se pela primeira vez, mas em 1944 foi convidada a presidir um subcomitê de saúde no Colorado. Seu trabalho árduo resultou na aprovação de um conjunto de leis em seu nome, as Leis Sanitárias de Sabin, que modernizaram a saúde pública

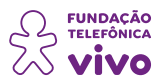

no Colorado fornecendo leitos hospitalares para tratar a tuberculose, resultando em reduções significativas nos casos.

**ANEXO 8**

Sabin morreu de um ataque cardíaco em 1953, aos 81 anos de idade. Para conhecer mais sobre a história dessa cientista assista ao vídeo "Homenagem A Florence Rena Sabin", disponível em [https://www.youtube.com/watch?v=\\_Yo60ZL9jVg](https://www.youtube.com/watch?v=_Yo60ZL9jVg).

**Barbara McClintock:** descobriu elementos genéticos móveis que causam o fenômeno conhecido como transposição genética. McClintock nasceu em Connecticut, EUA, em 1902, de uma família de imigrantes britânicos. Para que o pai se estabelecesse como médico, foi morar em Nova York com os tios. Desenvolveu amor pelos estudos e resolveu continuá-los na Universidade Cornell, a contragosto de sua mãe, que desejava que ela se casasse, só conseguindo realizar seu sonho após intervenção do pai, ingressando na Faculdade de Agricultura de Cornell, em 1919. Àquela época, mulheres não podiam se formar em genética. Para dar prosseguimento aos seus estudos, foi estudar botânica e genética das plantas, sendo convidada para ingressar na pós-graduação em genética em 1922. Foi responsável por publicar o primeiro mapa genético da planta. Com seus estudos, provou que a informação genética não é imóvel; os genes podem ligar ou desligar a manifestação de certas características, e o conceito de genes saltadores, que causam o fenômeno conhecido como transposição genética. Pela descoberta dos elementos genéticos móveis, McClintock recebeu o Nobel de Medicina de 1983. Foi a única mulher a receber o prêmio sozinha nessa categoria. Também foi consagrada pelo presidente Richard Nixon com a Medalha Nacional de Ciências dos Estados Unidos, em 1971.

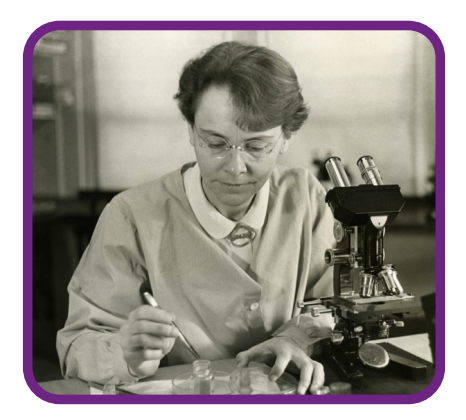

[https://upload.wikimedia.org/wikipedia/commons/1/14/Barbara\\_McClintock\\_%281902-1992%29\\_shown\\_in\\_](https://upload.wikimedia.org/wikipedia/commons/1/14/Barbara_McClintock_%281902-1992%29_shown_in_her_laboratory_in_1947.jpg) [her\\_laboratory\\_in\\_1947.jpg](https://upload.wikimedia.org/wikipedia/commons/1/14/Barbara_McClintock_%281902-1992%29_shown_in_her_laboratory_in_1947.jpg). Acesso em 10/06/2022.

**Chien-Shiung Wu:** ajudou a criar o processo de separação do urânio em urânio-235 e urânio-238 por difusão gasosa. Nascida em Xangai, China, em 1912, Wu era muito próxima de seu pai, que a incentivou aos estudos e criatividade, rodeando-a e aos seus filhos com livros, revistas e jornais. E para que ela frequentasse a escola, seu pai fundou uma escola para meninas.

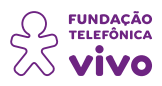

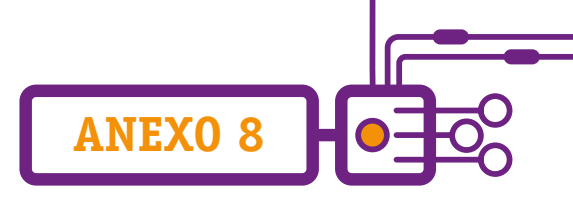

Em 1929, foi a melhor aluna da turma, admitida na Universidade Central Nacional, em Nanjing. As regras da época obrigavam que, após cursar em internatos que formavam professores que gostariam de ingressar em universidades, deveriam servir como professores durante um ano, então Wu foi lecionar em uma escola pública de Xangai.

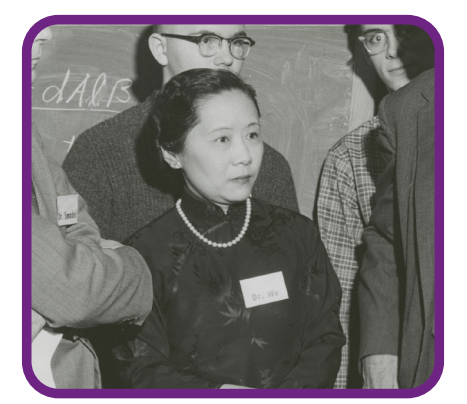

[https://upload.wikimedia.org/wikipedia/commons/e/e6/Chien-Shiung\\_Wu\\_%281912-1997%29\\_in\\_1958.jpg.](https://upload.wikimedia.org/wikipedia/commons/e/e6/Chien-Shiung_Wu_%281912-1997%29_in_1958.jpg) Acesso em 10/06/2022.

Wu embarcou para os Estados Unidos em 1936, para cursar o doutorado na Universidade de Michigan, e nunca mais veria seus pais.

Suas pesquisas foram divididas em duas partes. A primeira era sobre radiação eletromagnética produzida pela desaceleração de partículas carregadas; a segunda, sobre a produção de isótopos radioativos de xenônio produzido pela fissão nuclear do urânio. Mesmo aprovada e com recomendações, ela não conseguiu uma colocação na universidade e permaneceu no laboratório de radiação como estagiária de pós-doutorado.

Em 1944, entrou para o Projeto Manhattan, da Universidade Columbia, para auxiliar difusões gasosas no programa de enriquecimento de urânio. Wu ganhou o primeiro Prêmio Wolf de Física, em 1978. Sua experiência com física experimental levou a comparações de Wu com Marie Curie. Seus apelidos no meio eram de "Primeira-Dama da Física", "Madame Curie da China" e "Rainha da Pesquisa Nuclear".

**Hedy Lamarr:** criadora de tecnologia utilizada em redes móveis, Wi-Fi e dispositivos bluetooth. Filha de judeus, nasceu em Viena, na Áustria, em 1914. Seu pai sempre incentivou seu interesse pelo funcionamento de máquinas, tanto que aos cinco anos de idade ela já montava e desmontava sua caixa de música para entender como ela funcionava. Iniciou sua carreira artística aos 16 anos, mas foi com o filme Ecstasy, em 1932, que ela finalmente ganhou reconhecimento numa aparição um tanto controversa.

Mesmo com 28 anos de carreira artística e mais de 30 filmes, ela não estava satisfeita e continuava

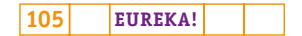

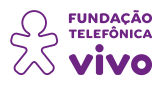

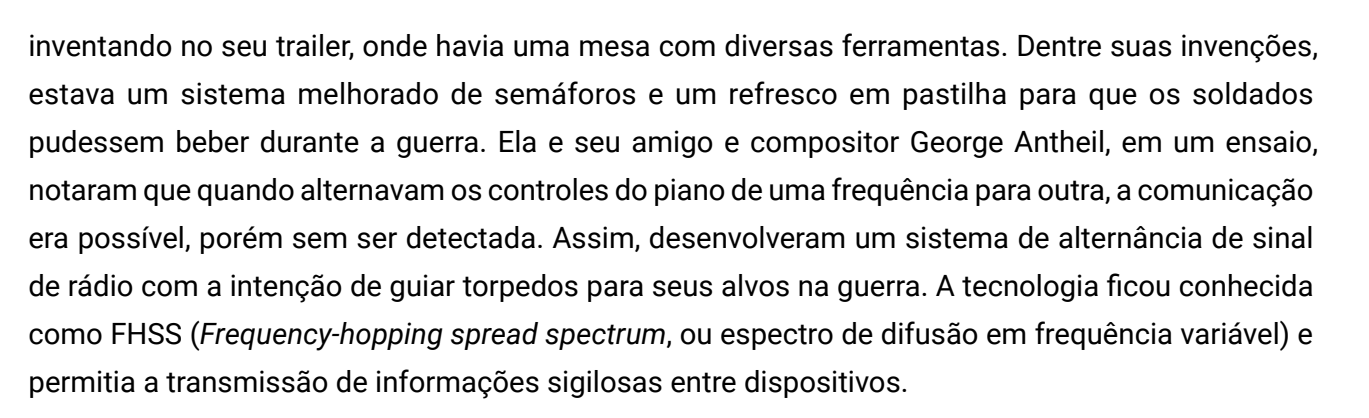

**ANEXO 8**

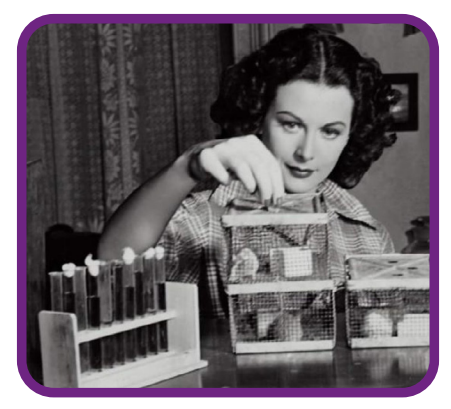

[https://th.bing.com/th/id/R.9ee257918ef39c7e310c986fe7b32263?rik=%2fajt9ZskOVKJtA&pid=ImgRaw&r=0.](https://th.bing.com/th/id/R.9ee257918ef39c7e310c986fe7b32263?rik=%2fajt9ZskOVKJtA&pid=ImgRaw&r=0) Acesso em 10/06/2022.

Em 1942, Hedy e Antheil patentearam o que chamaram de "*Secret Communication System*" (sistema de comunicação secreta). A ideia original destinava-se a resolver o problema de inimigos bloqueando os sinais de rádio controlado dos mísseis durante a Segunda Guerra Mundial e envolvia mudar as radiofrequências simultaneamente para prevenir que os inimigos fossem capazes de detectar as mensagens. Hedy não recebeu os créditos ou dinheiro por sua criação, porém o sistema criado por ela deu origem a diversas tecnologias que conhecemos hoje, como o Wi-Fi, GPS e drones.

Hedy morreu aos 85 anos em Orlando, em 2000, por problemas cardíacos. Para saber mais sobre a história desta inventora assista ao vídeo *Mulheres Fantásticas #3 | Hedy Lamarr*, disponível em: <https://www.youtube.com/watch?v=ogtJD7PZuno>.

**Chung-Pei Ma:** descobriu dois dos maiores buracos negros já observados. Nascida em Taiwan em 1966, já mostrou seu talento ao começar a tocar violino aos quatro anos de idade, vencendo uma competição nacional aos 16 anos.

Ingressou no *Massachusetts Institute of Technology* (MIT), recebendo seu diploma de bacharel em física em 1987, e o PhD em física pelo MIT em 1993, quando ganhou uma bolsa de pós-doutorado no Instituto de Tecnologia da Califórnia.

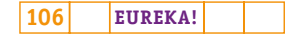

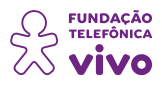

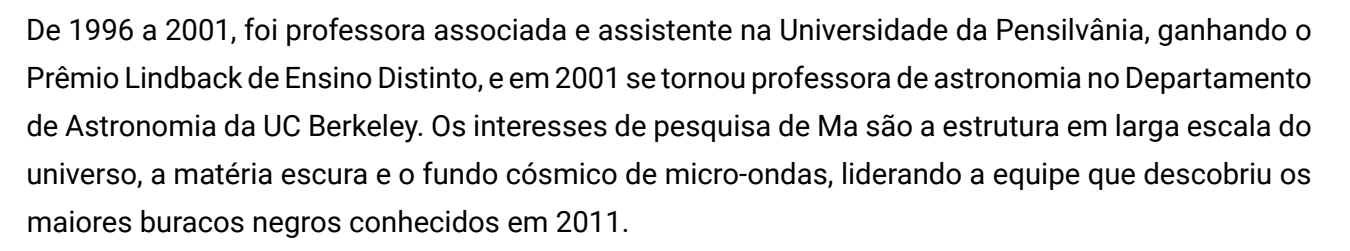

**ANEXO 8**

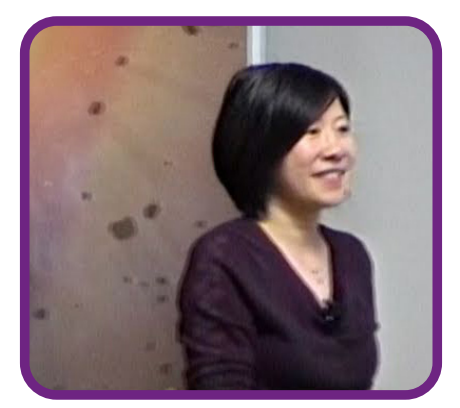

[https://www.youtube.com/watch?v=oz7ptvjgInI.](https://www.youtube.com/watch?v=oz7ptvjgInI) Acesso em 10/06/2022.

**Gertrude Belle Elion:** criadora de medicamentos para amenizar sintomas de leucemia, herpes e HIV/AIDS. Gertrude Belle Elion nasceu em Nova Iorque, em 1918, e quando perdeu seu avô, vítima de câncer no estômago, aos 15 anos de idade, decidiu se dedicar à cura dessa doença, tornando a ciência a base de sua formação.

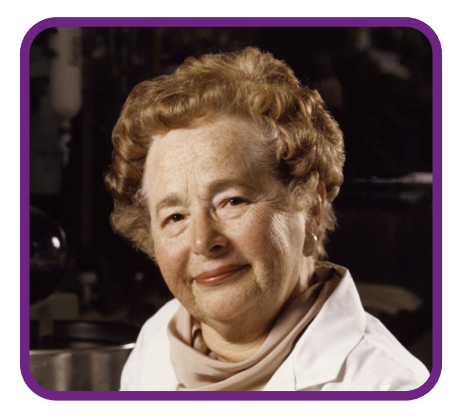

[https://upload.wikimedia.org/wikipedia/commons/5/5c/Gertrude\\_Elion.jpg.](https://upload.wikimedia.org/wikipedia/commons/5/5c/Gertrude_Elion.jpg) Acesso em 10/06/2022.

Estudou bioquímica, farmacologia, imunologia e, eventualmente, virologia e, em particular, química, mas por dificuldades financeiras seu sonho de ser pesquisadora foi se distanciando, uma vez que não conseguia financiamento para sua pós-graduação, e ainda eram poucos os empregos disponíveis e que aceitavam mulheres.

Com a Segunda Guerra Mundial, surgiram muitos empregos nos laboratórios das indústrias, porém

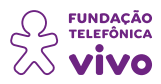

nada como pesquisadora, até que ela assumiu o posto de assistente do bioquímico George Hitchings, onde se desenvolveu em vários ramos da química. Passou a explorar temas pouco conhecidos à época, como biossíntese de ácidos nucleicos, enzimas, purinas e pirimidinas, compostos existentes no DNA.

**ANEXO 8**

Recebeu o Nobel de Fisiologia ou Medicina, em 1988, por desenvolver drogas para o tratamento de leucemia e gota, descobrindo novos e importantes princípios de quimioterapia, incluindo os betabloqueadores. Para conhecer mais sobre a história desta cientista, assista a *Gertrude Belle Elion: Prêmio Nobel pela descoberta de novos medicamentos*, disponível em: [https://www.youtube.com/](https://www.youtube.com/watch?v=l8xqdIodnE0) [watch?v=l8xqdIodnE0](https://www.youtube.com/watch?v=l8xqdIodnE0).

**Ester Cerdeira Sabino:** chefiou uma equipe de sequenciamento do vírus da Covid 19. Paulistana nascida em 1960, tornou-se médica imunologista, pesquisadora e professora universitária na Faculdade de Medicina da Universidade São Paulo. Ficou conhecida devido ao sequenciamento do genoma do novo coronavírus.

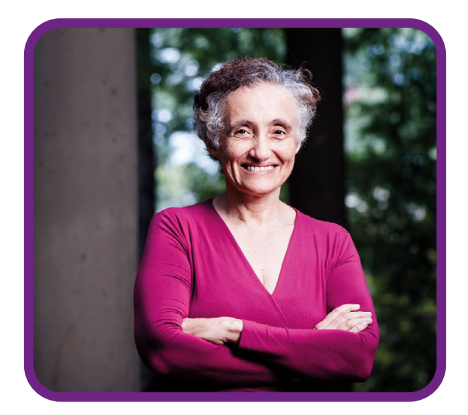

[https://revistapesquisa.fapesp.br/wp-content/uploads/2020/10/025\\_entrevista-ester-sabino\\_290.jpg.](https://revistapesquisa.fapesp.br/wp-content/uploads/2020/10/025_entrevista-ester-sabino_290.jpg) Acesso em 10/06/2022.

Dentre os trabalhos com pesquisa, destaca-se em segurança transfusional, vírus da imunodeficiência humana, doença de Chagas, arboviroses e anemia falciforme.

No início da década de 1990, quando trabalhava no Instituto Adolfo Lutz (IAL) e na Fundação Pró-Sangue, participou do sequenciamento das variedades de HIV encontradas no Brasil. Nos anos seguintes, ela articulou grupos de pesquisa em transfusão de sangue e doenças tropicais para seguir 2 mil pessoas com doença de Chagas e outras 3 mil com anemia falciforme, que estuda desde 2006.

O grupo de pesquisadores brasileiros formado por 27 pessoas, sendo 14 mulheres, chefiadas por Ester conseguiu sequenciar em 48 horas o que pesquisadores de outros países levavam, em média,
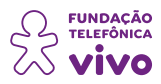

15 dias para obter o mesmo resultado. O sequenciamento foi fundamental para conhecer o genoma e a diversidade do vírus, sendo importante tanto para o diagnóstico quanto para a formulação de vacinas e respostas ao medicamento diante das mutações. Para a pesquisadora, quanto mais rápida a descoberta, mais fácil a vigilância e o trabalho de dar resposta à epidemia.

**ANEXO 8**

**Jaqueline Goes de Jesus:** sequenciou o genoma do vírus da Covid-19. Nascida em Salvador, em 1989, estudou Biomedicina na Escola Bahiana de Medicina e Saúde Pública. Obteve o título de mestre em Biotecnologia em Saúde e Medicina Investigativa e se tornou doutora em Patologia Humana e Experimental pela Universidade Federal da Bahia.

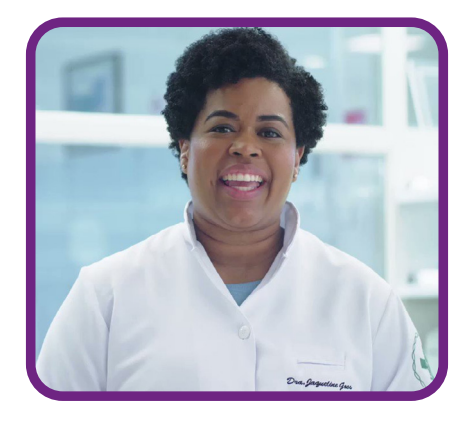

[https://www.cenpec.org.br/wp-content/uploads/2022/02/image-1.png.](https://www.cenpec.org.br/wp-content/uploads/2022/02/image-1.png) Acesso em 10/06/2022.

Depois de ter estudado o HIV no início da sua carreira, a cientista integrou o Projeto Zibra, tendo percorrido o nordeste brasileiro para sequenciar o genoma do vírus de zika.

No Instituto de Medicina Tropical da Universidade de São Paulo (USP), integra o Centro Conjunto Brasil-Reino Unido para Descoberta, Diagnóstico, Genômica e Epidemiologia de Arbovírus, um projeto de monitoração de epidemias com o objetivo de dar respostas em tempo real.

Em 2020, fez parte da equipe responsável pela sequenciação do genoma do vírus SARS-CoV-2. Os resultados chegaram em apenas 48 horas, um tempo muito abaixo da média mundial de 15 dias, apenas igualado pelo Instituto Pasteur, na França. "Sabemos que muitos são os obstáculos para alcançar este patamar e comigo, mulher negra, não foi diferente. Esta homenagem é um reconhecimento inestimável."

Foi homenageada pelo estúdio Maurício de Sousa Produções com a criação de uma personagem da Turma da Mônica chamada Milena, a primeira protagonista negra da marca. A ideia do projeto era usar versões animadas para celebrar e homenagear mulheres relevantes na ciência, nas artes, na política e em outros campos da sociedade.

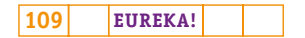

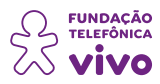

Para saber mais sobre a pesquisadora, assista à entrevista intitulada *O protagonismo feminino na ciência: Doutora Jaqueline Goes no giro Nordeste*, disponível em: [https://www.youtube.com/](https://www.youtube.com/watch?v=_4PbO8kF5Fk) [watch?v=\\_4PbO8kF5Fk](https://www.youtube.com/watch?v=_4PbO8kF5Fk).

**ANEXO 8**

#### **Participação × representatividade**

A empresa editorial holandesa Elsevier, especializada em conteúdo científico, técnico e médico e uma das seis empresas que domina a publicação científica no mundo inteiro, publicou um relatório em 2020 intitulado "**A jornada do pesquisador através de lentes de gênero**", que dá conta da participação em pesquisas, progressão na carreira e percepções em 26 áreas temáticas de toda a União Europeia e em 15 países, incluindo o Brasil.

O relatório aponta que, apesar do aumento progressivo das mulheres na pesquisa, a desigualdade permanece entre os países de origem e em áreas temáticas em termos de resultados de publicações, citações, bolsas concedidas e colaborações. Em todos os países pesquisados, a porcentagem de mulheres que publicam internacionalmente é menor do que a de homens.

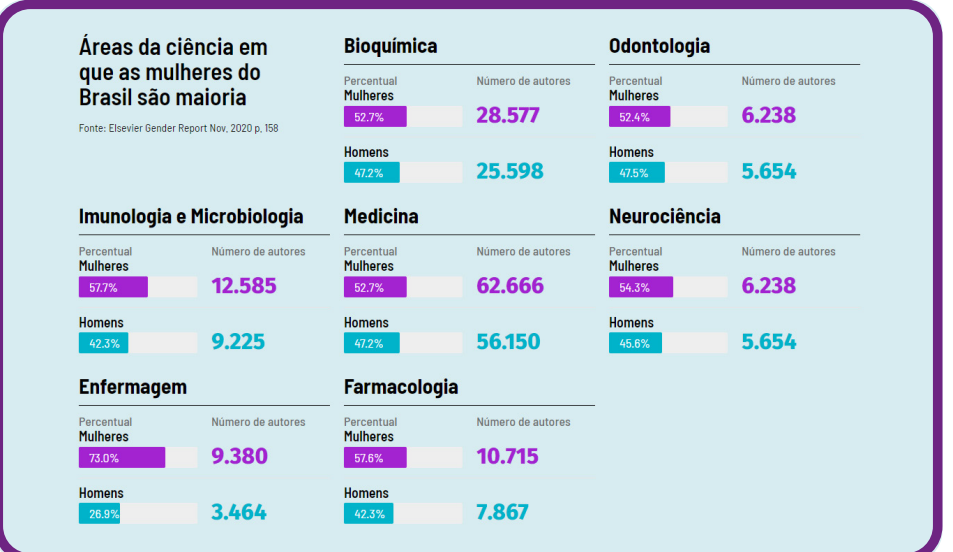

[https://www.researchgate.net/publication/325581635\\_A\\_politica\\_externa\\_atraves\\_das\\_lentes\\_de\\_genero\\_uma\\_](https://www.researchgate.net/publication/325581635_A_politica_externa_atraves_das_lentes_de_genero_uma_agenda_de_pesquisa) [agenda\\_de\\_pesquisa.](https://www.researchgate.net/publication/325581635_A_politica_externa_atraves_das_lentes_de_genero_uma_agenda_de_pesquisa)

Mulheres são citadas com menos frequência do que os homens, o que afeta o chamado "índice h" do pesquisador, que mede a produtividade e o impacto de cientistas com base em seus artigos mais citados. Mesmo publicando muitos artigos, se eles forem pouco citados, esse índice será baixo. Seguem as áreas em que as mulheres do Brasil são maioria:

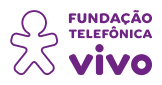

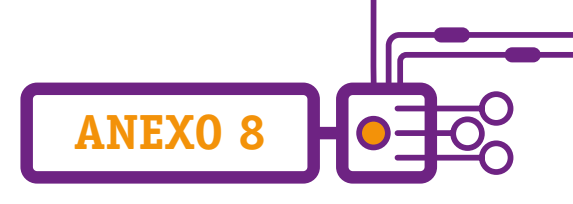

Quando o assunto é pesquisa, há mais mulheres que homens, tanto na pós-graduação quanto no pós-doutorado. E para celebrar a importância da inserção e do reconhecimento da mulher em todos os espaços, foi instituído o dia 11 de fevereiro como o Dia Internacional das Mulheres e das Meninas na Ciência.

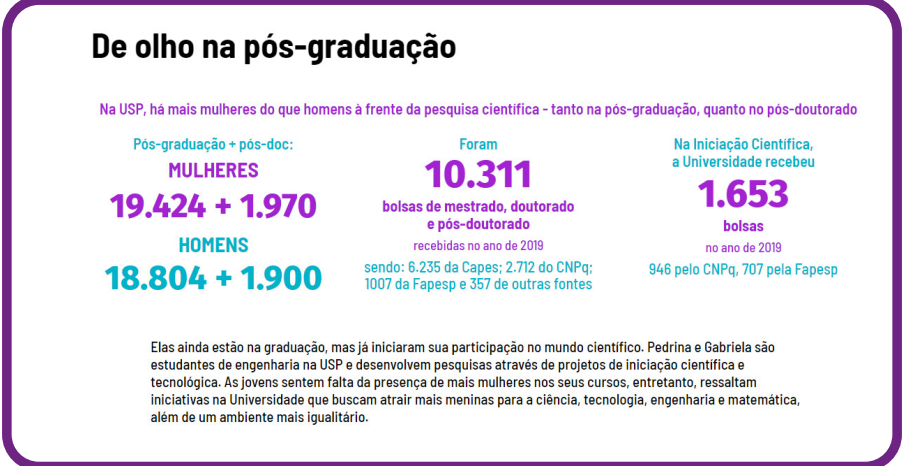

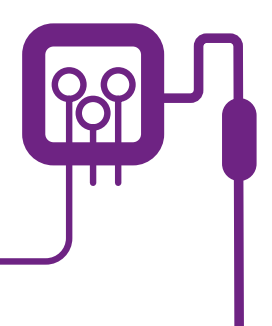

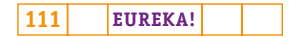

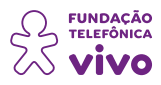

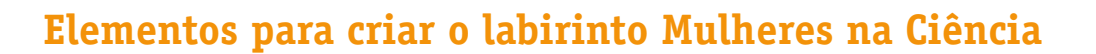

Professor(a), o jogo do labirinto é divertido e envolve o desenvolvimento de diferentes conceitos, como a lógica matemática e o Pensamento Computacional, além de habilidades ligadas à espacialidade, capacidade de sintetizar informações, articular ideias para a criação de desafios, entre outras!

**ANEXO 9**

### **Curiosidade:**

Ainda que exista registro da existência de labirintos há cerca de 2 mil anos A.C., foi nos últimos séculos que a atenção voltou a ser dada ao uso desse recurso. Em vários lugares do mundo estão surgindo labirintos em hospitais, centros terapêuticos e universidades, devido ao seu caráter lúdico e até terapêutico.

Quando ouvimos a palavra "labirinto", a ideia mais comum associada é a de um espaço confuso, com diversos caminhos e possibilidades que não levam a lugar algum. Chamado em inglês de maze — sem tradução específica para o Português —, há quem o chame também de "dédalo". Esse tipo de labirinto, que desorienta as pessoas, surgiu no século 15.

Ao contrário disso, os labirintos originais, em inglês chamados de labyrinths, surgiram há cerca de 4 mil anos e têm um único caminho que leva ao centro. Esse caminho é percorrido novamente em direção à saída. Grandes catedrais góticas francesas contavam com o traçado do labirinto, mas boa parte foi destruída nos últimos séculos. O mais famoso e atualmente bem preservado labirinto foi construído no século 13 e fica no piso da catedral de Chartres, na França.

#### **Adaptado de:**

CZELUSNIAK, Adriana. Orientação, diversão e aprendizado com labirintos. Gazeta do Povo, 17 mar. 2014. Disponível em: [https://www.gazetadopovo.com.br/educacao/orientacao-diversao-e](https://www.gazetadopovo.com.br/educacao/orientacao-diversao-e-aprendizado-com-labirintos-1x8ncj8cybo4q74bw8t9k84zy/)[aprendizado-com-labirintos-1x8ncj8cybo4q74bw8t9k84zy/](https://www.gazetadopovo.com.br/educacao/orientacao-diversao-e-aprendizado-com-labirintos-1x8ncj8cybo4q74bw8t9k84zy/). Acesso em: 20/jun./2022.

#### **Passo a passo para a criação de um jogo de labirinto:**

O Jogo de Labirinto é um tipo de jogo que possibilita desenvolver inúmeras habilidades, como o senso de lógica, o senso direcional ou lateralidade, o senso de organização, de planejamento, entre outras.

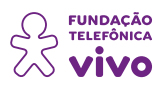

Então, é hora de nos organizarmos para a realização deste projeto. Vamos conhecer cada uma das etapas, detalhadamente:

**ANEXO 9**

1. Divida os estudantes em equipes.

2. Explique para as equipes que cada uma deverá elaborar um **jogo de labirinto** que explore as **"Mulheres cientistas e seus feitos"**.

3. O primeiro passo será desenvolver uma história envolvente e criativa. Como pano de fundo para isto, é importante que a turma leia o anexo 8. Vale realizar pesquisas!

4. Outro item essencial é o **objetivo do jogo!** Pergunte-se por que a personagem deve cruzar o labirinto, o que ela conquista com isso? Pense que podem ser inseridas mais de uma cientista, juntarem-se cientistas de períodos históricos diversos e pode ainda ser proposto um desafio ligado ao labirinto que as cientistas precisem resolver — por exemplo, um problema existente na nossa cidade! Use a criatividade e inove!

5. Elabore também algumas **regras**. Por exemplo: não é permitido "pular" os muros do labirinto.

6. Ainda será necessário pensar na **jogabilidade**. Exemplo: ao chegar no laboratório científico, ao longo do caminho, a personagem conquistará uma vida extra.

Agora que temos as orientações e o **"passo a passo"** do desenvolvimento do jogo, o que precisamos?

1º **Idealizar:** tenha ideias! Imagine e inspire-se no contexto! Nesta etapa, comece a rascunhar a narrativa, o objetivo do jogo, o perfil do personagem.

2º **Pesquisar:** busque dados e informações para embasar suas ideias.

3º **Fazer um roteiro:** organize o que criou e pesquisou de maneira lógica no formato de um roteiro. Se desejar, use o modelo indicado no final deste material.

4º **Mão na massa:** transforme o roteiro em jogo! Dê vida aos personagens e cenários usando materiais comuns de papelaria e recicláveis. Disponibilizamos alguns modelos de labirinto e os estudantes também podem criar e pesquisar outros modelos! O que vale é a criatividade.

5º **Hora de jogar!:** Teste o jogo e faça eventuais ajustes necessários. Use a rubrica de autoavaliação para aprimorar o projeto.

## **Modelo de roteiro**

- 1. Que história você quer contar?
- 2. Qual é o objetivo do jogo?
- 3. Qual é o cenário desta história? O que o labirinto representa?
- 4. Descreva a(s) personagem do jogo:
- 5. O que faz o jogo avançar? Qual é o conflito da(s) personagem?

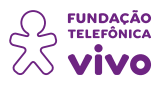

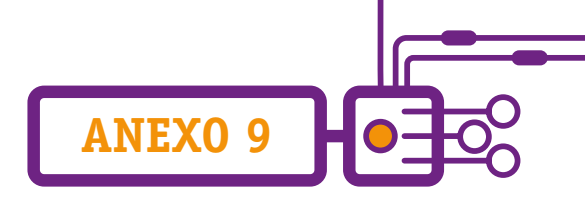

- 6. Haverá pontuação, níveis / fases, conquistas, emblemas e/ou outros mecanismos de recompensa?
- 7. Descreva as regras:
- 8. Algo mais?

#### **Modelo de labirinto:**

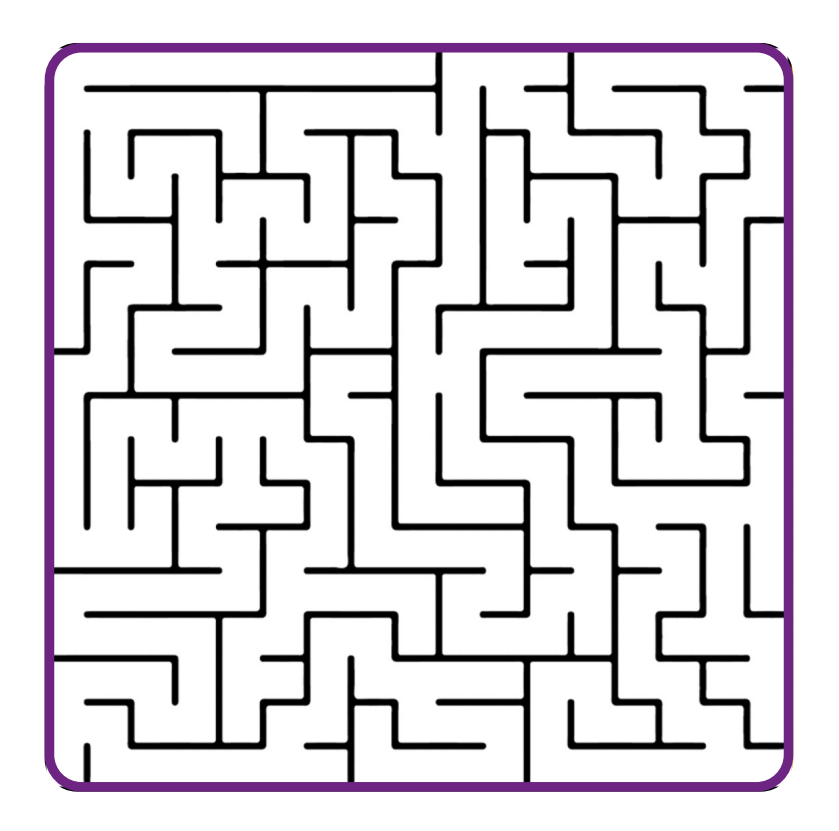

#### **Iconografia para baixar gratuitamente:**

<https://thenounproject.com/>. Acesso em 10/jun./2022.

[https://icons8.com.br/.](https://icons8.com.br/) Acesso em 10/jun./2022.

[https://www.cubeecraft.com/.](https://www.cubeecraft.com/) Acesso em 10/jun./2022.

<https://creativepark.canon/pt/categories/CAT-ST01-0083/index.html>. Acesso em 10/jun./2022.

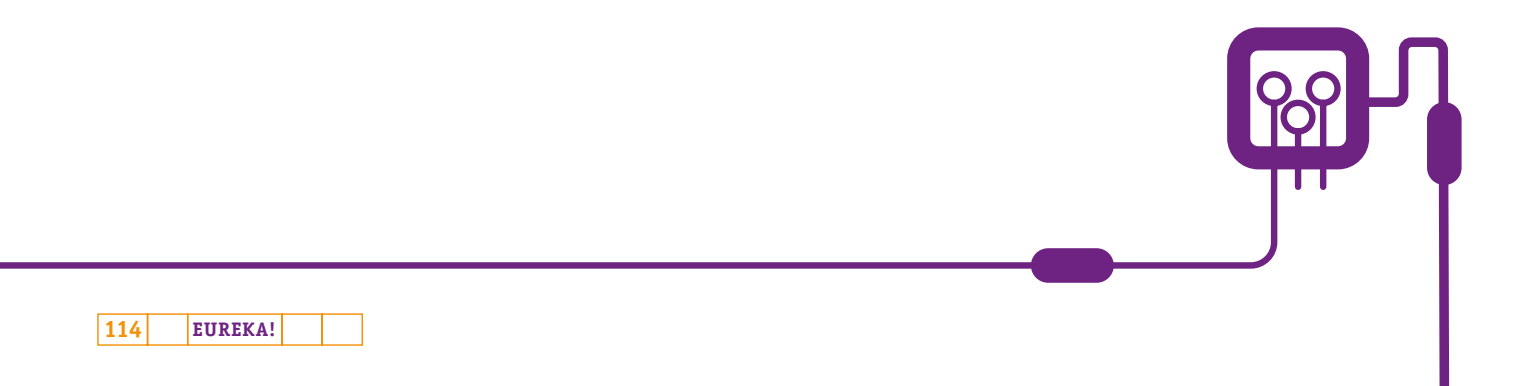

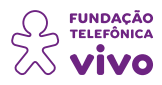

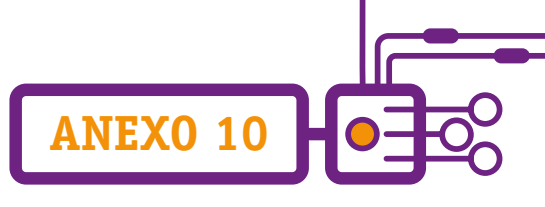

# **O que é possível melhorar pela óptica do outro?**

Agora, vamos pensar nos critérios e rubricas de autoavaliação. Sugerimos alguns, e você pode excluí-los e incluir outros, de acordo com sua necessidade:

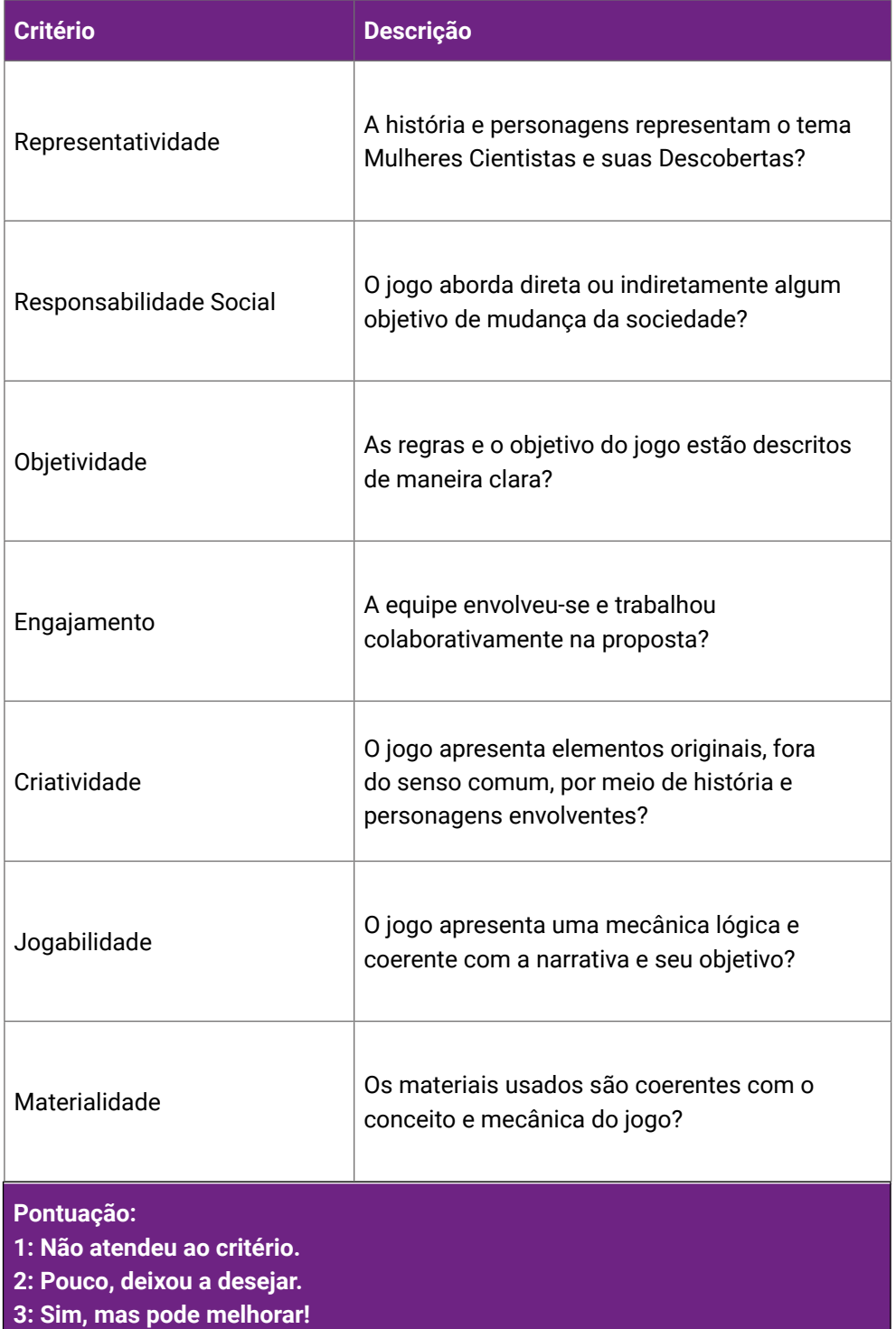

**4: Muito! Superou as expectativas!** 

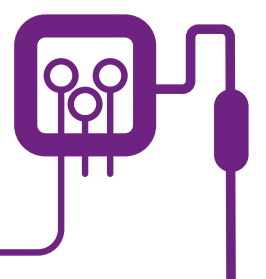

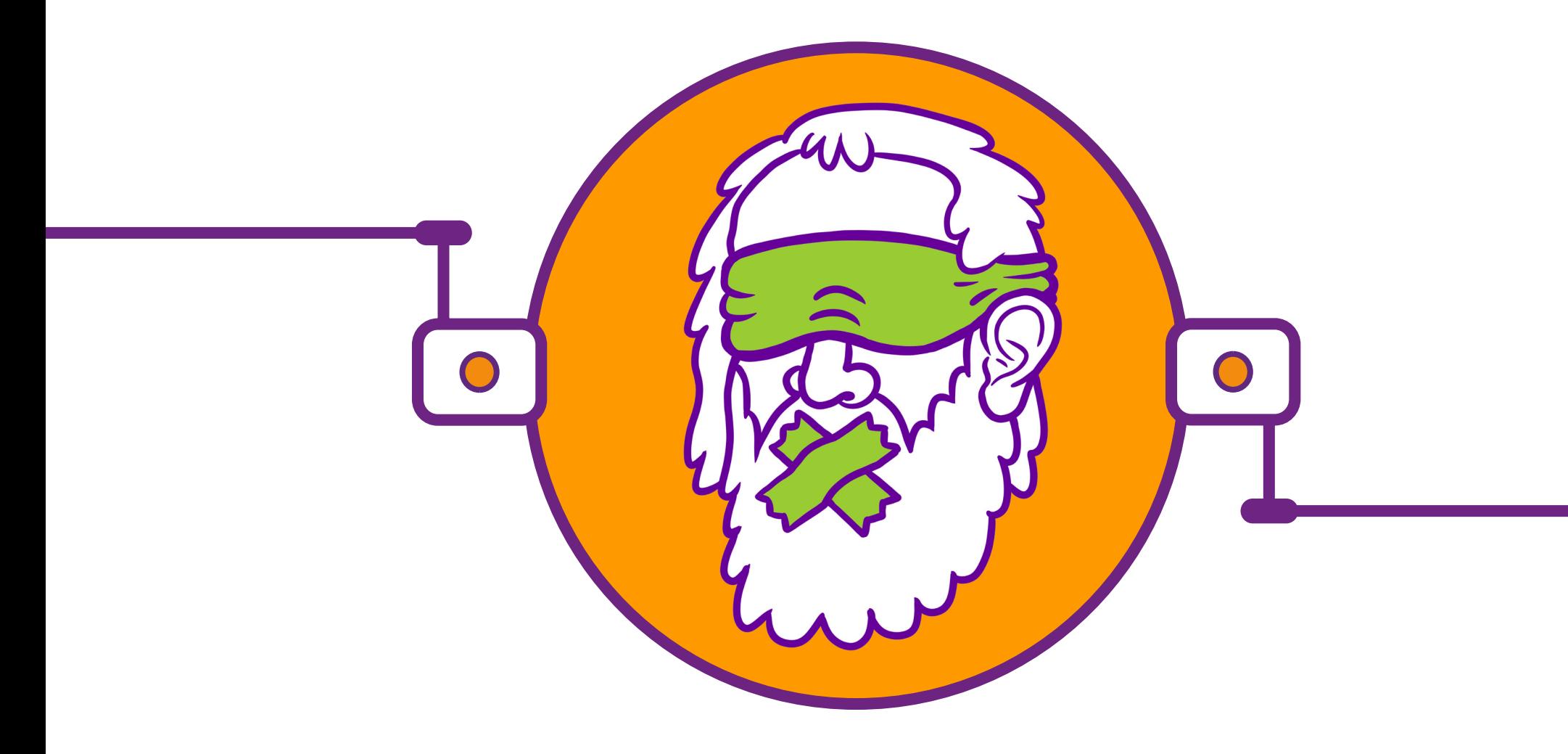

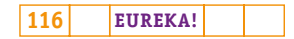

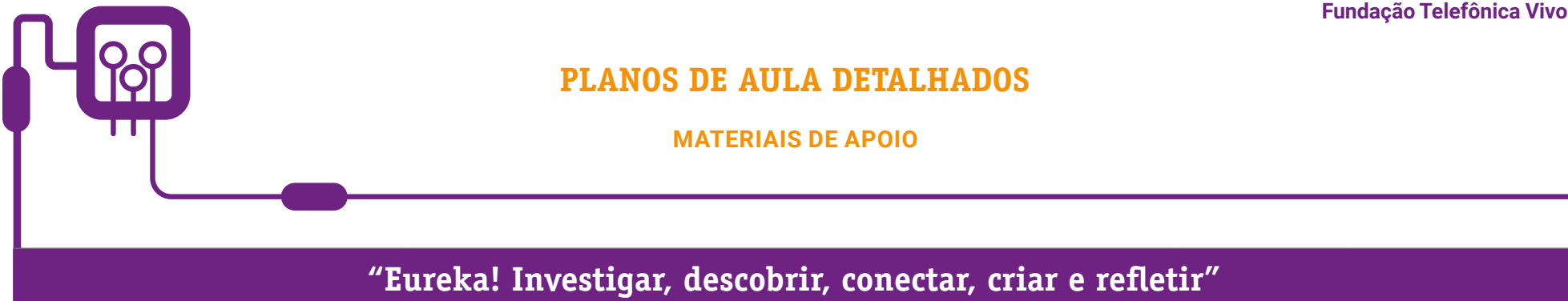

**Componente curricular eletiva 90 minutos – Ensino Médio** 

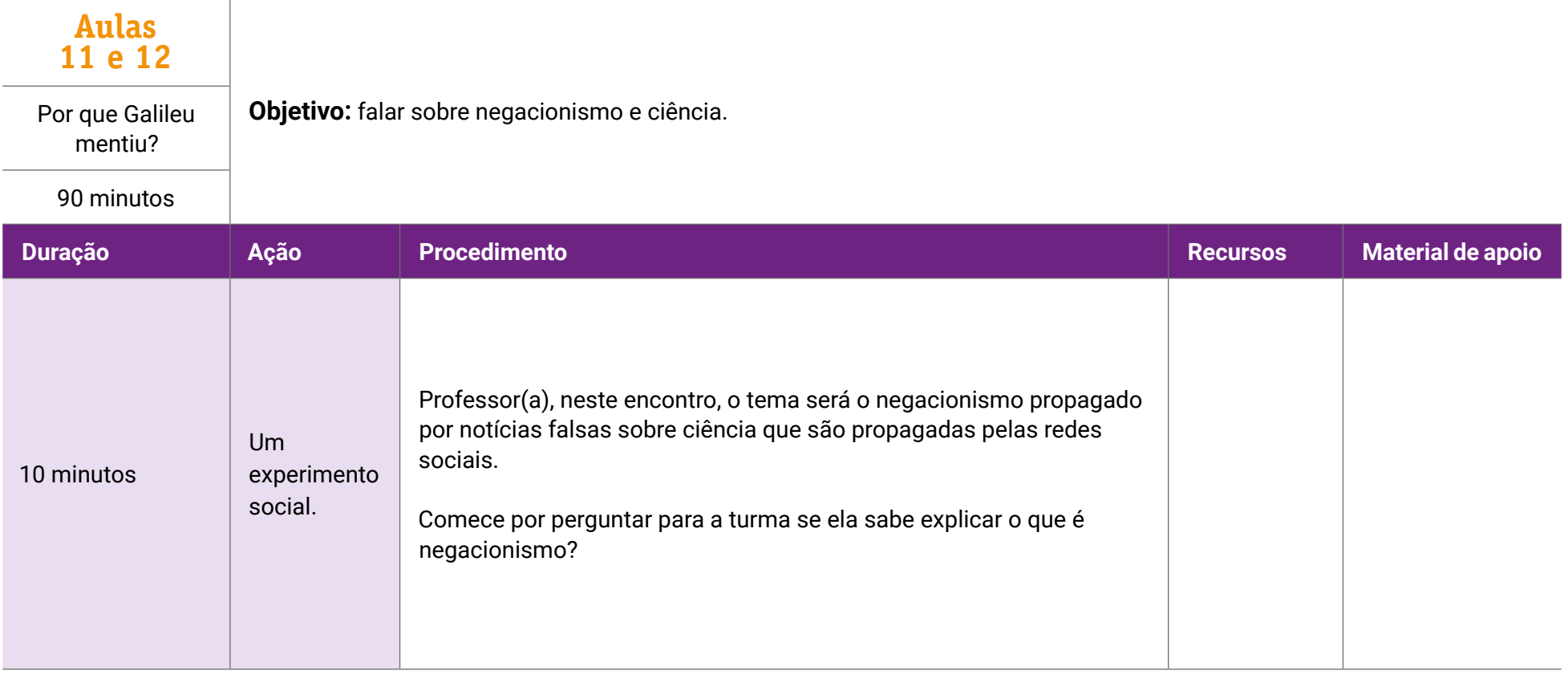

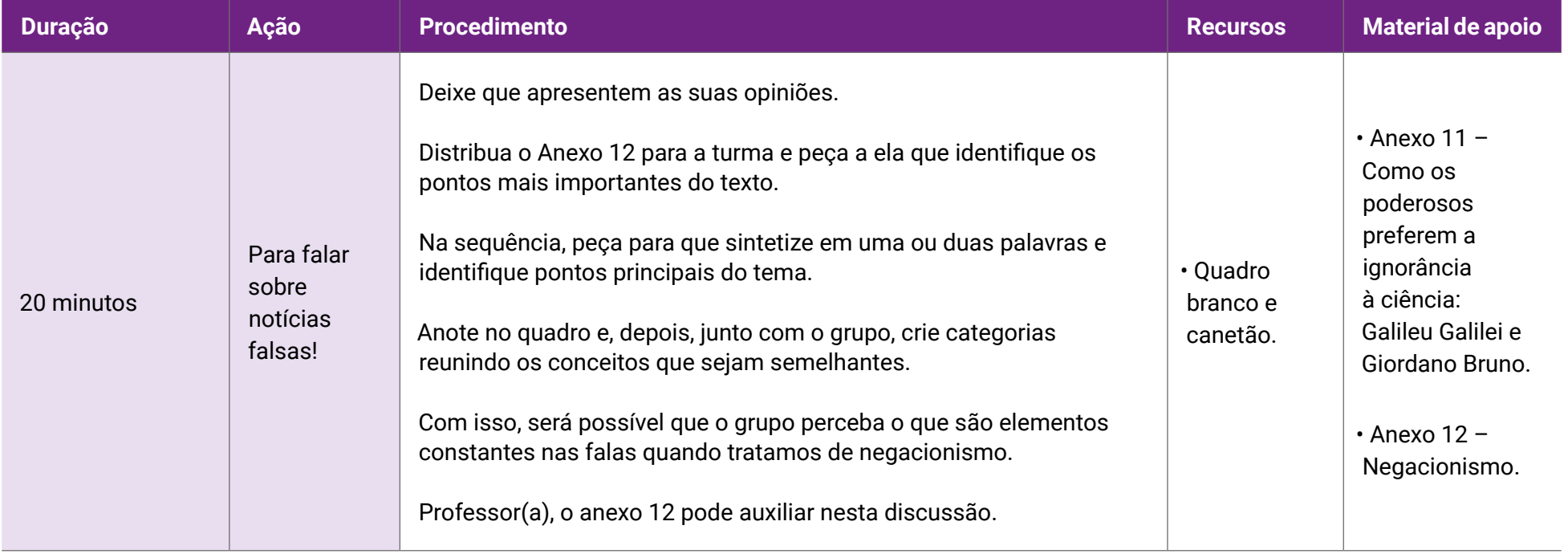

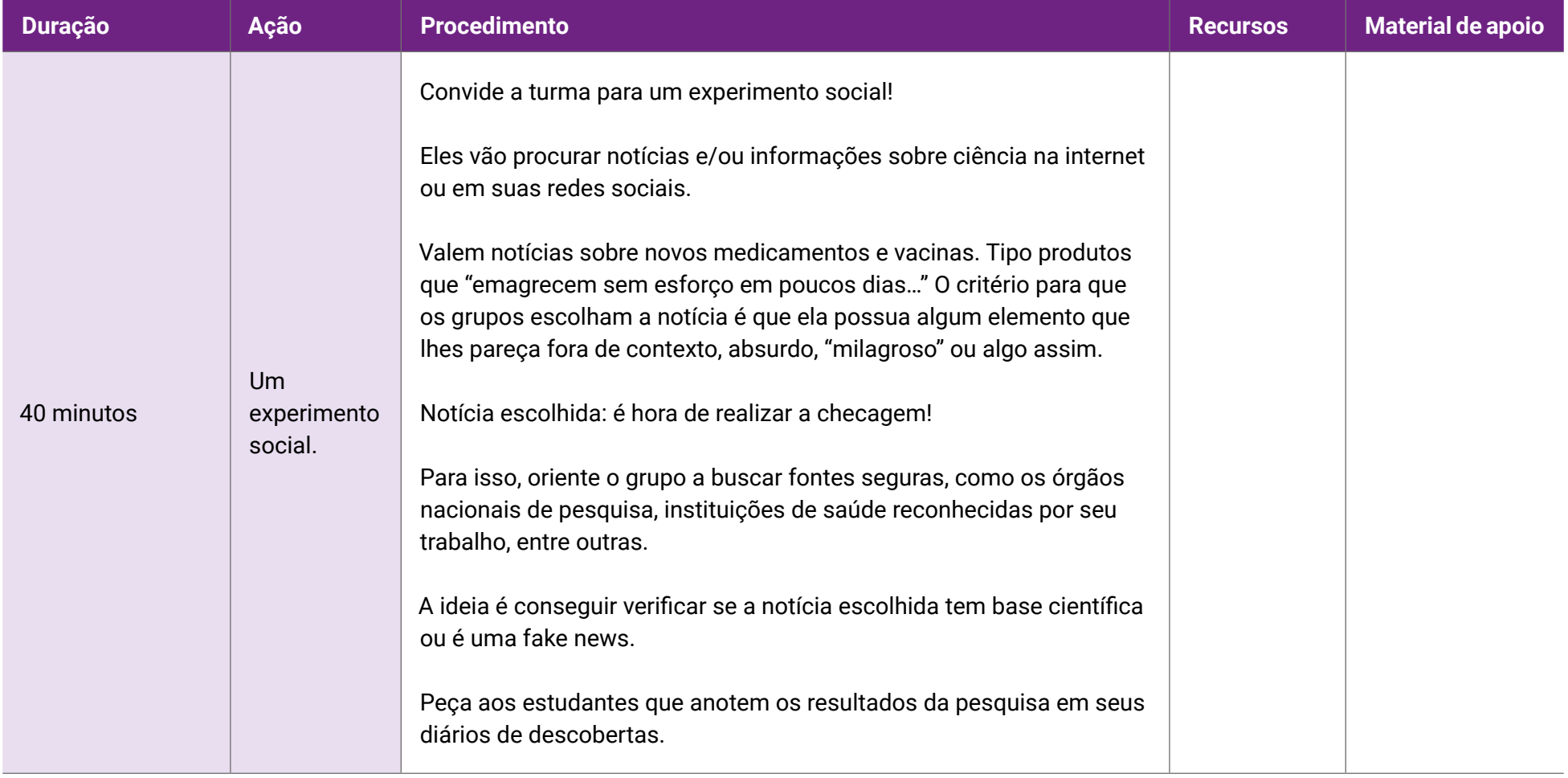

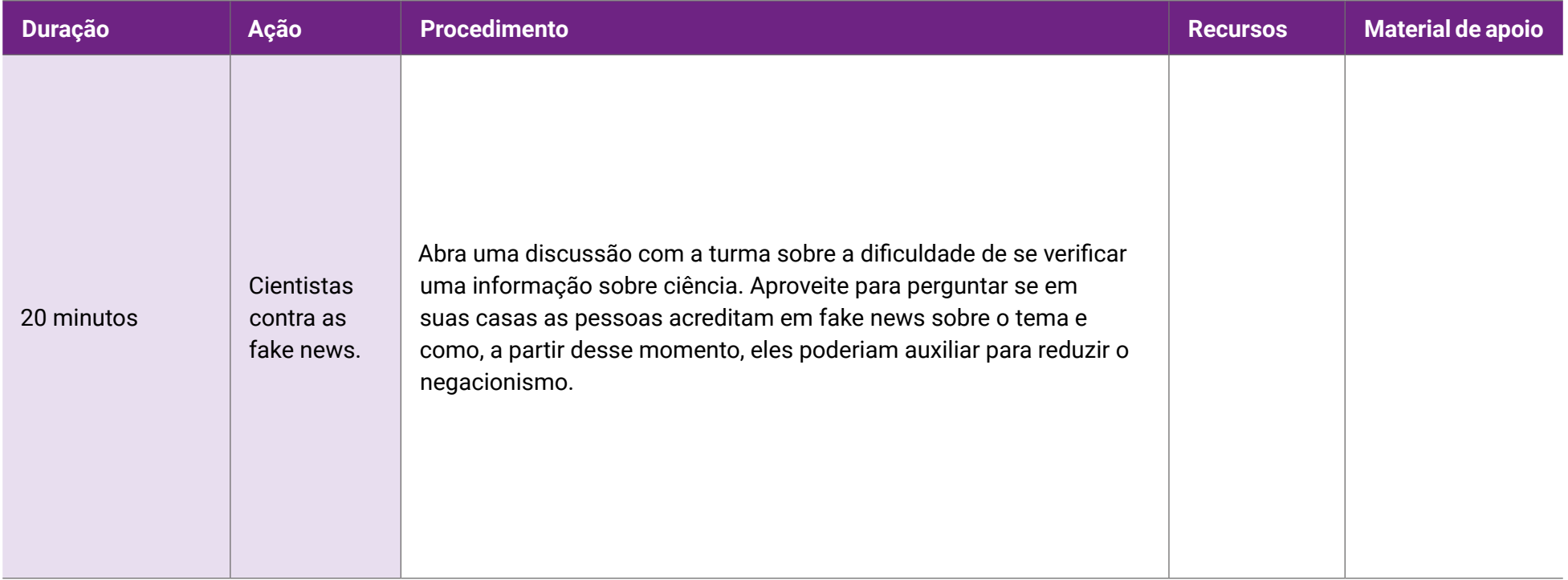

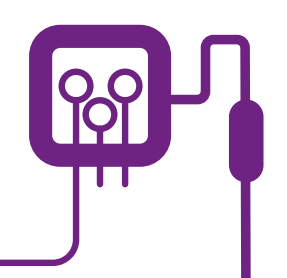

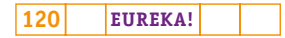

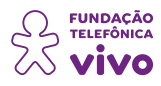

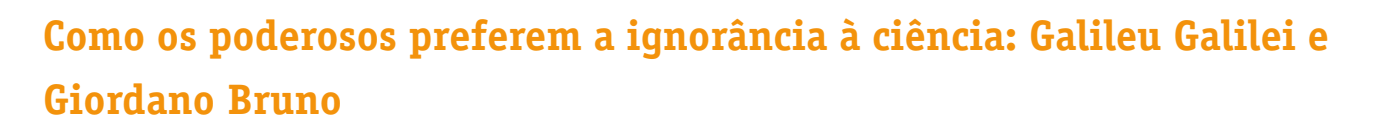

**ANEXO 11**

A Ciência incomoda. A frase, do professor brasileiro Cesar Lattes, demonstra que, muitas vezes, o estudo de um cientista, até mesmo antes de suas conclusões, pode não revelar o que as pessoas que estão no poder buscam ou tem interesse que seja reproduzido.

Em outras palavras, **pensar é um ato de rebeldia**. E transformar esse pensamento em um pressuposto científico, um risco para a manutenção de determinada "verdade" sobre a qual se alicerçam os mais difusos interesses.

Giordano Bruno (1548–1600), teólogo, filósofo, escritor, matemático, foi condenado à morte na fogueira pela Inquisição romana com base na acusação de heresia ao defender alegações consideradas "erros teológicos". Os erros eram, na verdade, a constatação de que a Terra não era o Centro e sim o Sol, o que conflitava com o pensamento aristotélico e com a "proposta" vigente do "homem" como a criação divina do universo.

Isto mostra que quando a Ciência coloca em xeque determinada "verdade", há quem prefira a ignorância como caminho para se manter a dominação. Nesse sentido, é inevitável citar Hegel, quando este diz que a vida de Bruno representava "uma rejeição ousada de todas as crenças católicas baseadas na mera autoridade".

Outro exemplo que costuma gerar inúmeros conflitos é o Holocausto Judeu ou a escravidão colonial africana. Nos dois casos, há quem busque negar tais fatos, até mesmo imputando às vítimas a razão de sua adversidade. Assim, opta-se por desqualificar determinados momentos da história, desconstruílos até que eles estejam desligados de sua própria razão. Curioso notar que quase tudo o que hoje se considera pseudociência já foi ciência no passado, que foi refutada com o passar do tempo, e os que continuam a apoiá-la são considerados lunáticos ou charlatães — veja os terraplanistas que acreditam que a Terra é plana mesmo que muitas teorias e imagens de satélite mostrem que ela não é plana.

A definição do que é ciência ou pseudociência pode ser dinâmica ao longo do tempo, da mesma forma que esta dinâmica está presente na ação dos poderosos. Quem, hoje, ocupa postos de poder, amanhã não necessariamente estará na liderança de uma contracorrente científica. Mais do que nunca, a proteção da sociedade diante dessas mudanças é a Ciência e o método científico — prove ou pereça.

A metodologia científica tem sua origem no pensamento de Descartes, que foi posteriormente desenvolvido empiricamente pelo físico inglês Isaac Newton. René Descartes propôs chegar à verdade

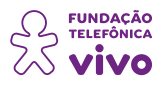

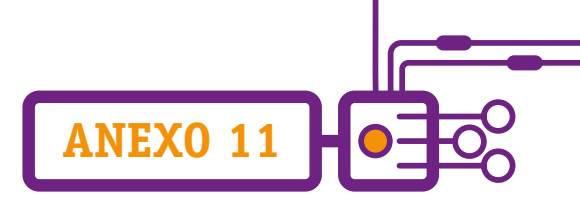

através da dúvida sistemática e da decomposição do problema em pequenas partes, características que definiram a base da pesquisa científica.

Deste raciocínio surge outra constatação: há aqueles que buscam, invariavelmente, colocarem-se contra a Ciência. Aqui, o pensamento é o de que a Ciência é um obstáculo — enquanto se sabe que ela é, na verdade, a base sobre a qual vimos construindo consciência.

Em outras palavras, negar amplamente a Ciência é deixar a porta aberta para todo tipo de interpretação.

Para saber mais sobre o tema, acesse:

MELO, Leonardo Wilezelek Soares de; PASSOS, Marinez Meneghello; SALVI, Rosana Figueiredo. Análise de publicações 'terraplanistas' em rede social: reflexões para o ensino de ciências sob a ótica discursiva de Foucault. **Revista Brasileira de Pesquisa em Educação em Ciências**, v. 20, pp. 275–294, 2020. Disponível em: <https://periodicos.ufmg.br/index.php/rbpec/article/view/19362>.

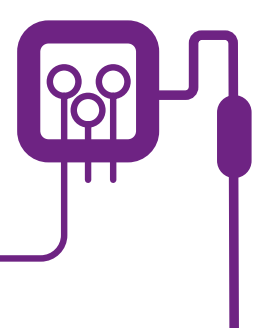

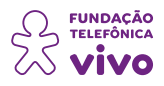

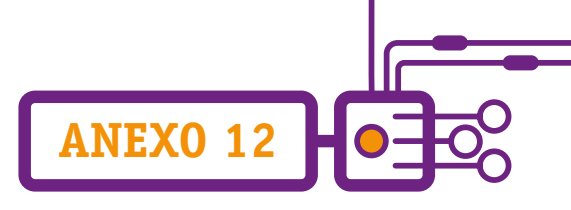

# **Negacionismo**

O mundo não vive apenas do surto esporádico de algumas doenças, como a do novo coronavírus. De tempos em tempos, com mais ou menos força, vem à tona outro tipo de surto: a Infodemia ou a pandemia de desinformação. O termo Infodemia é da Organização Mundial da Saúde (OMS) e diz respeito ao excesso de informações sobre a Covid-19 que circulam principalmente pelas redes sociais.

Essa chuva de informações, muitas vezes falsas e incorretas, dificultou a busca por orientações corretas e confiáveis sobre a doença e influenciou a tomada de decisões baseadas em fontes não oficiais. Com uma breve pesquisa na internet era possível encontrar milhares de informações e teorias sem embasamento científico que desacreditam da pandemia de Covid-19 ou especulam sobre sua origem, gravidade, propagação, prevenção e tratamento.

Uma das faces da Infodemia é o negacionismo, que tenta negar a existência daquilo que já se sabe existir. Voltemos ao caso da pandemia... Tentou-se negar a existência do novo Coronavírus, duvidar das medidas de prevenção ou desconfiar da qualidade das vacinas. Tudo isso fez parte do chamado negacionismo, que também pode ser chamado de anticientificismo.

Na prática, é o ato de negar ou se recusar a aceitar uma realidade comprovada cientificamente, isto é, busca-se aparentemente pelo mesmo critério científico sustentar uma "realidade paralela". Apesar de o termo ser relativamente recente, o fenômeno do negacionismo não é novidade na história. Desde os tempos antigos, diversos filósofos e matemáticos foram julgados por romper com as explicações míticas e buscar embasamentos empíricos para os fenômenos naturais. Foi o caso do filósofo Sócrates, condenado à morte por corromper a juventude e perturbar a ordem vigente. Mais tarde, na Idade Média, filósofos e cientistas foram reprimidos, perseguidos e condenados pelo Tribunal da Santa Inquisição da Igreja Católica.

A instituição puniu personalidades como o físico Galileu Galilei, condenado à prisão domiciliar por defender a teoria heliocêntrica, e o filósofo Giordano Bruno, queimado vivo por também defender o heliocentrismo e outras teorias consideradas hereges.

Há, também, o negacionismo climático, que não acredita no fenômeno do aquecimento global, e que é impulsionado com verba de empresas que veem a crise climática como um empecilho para os seus negócios. Na Psicologia, o negacionismo é entendido como um mecanismo de defesa e um escapismo de uma realidade incômoda.

Por outro lado, apesar do negacionismo ser antigo, os seus danos são bem atuais e podem até

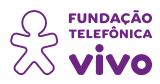

mesmo ser mensurados. Um estudo do Pew Research Center, publicado recentemente, revelou que dentre 20 países pesquisados, o Brasil é o que menos acredita nos cientistas: 36% dos entrevistados disseram confiar pouco ou nada neles e apenas 23% confiam muito.

**ANEXO 12**

Quando questionados sobre a ciência do Brasil, a confiança é ainda menor: somente 8% disseram acreditar nas realizações científicas nacionais, sendo que a média geral da pesquisa é de 42%.

Para piorar, a perspectiva negacionista, que já existia, ganhou alcance muito maior pelas redes sociais. O negacionismo acaba ganhando ares de verdade, porque as pessoas encontram na internet toda uma produção negacionista.

Em meio à pandemia do Covid-19, uma das ideias negacionistas que mais preocuparam as autoridades foi o movimento antivacina, cujos adeptos decidiram não se vacinar nem imunizar seus filhos por medo dos efeitos negativos que as vacinas poderiam causar. O crescimento desse movimento se tornou um problema de saúde pública. Isso porque, com a queda da cobertura vacinal nos últimos anos, doenças que já haviam sido erradicadas voltaram a aparecer, como o sarampo e a poliomielite. Além disso, as crenças sem fundamento científico do movimento influenciaram negativamente na adesão da vacina contra a Covid-19.

A valorização da ciência, portanto, é imprescindível para o combate ao anticientificismo e a falta de confiança na ciência. A maior parte das crenças antificienticistas que circulam na internet hoje em dia não passa de notícia falsa, as conhecidas fake news.

Por muitos anos, a lenda de Eldorado, a cidade feita de ouro, ocupou as mentes de muitos sonhadores. Eldorado nunca foi encontrada, o que não significa que a crença tenha desaparecido — pelo contrário. Agora, surgiu a suposta descoberta de Ratanabá, uma civilização secreta no coração da Amazônia. O boato se espalhou com grande velocidade pelas redes sociais. De acordo com as postagens, que viralizaram no TikTok, no Twitter e no Instagram, a cidade seria "maior que a Grande São Paulo", "a capital do mundo" e que "esconde muita riqueza, como esculturas de ouro e tecnologias avançadas de nossos ancestrais". Algumas teorias da conspiração foram além e disseram que a descoberta ajudaria a explicar "o verdadeiro interesse de dezenas de homens poderosos na Amazônia".

Embora existam perfis nas redes sociais e até livros publicados sobre a tal "civilização perdida" nos últimos anos, o tema só ganhou o interesse popular e virou assunto amplamente comentado recentemente. O fenômeno pode ser explicado por uma série de fatores. E o primeiro deles é a ingenuidade, ou seja, a predisposição das pessoas a acreditar em histórias dessa natureza, o que pode, ou não, estar ligado a interesses.

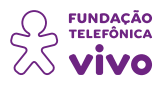

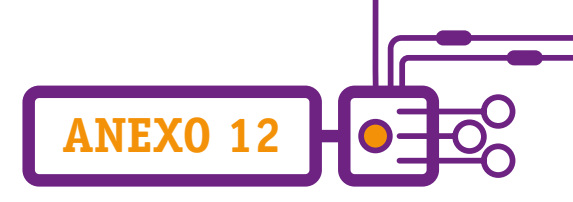

As fake news podem parecer inofensivas, mas ameaçam a democracia e até a saúde pública no caso de informações falsas relacionadas à pandemia. Por isso, há cada vez mais propagandas que orientam a checagem da veracidade de notícias duvidosas e o compartilhamento consciente nas redes sociais.

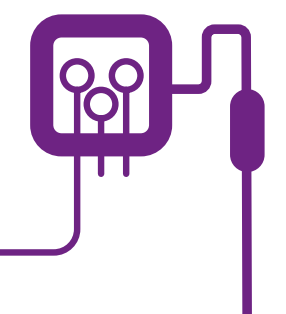

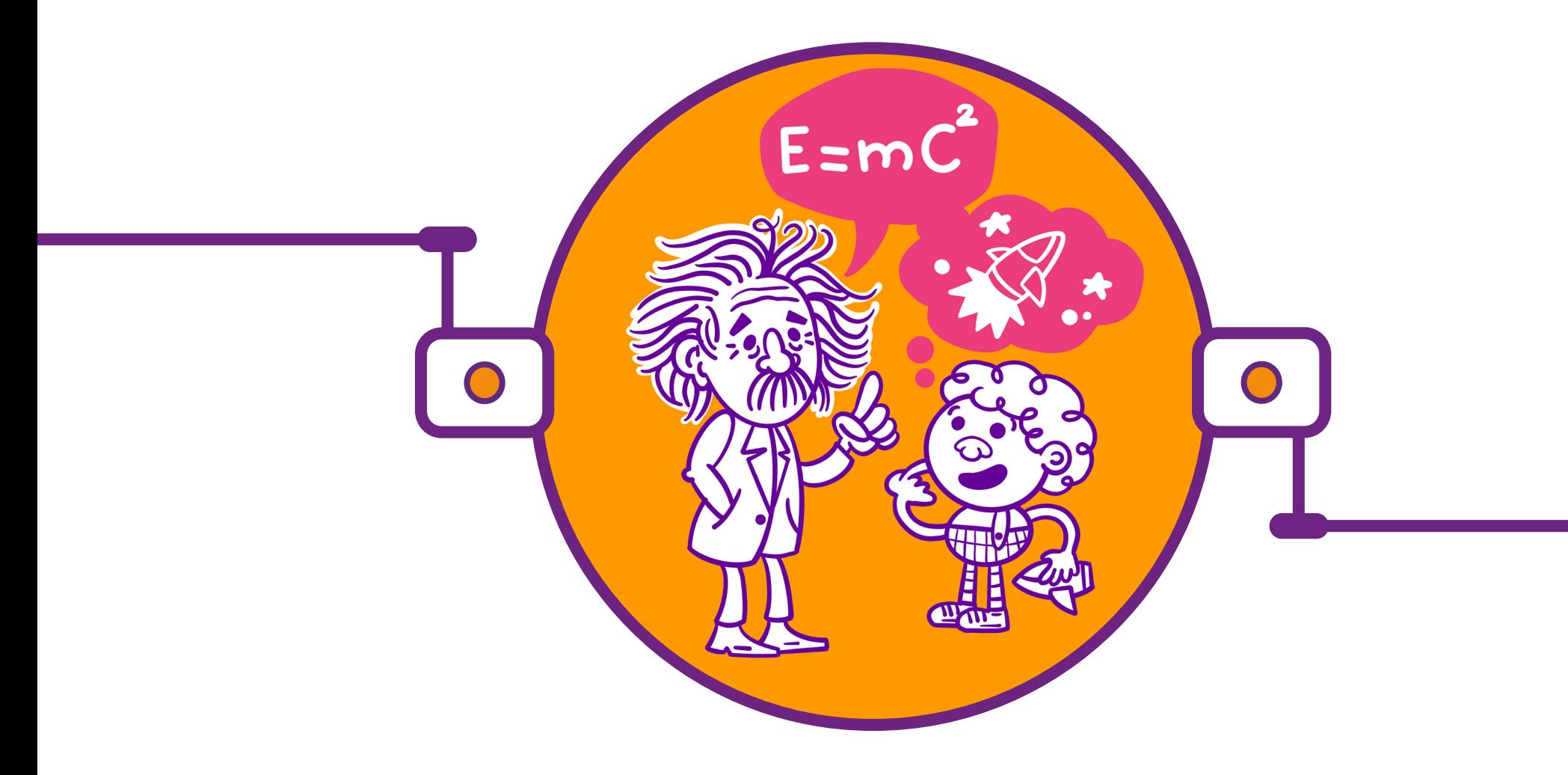

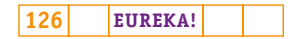

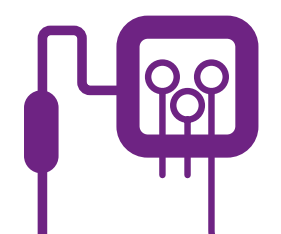

# **PLANOS DE AULA DETALHADOS**

**MATERIAIS DE APOIO**

# **"Eureka! Investigar, descobrir, conectar, criar e refletir"**

**Componente curricular eletiva 135 minutos – Ensino Médio** 

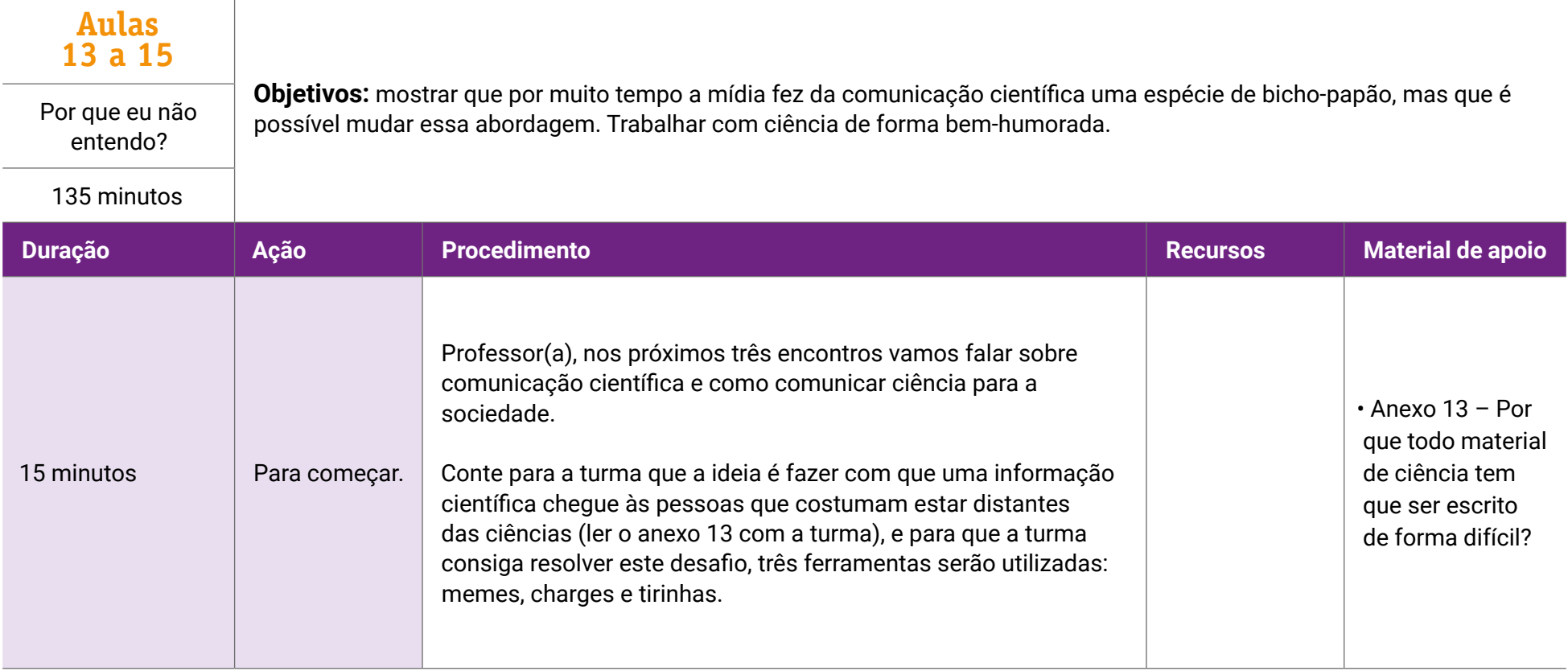

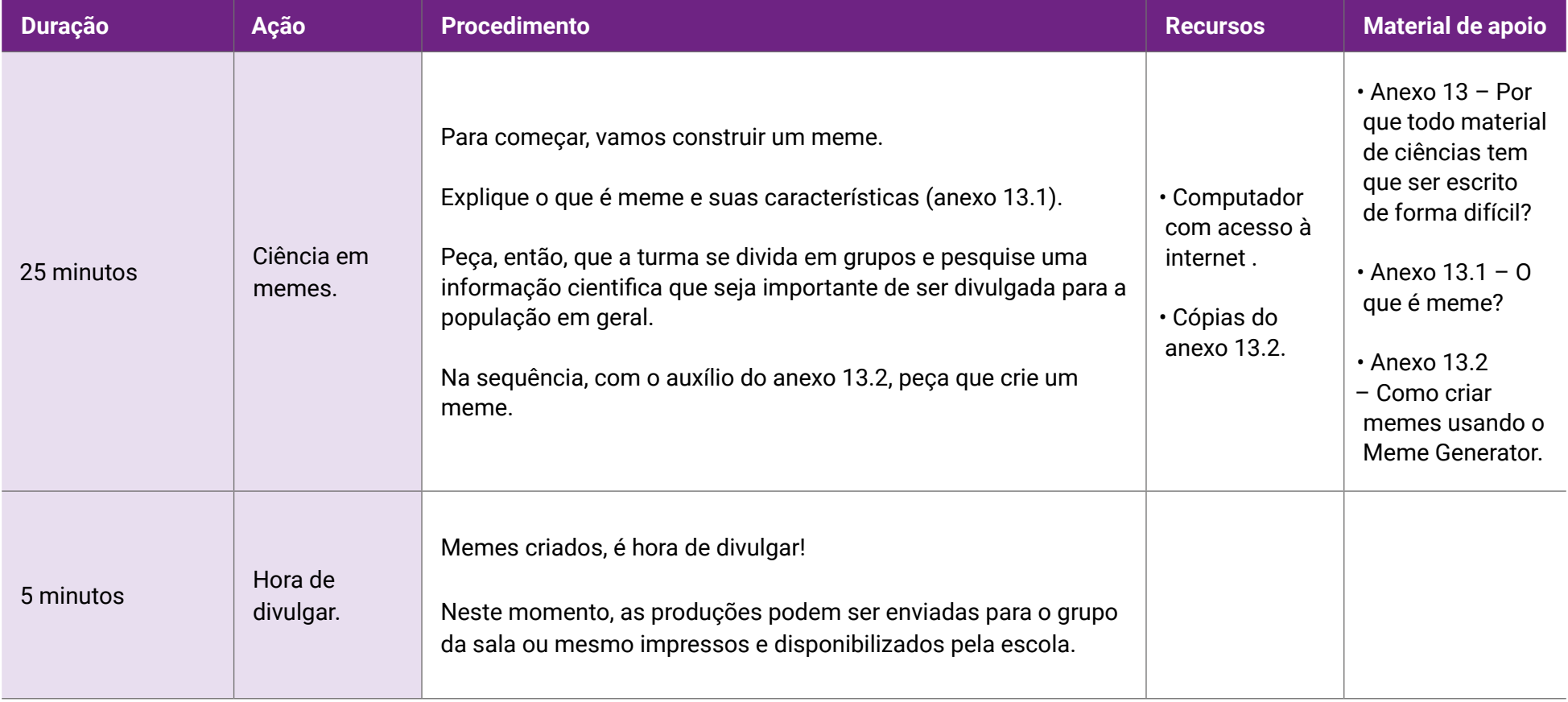

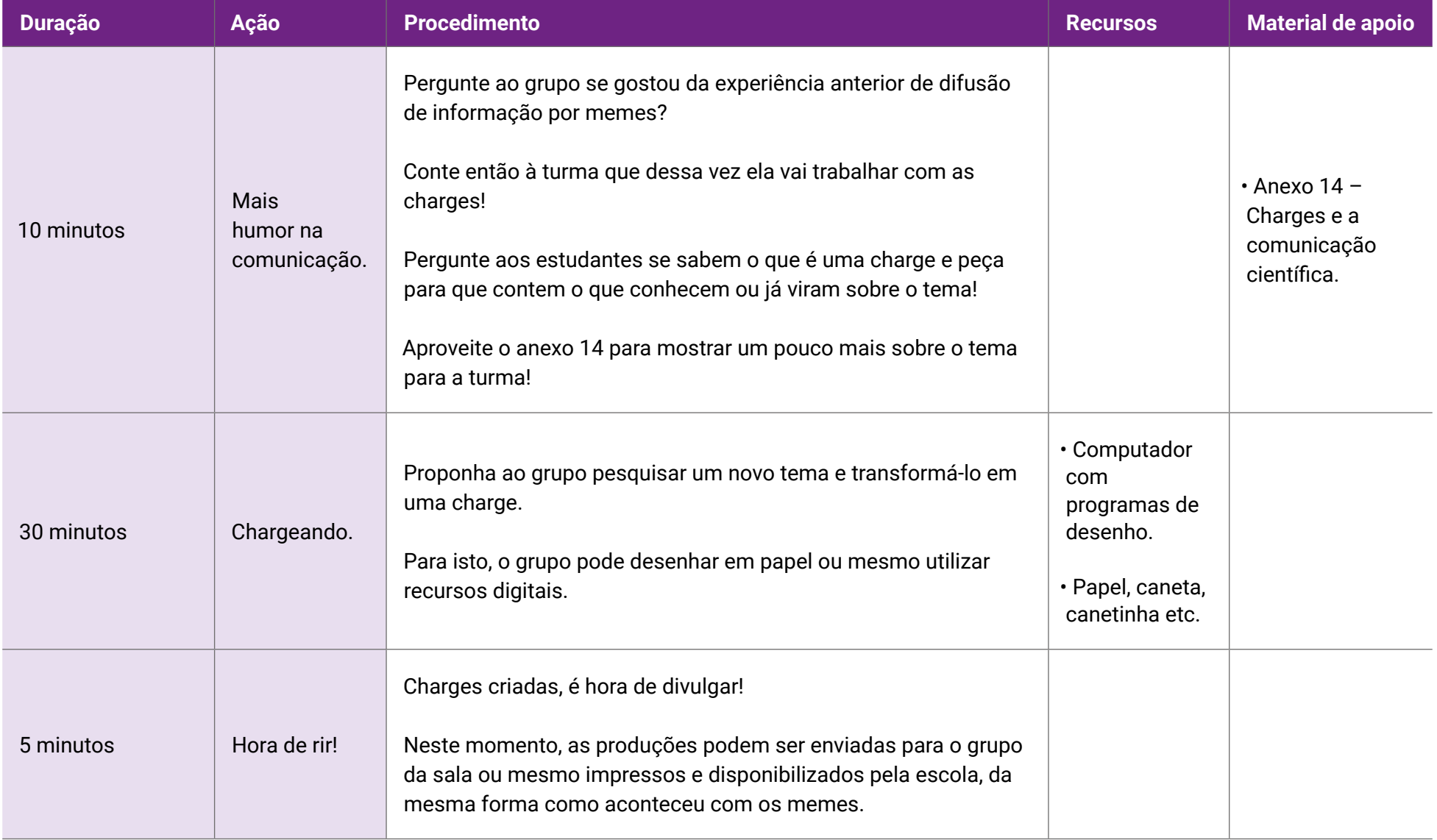

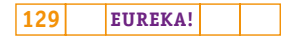

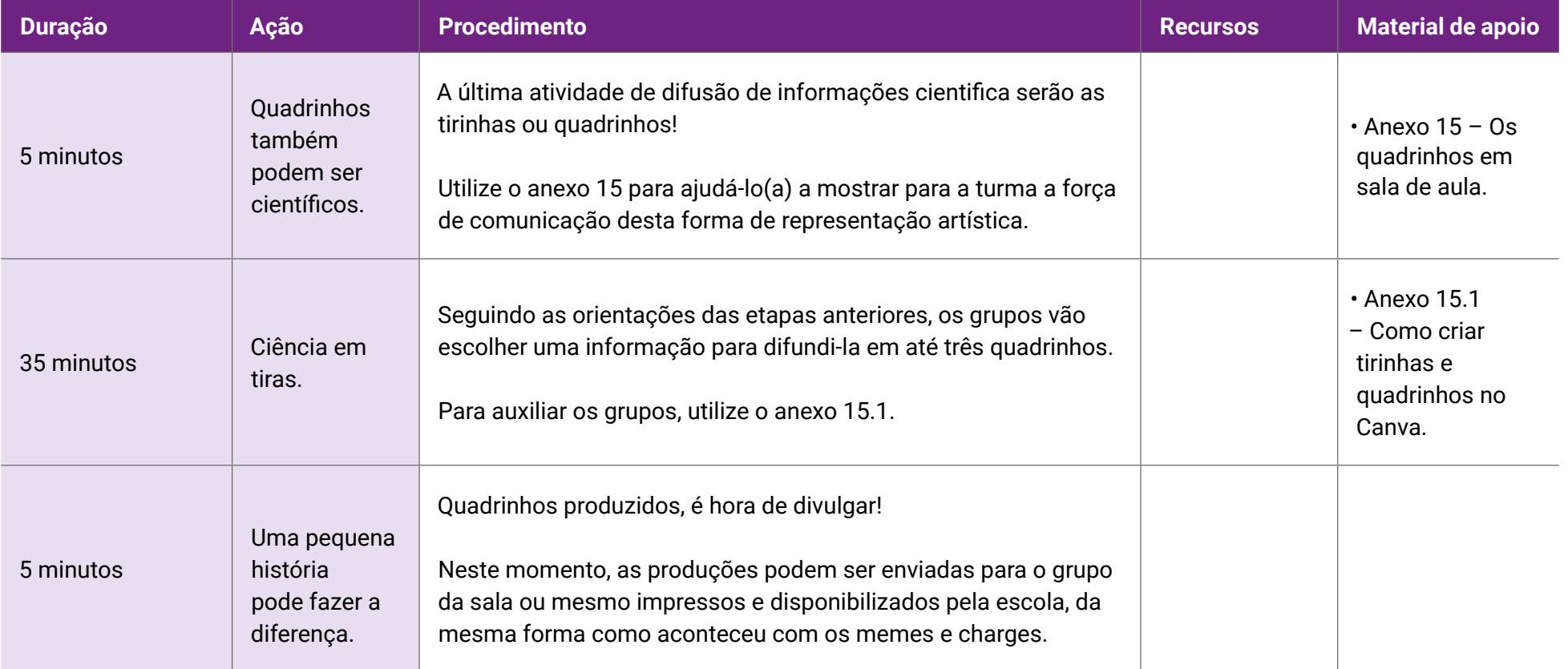

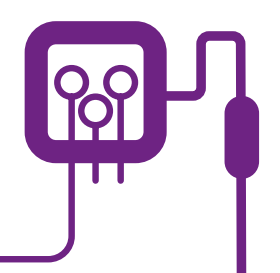

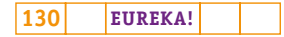

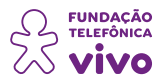

# **Por que todo material de ciência tem que ser escrito de forma difícil?**

**ANEXO 13**

**"Um pente de frequências laser que permite medições de velocidade radial com uma precisão de 1 cm/s"**. Ao ler tal enunciado, dificilmente um leigo (e até mesmo, muitos cientistas) se debruçaria sobre esse texto. Alguns periódicos e mesmo matérias jornalísticas sobre ciência se apresentam como impenetráveis, que nesse caso, significa não compreendido e, portanto, não convidativo à leitura, e, como consequência, não apreciado.

Os chamados "jargões" científicos dificultam o acesso do público leigo, mas algumas iniciativas estão mostrando que é possível se aproximar do(a) cidadão.

De acordo com Samir Elian, na publicação "A importância e os desafios de se comunicar ciência no Brasil em tempos de COVID-19", "a comunicação pública da ciência é um processo plural que acontece em várias mídias e possui diferentes objetivos; mas entendo que o comunicador deve ter em mente a responsabilidade em divulgar informações precisas e acessíveis a seu *público-alvo*, permitindo que este participe do debate público e social com informações baseadas em evidências. Para conseguirmos fazer isso de forma eficaz, temos que considerar que a divulgação é uma via de múltiplas mãos e que envolve o diálogo e a participação entre academia, cientistas, jornalistas, instituições científicas, ONGs, indústria e a própria população".

Um exemplo de sucesso tem sido a atuação do biólogo Atila Lamarino em seu canal de YouTube [\(https://www.youtube.com/c/AtilaIamarino](https://www.youtube.com/c/AtilaIamarino)), que se tornou muito popular ao facilitar a compreensão da sociedade sobre a pandemia do Coronavírus em seus aspectos infecciosos e curvas de crescimento dos casos de contágio no Brasil.

Outro exemplo de interação eficiente, em outra escala, é a do canal de *podcast* "Desabraçando Árvores" [\(https://www.desabrace.com.br/\)](https://www.desabrace.com.br/), coordenado pelo biólogo Fernando Lima, que vem tratando das ciências do ambiente por meio de diálogo entre cientistas, povos tradicionais e profissionais da conservação.

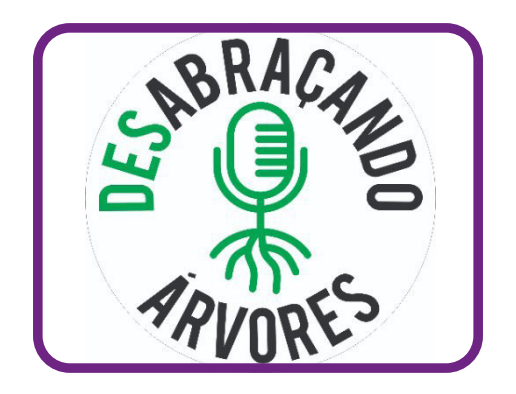

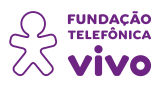

Ainda é possível citar a experiência dos "Encontros dos Saberes" do Programa Nacional de Monitoramento da Biodiversidade (Programa Monitora) [\(https://www.gov.br/icmbio/pt-br/assuntos/](https://www.gov.br/icmbio/pt-br/assuntos/monitoramento) [monitoramento](https://www.gov.br/icmbio/pt-br/assuntos/monitoramento)) conduzida em uma parceria entre o IPÊ – Instituto de Pesquisas Ecológicas e o ICMBio para criar espaços de aprendizagem e troca de conhecimentos sobre biodiversidade e conservação entre comunidades tradicionais, pesquisadores, gestores e sociedade em geral em uma rede de diálogo entre as Unidades de Conservação que realizam o monitoramento por meio de intercâmbios, seminários e produção de materiais informativos de diferentes mídias.

**ANEXO 13**

Outros exemplos podem ser citados, mas, talvez, um dos mais emblemáticos, no sentido de tornar a linguagem científica o mais popular possível é, sem dúvida, o astrônomo norte-americano Carl Sagan, que defendeu a ideia de que o conhecimento científico deveria sempre ser compartilhado socialmente visando à construção de uma inteligência coletiva. "Saber muito não lhe torna inteligente. A inteligência se traduz na forma que você recolhe, julga, maneja e, sobretudo, onde e como aplica esta informação", afirmava Sagan.

Sagan tornou-se famoso por causa da publicação de livros sobre Astronomia e pela série de TV de 1980 intitulada "Cosmo: Uma viagem pessoal" (disponível em: [https://www.youtube.com/watch?v=](https://www.youtube.com/watch?v=nEax6pI4nMc&list=PL96wQHzW_46q35ed3-U3SuqhBmhBKpj9P) [nEax6pI4nMc&list=PL96wQHzW\\_46q35ed3-U3SuqhBmhBKpj9P\)](https://www.youtube.com/watch?v=nEax6pI4nMc&list=PL96wQHzW_46q35ed3-U3SuqhBmhBKpj9P), em que seu principal objetivo era a divulgação da Astronomia. Sagan fez mais de 600 publicações científicas e escreveu mais de 20 livros sobre ciência e ficção científica.

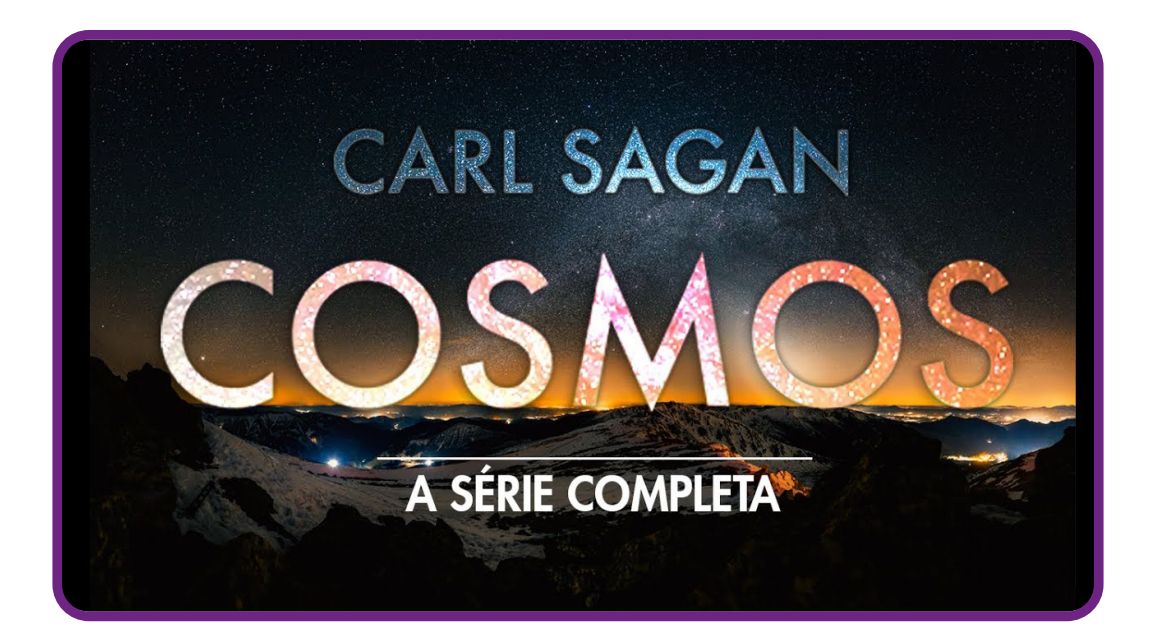

Mas é verdade que a ciência está ficando mais difícil de ler. De siglas obscuras a jargões desnecessários, os trabalhos de pesquisa são cada vez mais impenetráveis — até mesmo para cientistas. Essa

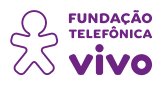

linguagem complicada não apenas afasta os não cientistas e a mídia, mas também pode dificultar a vida dos pesquisadores juniores e daqueles que estão em transição para novos campos.

**ANEXO 13**

De acordo com o site [News.med.br](https://www.news.med.br), Adrian Barnett, estatístico da *Queensland University of Technology*, na Austrália, descreve a quantidade de acrônimos novos e obscuros usados em artigos científicos hoje como "exaustivos" — e isso está apenas piorando. Embora alguns acrônimos e siglas sejam úteis porque são amplamente conhecidos (AIDS, HIV, DNA), muitos dificultam a compreensão porque são mais difíceis de absorver do que se o termo fosse escrito por extenso.

"Os cientistas adoram escrever esses acrônimos", diz Barnett, "mas outros cientistas não necessariamente associam o significado deles e eles acabam apenas ficando por ali e causando muita confusão". Não só o uso de novos acrônimos aumentou dramaticamente em artigos recentes, mas também o tamanho geral dos títulos e resumos, descobriu o estudo da *eLife*. Isso lembra os resultados de uma análise de 2017 de mais de 700.000 resumos em artigos publicados em revistas biomédicas e de ciências da vida entre 1881 e 2015. Também publicado na *eLife*, este estudo descobriu que o número médio de sílabas em cada palavra, a porcentagem de palavras difíceis e a extensão das sentenças aumentou constantemente nos estudos publicados desde 1960. Para conhecer mais sobre o tema, leia o artigo na íntegra em: [A ciência está se tornando mais difícil de entender devido](https://www.news.med.br/p/opiniao/1379808/a+ciencia+esta+se+tornando+mais+dificil+de+entender+devido+ao+grande+numero+de+acronimos+frases+longas+e+jargao+impenetravel+na+escrita+academica.htm)  [ao grande número de acrônimos, frases longas e jargão impenetrável na escrita acadêmica - Opinião](https://www.news.med.br/p/opiniao/1379808/a+ciencia+esta+se+tornando+mais+dificil+de+entender+devido+ao+grande+numero+de+acronimos+frases+longas+e+jargao+impenetravel+na+escrita+academica.htm)  [> news.med.br](https://www.news.med.br/p/opiniao/1379808/a+ciencia+esta+se+tornando+mais+dificil+de+entender+devido+ao+grande+numero+de+acronimos+frases+longas+e+jargao+impenetravel+na+escrita+academica.htm).

Diante do que foi apresentado até aqui, fica clara a importância da comunicação entre a comunidade científica e o público não acadêmico, a ponto de a Sociedade Americana de Física recomendar que a proficiência em divulgação de ciências seja tratada como um dos objetos da graduação.

Desta forma, é essencial que tanto os cientistas quanto os estudantes de ciência saibam se comunicar, uma vez que a falta de uma comunicação entre os cientistas e os não cientistas pode gerar um menor investimento na ciência, menos confiança e, até mesmo, prejudicar o exercício da plena cidadania por parte da população.

Por outro lado, é preciso salientar que existe uma regra que rege a escrita científica. Esse padrão, por vezes impenetrável, tem os seus objetivos — por exemplo, o motivo de os cientistas utilizarem nomes difíceis para identificar um animal ou planta ao invés do nome que todo mundo conhece: isto acontece porque os nomes científicos são exclusivos, não existindo dois ou mais nomes científicos válidos para um mesmo ser vivo. Sendo assim, não há confusão entre os pesquisadores, pois não ocorrem variações como as que acontecem com o nome popular.

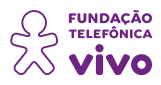

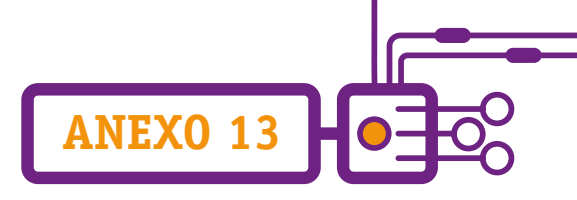

E por que esses nomes são tão difíceis? É que todo nome científico é escrito em latim ou deriva dessa língua. Como o latim não é a língua oficial de nenhum país, ele não sofre nenhuma variação. Além disso, outra característica importante de um nome científico é que, normalmente, ele é composto por dois nomes, que juntos formam o nome de uma determinada espécie.

Por fim, é fundamental na escrita de um texto científico a correta utilização das regras do idioma, da área da ciência e do veículo que será publicado. O uso de uma linguagem precisa evitar expressões de sentido vago, que possam dar margem a diferentes interpretações.

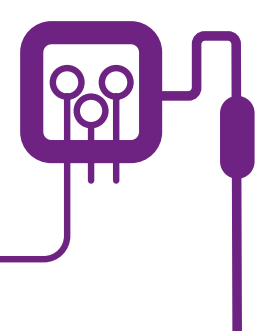

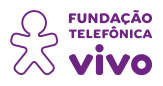

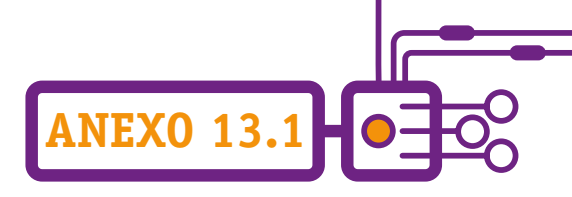

# **O que é meme?**

Os memes são um dos fenômenos mais divertidos e universais da Internet. Sempre aparecem em nossos perfis das redes sociais e muitas vezes choramos de rir graças essas imagens tão espirituosas. Agora, você sabia que o criador do termo é um biólogo que não estava nem aí para a **cultura digital**? Trata-se do renomado (e polêmico) biólogo britânico **Richard Dawkins**, um dos principais cientistas que estuda a evolução das espécies. No livro "O gene egoísta", datado de 1976, popularizou a ideia de que a seleção natural acontece a partir dos genes (naquela época, a internet sequer existia!). Eles "buscam" a sobrevivência, por meio de corpos capazes de sobreviver e de se reproduzir (para replicar os genes). O biólogo contou que queria terminar o livro com a proposta de que a cultura também se espalha como os genes. O meme é o equivalente cultural do gene, a unidade básica de transmissão cultural, que se dá por meio da imitação.

"'Mimeme' provém de uma raiz grega adequada [mimesis, ou seja, imitação], mas quero um monossílabo que soe um pouco como 'gene'. Espero que meus amigos helenistas me perdoem se eu abreviar mimeme para meme." (Richard Dawkins. *O gene egoísta*, 1976).

Sotaques, moda, slogans… Tudo isso são memes que se propagam. "Quando alguém assovia uma melodia na rua e outra pessoa ouve, começa a assoviá-la e isso se espalha como uma epidemia pela cidade", exemplificou.

"Quando você planta um meme fértil em minha mente, você literalmente parasita meu cérebro, transformando-o num veículo para a propagação do meme, exatamente como um vírus pode parasitar o mecanismo genético de uma célula hospedeira." (Richard Dawkins. *O gene egoísta*, 1976).

Sobre o uso do termo para descrever os virais da internet, ele disse que não se importa com a apropriação: "A internet é um fenômeno novo, que não existia quando eu criei o meme. É um belo ambiente para o meme espalhar!", disse.

Para conhecer mais sobre o tema, vale ler:

O que é um meme?. **Nova Escola**, 2 jun. 2015. Disponível em: [https://novaescola.org.br/conteudo/4629/o-que](https://novaescola.org.br/conteudo/4629/o-que-e-um-meme)[e-um-meme.](https://novaescola.org.br/conteudo/4629/o-que-e-um-meme) Acesso em: 10/jun./2022.

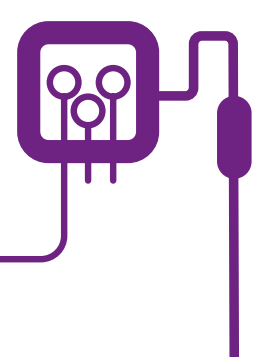

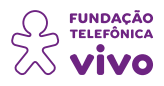

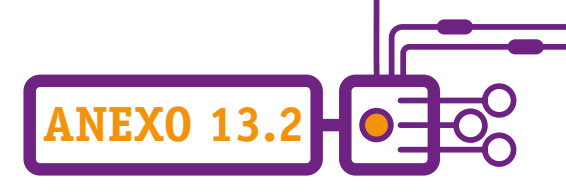

## **Como criar memes usando o Meme Generator**

Vamos aprender a criar memes? Explicamos como fazer isso pelo **Meme Generator**, o site especializado na criação dessas imagens tão engraçadas. O **Meme Generator Free**, disponível para Android e iPhone (iOS), é uma das opções mais populares de aplicativos para fazer meme. Ele possui uma extensa lista de imagens disponíveis, mas também é possível fazer o upload de uma foto da sua galeria.

1 – Entre no Meme Generator.

Acesse a página Meme Generator [\(http://memegenerator.net/](http://memegenerator.net/)). Se você quer salvar suas criações, preencha o cadastro de associação do site ou faça login com a conta do Facebook.

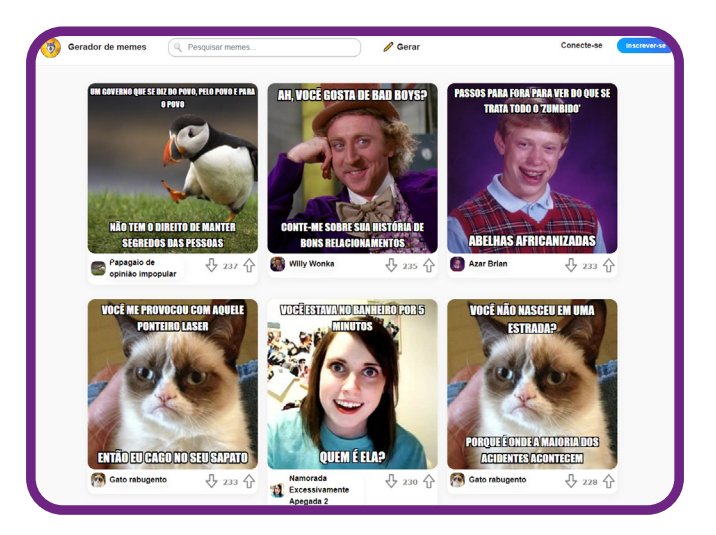

2 – Busque a imagem que será usada como meme.

Há duas maneiras de buscar a imagem para o seu meme. Primeiro, clique em "**Gerar**".

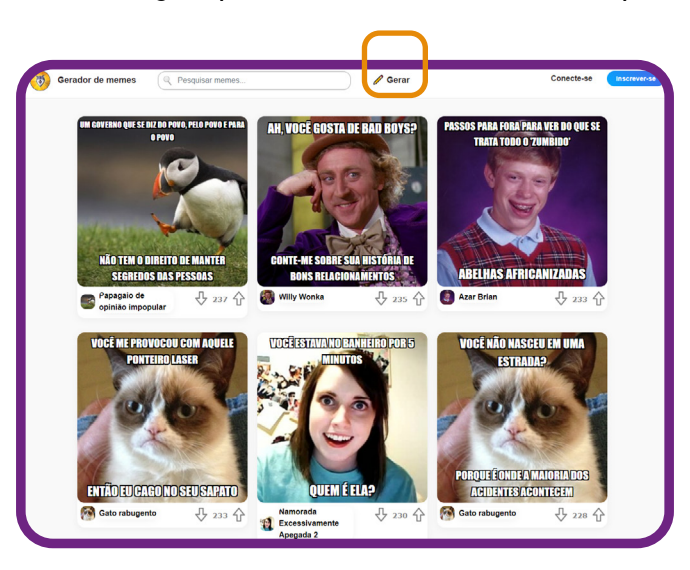

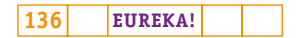

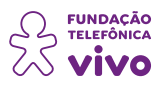

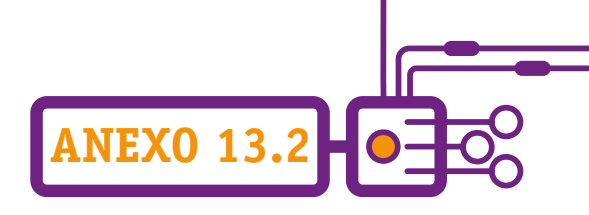

Vai aparecer uma janela onde você pode **escolher o meme** selecionando "**Escolha Imagem**" — você escolherá entre os mais populares ou "**Enviar Imagem**", para que você use uma imagem que já seja sua (foto, card ou outra). Escolha como preferir.

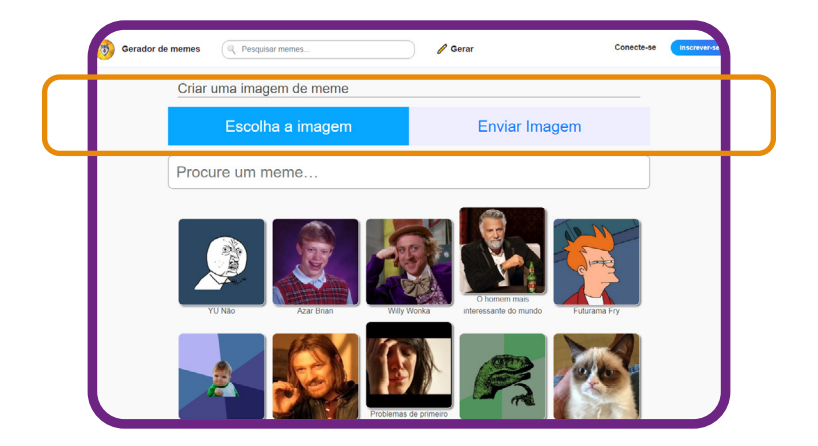

Quando você encontrar a imagem desejada, clique nela. Neste exemplo, escolhemos "Todas as coisas".

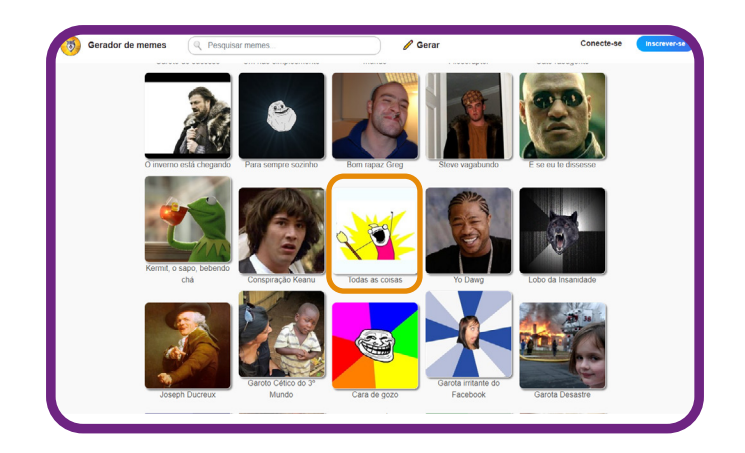

Depois de selecionar a imagem que utilizará, digite o texto nos espaços indicados. Você tem a opção de digitar textos na parte superior e inferior do meme, conforme indicado a seguir:

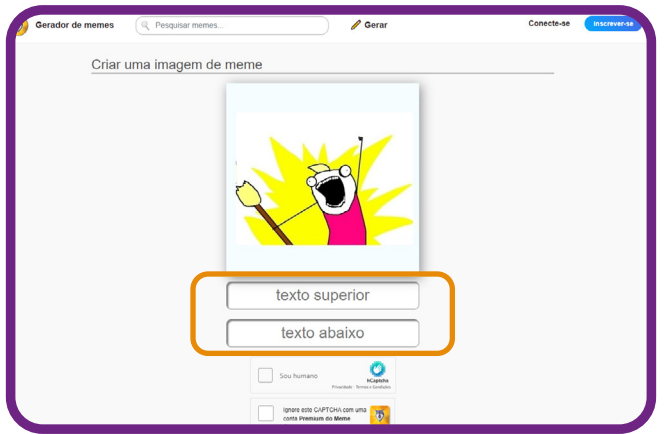

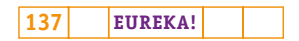

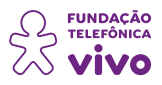

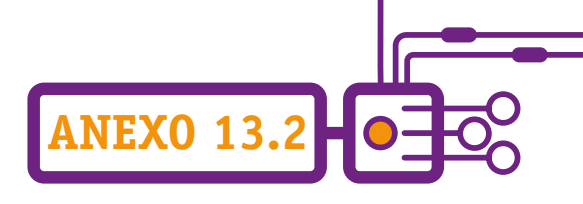

Ao digitar o texto, você tem a opção de escolher o idioma que quer utilizar: inglês, espanhol, português, nos ícones de bandeira.

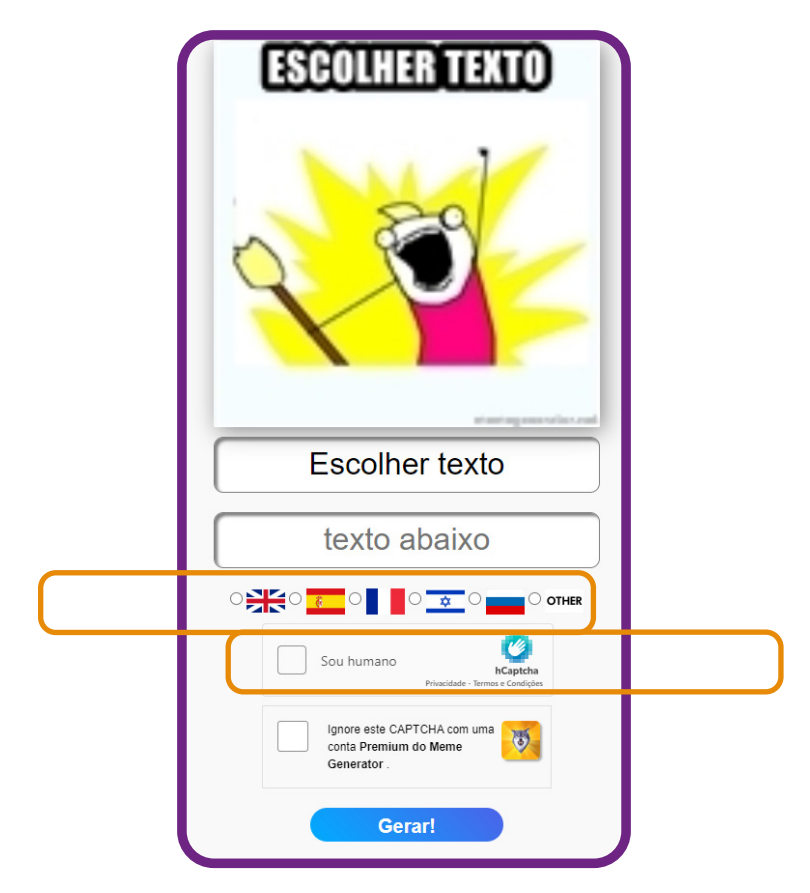

Após digitar seu texto, você precisa validar o "hCaptcha" clicando em "**Sou Humano**".

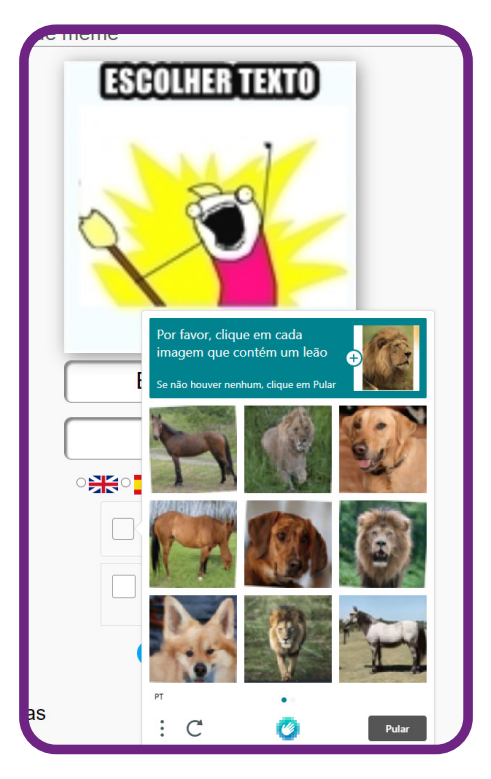

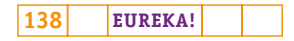

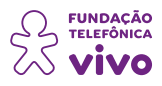

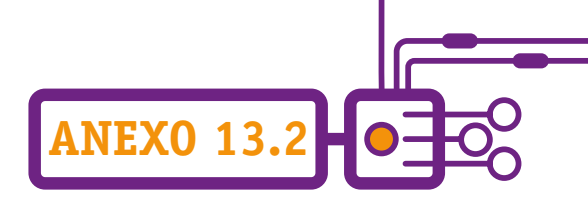

Você irá marcar as figuras solicitadas e clicar em "**verificar**". Feito isso, clique em "**Gerar**".

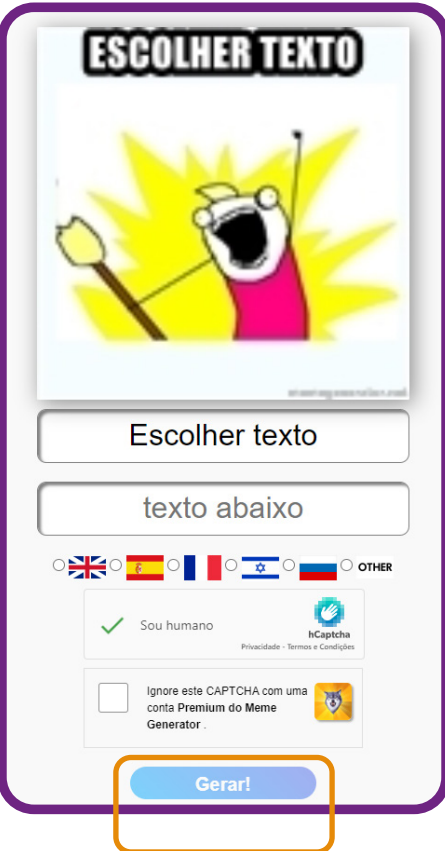

Com o meme pronto, você pode compartilhar a imagem nas redes sociais (Facebook, Twitter…) ou apenas copiar a URL e enviar a montagem diretamente para seus amigos. Basta clicar na seta do aviãozinho, conforme segue:

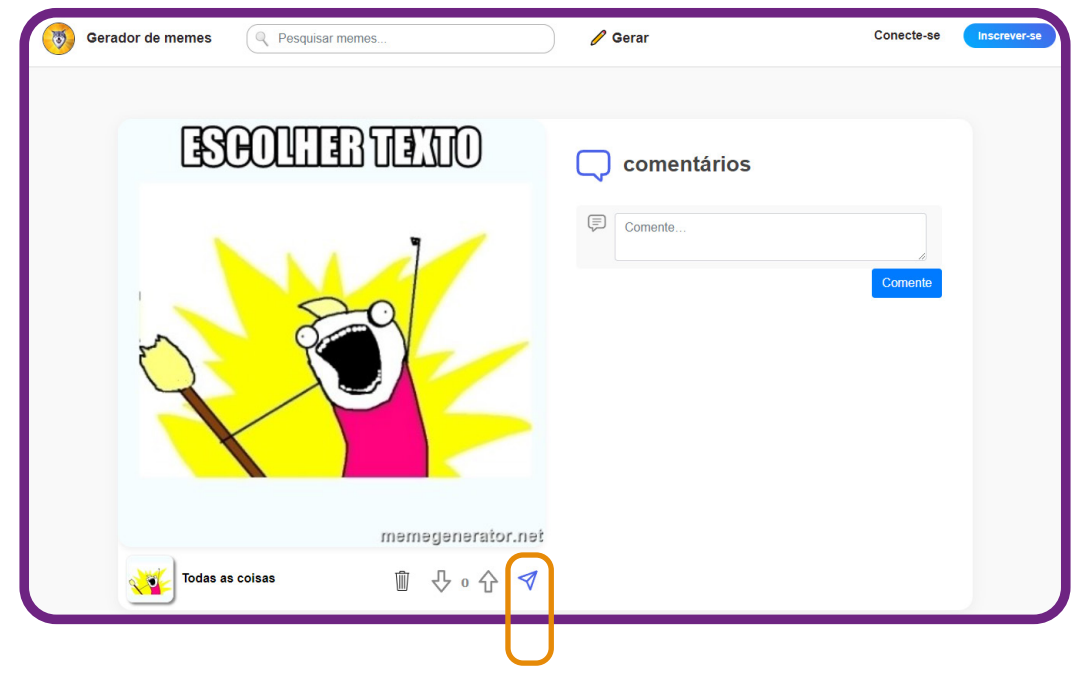

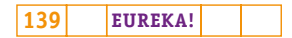

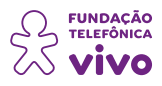

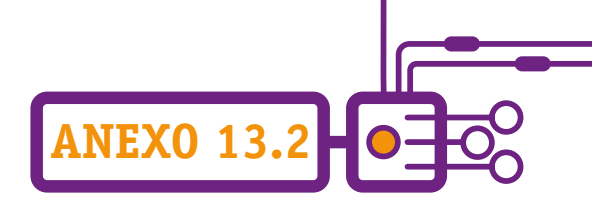

Escolha a opção que desejar, e pronto!

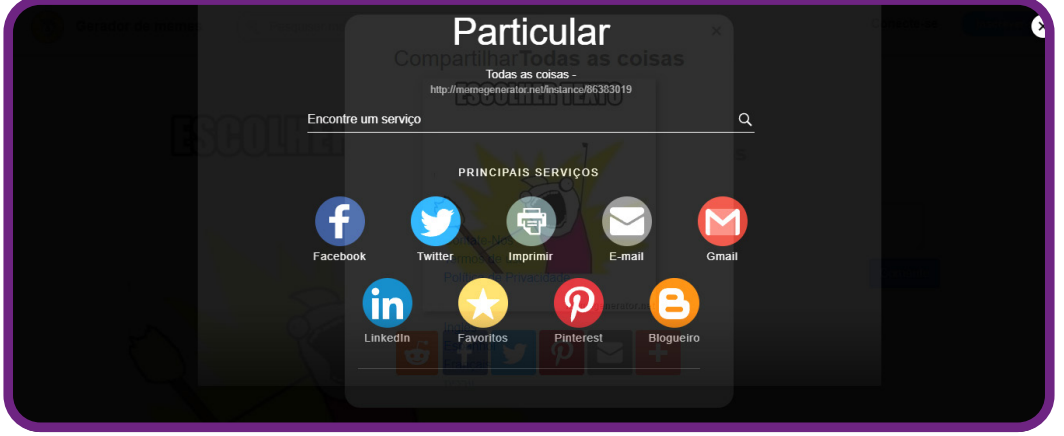

Além disso, você pode salvar a imagem no seu computador na forma "clássica", utilizando a opção "salvar imagem como".

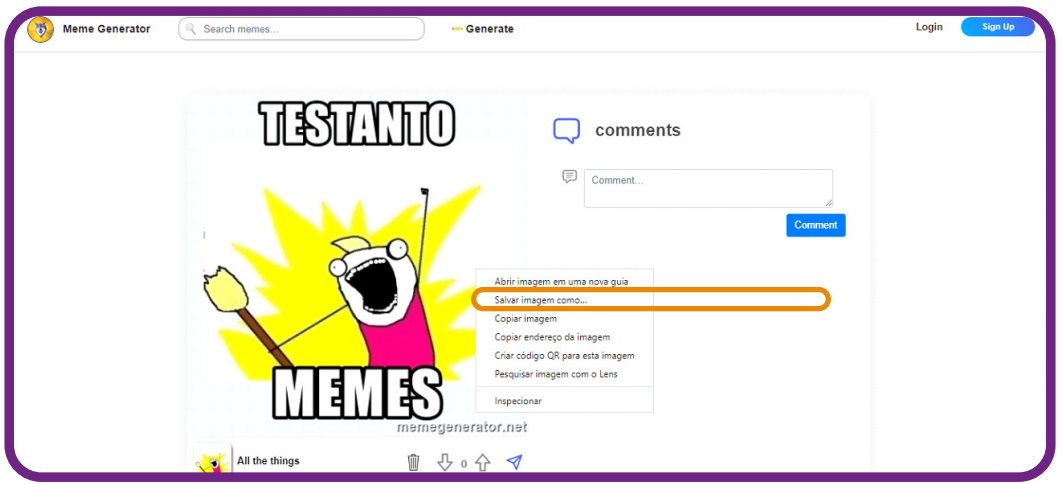

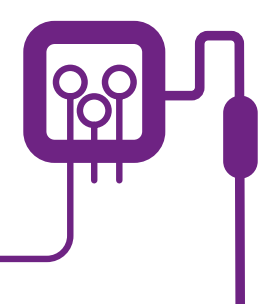

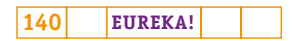

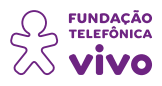

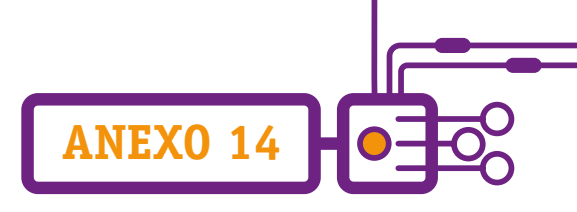

# **Charges e a comunicação científica**

É importante destacar que a charge, além do seu caráter humorístico, e, embora pareça ser um texto ingênuo e despretensioso, constitui uma ferramenta de conscientização, pois ao mesmo tempo em que diverte, informa, denuncia e critica, constitui-se um recurso discursivo e ideológico (MOUCO, 2007, p. 13).

Se você pensa que charge/tirinha e ciência não têm nada a ver entre si, está muito enganado(a)! Cada vez mais usada, a linguagem quadrinística guarda um potencial, já reconhecido na literatura, de motivador para a abordagem de diversos conceitos científicos.

Utilizadas nos meios de comunicação para tratar de diferentes temáticas, as charges / tirinhas trazem em a informação de forma irônica, sarcástica, bem-humorada. Com o advento das redes sociais, a comunicação por meio dos quadrinhos ganha espaço.

Para exemplificar, segue um pouco do Projeto #ComHumor, que ganhou as redes sociais principalmente, o Instagram (<https://instagram.com/projetocomhumor?igshid=YmMyMTA2M2Y=>) e o WhatsApp —, por meio de jovens que criavam charges para o debate de alguns assuntos ligados a prevenção e cuidados com a Covid-19. Iniciado em 2020 pelo Instituto Conhecimento para Todos — IK4T [\(https://www.institutok4t.org.br/](https://www.institutok4t.org.br/)) e apoiado pela Fundação Osvaldo Cruz — Fiocruz [\(https://portal.](https://portal.fiocruz.br/) [fiocruz.br/](https://portal.fiocruz.br/)) e pelo Sesc, teve como objetivo informar à comunidade em geral sobre os cuidados de prevenção à pandemia da Covid-19 naquele momento: o isolamento social. #FicaEmCasaComHumor.

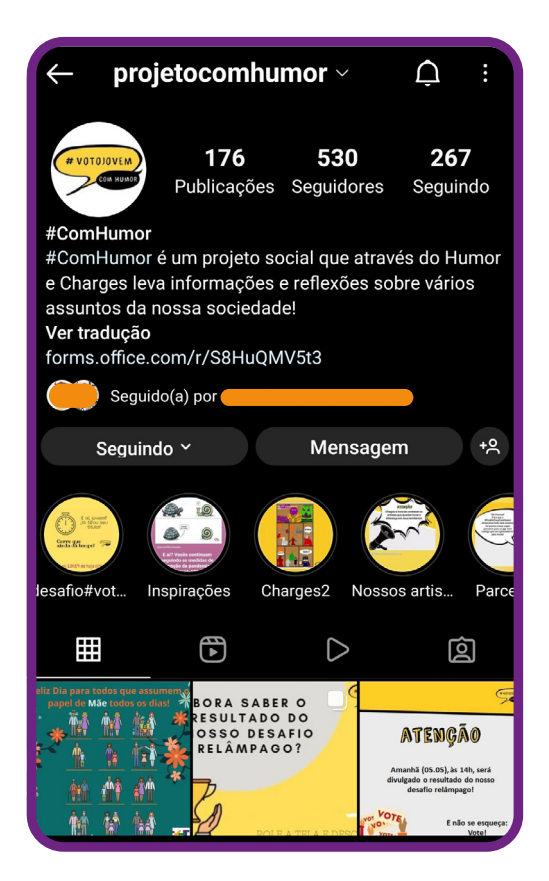

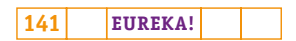

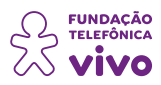

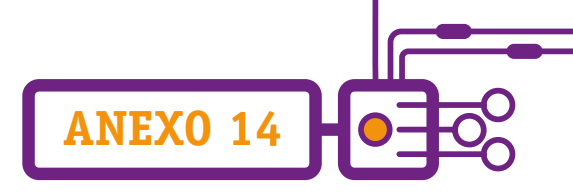

Partindo de informações científicas fidedignas, acessadas diretamente no banco de dados e redes da Fiocruz — Fundação Oswaldo Cruz, os jovens produziam suas charges. Em meio a tantas fake news sobre a pandemia, o #FicaEmCasaComHumor trazia informações científicas verdadeiras e com bom humor.

Com o início da vacinação e o relaxamento das medidas protetivas, ele ganhou outra roupagem e a hashtag virou #SeCuidaComHumor. Nessa versão, os jovens produziram as charges com o intuito de trazer os cuidados que deveriam continuar sendo tomados pela população.

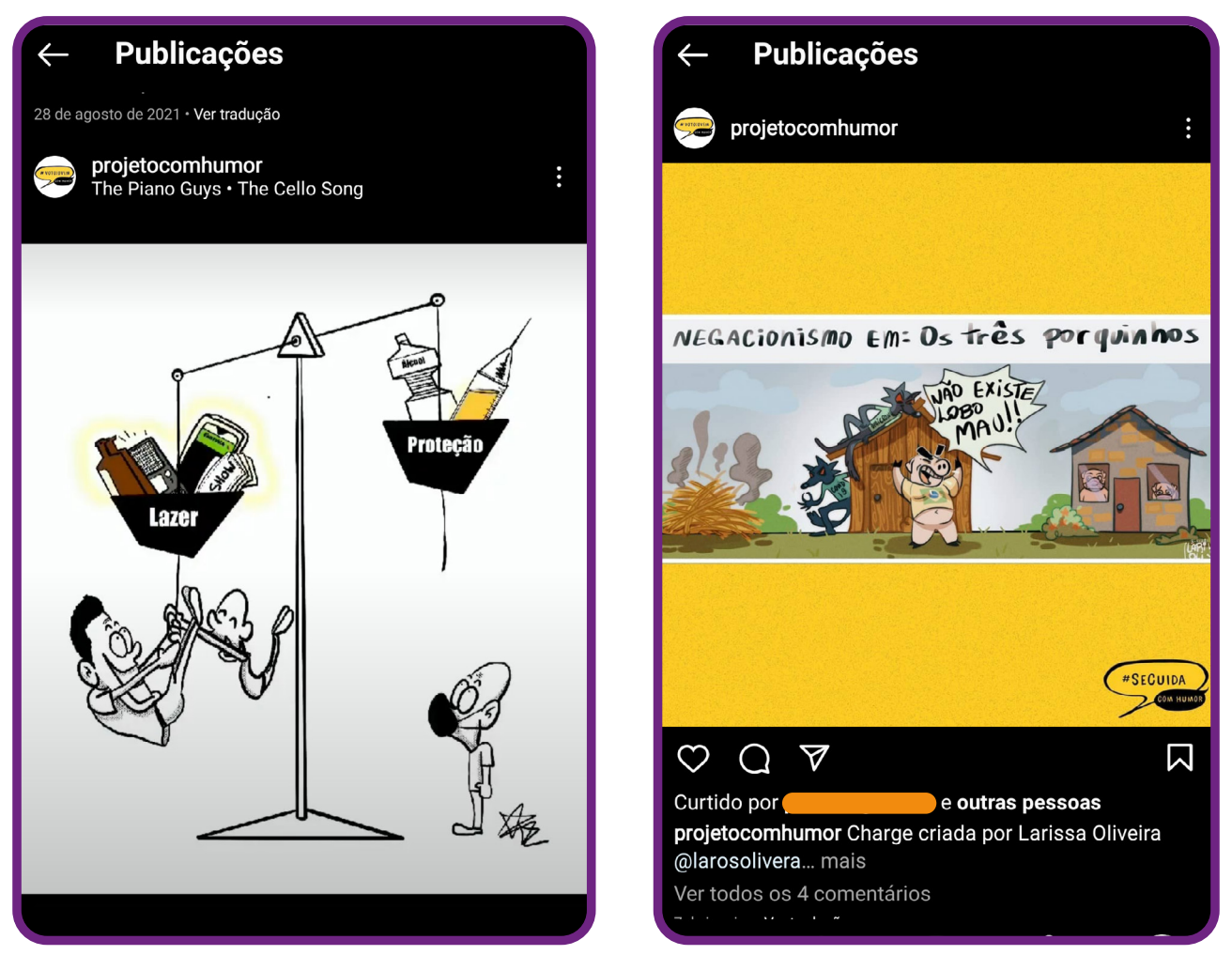

À esquerda: charge criada por Alan da Silva Freitas de Paula. À direita: charge criada por Larissa de Oliveira Pinheiro.

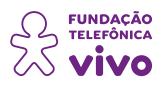

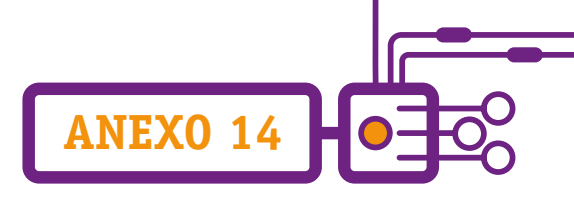

Em 2022, um dos temas tratados pelo @comhumor foi o #VotoJovemComHumor, envolvendo os jovens na discussão do seu papel de sujeito crítico e agente social de mudança por meio da participação política no País — nesse caso, discutindo a importância do título de eleitor e de exercer o seu direito (e dever) ao voto.

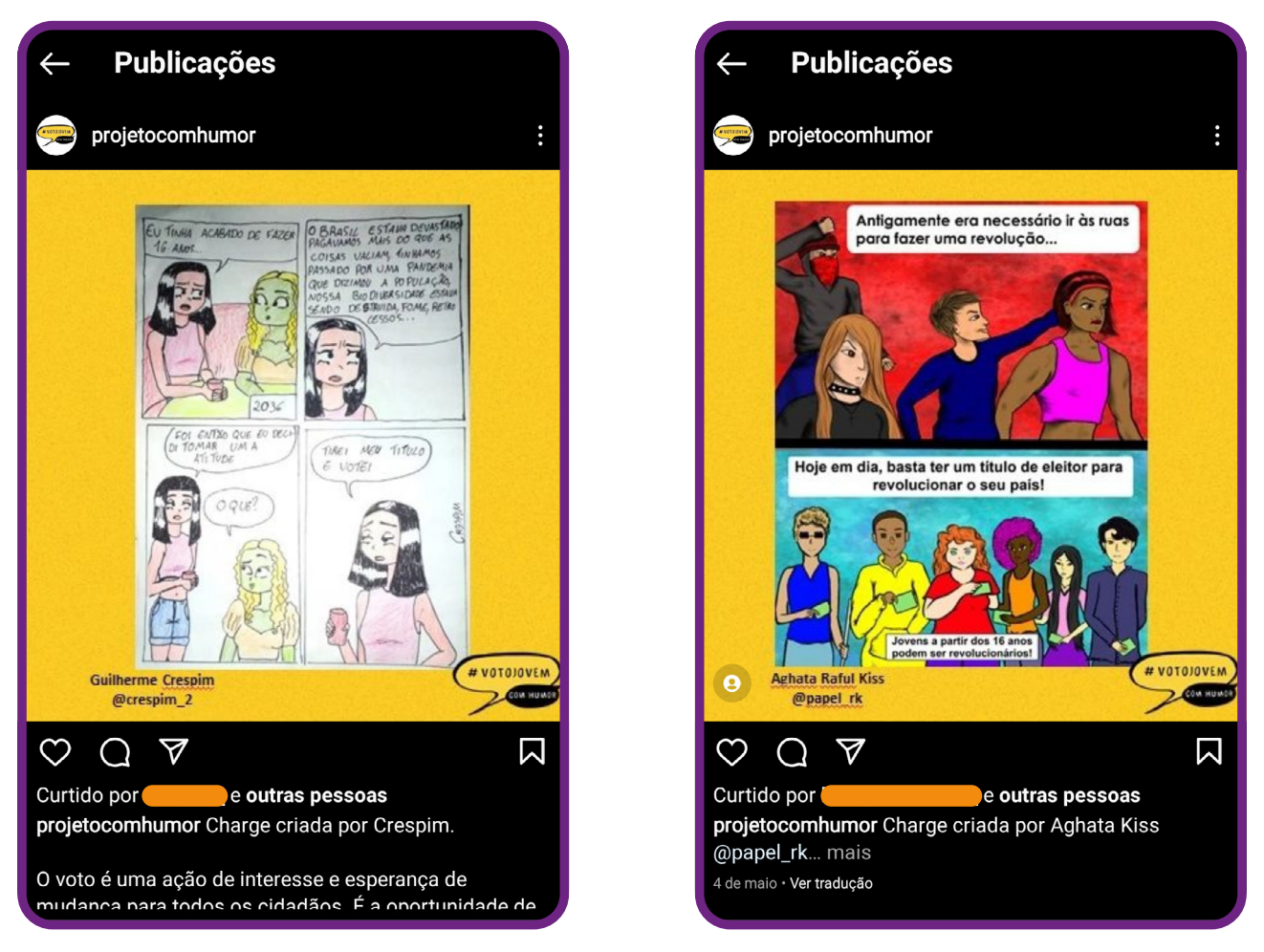

À esquerda: charge criada por Guilherme Crispim de Oliveira. À direita: charge criada por Aghata Raful Kiss.

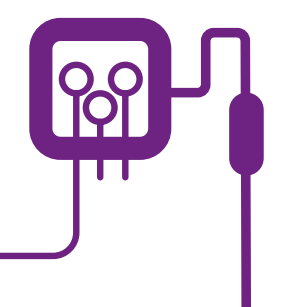

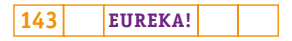

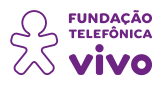

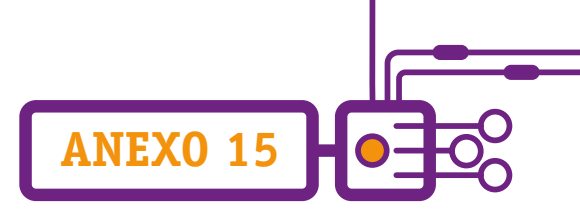

# **Os quadrinhos em sala de aula**

Professor(a), no livro "Como usar histórias em quadrinho em sala de aula", Vergueiro (2014, p. 21–25) afirma que os quadrinhos auxiliam o ensino, pois:

• Os estudantes querem ler os quadrinhos — ao recebê-los de forma entusiasmada, por conta da sua forte identificação com os ícones da cultura de massa, sentem-se propensos a uma participação mais ativa nas atividades;

• Palavras e imagens, juntos, ensinam de forma mais eficiente — a interligação do texto com a imagem (o que nesse trabalho entendemos como instância de intertextualidade) amplia a compreensão de conceitos. Isoladamente, qualquer dos códigos teria menos força;

• Existe um alto nível de informação nos quadrinhos — à medida que os quadrinhos versam sobre uma gama de diferentes temas, eles podem ser facilmente aplicáveis em qualquer área;

• As possibilidades de comunicação são enriquecidas pela familiaridade com as histórias em quadrinhos — devido aos variados recursos da linguagem quadrinística (balão, onomatopeia e os diversos planos utilizados pelos desenhistas), os estudantes têm acesso a outras possibilidades de comunicação, ampliando seus leques e incorporando a linguagem gráfica às linguagens oral e escrita, que colaboram para seu relacionamento familiar e coletivo;

• Os quadrinhos auxiliam no desenvolvimento do hábito de leitura — a ampliação da familiaridade com a leitura de quadrinhos, propiciada por sua aplicação em sala de aula, possibilita que muitos estudantes se abram para os benefícios da leitura, encontrando menor dificuldade para concentrarse nas leituras com finalidade de estudo;

• Os quadrinhos enriquecem o vocabulário dos estudantes — como são escritos numa linguagem de fácil entendimento e fazem parte do cotidiano dos alunos, os quadrinhos introduzem palavras e expressões novas aos estudantes, cujo vocabulário vai se ampliando quase que de forma despercebida por eles;

• O caráter elíptico da linguagem quadrinística obriga o leitor a pensar e imaginar — pelo fato de ser uma narrativa com linguagem fixa, a constituição de uma HQ implica a seleção de momentos-chave da história para utilização expressa na narrativa gráfica, deixando-se outros momentos a cargo da imaginação do leitor, o que desenvolve o pensamento lógico (entendimento da situação pelo contexto), a compreensão da leitura e os métodos de análise e síntese das mensagens;
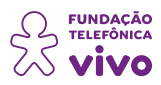

• Os quadrinhos têm um caráter globalizador — por serem veiculadas no mundo inteiro, as revistas de HQs trazem normalmente temáticas que têm condições de ser compreendidas por qualquer estudante, seja isso devido a antecedentes culturais, étnicos, linguísticos ou sociais; além disso, com seu uso, a integração entre as diferentes áreas de conhecimento possibilita na escola um trabalho interdisciplinar e com diferentes habilidades interpretativas (visuais e verbais);

**ANEXO 15**

• Os quadrinhos podem ser utilizados em qualquer nível escolar e com qualquer tema — a grande variedade de títulos (temas e histórias existentes) permite que qualquer professor(a) possa identificar materiais apropriados para sua classe de alunos, de quaisquer níveis ou faixas etárias, seja qual for o assunto que deseje desenvolver com eles.

Aproveite este recurso pedagógico para difundir informações sobre ciências!

#### **Referência:**

VERGUEIRO, W. O uso das HQs no ensino. In: VERGUEIRO, W.; RAMA, A. (Org.). **Como usar as histórias em quadrinhos na sala de aula**. 4. ed. São Paulo: Contexto, 2014, p. 7–29.

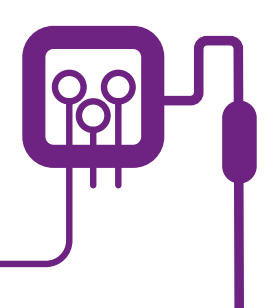

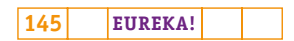

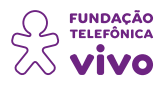

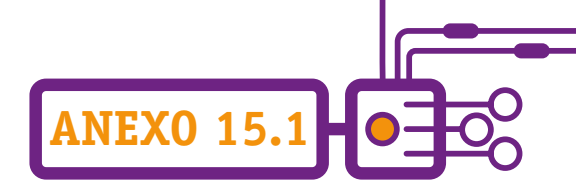

### **Como criar tirinhas e quadrinhos no Canva**

Que tal aprender a criar tirinhas e quadrinhos utilizando o Canva? Ele é um dos aplicativos de edição de imagens mais populares e pode ser utilizado gratuitamente, além de possuir opção pronta para a criação de tirinhas.

Já conhece a ferramenta? É bem simples de utilizar!

O primeiro passo é registrar-se no Canva. Acesse: [www.canva.com](https://www.canva.com/pt_br/) e clique em "**Registre-se**".

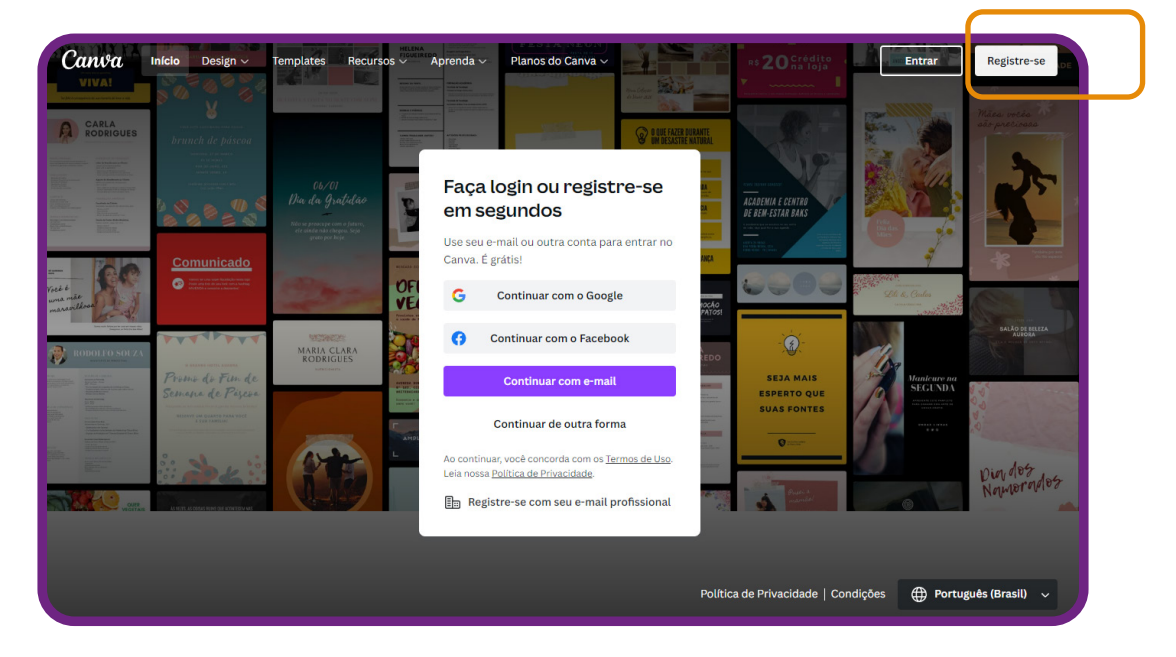

Depois, você será direcionado(a) para o menu principal da plataforma. É nesse painel em que você criará todas as artes gráficas de que precisar daqui para frente — mapas mentais, posts de redes sociais, cards, convites, entre tantas outras.

Busque "**tirinhas**" para começar a criar.

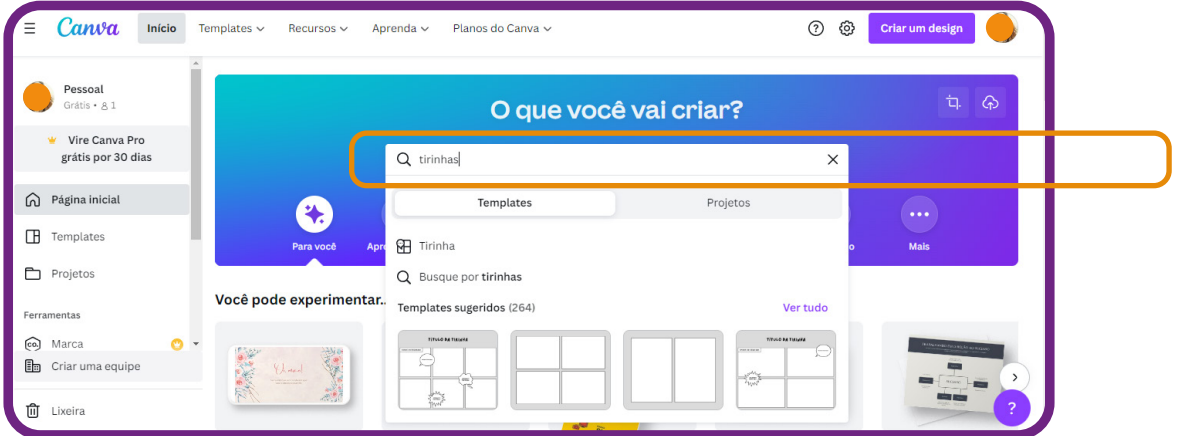

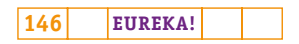

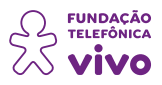

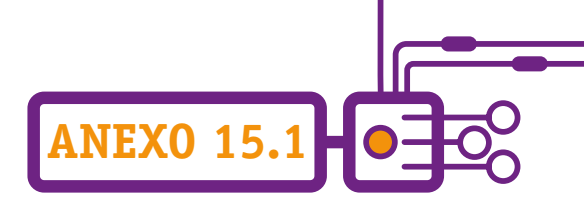

Comece com uma página em branco ou escolha um dos templates prontos do Canva. Explore templates de tirinha de todos os temas, estilos e layouts. São inúmeras opções! Quando encontrar o template perfeito, clique nele e comece a criar seu design.

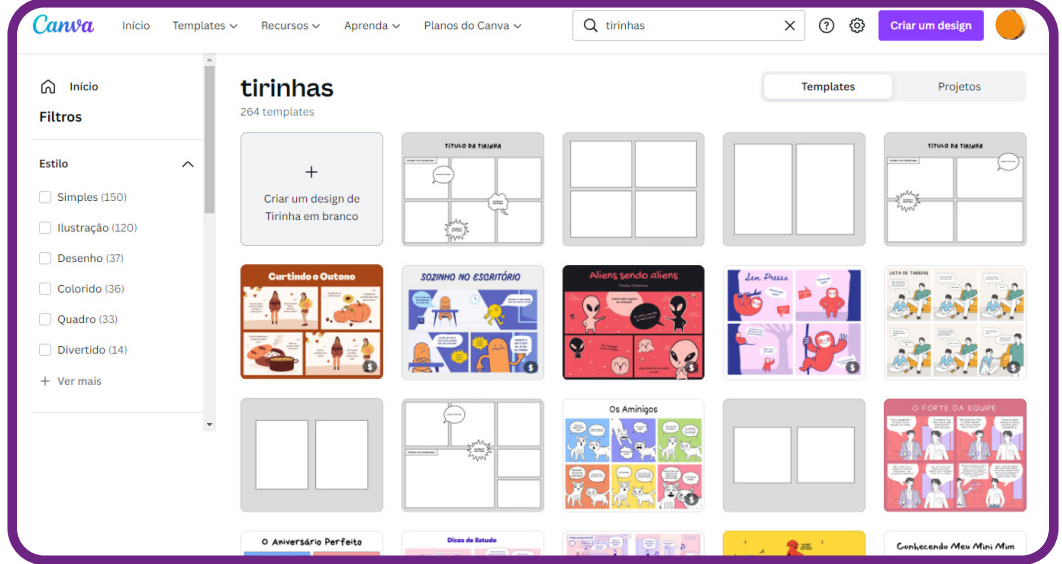

Após escolher o seu template, clique em "**Personalizar este template**" e solte a criatividade usando seu próprio esquema de cores e estilo de fonte e combinando adesivos, ícones e ilustrações.

Reorganize os balões de fala e quadros ou faça upload das suas próprias imagens ou materiais artísticos.

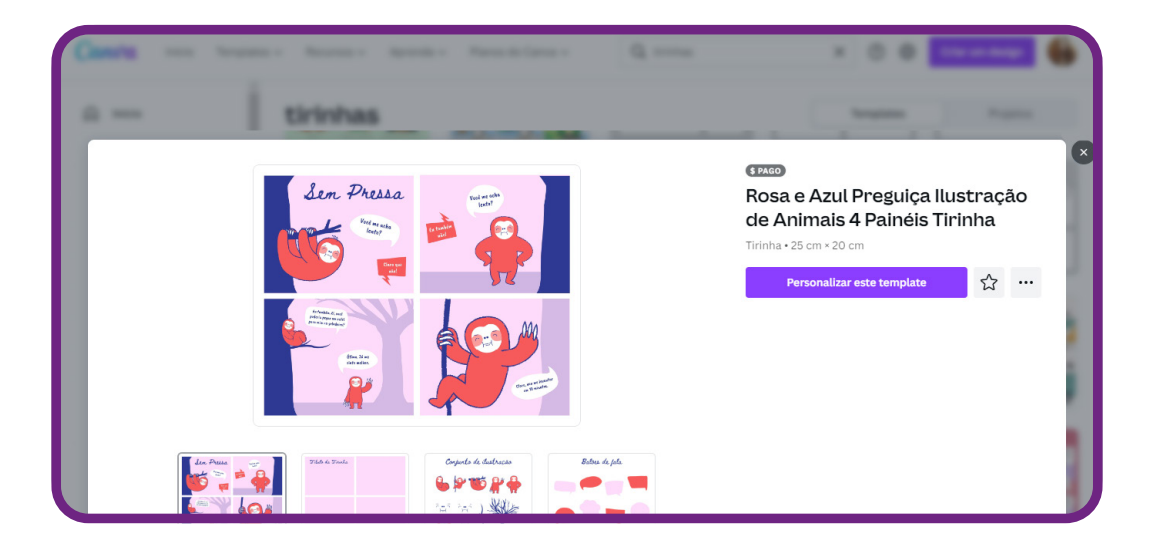

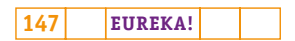

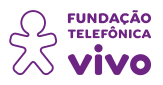

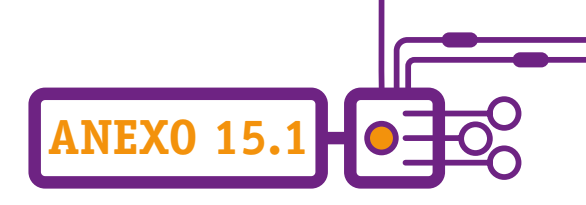

Criar sua tirinha é fácil: cada template vem com uma página completa, uma página em branco, balões de fala e duas páginas de conjuntos de ilustrações. Arraste e solte facilmente os elementos para o seu design.

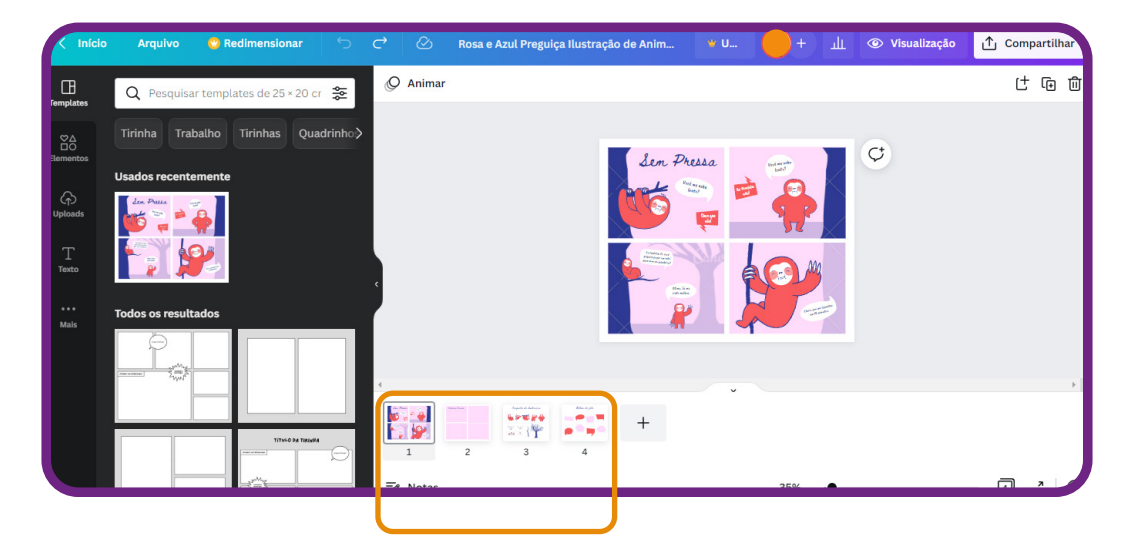

Quando terminar, você pode compartilhar a tirinha nas redes sociais, como Facebook ou Instagram. Também é possível baixar o design e fazer impressões de alta qualidade em casa. Da próxima vez, crie seu design com amigos usando a ferramenta de colaboração.

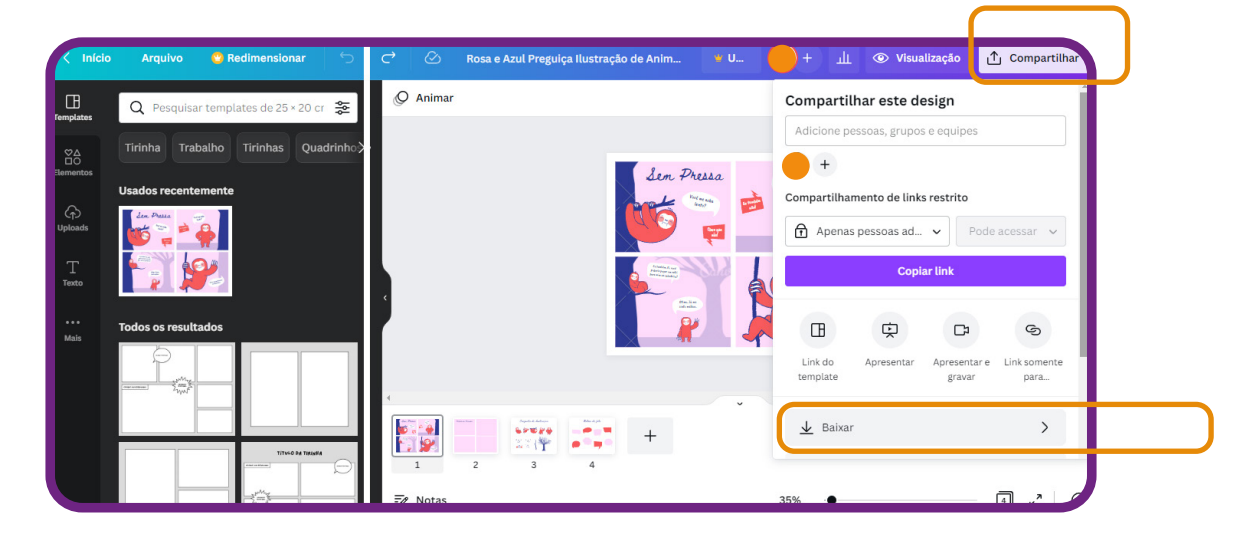

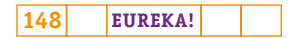

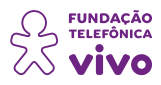

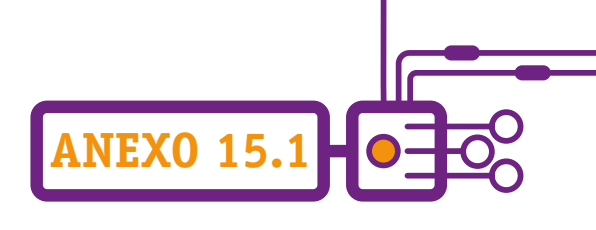

Escolha a opção que deseja do arquivo: JPG, PNG, PDF, ou outro.

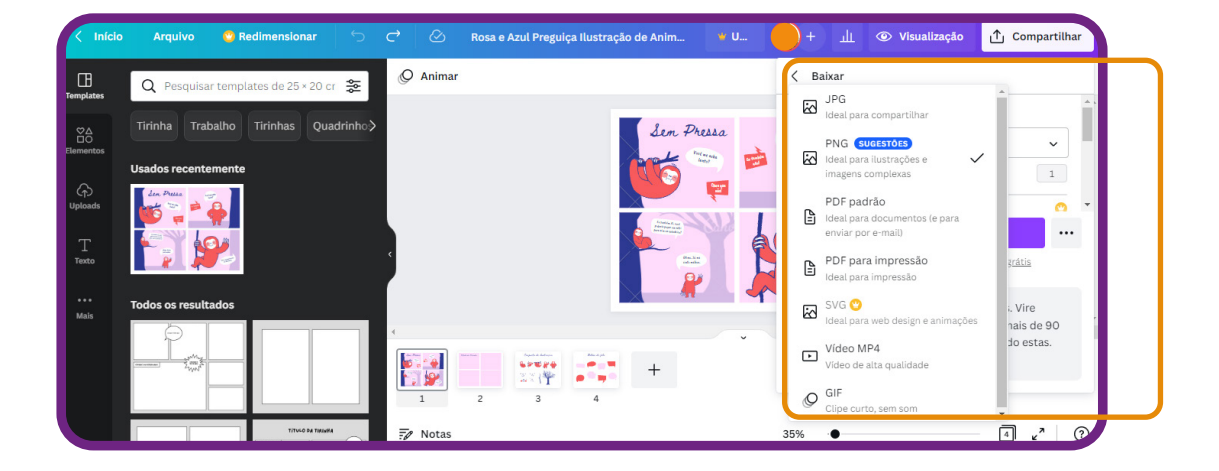

Marque os templates que deseja baixar e pronto! Você terá a sua tirinha e/ou quadrinho.

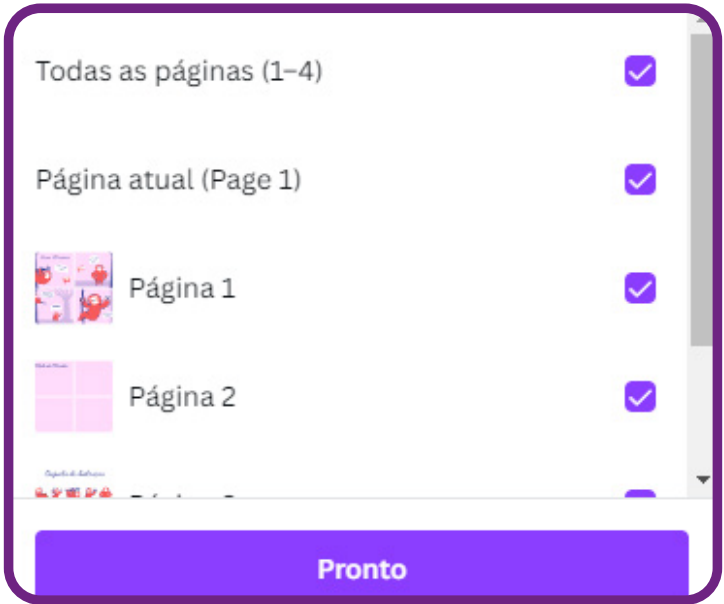

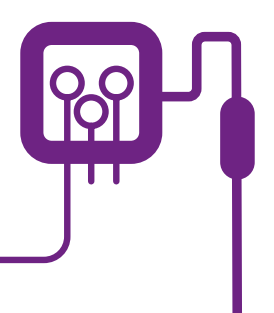

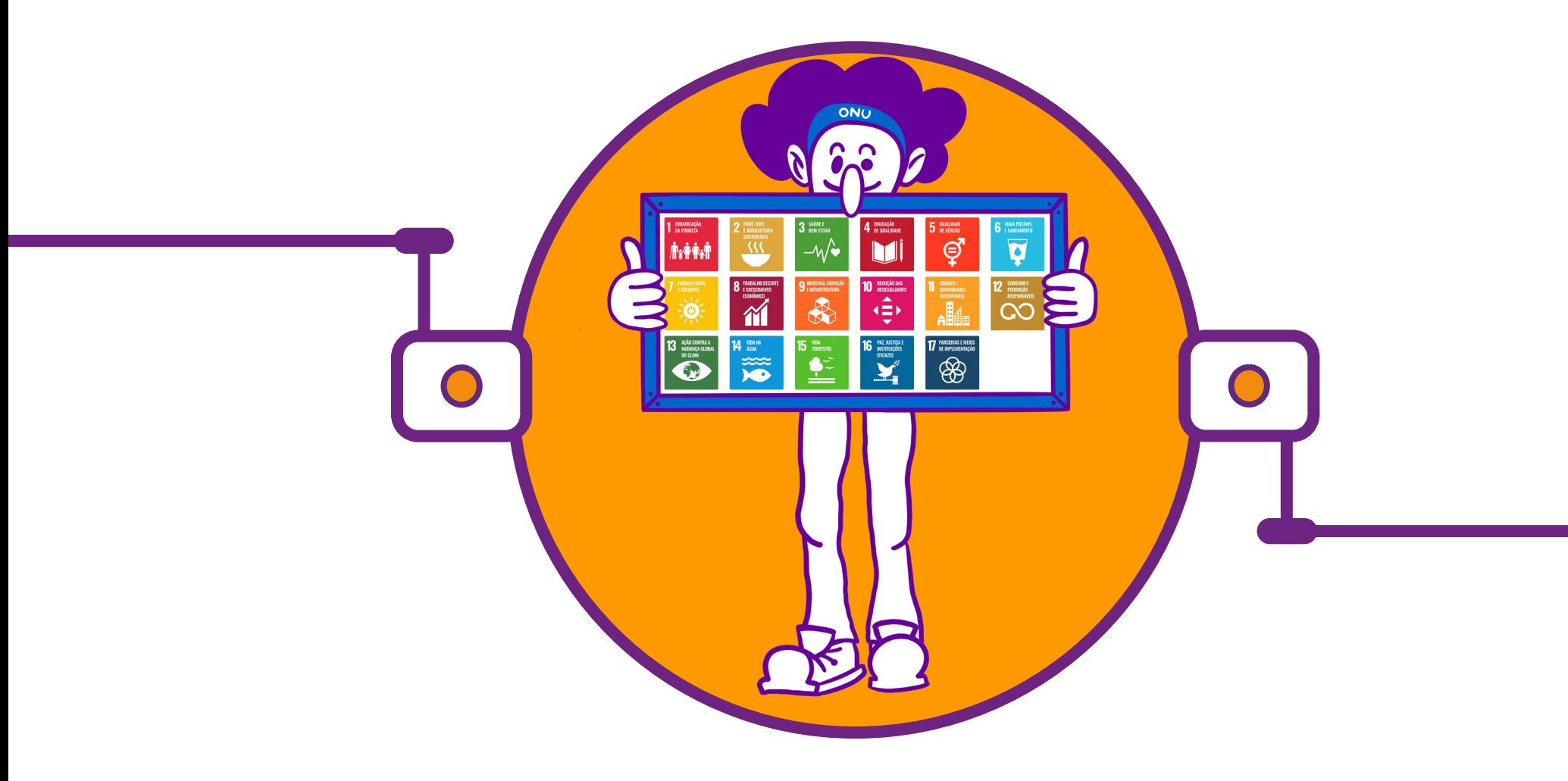

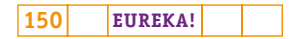

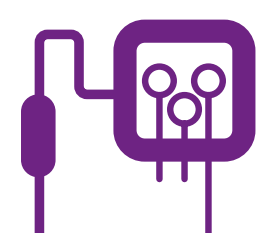

## **PLANOS DE AULA DETALHADOS**

**MATERIAIS DE APOIO**

## **"Eureka! Investigar, descobrir, conectar, criar e refletir"**

**Componente curricular eletiva 90 minutos – Ensino Médio** 

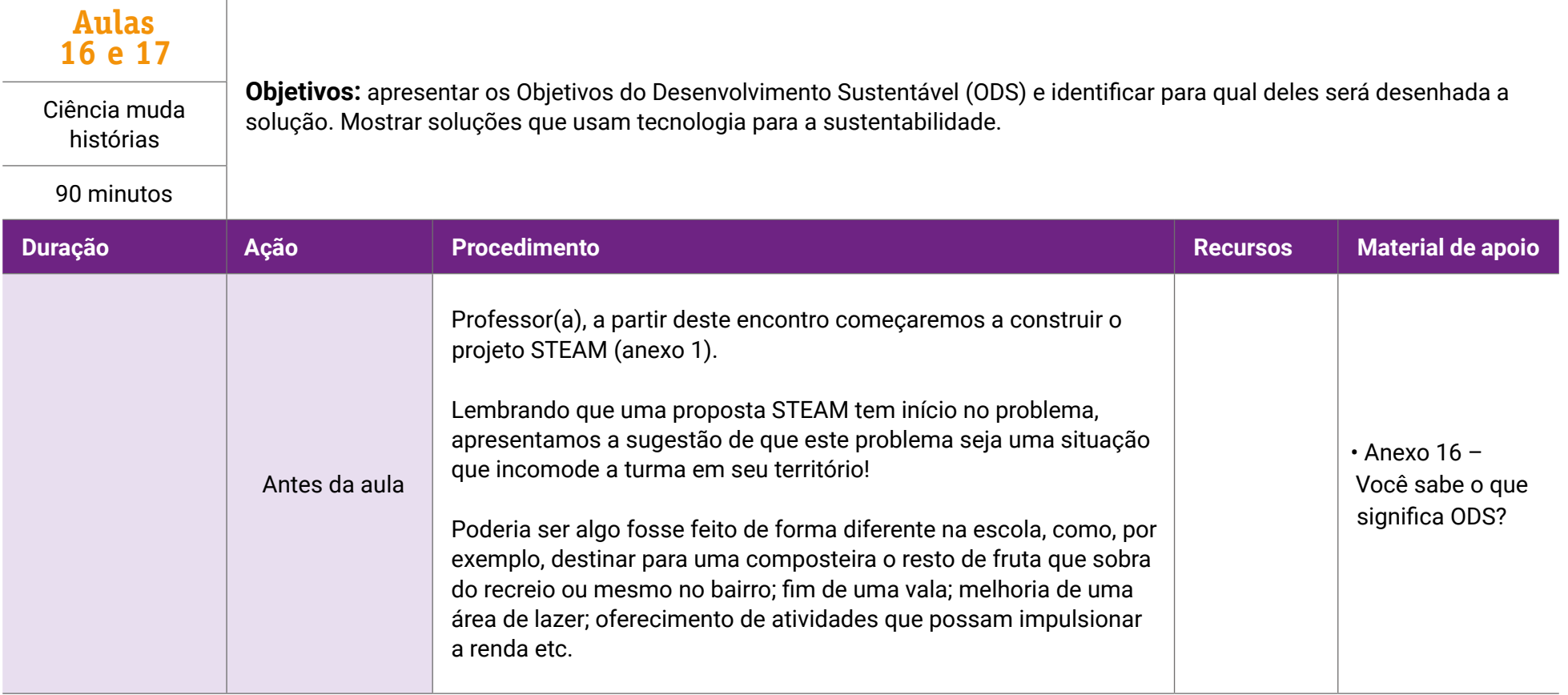

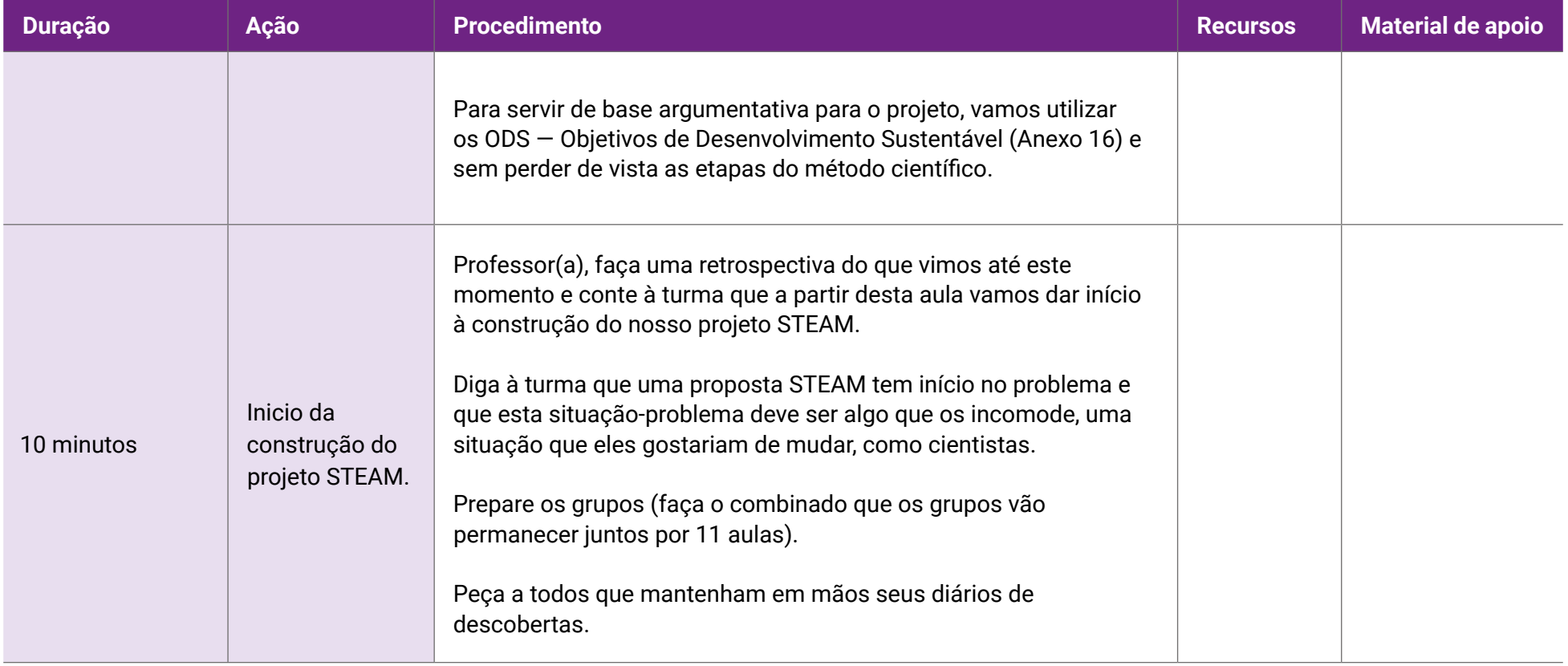

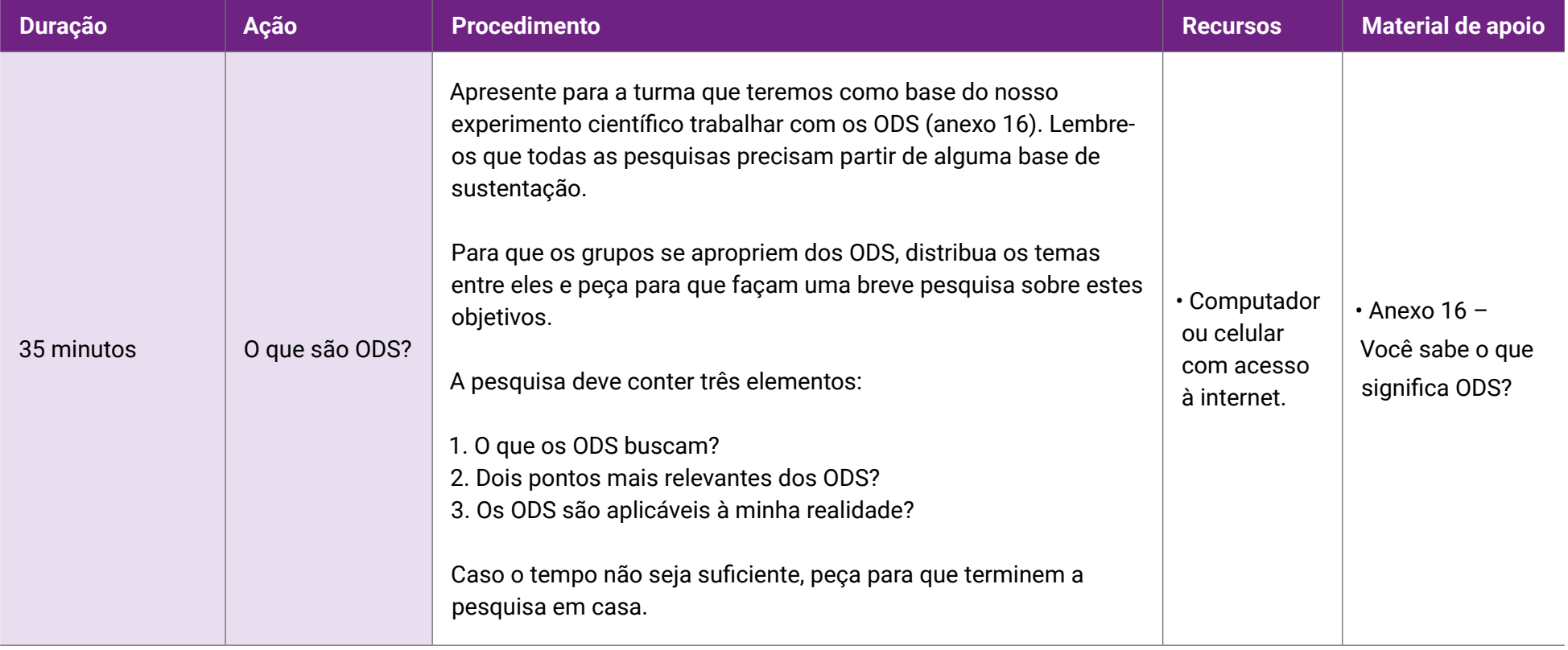

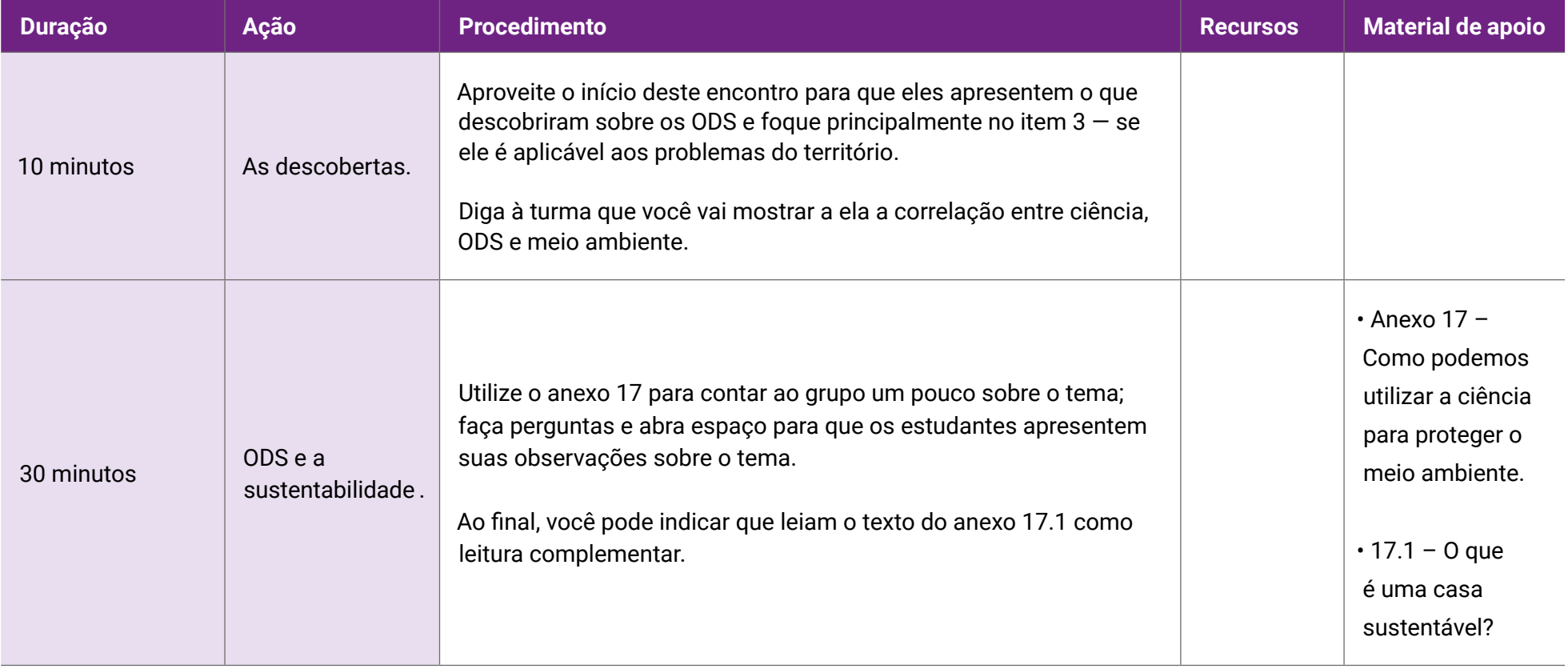

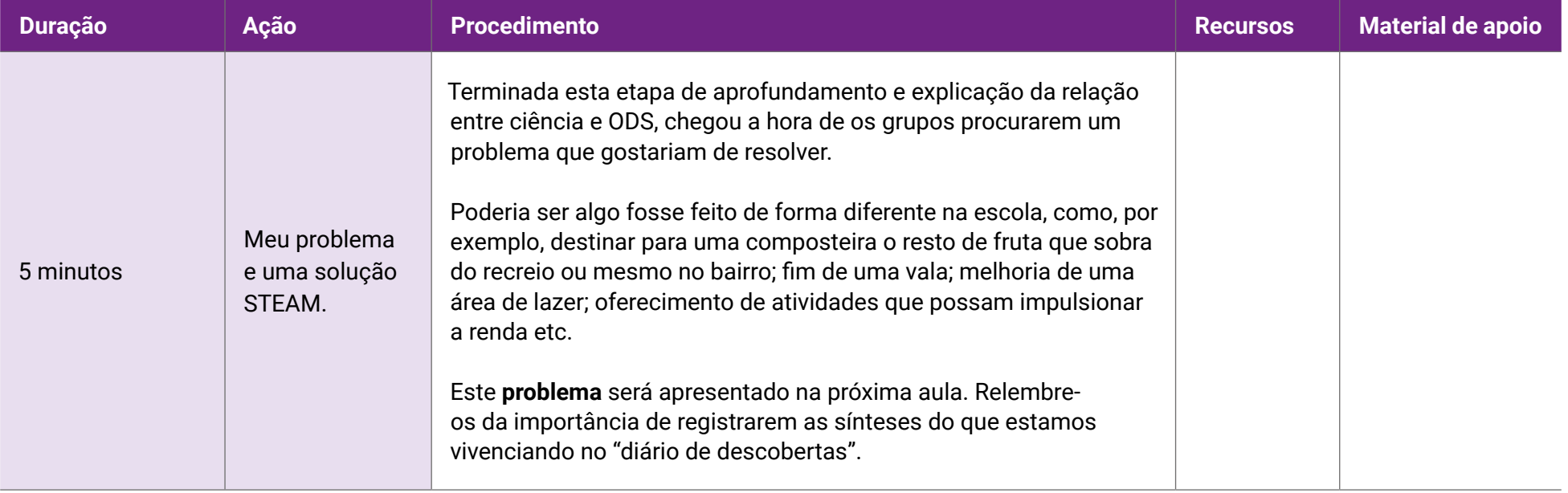

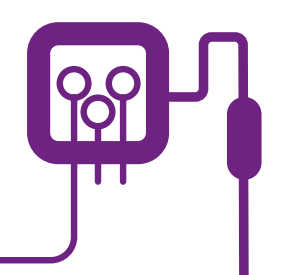

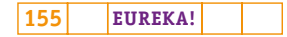

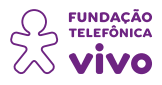

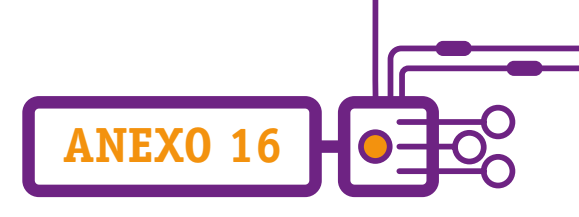

## **Você sabe o que significa ODS?**

Para começar a falar sobre o tema, voltemos a 2015!

Em uma reunião realizada em Nova Iorque (EUA), diversos chefes de Estado e representantes da Organização das Nações Unidas (ONU) adotaram compromissos que chamaram de Agenda 2030 para o desenvolvimento sustentável (ODS). A proposta dessa agenda era a realização de uma ação mundial coordenada entre os governos, as empresas, a academia e a sociedade civil para alcançar 17 Objetivos com 169 metas, visando ao fim da pobreza e à promoção de uma vida digna para todos, dentro dos limites do planeta, no período de 15 anos.

Então, para começar, o que seria o desenvolvimento sustentável?

É o desenvolvimento que procura satisfazer às necessidades da geração atual, sem comprometer a capacidade das futuras gerações de satisfazerem as suas próprias necessidades, como determinam a Constituição e a Política Nacional do Meio Ambiente de 1981.

Para alcançar o desenvolvimento sustentável, é preciso um esforço conjunto para a construção de um futuro inclusivo, resiliente e sustentável para todas as pessoas e todo o planeta. Este desenvolvimento sustentável possui três pilares centrais: crescimento econômico, inclusão social e proteção ao meio ambiente. Com esses elementos em harmonia, é possível conquistar o bem-estar dos indivíduos e das sociedades.

A agenda foi discutida na Cúpula de Desenvolvimento Sustentável e intitulada "Transformando Nosso Mundo: A Agenda 2030 para o Desenvolvimento Sustentável", em que os 193 países-membros das Nações Unidas se comprometeram a adotá-la.

Essa agenda contém 17 Objetivos e 169 metas:

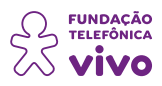

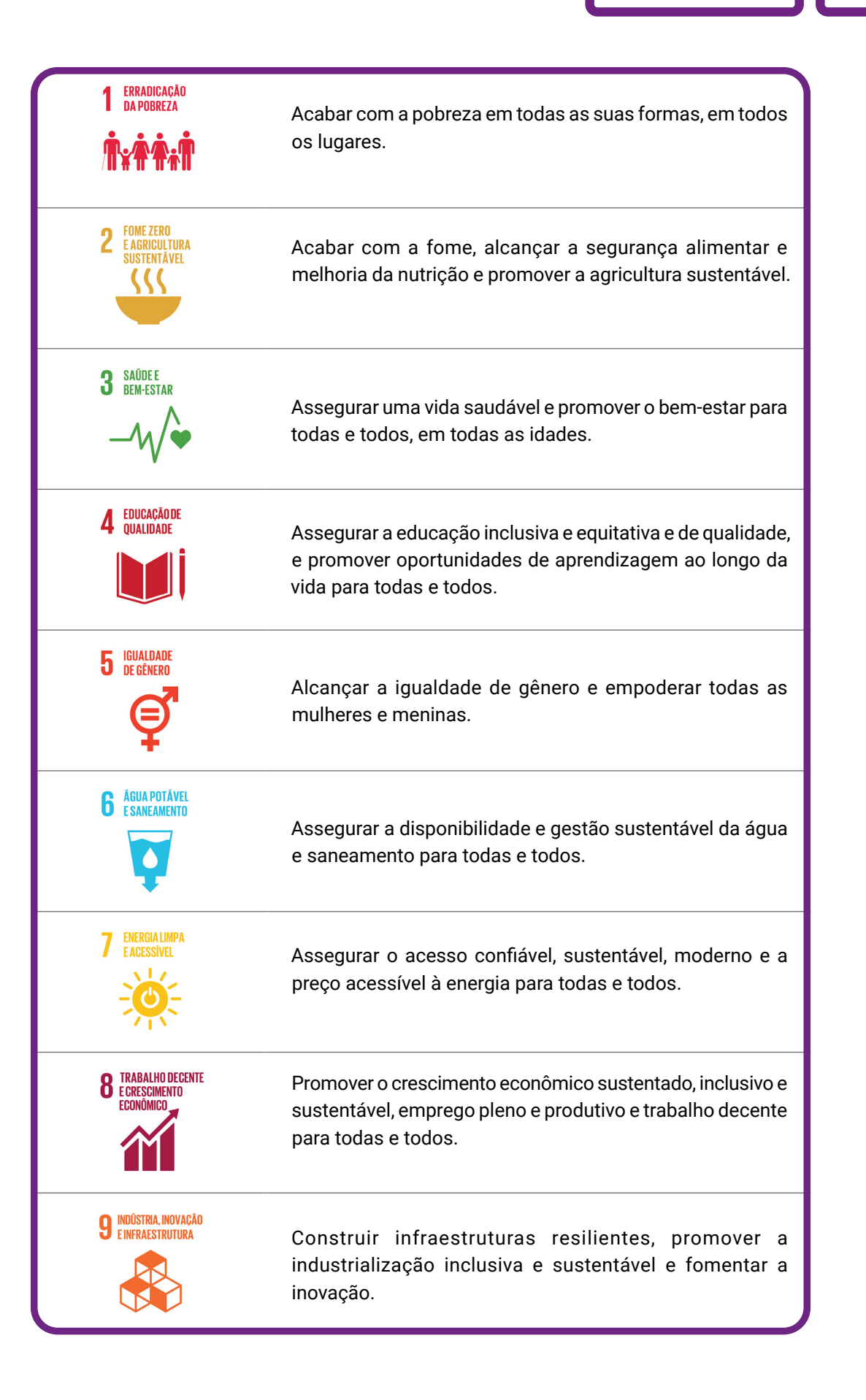

**ANEXO 16**

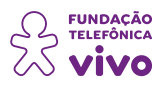

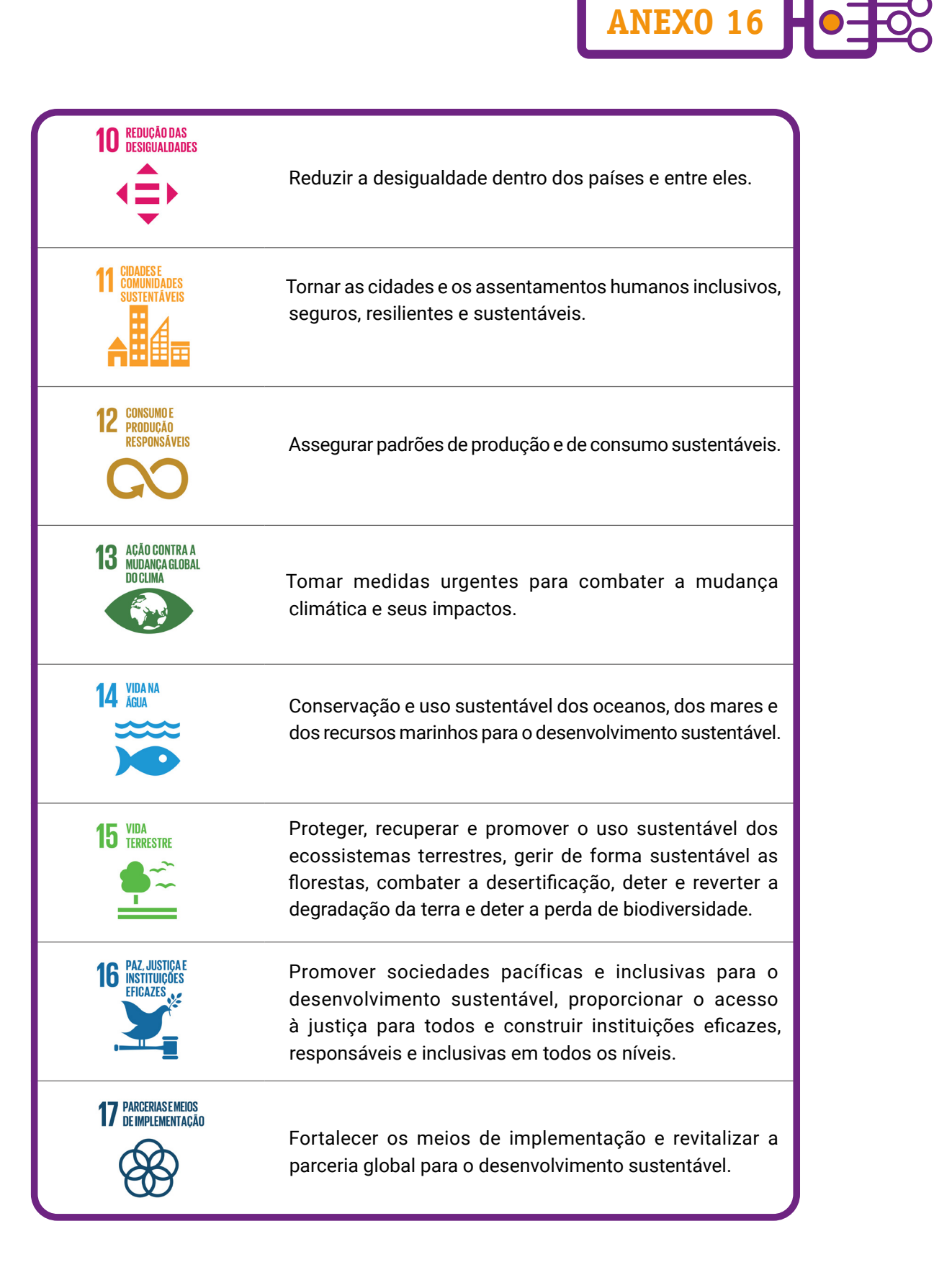

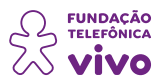

Os objetivo e metas da Agenda 2030 foram baseados em cinco áreas de fundamental importância: pessoas, planeta, prosperidade, paz e parceria.

**ANEXO 16**

• Pessoas — para acabar com a pobreza e a fome, em todas as suas formas e dimensões, e garantir que todos os seres humanos possam realizar o seu potencial em matéria de dignidade e igualdade, em um ambiente saudável.

• Planeta — para proteger o planeta da degradação, inclusive por meio do consumo e da produção sustentáveis, da gestão sustentável dos seus recursos naturais e de medidas urgentes para combater a mudança global do clima, para que seja possível atender às necessidades das gerações presentes e futuras.

• Prosperidade — para assegurar que todos os seres humanos possam desfrutar de uma vida próspera e de plena realização pessoal, e que o progresso econômico, social e tecnológico ocorra em harmonia com a natureza.

• Paz — para promover sociedades pacíficas, justas e inclusivas, livres de medo e da violência. Não poderá haver desenvolvimento sustentável sem paz, e não há paz sem desenvolvimento sustentável.

• Parcerias — para mobilizar os meios necessários para a implementar esta Agenda por meio de uma Parceria Global para o Desenvolvimento Sustentável revitalizada, com base no espírito da solidariedade global fortalecida, com ênfase especial nas necessidades particulares dos mais pobres e mais vulneráveis, e com a participação de todos os países, todos os grupos interessados e todas as pessoas.

Os Objetivos são ambiciosos, com vistas a abordar questões como desigualdade, crescimento econômico, trabalho decente, cidades e assentamentos humanos, industrialização, oceanos, ecossistemas, consumo e produção sustentáveis, paz e justiça. São universais e se aplicam a todos os países, pois reconhecem que combater a mudança global do clima, por exemplo, é essencial ao desenvolvimento sustentável e a erradicação da pobreza.

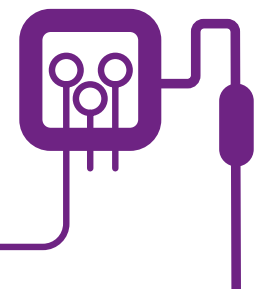

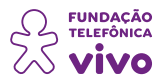

### **Como podemos utilizar a ciência para proteger o meio ambiente**

**ANEXO 17**

Podemos começar a nossa história com a Revolução Industrial, na segunda metade do século XVIII e que trouxe novas tecnologias para a produção industrial e consequentemente para a vida das pessoas e em um ritmo acelerado. Esse avanço teve aspectos positivos com a melhoria de processos e qualidade de vida para os indivíduos diante de novos recursos que surgiram, mas também teve impactos negativos principalmente em relação ao meio ambiente, com o uso indevido e devastação de recursos naturais. O mundo vem sofrendo, desde então, com a poluição e o esgotamento dos recursos naturais.

Atualmente, é possível perceber que os níveis de emissões de dióxido de carbono (CO2) aumentaram; os plásticos e demais resíduos são cada mais abundantes nos oceanos; a exploração e o desmatamento ilegal de áreas vegetais estão sem controle e o valor do petróleo dispara. Mesmo assim, é preciso pensar em uma abordagem diferente, focando na preservação da natureza, conciliando ciência e tecnologias ambientais à preservação desses espaços.

Os 17 Objetivos de Desenvolvimento Sustentável (ODS), definidos pela Organização das Nações Unidas (ONU) para serem cumpridos até 2030, apresentam metas bem definidas que abrangem desde ações contra as mudanças climáticas até a erradicação da pobreza. Algumas tecnologias desenvolvidas já estão sendo colocadas em prática por diversas organizações para diminuir os impactos ambientais.

#### **1. Tecnologias para ajudar na escassez de água**

Cerca de 70% do território global são cobertos por água, e boa parte dela está concentrada em locais inacessíveis ou na forma de água salgada e, por isso, a humanidade se defronta com um enorme desafio. Com base nesse cenário, várias tecnologias já estão em operação ou em desenvolvimento visando a combater a possível escassez mundial de água. Dentre elas, as principais levam em consideração o seguinte:

- Criação de geradores que transformam a umidade do ar em água limpa por meio da condensação;
- Tecnologias para transformar água do mar em água potável por meio da dessalinização;
- Tecnologias para captar e purificar água da chuva para uso em arquiteturas de casas autossuficientes de água e agricultura;
- Desenvolvimento de aplicativos para ajudar no consumo equilibrado de água, como o app Água Consciente.

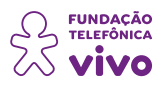

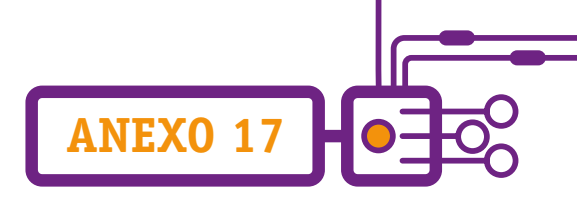

#### **2. Tecnologias para ajudar na limpeza dos oceanos**

A poluição dos oceanos vem se agravando com a chegada da modernidade, principalmente por plásticos, que passou a ser um dos grandes problemas internacionais, intensificando a crise hídrica. Dois exemplos de como a tecnologia pode ajudar nessa questão são:

• Uma parceria entre a Unep (Programa das Nações Unidas para o Meio Ambiente) e o Google, na utilização de machine learning — aprendizado que máquinas e dispositivos tecnológicos podem ter —, para mapear locais poluídos com levantamento de dados para facilitar o combate à poluição. Saiba mais: UN ENVIRONMENT PROGRAMME. CounterMEASURE Project looks for origins of plastic pollution in the Mekong and Ganges. **YouTube**, [s.d.]. Disponível em: [https://www.youtube.com/](https://www.youtube.com/watch?v=L6NO4d_4SgU) [watch?v=L6NO4d\\_4SgU](https://www.youtube.com/watch?v=L6NO4d_4SgU). (Ativar legenda em português).

• Projeto de estação flutuante de limpeza dos oceanos criada pela arquiteta eslovaca Lenka Petráková. Chamado de "8th continent", o equipamento coleta resíduos de plástico da superfície da água e os transforma em material reciclável. A estação flutuante foi recentemente agraciada com o Prêmio 2020 de Arquitetura e Inovação do Mar em um concurso lançado pela Fundação Jacques Rougerie. Projetada para o Oceano Pacífico, é composta por cinco partes principais: a barreira, o coletor, o centro de pesquisa, estufas e alojamentos com instalações de apoio. A barreira serve para coletar resíduos e aproveitar a energia das marés. Os resíduos são então separados, biodegradados e armazenados no coletor. Além da limpeza das águas, a estação flutuante será utilizada como centro de pesquisa e desenvolvimento para estudar e demonstrar as condições cada vez mais preocupantes dos ambientes marinhos. Saiba mais: FONDATION JACQUES ROUGERIE – INSTITUT DE FRANCE. Palmarès des Prix internationaux d'Architecture et d'Art 2020 de la Fondation Jacques. **YouTube**, [s.d.]. Disponível em: [https://www.youtube.com/watch?v=tKanlx6XQOY.](https://www.youtube.com/watch?v=L6NO4d_4SgU)

Agora, fica uma questão: a chave para um **futuro sustentável** está nas **inovações tecnológicas**? E a resposta é: a tecnologia ambiental ou tecnologia verde está em constante evolução, focando métodos e materiais que vão desde técnicas de geração de energia até produtos de limpeza não tóxicos.

Esse tipo de tecnologia contribui para o triângulo da sustentabilidade (desenvolvimento econômico e social aliado ao meio ambiente) e para a preservação dos recursos naturais.

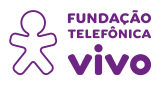

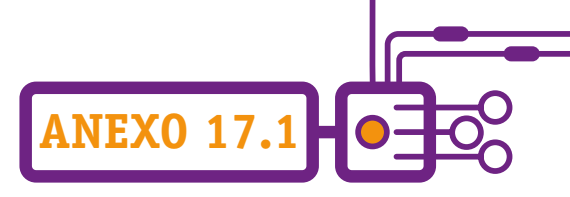

### **O que é uma casa sustentável**

Existem conceitos que precisam ser aplicados para que seja possível afirmar que uma casa é sustentável. O mais importante deles diz respeito à ideia de que a casa deve priorizar a redução do impacto ambiental em todas as funções, ou seja, o projeto da casa deve priorizar questões funcionais como iluminação, ventilação, economia de energia, destinação de resíduos, e não (somente) a parte estética da construção.

Muitas pessoas já se preocupam com o meio ambiente nas funções rotineiras, a exemplo da duração do banho, como descartar o lixo, regar o jardim, acender uma lâmpada... mas esse impacto poderia ser menor se escolhêssemos soluções e produtos ecologicamente responsáveis e que otimizam o consumo de recursos naturais. Por isso, conceitos como "redução", "reúso", "reciclagem" e "economia" devem orientar casas sustentáveis.

Veja exemplos: se sabemos que os recursos naturais existentes no ambiente auxiliam nesta sustentabilidade, então é importante definir janelas de modo que se possa aproveitar a luz solar pelo maior tempo possível, assim como aproveitar o fluxo das correntes de ar para aumentar a ventilação do imóvel. Medidas como estas ajudarão a melhorar os resultados, inclusive de custo.

Empresas que se comprometem a diminuir esses impactos com uma atuação ambientalmente responsável podem se candidatar a uma certificação chamada de "selo verde". Esse selo vai indicar ao consumidor que essa empresa utiliza as melhores práticas de sustentabilidade exigidas na construção civil:

- Utilizar reuso e materiais reciclados na obra;
- Elaborar um programa de gerenciamento dos resíduos sólidos da construção civil;
- Implementar um canteiro de obras de baixo impacto ambiental;
- Adquirir materiais de empresas que também apresentem responsabilidade ambiental.

Então, a pergunta: é possível pensar em um projeto de casa sustentável? Ou isso é assunto somente para as pessoas com mais recursos?

Sim, é possível. Só que, para que isso aconteça, há a necessidade de uma mudança de mentalidade buscando-se nas descobertas científicas elementos substitutos que degradem cada vez menos o meio ambiente — por exemplo, substituir materiais de construção tradicionais por outras opções ou técnicas, como concreto reciclado, materiais biodegradáveis, blocos de adobe (mistura de terra, água e fibras naturais), pintura com cal, bambus, argamassa de argila, fibra de vidro, entre outras.

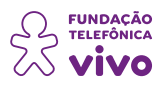

Agora, ao falarmos em custo, em princípios, algumas instalações e materiais podem parecer mais caros, mas a durabilidade e a diminuição nos gastos com a redução do consumo compensam a longo prazo. Alguns exemplos que vão fazer você economizar muito:

**ANEXO 17.1**

• Blocos de adobe — bom isolante térmico, auxilia a manter a temperatura do ambiente.

• Vidros especiais — importante protetor contra raios ultravioletas.

• Isopor e garrafas PET — alternativas tanto para isolamento térmico quanto acústico em residências e alívio para os gastos da obra ou para o orçamento de reforma.

Mas é possível transformar uma casa já construída em uma casa sustentável?

A resposta é SIM! A nossa casa pode ser uma casa sustentável à medida que adote conceitos de redução de impacto e se implementem soluções que olhem para a preservação do meio ambiente. Veja a seguir alguns itens que podem ser utilizados nesse sentido:

• **Energia solar** — A energia captada é convertida em energia elétrica e poder ser utilizada desde a iluminação, até aquecimento de chuveiros, piscinas e cômodos. Caso ainda não seja possível investir na instalação de placa solar, é possível reposicionar os móveis e ambientes para que a luz natural seja aproveitada o máximo possível.

• **Captação de água da chuva** — Outro recurso natural que pode ser reaproveitado na rotina da casa sustentável é a água da chuva. A captação pode der feita por diversos sistemas e a economia pode alcançar até 50% na conta de água. Muitos condomínios já utilizam os sistemas de captação da chuva para regar jardins, lavar calçadas, usar em descargas etc.

• **Lâmpadas de LED** — A substituição das lâmpadas comuns por lâmpadas de LED é uma troca sustentável fácil de se fazer e pode render até 70% na conta de luz. Além de apresentar uma vida útil muito maior que as lâmpadas comuns, as de LED possuem melhor eficiência energética e não emitem raios ultravioletas ou infravermelhos.

• **Selo Procel** — A escolha dos eletrodomésticos também auxilia a ter uma casa sustentável. Invista em equipamentos com o selo Procel, que é uma certificação que indica que aquele modelo possui uma eficiência energética melhor e, consequentemente, menor gasto de energia.

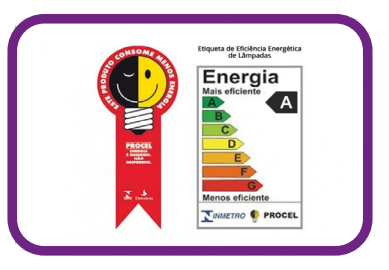

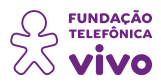

• **Torneiras com aerador** — Desperdiçamos muita água em ações mais rotineiras, como lavar as mãos e tomar banho — às vezes, nem nos damos conta. Uma casa sustentável deve considerar a substituição de torneiras e chuveiros por modelos que tenham aerador (ou arejador). Os arejadores consistem em uma pequena tela de malha feita de metal ou plástico. Conforme a água flui, o arejador divide o fluxo de água em muitos pequenos esguichos, permitindo que o ar se combine com a água. Segundo a Companhia de Saneamento Básico do Estado de São Paulo — Sabesp, esse dispositivo ajuda a reduzir o consumo entre 30% a 75% dependendo do produto usado.

**ANEXO 17.1**

•**Composteira** — Sua casa pode contar com coleta seletiva de lixo, mesmo que não tenha sido não planejada para ser sustentável. É possível dividir os resíduos em partes e destinar os orgânicos (casca de legumes, borra de café, frutas podres etc.) para uma composteira doméstica ou, ainda, para o programa da prefeitura local ou das organizações não governamentais disponíveis.

• **Cultivo de área verde** — Cultivar um jardim e plantar árvores é uma ótima forma de minimizar o impacto ambiental quando as espécies cultivadas são próprias para o solo e a região. Além de melhorar a qualidade do ar, a área verde ajuda no escoamento e absorção da água.

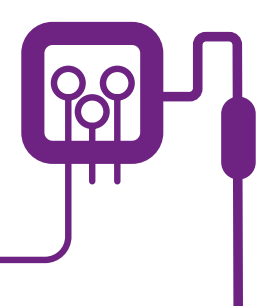

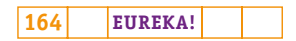

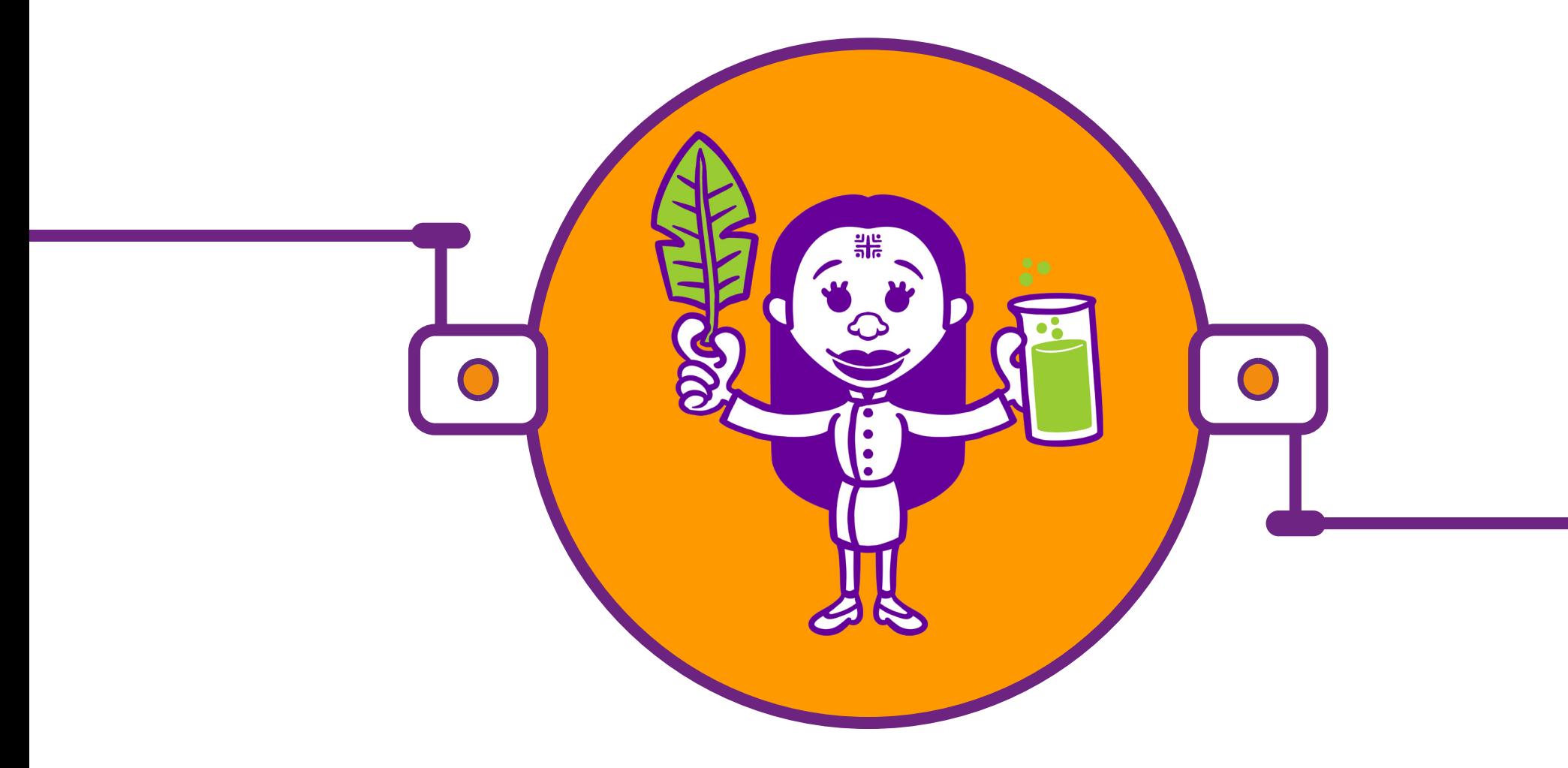

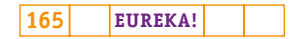

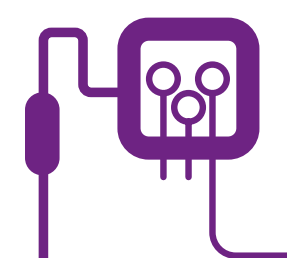

### **PLANOS DE AULA DETALHADOS**

**MATERIAIS DE APOIO**

## **"Eureka! Investigar, descobrir, conectar, criar e refletir"**

**Componente curricular eletiva 45 minutos – Ensino Médio** 

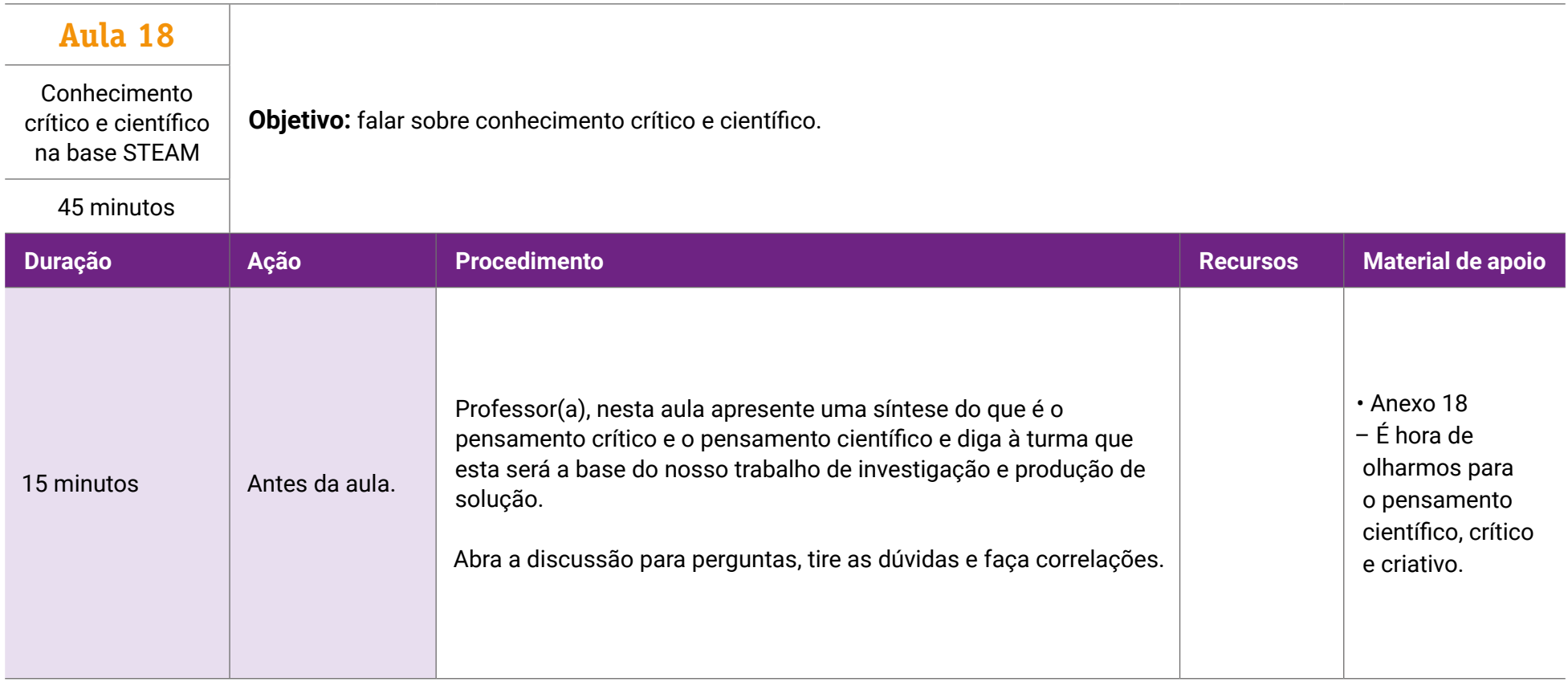

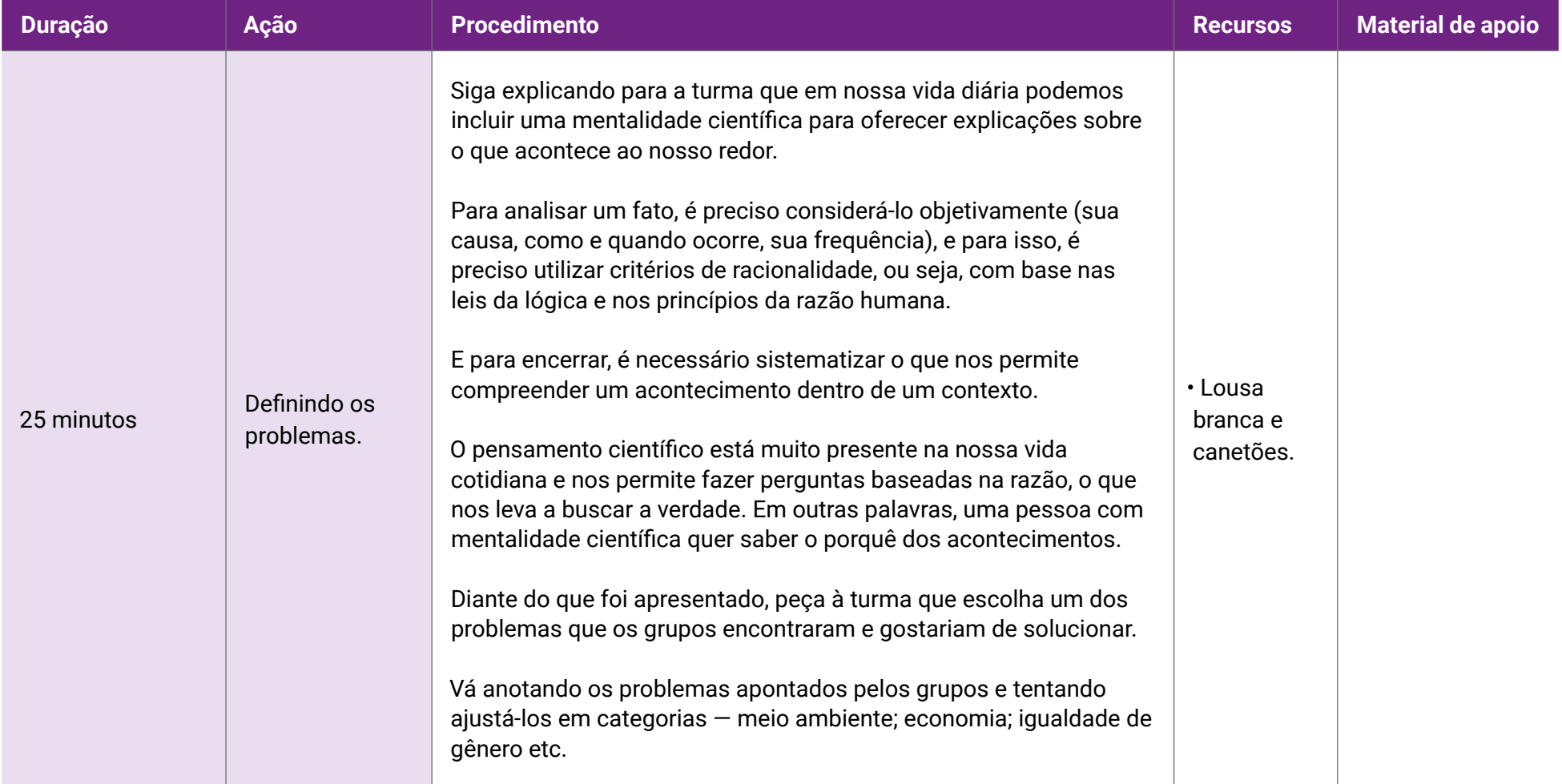

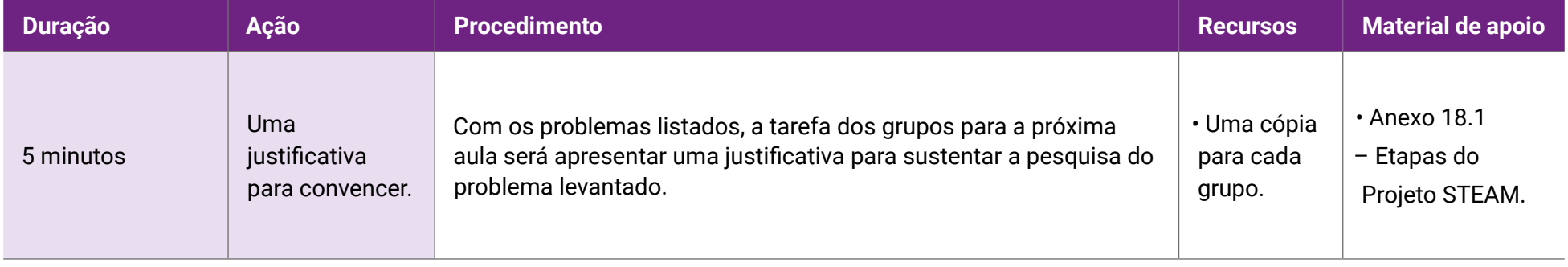

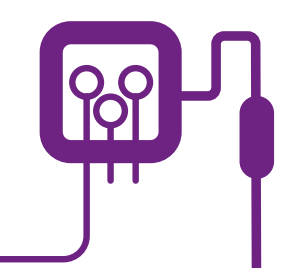

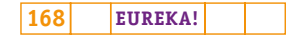

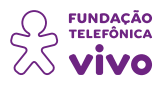

# **É hora de olharmos para o pensamento científico, crítico e criativo**

**ANEXO 18**

O pensamento crítico faz parte das aprendizagens essenciais definidas na Base Nacional Comum Curricular (BNCC), instituída em 2017, e é definido pela Competência 2 — "mobilização de conhecimentos (conceitos e procedimentos), habilidades (práticas, cognitivas e socioemocionais), atitudes e valores para resolver demandas complexas da vida cotidiana, do pleno exercício da cidadania e do mundo do trabalho", ou seja, orienta para que o estudante possa exercitar a curiosidade intelectual e recorrer à abordagem própria das ciências, incluindo a investigação, reflexão, análise crítica, imaginação e criatividade, para investigar causas, elaborar e testar hipóteses, formular e resolver problemas e criar soluções (inclusive tecnológicas) com base nos conhecimentos das diferentes áreas.

Poucas competências combinam tão bem com os elementos STEAM como esta que visa a promover uma atitude observadora do mundo sem ser passiva, mas crítica e transformadora. O estudante vai precisar enxergar a realidade com os próprios olhos, para assim poder levantar hipóteses com base no que estudou ou vivenciou e cultivando o hábito de interferir positivamente sobre os contextos visitados.

E como fomentar o pensamento crítico no projeto pedagógico?

• Começar com perguntas básicas — Perguntas como: "o que você pensa sobre isso?" ou "o que levou você a pensar nisso?" são exemplos de provocação para um pensamento crítico.

•Reservar tempo para reflexão — Não tenha pressa para colher resultados. Os estudantes precisam de um tempo para organizar as ideias ou refletir sobre seus pensamentos antes de compartilhá-los com o grupo ou a classe. Escrever as evidências ou ideias colhidas ajudam a não se perderem nos pensamentos — aqui está a importância do "diário de descobertas".

• Incentivar a tomada de decisão — Assim, os estudantes podem aplicar o que aprenderam em diferentes situações, analisando seus prós e contras, avaliando uma variedade de possibilidades e quais ideias funcionam melhor.

• Promover atividades em grupo — Trabalhos e discussões em grupo favorecem o desenvolvimento do pensamento crítico. O aprendizado cooperativo estimula o diálogo e as habilidades socioemocionais, sendo possível expandir seu pensamento e visão de mundo.

• Conectar ideias diferentes — Esta é a chave para o pensamento crítico. As ideias distintas podem ser trabalhadas de forma transversal para que os estudantes enxerguem diferentes óticas.

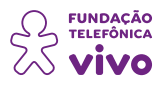

• Inspirar a criatividade — A criatividade é uma ferramenta de engajamento e, aqui na nossa proposta, é uma estratégia, pois estimula os estudantes a se tornarem adeptos da "cultura *maker*", onde se aprende colocando a mão na massa, construindo objetos, aparelhos e até programando soluções.

**ANEXO 18**

• Usar a fluência das informações — Saber coletar e selecionar informações é a base do pensamento crítico.

• Reunir estudantes de diferentes personalidades para trabalharem juntos —Possibilitar o trabalho da tolerância, resiliência, autoconfiança, respeito, gestão de conflitos, limites.

É preciso considerar que cada estudante tem sua bagagem particular de experiências, aptidões e inseguranças que influenciam seu comportamento e olhar para o mundo e as outras pessoas, a ponto de comprometer positiva ou negativamente suas habilidades de raciocínio.

#### **O pensamento científico**

No pensamento científico, o fato é sempre superior à ideia, sendo que o fato sempre pode destruir, ou tornar falsa, a ideia científica. Por isso, como a teoria científica, formada a partir de hipóteses testáveis e incertas, sempre é possível aparecer um fato que venha a destruir a visão inicial, que acreditávamos ser válida e atual.

Vale ressaltar que teorias científicas não são necessariamente provadas para sempre, de forma inquestionável, pois é impossível garantir que nunca se descobrirá um novo fato que venha a contradizer alguma de suas ideias, até então válidas. Porém, algumas teorias estão tão bem demonstradas por tantos fatos que, na prática, é pouco provável admitir que sejam falsas.

#### **Aspectos fundamentais do pensamento científico**

Para que o conhecimento seja considerado científico, ele deve ser obtido através de uma metodologia bem definida, que chamamos de "método científico" e que, em linhas gerais, segue os seguintes passos:

1. Observação detalhada do que se pretende explicar, buscando entender quais elementos contribuem para o que está sendo observado e em que proporção cada um destes elementos atua.

2. Questionamento de tudo o que se está observando para verificar o que realmente é relevante.

3. Formulação de uma hipótese para explicar o observado. Hipótese é uma suposição preliminar que pode estar baseada também em conhecimento anterior ou em pesquisas.

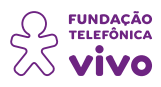

4. Experimentação, feita para testar a hipótese formulada, buscando validar os dados obtidos.

**ANEXO 18**

- 5. Análise dos resultados para verificar a coerência em relação à hipótese proposta.
- 6. Validação ou correção da hipótese.

7. Formulação de uma conclusão ou uma teoria (estabelecendo uma explicação para a hipótese com base nos resultados obtidos).

O pensamento científico é uma forma de conhecimento que não dá lugar à subjetividade, à fantasia, aos preconceitos ou qualquer influência que não possa ser demonstrada. Neste sentido, todo raciocínio científico é baseado na objetividade, na racionalidade e na sistematicidade.

#### **O pensamento científico e a vida cotidiana**

Em nossa vida diária, podemos incluir uma mentalidade científica para oferecer uma explicação do que acontece ao nosso redor. Para analisar um fato é preciso considerá-lo objetivamente (sua causa, como e quando ocorre, sua frequência), e para isso, é preciso utilizar critérios de racionalidade, ou seja, com base nas leis da lógica e nos princípios da razão humana. E para encerrar, é necessário sistematizar o que nos permite compreender um acontecimento dentro de um contexto.

O pensamento científico está muito presente na nossa vida cotidiana e nos permite fazer perguntas baseadas na razão, o que nos leva a buscar a verdade. Em outras palavras, uma pessoa com mentalidade científica quer saber o porquê dos acontecimentos.

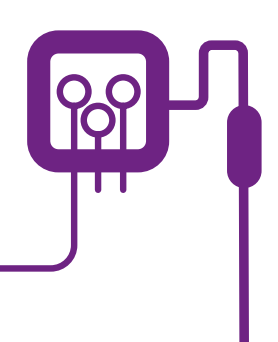

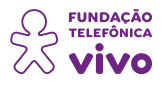

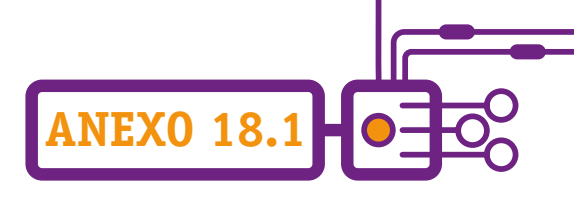

## **Etapas do Projeto STEAM**

Professor(a), a seguir, apresentamos as etapas de uma atividade STEAM. Apesar de termos falado dela em outros momentos, é fundamental que as suas etapas estejam claras tanto para você quanto para a turma!

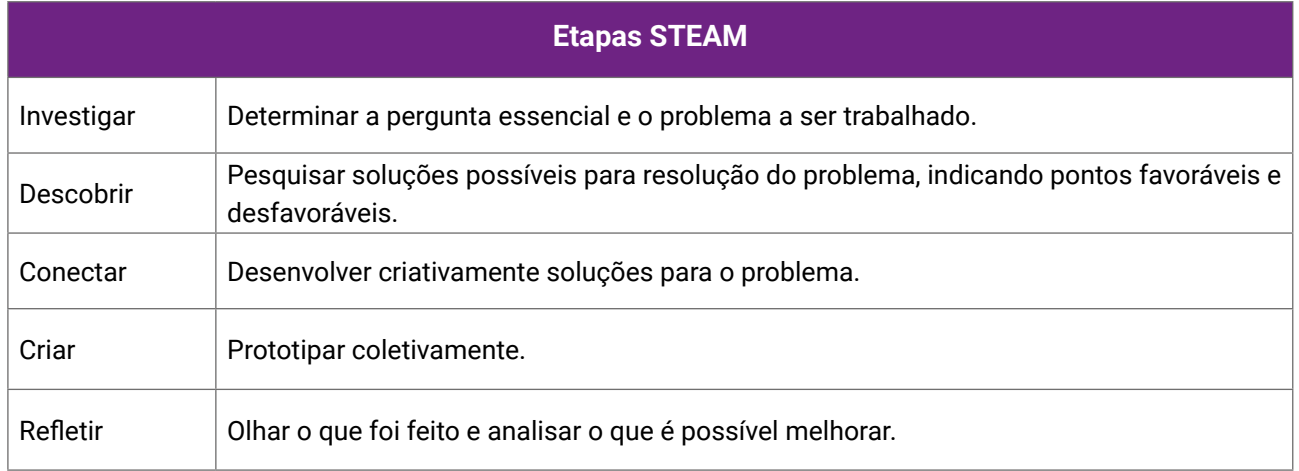

Você pode imprimir este quadro e pedir que cada grupo aponte a fase em que está a cada aula. Isso vai auxiliar a todos também na elaboração do planejamento e gestão do tempo.

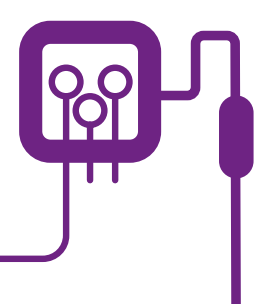

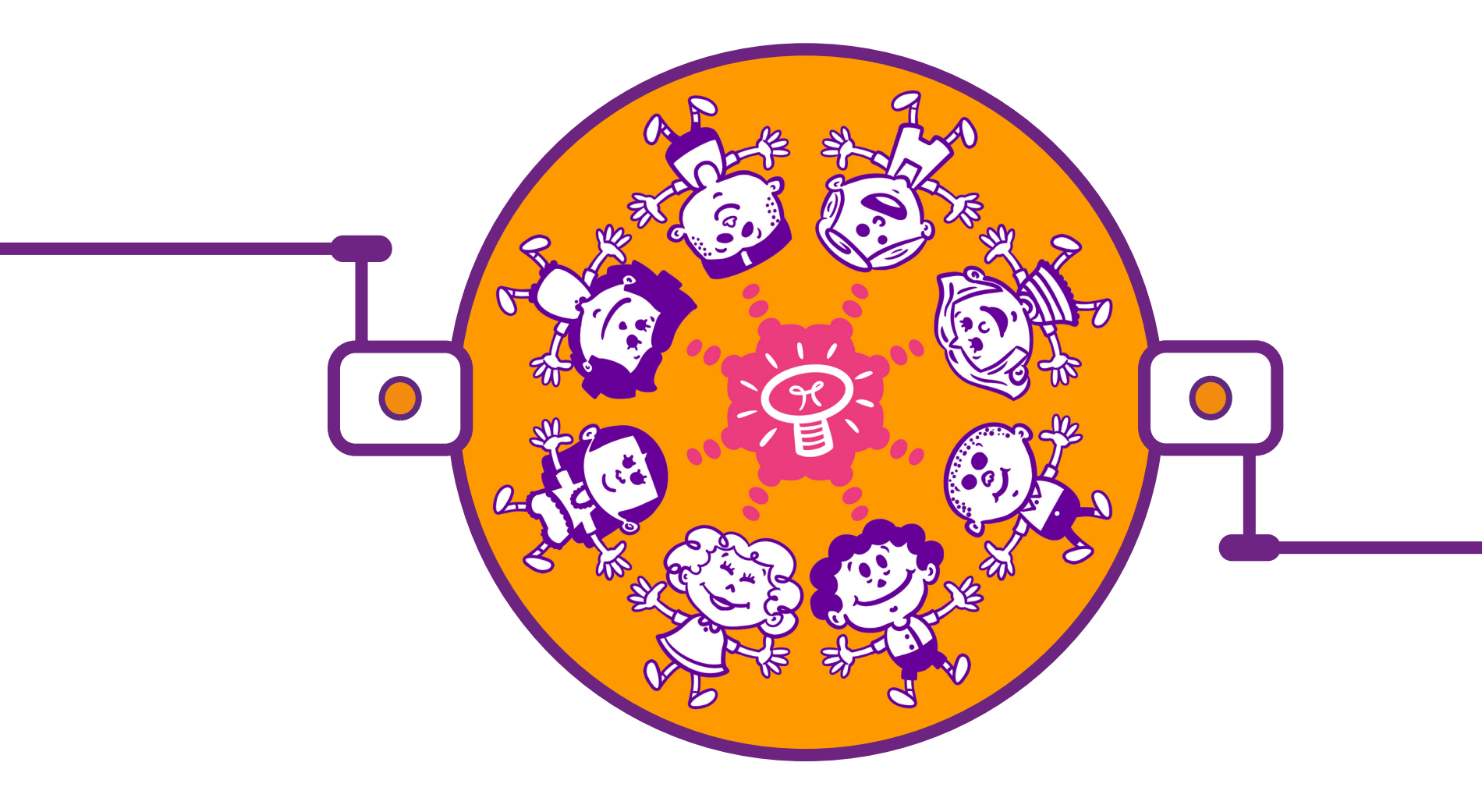

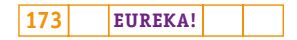

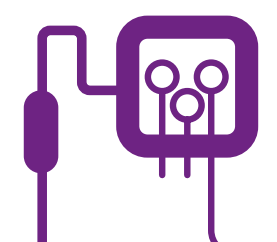

## **PLANOS DE AULA DETALHADOS**

**MATERIAIS DE APOIO**

## **"Eureka! Investigar, descobrir, conectar, criar e refletir"**

**Componente curricular eletiva 405 minutos – Ensino Médio** 

### **Aulas 19 a 27**

Um cientista incomoda muita gente, e uma sala de cientistas incomoda muito mais!

**Objetivo:** desenvolvimento do experimento científico com base na metodologia STEAM — os estudantes em grupo desenvolverão a solução de um problema.

405 minutos

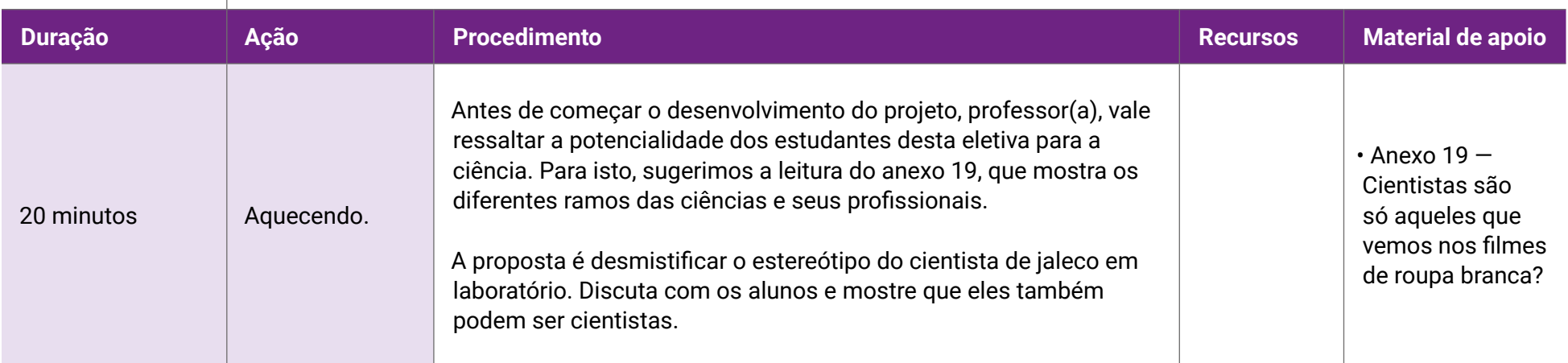

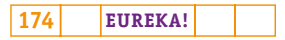

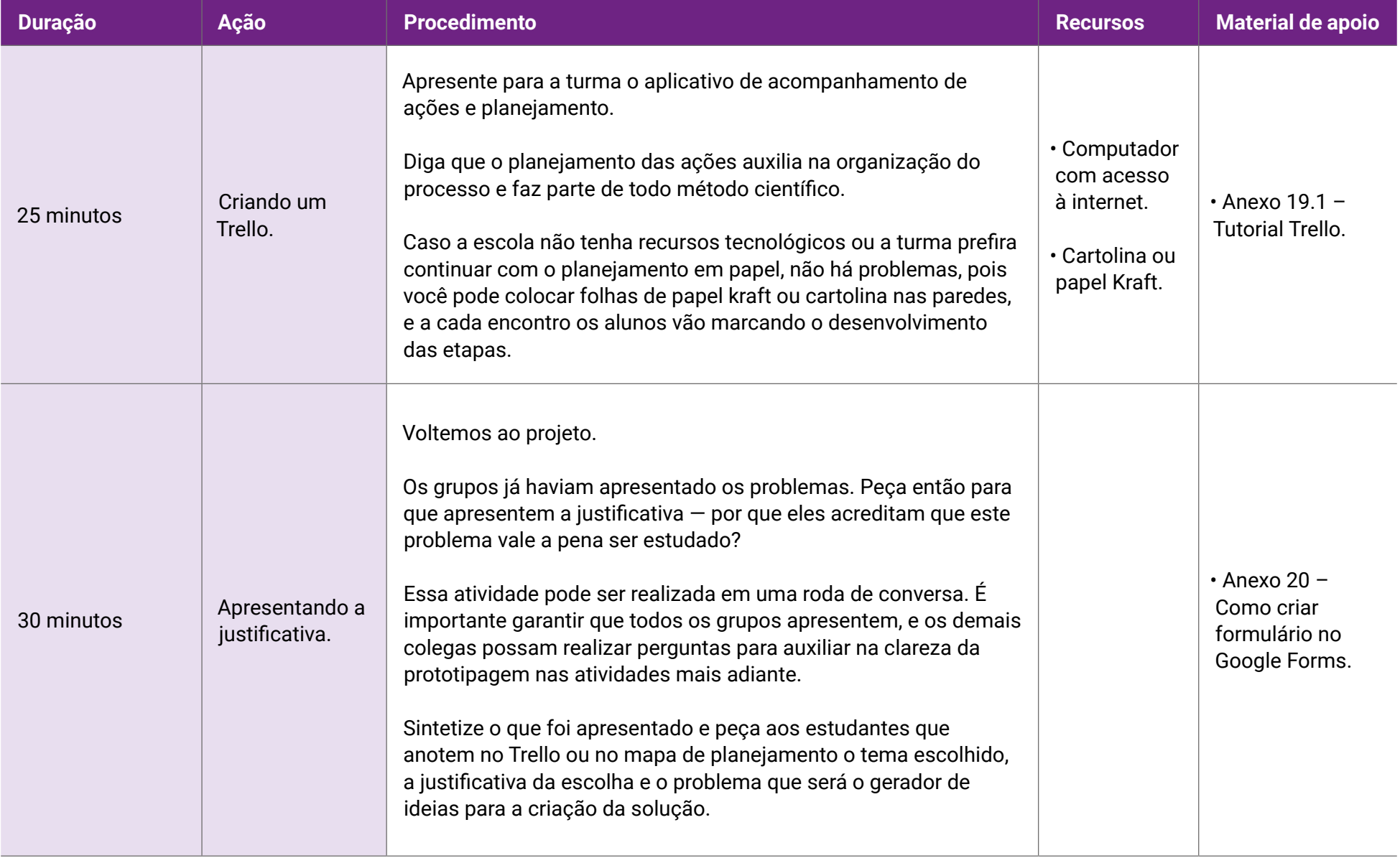

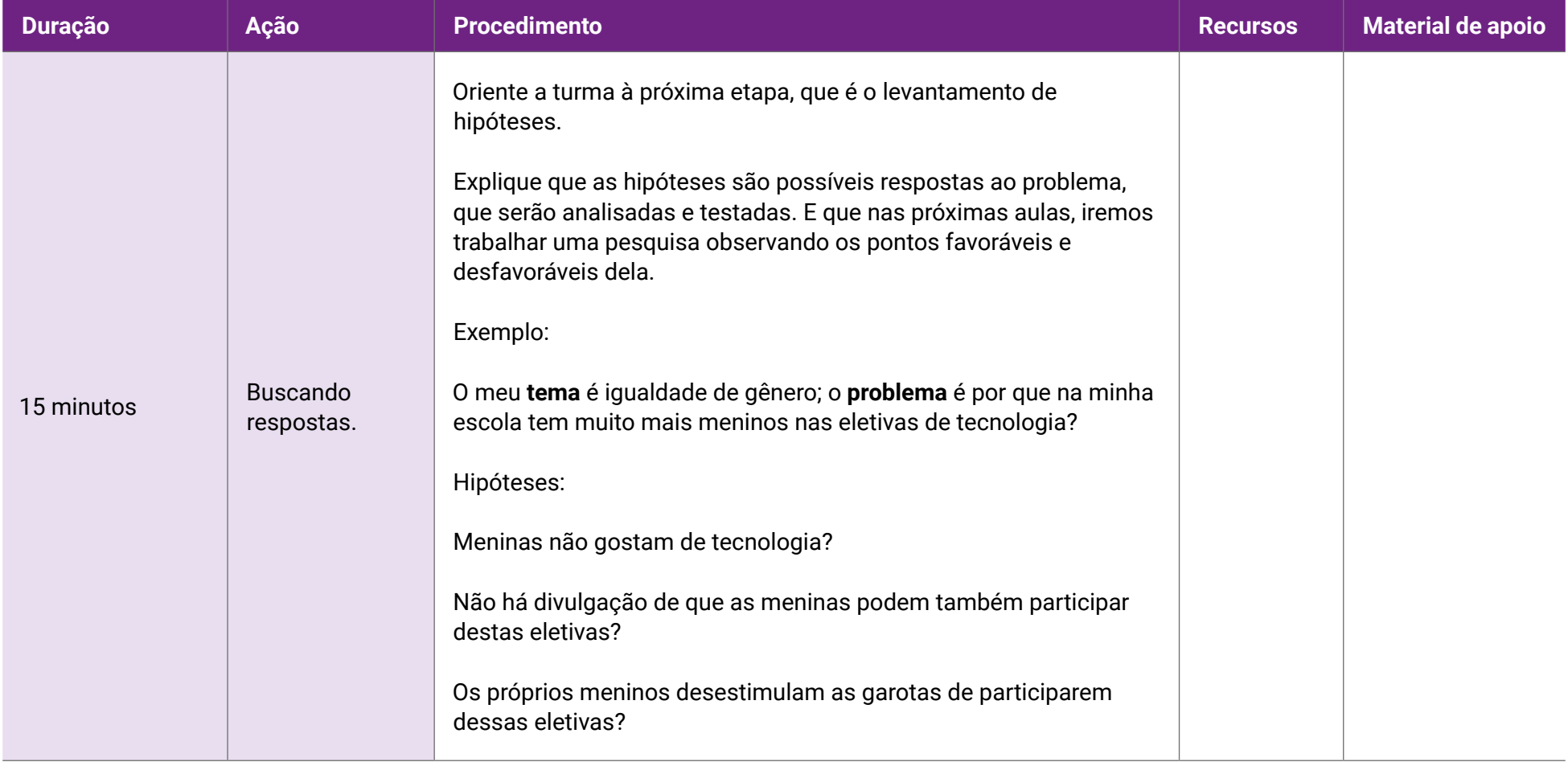

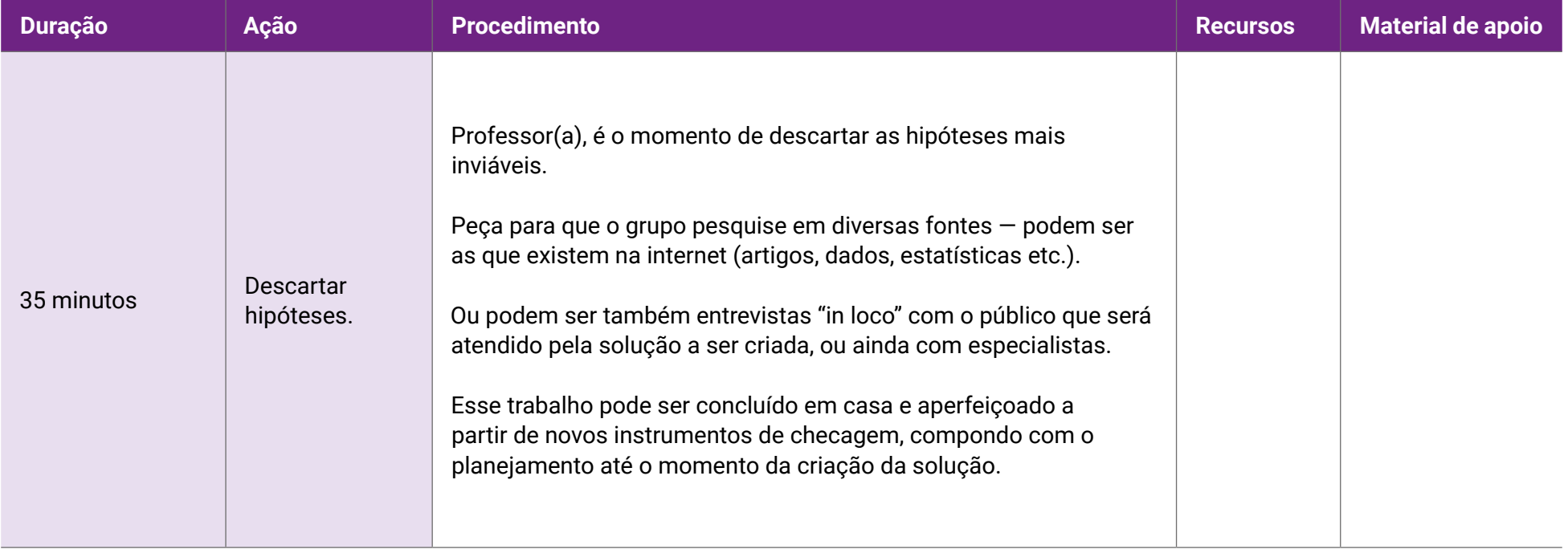

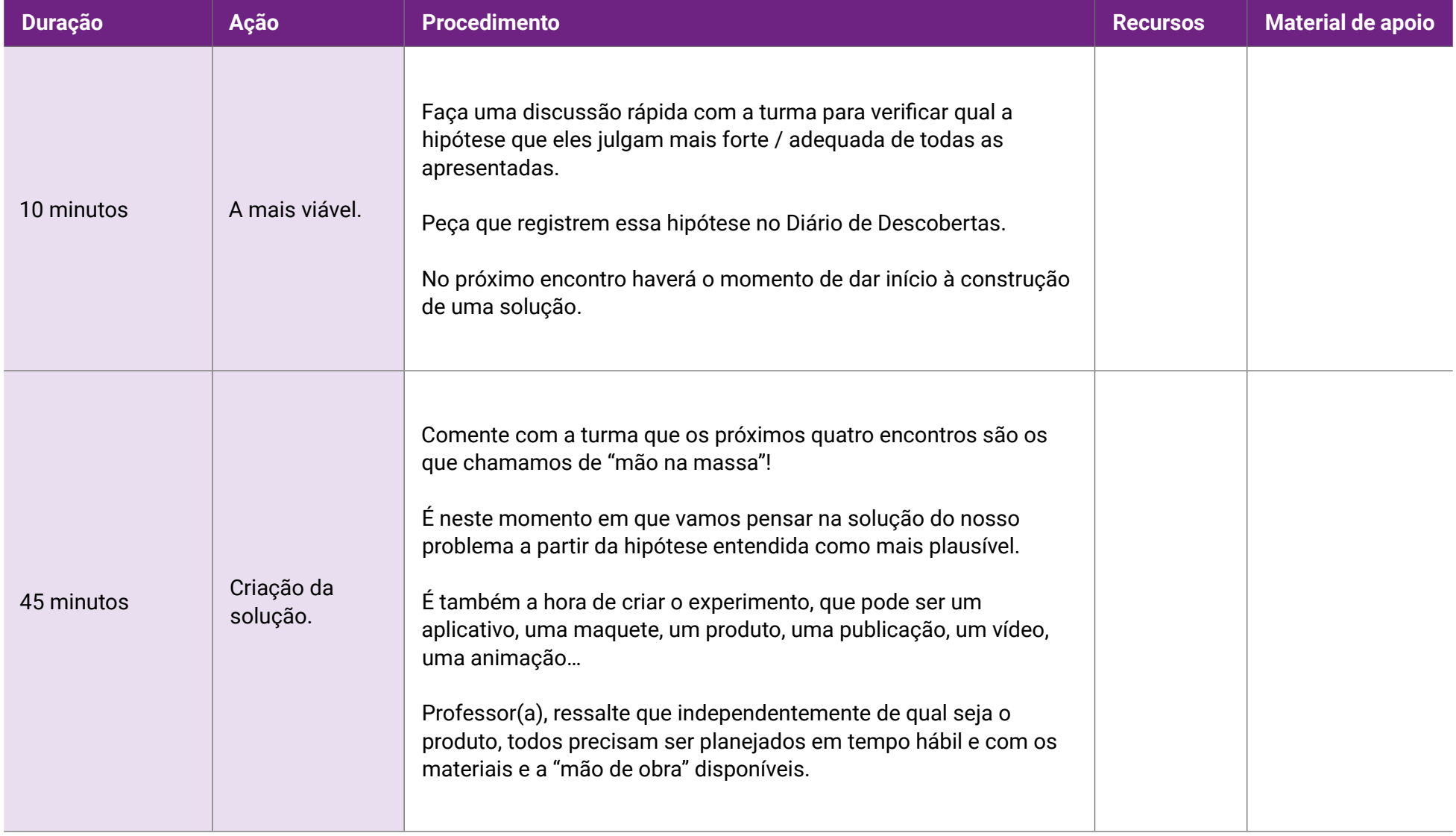

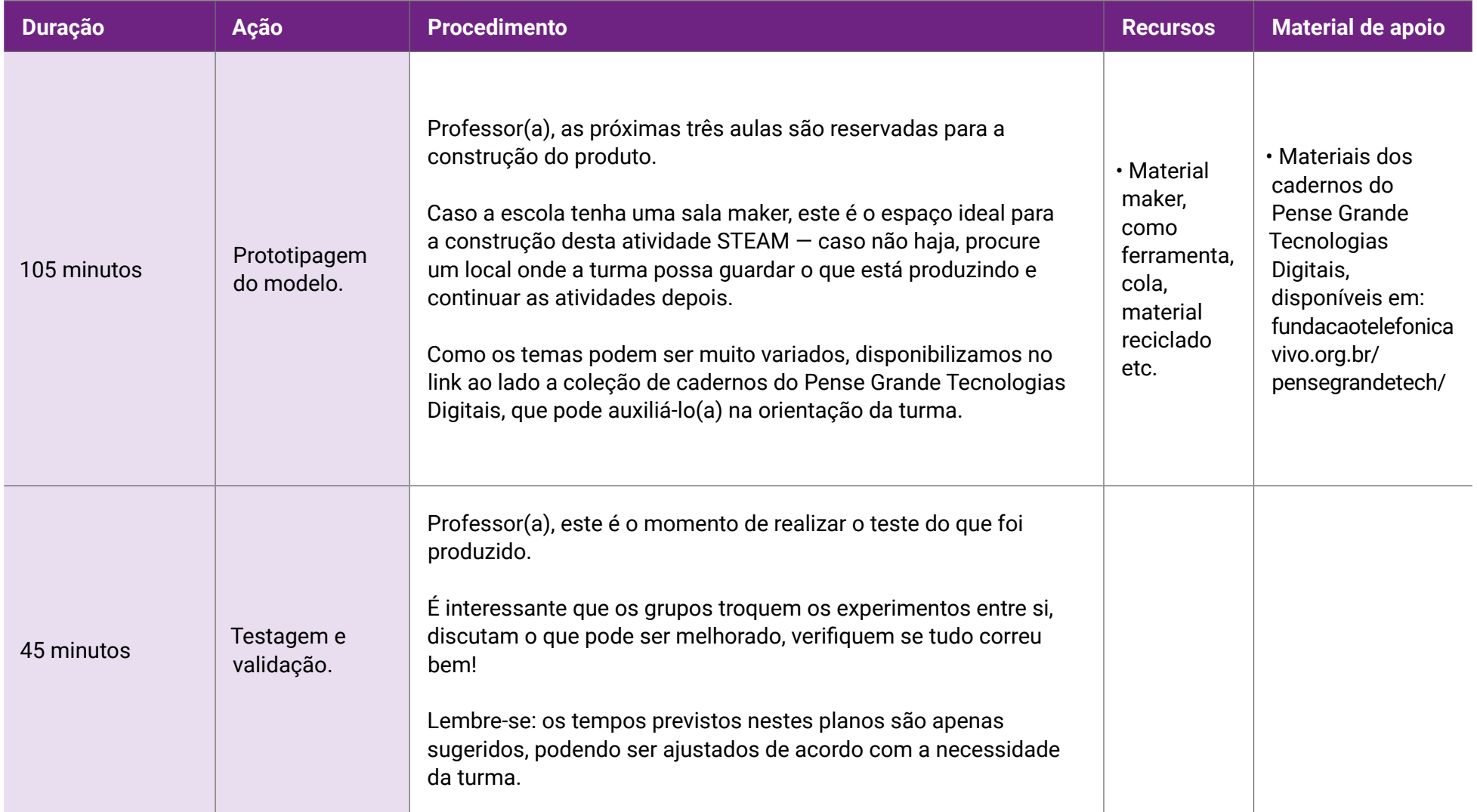

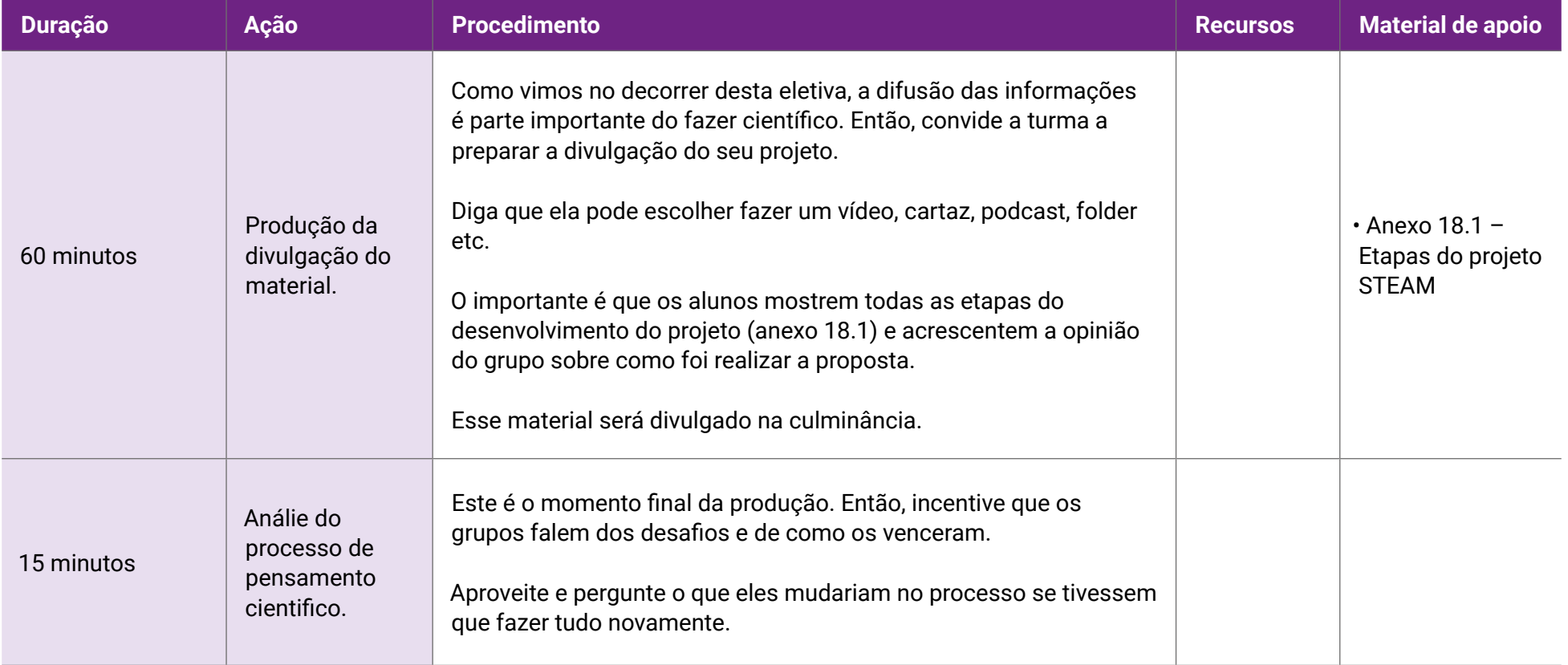

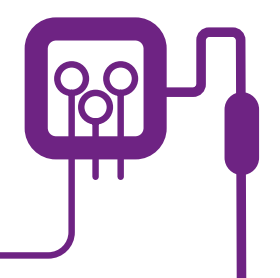
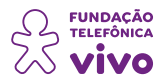

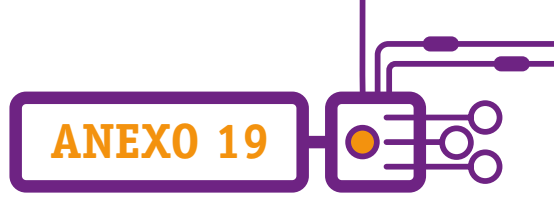

### **Cientistas são só aqueles que vemos nos filmes de roupa branca?**

Quem não tem em seu imaginário esta figura de cientista?

Em um laboratório vemos os bicos de Bunsen, pipetas, placas de Petri, centrífugas, incubadoras, freezers e todo tipo de equipamentos. Uma pessoa vestida de jaleco branco faz anotações e cálculo!

Esta talvez seja, no imaginário popular, a visão que cerca um cientista.

Muitos jovens — e até mesmo cientistas renomados — foram influenciados por essa visão, como se o cotidiano da Ciência estivesse apenas dentro de um laboratório.

Não. A Ciência e os cientistas podem e são encontrados sem o famoso jaleco branco e, muitas vezes, jamais pisarão em um desses laboratórios. O problema é que essa visão, até certo ponto estereotipada do cientista, ao invés de atrair, acaba por trazer dificuldade àqueles que querem se aproximar do mundo científico, justamente por acreditarem que os conteúdos são mais difíceis, por vezes até mesmo intransponíveis. Dessa forma, não conseguem se enxergar dentro do mundo da Ciência ou, talvez pior, não se sentem ali representados.

Importante ressaltar que essa associação possui forte influência da mídia. Por décadas, a imagem de Einstein, o homem, velho e de cabelos bagunçados, foi aceita como a definição máxima de um cientista.

Mais recentemente, os programas de animação infantil da televisão, por exemplo, mostram representações de Ciência e de cientistas um pouco fantasiosas. "O laboratório de Dexter" e "As aventuras de Jimmy Neutron" são exemplos recentes, que reforçam a imagem de cientistas com comportamentos pouco convencionais.

Então, qual seria a aparência de um cientista? Aqui, o cuidado, novamente, é não cair no estereótipo, do contrário, elegermos Indiana Jones como uma das mais fiéis representações de um arqueólogo. Na verdade, precisamos enfatizar que aquele que se dedica a um campo da ciência é uma pessoa como qualquer outra. Despi-lo de características preconcebidas e dotá-lo de humanidade é um caminho que muitas escolas e centros de pesquisa têm se dedicado ao longo das últimas décadas.

Um cientista social, por exemplo, terá como objeto de estudos o comportamento e não, necessariamente, será representado com o jaleco e as quinquilharias laboratoriais. Ele também analisa dados e auxilia nas tomadas de decisões, principalmente para ajudar gestores públicos a agir, como na elaboração de um novo projeto para determinada cidade ou estado.

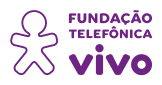

Uma variação do cientista social é o cientista político responsável por **analisar tendências eleitorais e o cenário dos sistemas Legislativo, Executivo e Judiciário do país e do mundo**. O interessado deve ser formado em Ciências Sociais e se especializar para ficar apto a analisar fatos históricos e atuais.

**ANEXO 19**

Além das pesquisas, ele geralmente se torna comentarista na mídia, em emissoras de TV, rádios, sites ou jornalismo impresso.

Aquele que se dedica a pesquisar a Comunicação, por exemplo, terá o seu ferramental próprio, distante da visão clássica, mas nem por isso será mais ou menos cientista do que quem vive imerso em um laboratório.

Importante, também, realçar que encontramos cientistas em todos os momentos sociais e em todas as áreas de trabalho. Cientistas precisam, muitas vezes, estar "in loco" e esses locais podem ser tanto um estádio de futebol como um show de rock.

Cientistas também necessitam, muitas vezes, não serem identificados em seus ambientes de trabalho. Como, por exemplo, analisar a reação humana a determinadas situações (de estresse, por exemplo) sem que a presença do observador influencie no contexto da pesquisa?

Esse profissional, em determinadas ocasiões, será (aparentemente) um mero observador, obtendo suas respostas na medida em que mais equidistante ficar do objeto de seu estudo.

As ciências da Saúde são uma área que está em alta e envolve cursos como Biomedicina, Enfermagem, Educação Física, Medicina Veterinária, Psicologia e Nutrição. Em todos os casos, o cientista atua para conhecer melhor os processos de saúde e doença, para tratar seres vivos em geral.

Após a chegada da internet, que revolucionou o mercado de trabalho, muitas empresas se baseiam em dados para auxiliar nas tomadas de decisões. Com isso, houve uma grande abertura para quem é cientista de dados. Esse profissional é o responsável por analisar informações referentes ao comportamento dos consumidores, intenções de votos, tendências do mercado, além de sintonizálas com o dia a dia de uma empresa.

Uma empresa que quer lançar um celular, por exemplo, precisa de um cientista de dados para saber qual o tamanho ideal para atender o público-alvo e os recursos tecnológicos necessários, passando por preço, cores e outros detalhes. Outros conhecimentos exigidos de um cientista de dados é que entendam a **linguagem de programação, estatística, machine learning, análise de texto** etc.

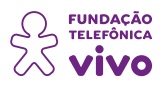

Diferentemente do cientista de dados, tem também o profissional formado em Ciência da Computação. Esse é responsável pela elaboração de programas (softwares) e aplicativos para diferentes utilidades. Esses profissionais atuam na manutenção de redes e servidores, auxiliando empresas a manter seus computadores em funcionamento, assim como seus sistemas. Eles ainda ajudam na automação e protegem os servidores contra invasores, como hackers.

**ANEXO 19**

É importante citar o cientista tecnológico, que tem um papel importante nas empresas públicas ou privadas, pois ajuda em novas descobertas implementando novas tecnologias. É esse profissional que programa sistemas, por exemplo, para controle de fluxos de mercadorias, além de criar meios para otimizar o tempo e ainda aumentar a produtividade. Ele ainda estuda meios para reduzir custos, auxiliando no faturamento das empresas.

Por fim, vale também citar o papel dos filósofos, muitos dos quais foram e são a base até mesmo das ciências ditas exatas. Muitos passaram a vida diante de livros ou raciocinando "à beira de um riacho", como dizia Proust. Imagine encontrar uma pessoa dedicada à Filosofia... Como enquadrá-la como um cientista?

O começo, de tudo, é jamais padronizar, jamais preconceber, nunca definir como padrão algo que pode ser, para o seu próprio bom andamento, livre de imagens construídas sobre visões reducionistas. A Ciência é ampla e, como tal, pode e deve viver e produzir sem qualquer rótulo.

### **Vale a pena ler:**

COC/FIOCRUZ. 'Representações de cientistas são pautadas em estereótipos romantizados', afirma pesquisador. **Fiocruz**, 14 jul. 2022. Disponível em: [https://portal.fiocruz.br/noticia/representacoes-de-cientistas-sao-pautadas](https://portal.fiocruz.br/noticia/representacoes-de-cientistas-sao-pautadas-em-estereotipos-romantizados-afirma-pesquisador)[em-estereotipos-romantizados-afirma-pesquisador.](https://portal.fiocruz.br/noticia/representacoes-de-cientistas-sao-pautadas-em-estereotipos-romantizados-afirma-pesquisador) Acesso em: 10/jun./2022.

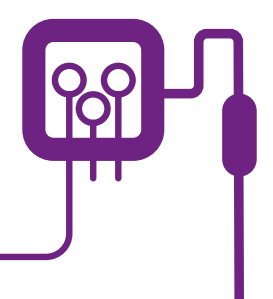

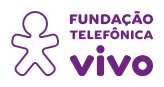

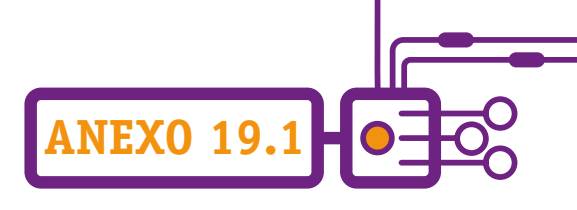

## **Tutorial Trello**

O Trello é uma ferramenta de gestão de trabalho visual que capacita os times para idealizar, planejar, administrar e celebrar o trabalho em conjunto de uma forma colaborativa, produtiva e organizada. A ferramenta é gratuita e usada tanto em desktop quanto telefones celulares Android e iPhone.

O Trello pode ser adaptado a qualquer projeto. Ele ajuda a simplificar e padronizar o processo de trabalho da equipe/time. Ele conta, basicamente, com quatro funções:

- **Área de trabalho**: é o espaço na ferramenta que exibe as tarefas e os seus andamentos;
- **Quadros**: é a parte visual que mostra as listas e os cartões usados para organizar as tarefas;
- • **Listas**: elas reúnem as tarefas que, no sistema, são criadas no formato de cartões;

• **Cartões**: contam com uma série de funções para que você e seus colaboradores saibam o que fazer em cada tarefa.

Para começar a usar o Trello você precisa fazer o login, que pode ser via inscrição por e-mail ou vinculado a alguma conta Google.

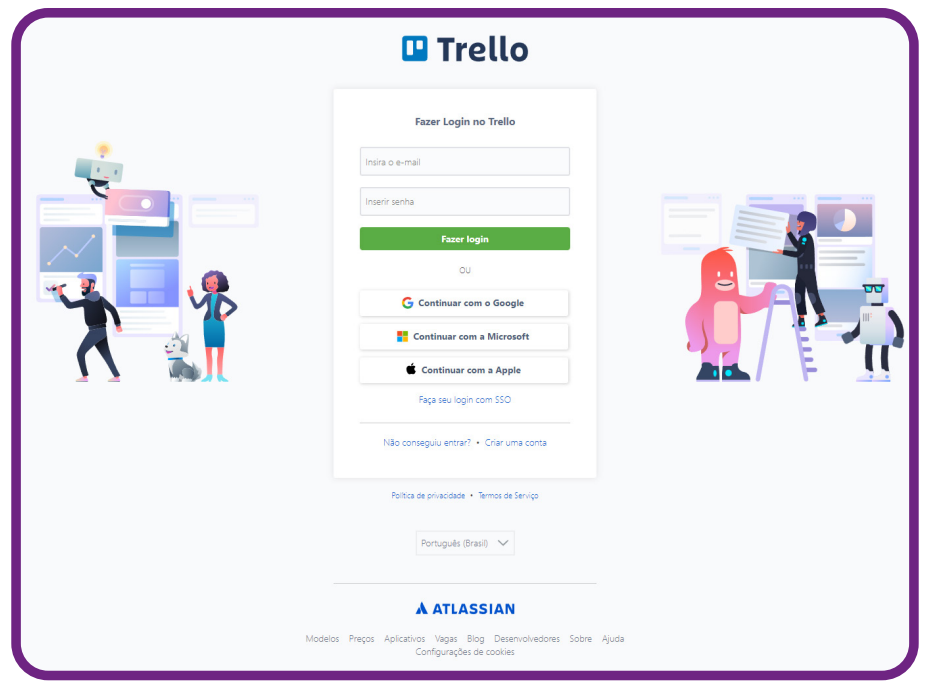

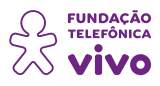

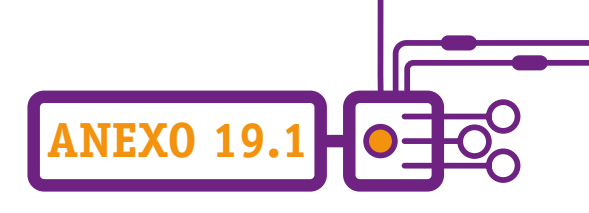

### Após acessar, essa é a tela principal:

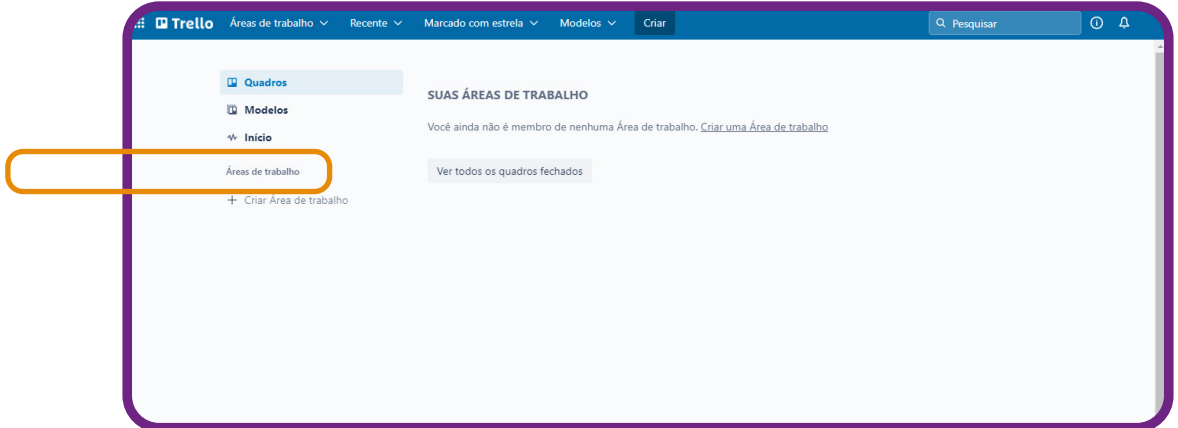

Você precisa "**criar uma área de trabalho**".

A área de trabalho é a parte do Trello em que as tarefas são inseridas; por isso é preciso criá-la antes de começar a trabalhar. Para isso, ao clicar no símbolo "+", localizado na parte superior direita, clique na opção "**Criar Área de trabalho**", tal como mostramos a seguir.

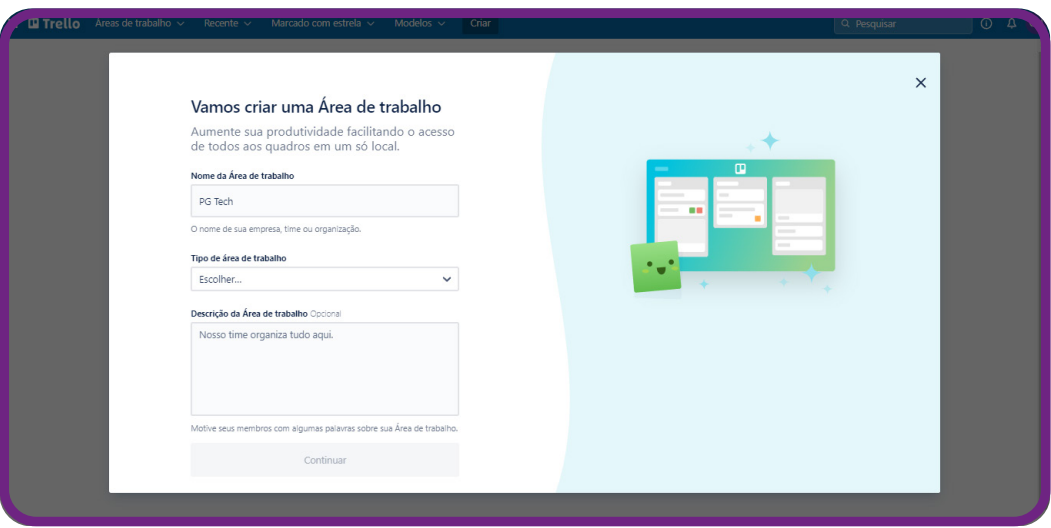

Escolha o nome que poderá ser o do projeto feito entre você e seus colegas. Ao terminar, clique em "**Continuar**".

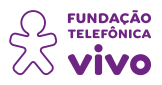

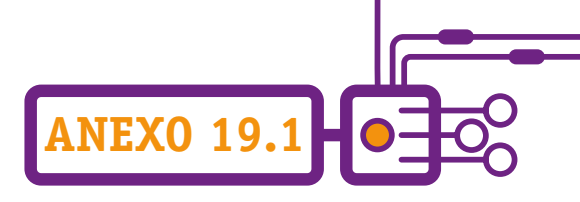

Você também pode convidar pessoas a participarem e contribuírem com seu projeto, fazendo uma gestão colaborativa. A tela seguinte é voltada para isso, mas há a possibilidade de fazer essa inclusão depois, se preferir.

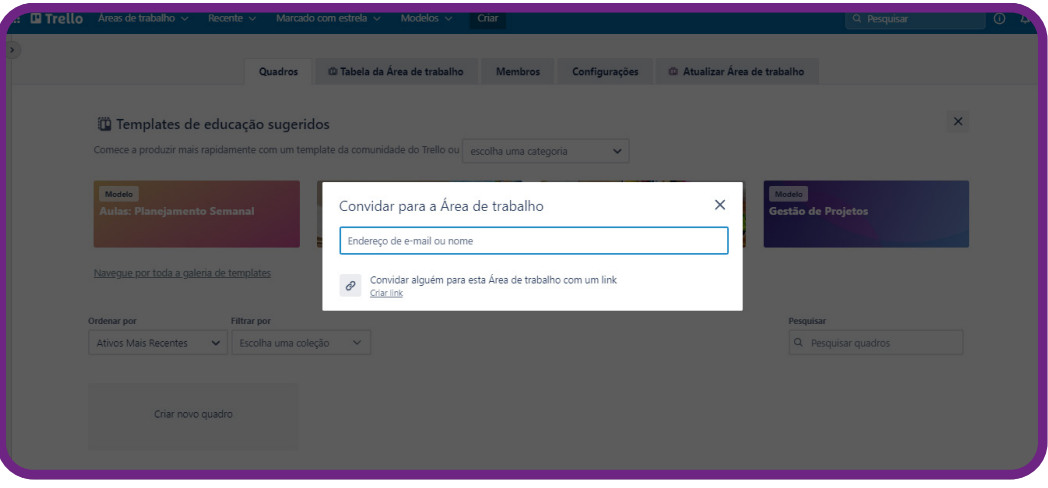

O Trello sugerirá alguns templates (modelos) relacionados à área de atuação que você escolheu ao criar a conta para personalizar sua área de trabalho.

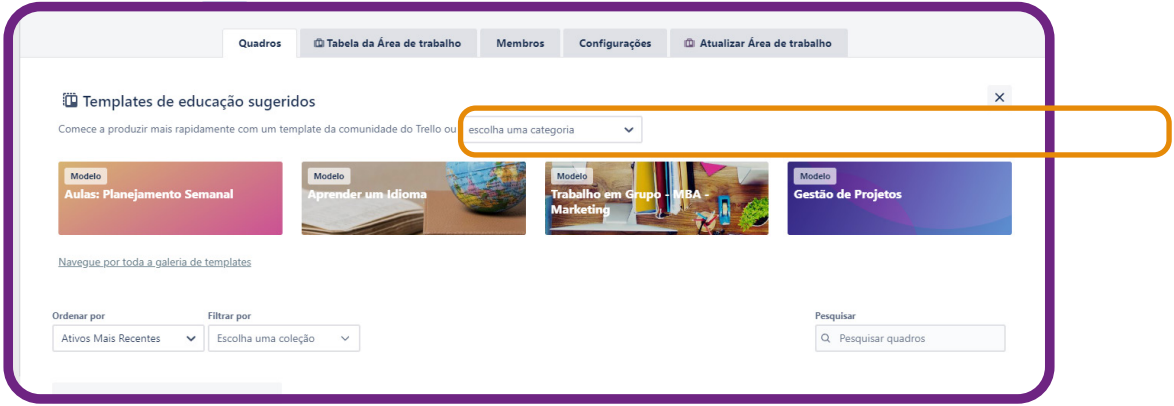

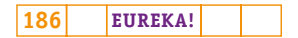

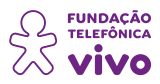

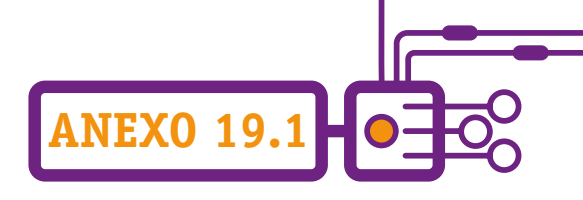

Os templates possuem algumas informações e modelos. Você pode explorá-los e verificar se algum atende às suas necessidades. Tem a opção de escolher uma categoria para filtrar os modelos disponíveis.

Aqui não usaremos templates, vamos criar um quadro do zero.

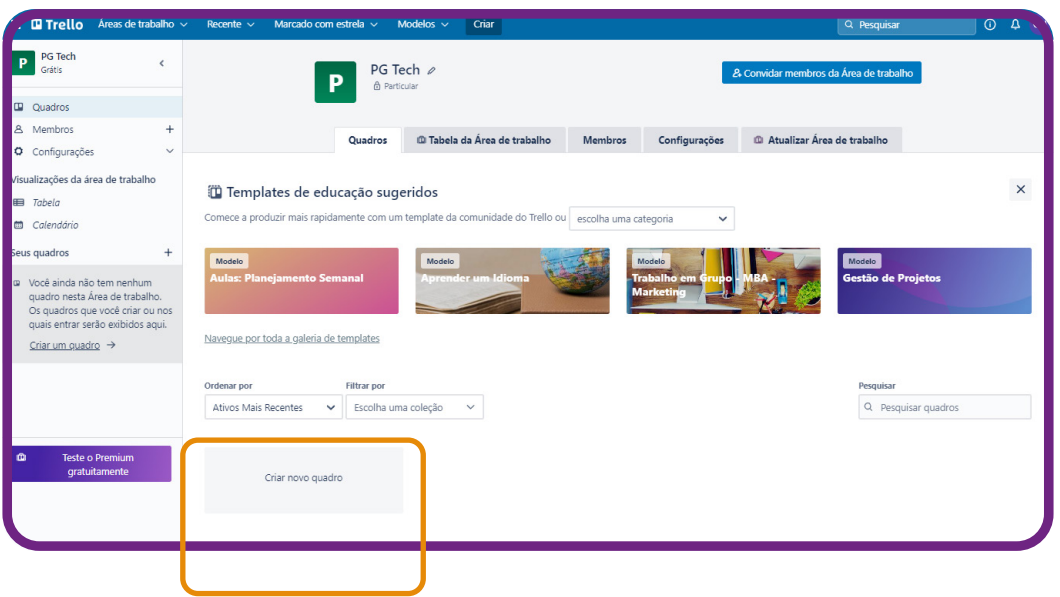

Importante: na conta gratuita há disponibilidade de criar até dez quadros.

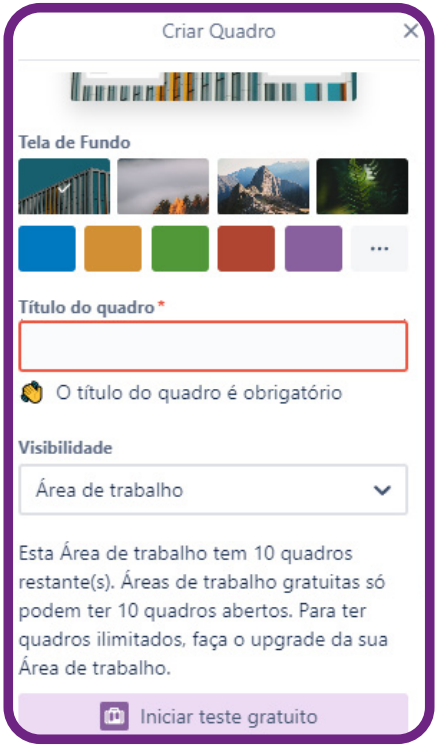

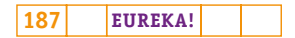

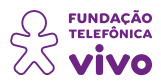

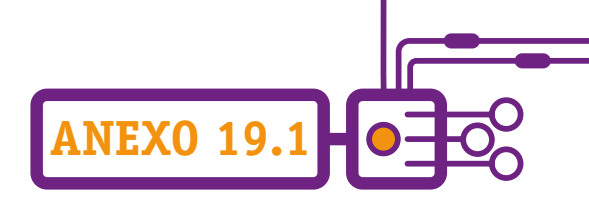

Insira o nome do quadro e escolha uma opção de fundo nos botões que ficam à direita, que pode ser tanto uma foto quanto uma cor.

Depois de clicar em "**Criar Quadro**", você será apresentado à área de exibição dos cartões que serão os organizadores das suas tarefas.

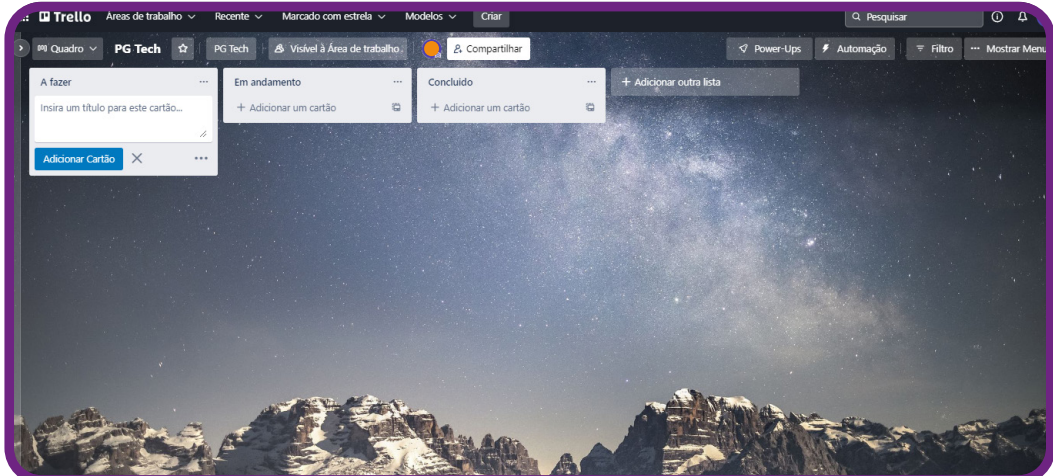

Agora vamos criar os fluxos de trabalho; são as listas que você cria no Trello para organizar os cartões.

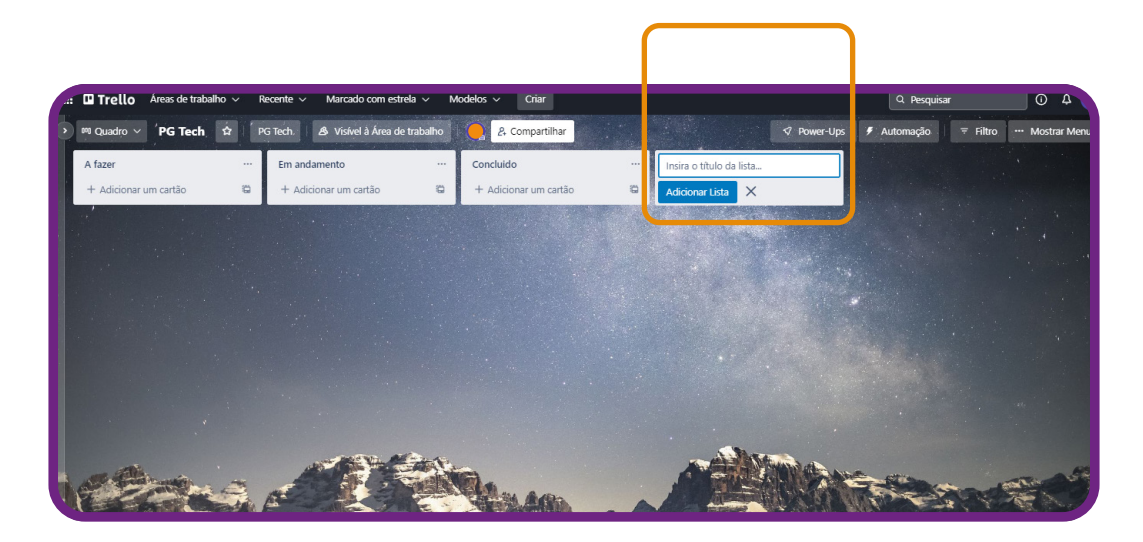

A área de trabalho traz um campo para criar a primeira, basta escolher um nome e clicar em "**Adicionar lista**". Portanto, ela apresentará a relação de "não iniciado", que precisa conter todas as tarefas.

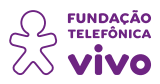

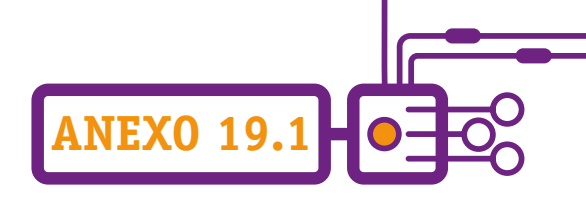

Sugerimos estágios: não iniciado, por fazer, em execução, feito. Esses serão os nomes que daremos às listas.

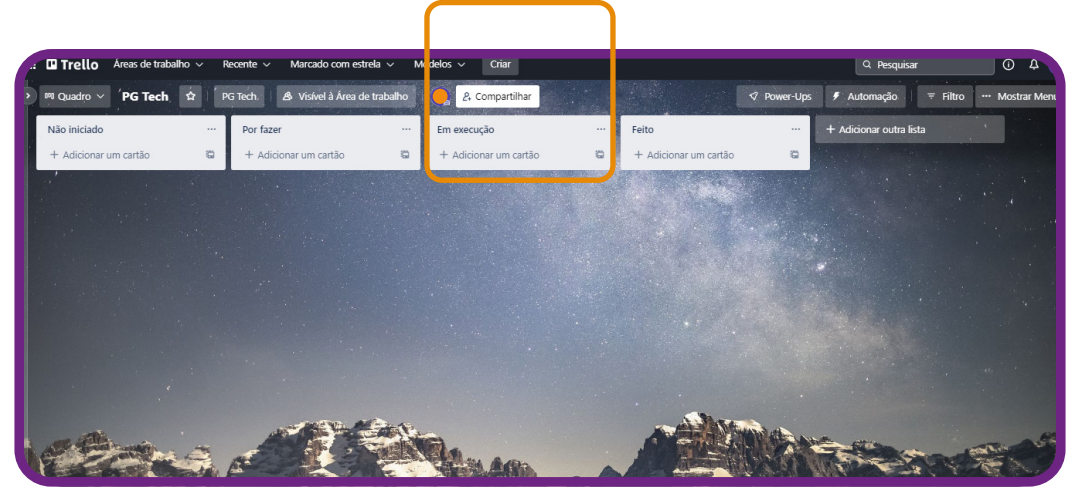

Para começar a incluir cartões nas suas listas, clique em "**Adicionar um cartão**" dentro de cada uma. A primeira impressão é a de que um cartão se restringe apenas ao nome da tarefa, mas você encontra suas verdadeiras funções ao clicar no ícone em forma de lápis que surge quando você passa o cursor do mouse em cima dele.

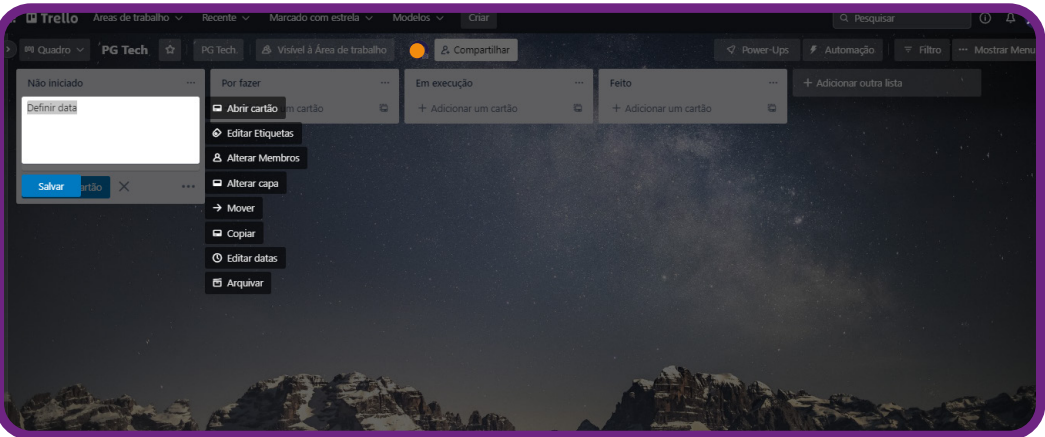

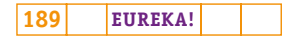

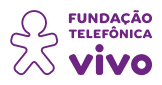

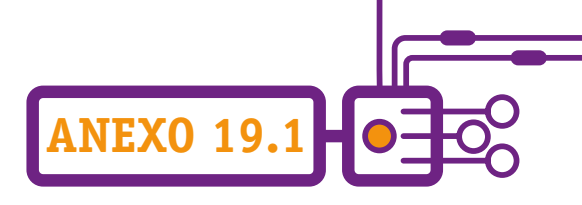

As opções acima serão exibidas. Você pode inserir informações sobre a tarefa, definir data de início e fim e inserir os nomes dos responsáveis e envolvidos na sua realização. Assim, todos ficam a par do que deve ser feito.

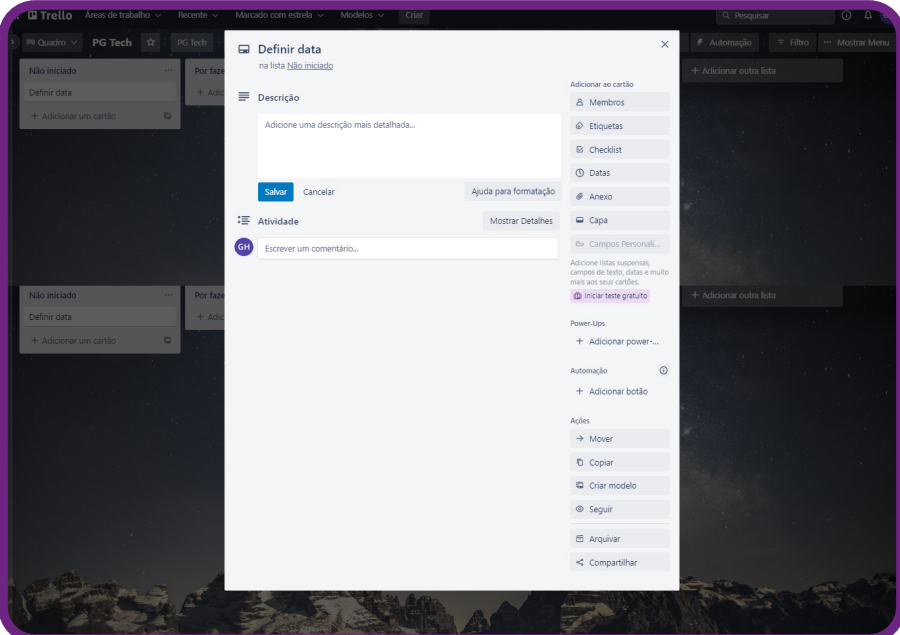

Cada cartão pode ser personalizado, incluindo membros para compartilhar, etiquetas, anexos, entre outros, e pode ser movido de acordo com o status da respectiva atividade.

Não se esqueça de mover as tarefas nos quadros até que elas cheguem ao status de concluídas.

Saiba mais em:<https://trello.com/guide/trello-101>.

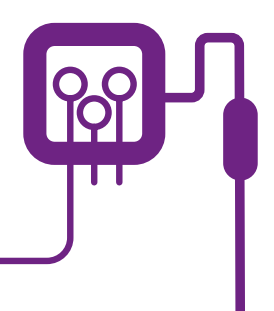

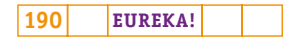

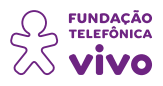

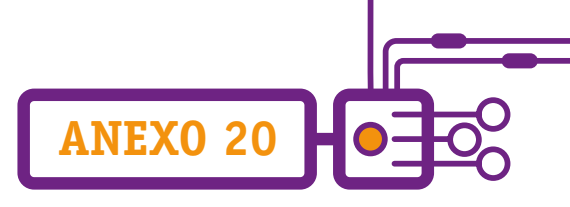

### **Como criar Formulários no Google Forms**

O Google Forms é um serviço gratuito e totalmente on-line (compatível com qualquer navegador e sistema operacional) para criar formulários e coletar dados. Para ter acesso a essa ferramenta, você só precisa ter uma conta de e-mail do Gmail — que também é gratuita!

Mas sempre surge aquela dúvida sobre o Google Forms: como usá-lo? É difícil?

Essa ferramenta possui uma interface simples e intuitiva, além de permitir, por exemplo, que você selecione dentre vários tipos de pergunta, arraste e solte para reordenar as perguntas e crie um formulário com resposta automática!

Por isso, para que você possa aproveitar ao máximo essa ferramenta, preparamos um tutorial. Vamos lá?

A primeira coisa a se fazer é ter a conta do Google. Se você não a possui, acesse [https://support.](https://support.google.com/accounts/answer/27441?hl=pt-BR) [google.com/accounts/answer/27441?hl=pt-BR](https://support.google.com/accounts/answer/27441?hl=pt-BR) e veja como é fácil criar uma! Com essa conta você terá acesso a várias ferramentas gratuitas do Google: e-mail, formulários, drive on-line (espaço de armazenamento de arquivos), contatos, YouTube, Meet (videochamadas), entre outros.

Faça o login ao **Forms** — pode ser pelo link de acesso [\(https://docs.google.com/forms/u/0/?tgif=d\)](https://docs.google.com/forms/u/0/?tgif=d) ou pelo ícone na sua conta Google, conforme a imagem a seguir:

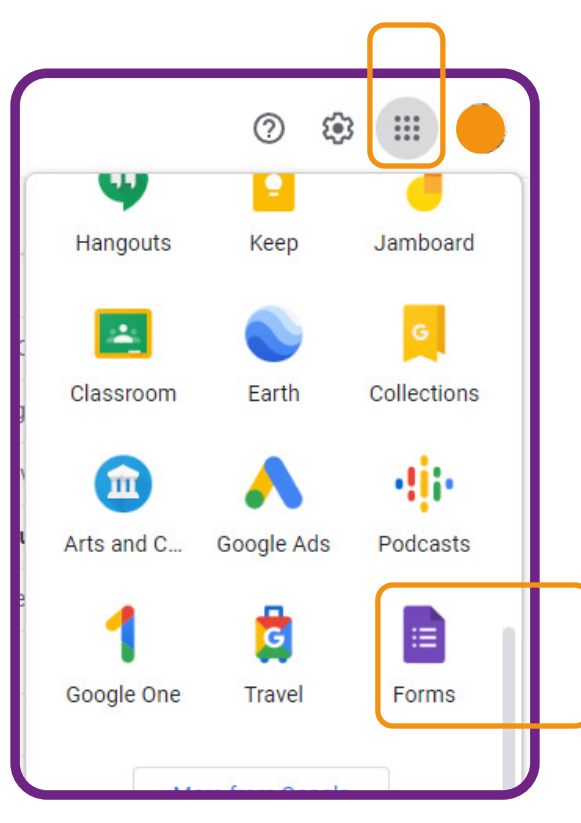

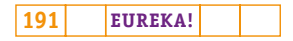

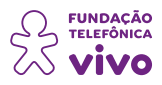

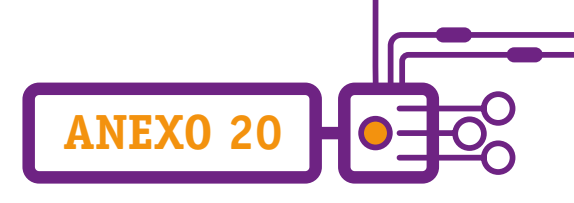

Agora que o login no Google Forms foi feito, você verá uma página com várias opções de formulários, na qual você pode optar por criar um formulário do zero, clicando em "Em branco" ou, se preferir, usar um template (modelo) de formulário criado pelo próprio Google, clicando em um dos modelos disponibilizados.

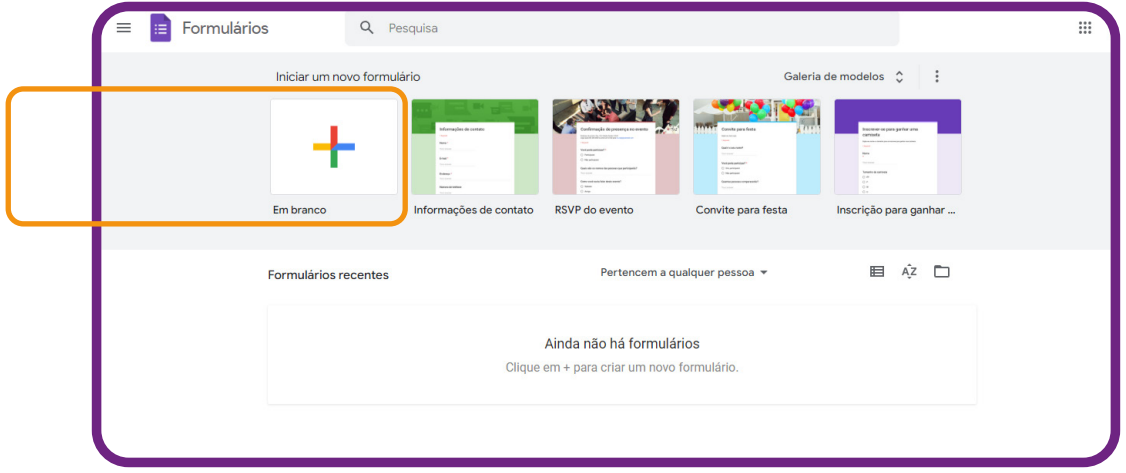

Aqui trabalharemos com a opção "**Em branco**".

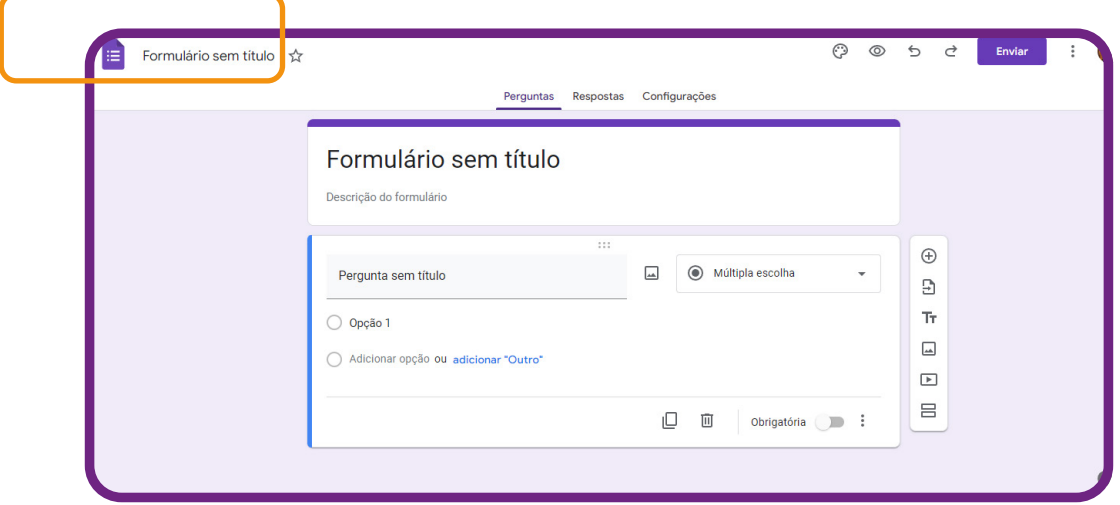

É essa tela que aparecerá quando você clicar na opção.

Nela você começará a montar o seu formulário e poderá adicionar as suas perguntas e incluir informações sobre a sua avaliação.

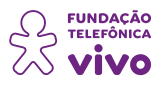

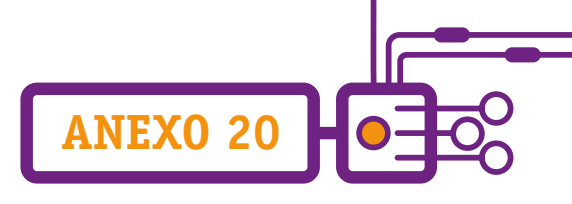

Mas antes de começar a criar o seu questionário, isto é, incluir as perguntas no seu formulário, edite o seu título. Para isso, basta clicar em "**Formulário sem título**", no canto superior esquerdo, e editá-lo.

Você notará que o título principal do seu formulário também mudará. Esse é o título que os entrevistados (pessoas que receberão o formulário) irão visualizar. Caso você não queira que ele seja igual ao nome que você dará ao formulário, basta clicar em cima dele e editá-lo. Veja na imagem a seguir:

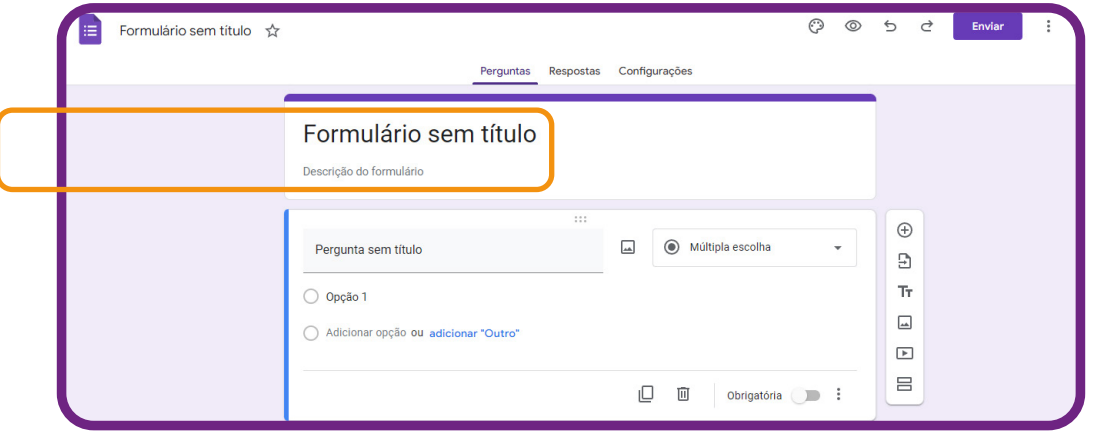

Crie sua primeira pergunta. Por padrão, o Google Forms já deixa uma pergunta criada no formato de múltipla escolha para que você possa editá-la, mas você pode mudar isso. Na caixa à direita, selecione o tipo de questão que será feita, conforme a imagem a seguir:

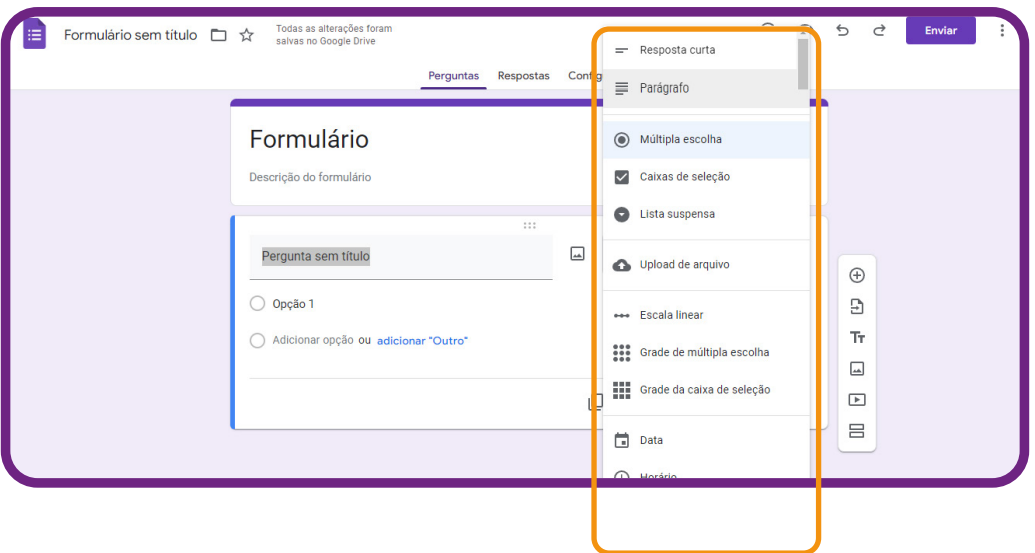

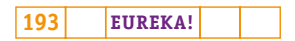

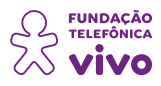

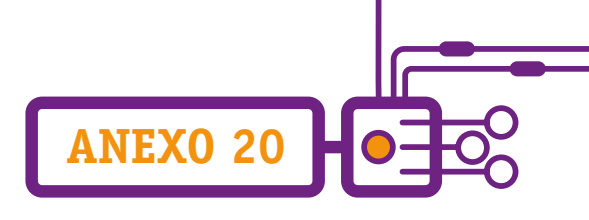

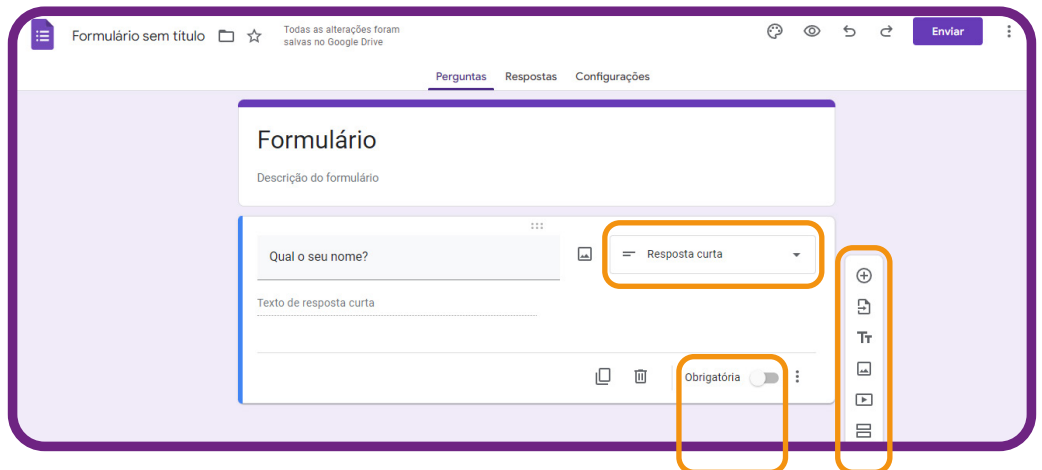

Vamos escolher a opção "**Resposta curta**" para perguntar o nome do entrevistado:

Você também pode marcar a pergunta como "**Obrigatória**". Assim, a resposta do formulário só poderá ser enviada pelo entrevistado caso ele tenha respondido à pergunta em questão, não podendo deixála em branco.

Você também pode adicionar mais perguntas ao seu formulário e deixá-lo ainda mais personalizado. Para isso, basta clicar em algum dos ícones do menu lateral direito.

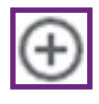

Adicionará uma nova pergunta ao seu formulário.

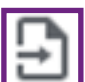

Permitirá que você importe perguntas de um outro formulário.

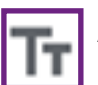

Adicionará um novo campo de título e descrição no formulário.

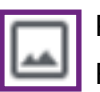

Permitirá que você insira imagens via upload do seu computador, câmera, URL, Google Fotos, Drive ou pesquisa de imagens do Google.

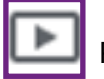

Permitirá que você selecione vídeos do YouTube.

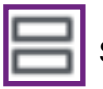

Será adicionada uma nova seção no seu formulário.

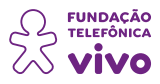

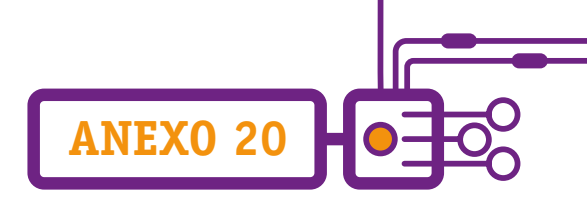

Agora que o seu formulário está pronto, você pode personalizá-lo à vontade, adicionando uma imagem no cabeçalho, alterando a cor do tema, a cor do plano de fundo e até o estilo da fonte.

╮

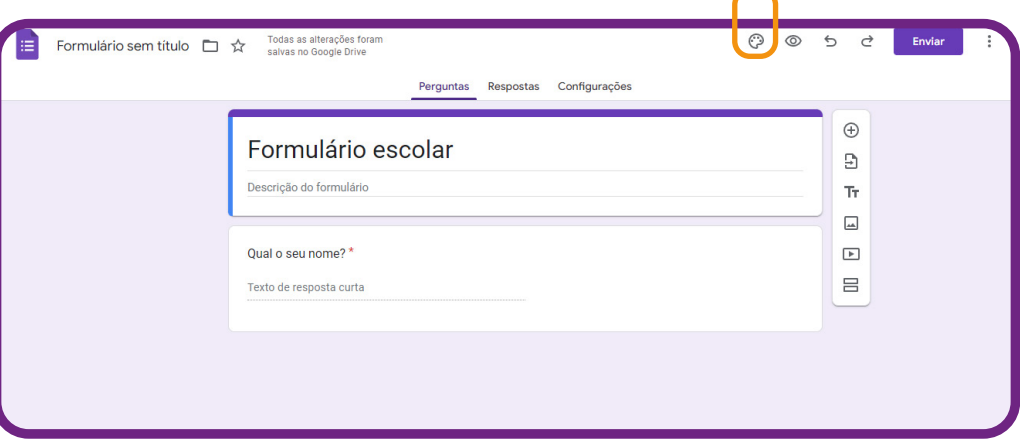

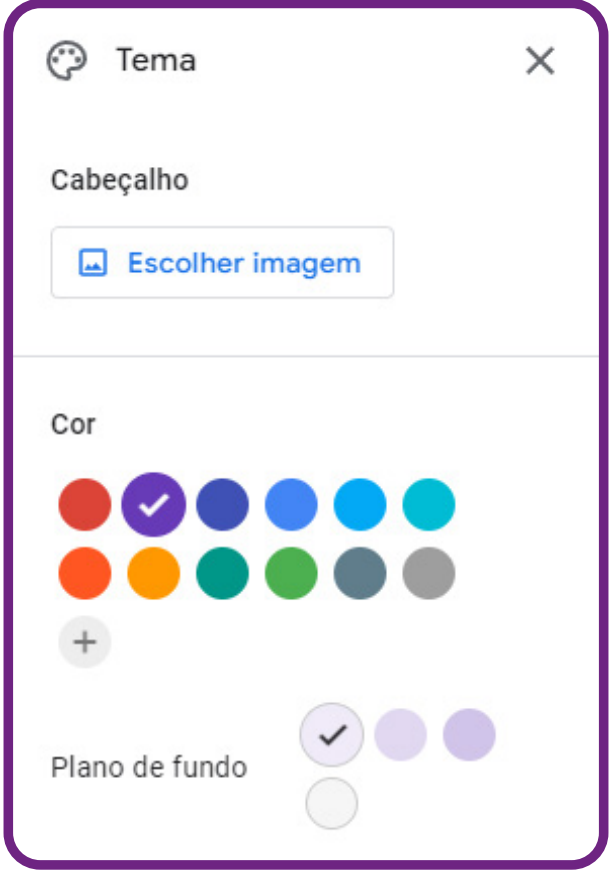

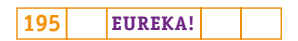

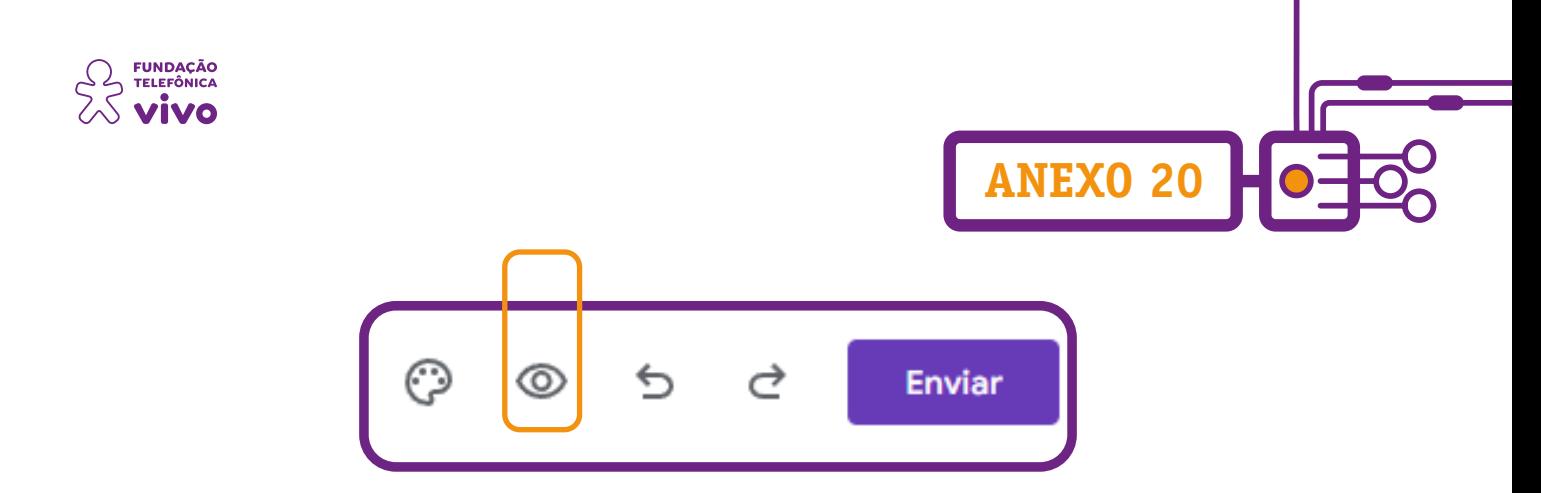

Clicando no ícone acima, você pode visualizar como está o seu formulário.

Pronto! Agora que está tudo certo, você pode fazer algumas alterações de configuração no seu formulário e, em seguida, começar a divulgá-lo.

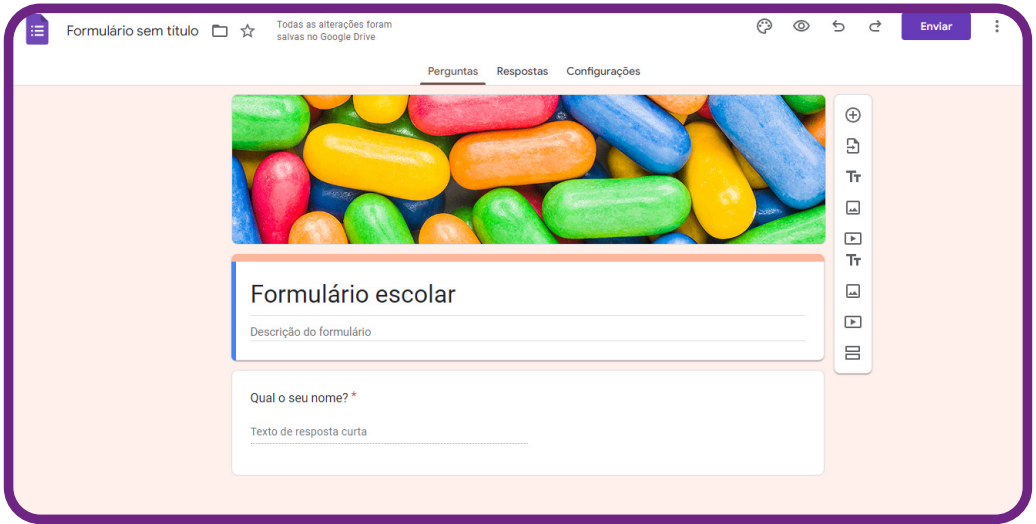

### **Atenção!**

Antes de divulgar a sua pesquisa on-line, é fundamental deixá-la 100% ajustada. Para isso, além de personalizá-la, você também pode editar as configurações do Google Forms. Por meio delas é possível definir se você deseja coletar o e-mail dos entrevistados, restringir o número de respostas por usuário, editar permissões de visualização ou edição após a resposta e muito mais.

Para editar as configurações do Google Forms, clique em "**Configurações**", como mostra a imagem a seguir:

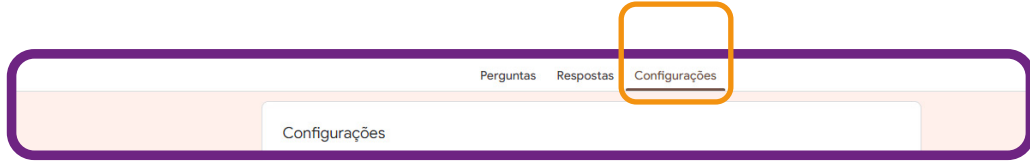

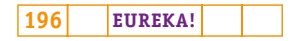

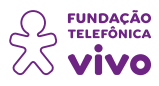

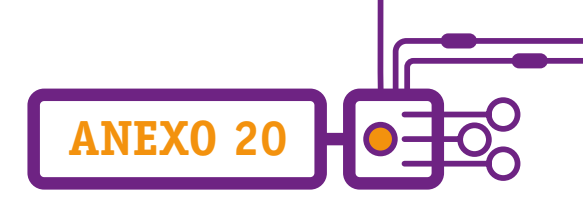

No item **"Criar teste"**, é possível atribuir pontuações e permitir a correção automática das questões.

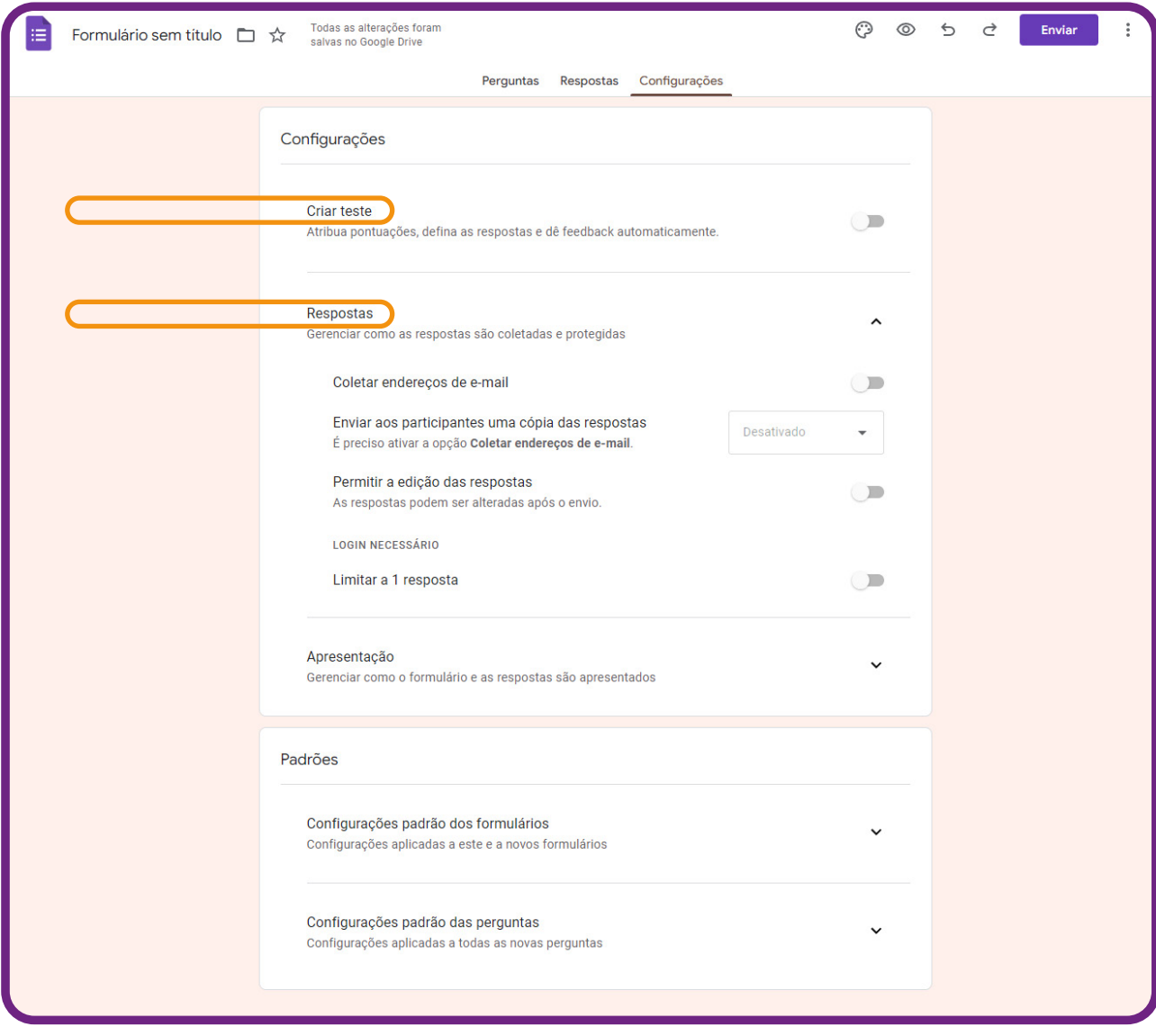

No item "**Respostas**", é possível coletar endereços de e-mail, limitar a uma resposta por pessoa, permitir que os participantes editem suas respostas após o evento e vejam gráficos de sumário e respostas de texto.

No item "**Apresentação**", você opta por mostrar a barra de progresso, embaralhar a ordem das perguntas, mostrar link para enviar outra resposta, além da possibilidade de adicionar uma mensagem de confirmação de envio do formulário.

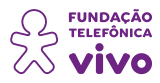

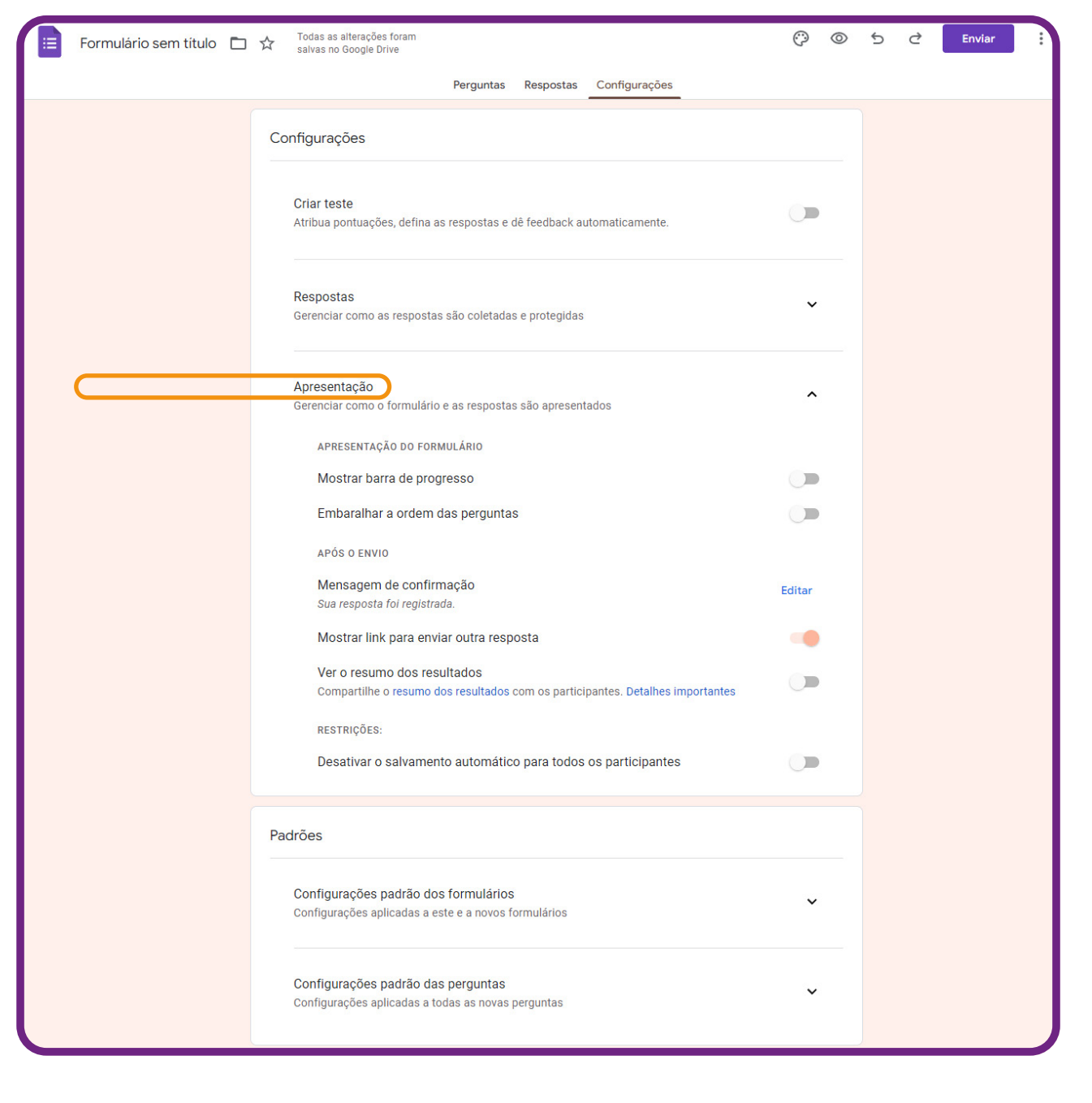

**ANEXO 20**

E pronto! Seu formulário do Google Forms já está configurado e pronto para ser divulgado.

#### **Como enviar meu formulário para que as pessoas respondam?**

Para começar a coletar respostas, basta clicar no botão "**Enviar**" e escolher uma das formas de envio.

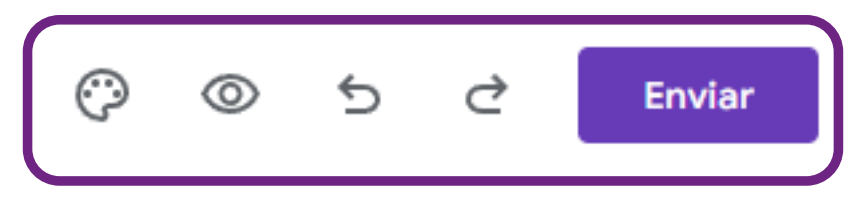

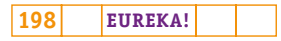

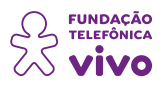

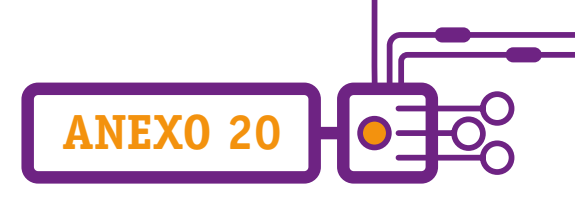

O formulário do Google pode ser compartilhado de três formas: e-mail, link de compartilhamento, ou embutido em páginas da web. Para escolher, basta selecionar a opção desejada na parte superior da tela.

A primeira opção de envio de um formulário do Google Forms é por e-mail. Ela permite que o formulário seja enviado no próprio corpo do e-mail, de forma que o entrevistado não precise abrir uma nova página para responder às perguntas.

Para enviar o formulário dessa forma, selecione a opção "**E-mail**" e preencha o e-mail do destinatário (caso haja mais de um, basta separar os seus endereços por vírgulas), o assunto do e-mail, a mensagem que deseja enviar e marque a opção "**Incluir formulário no e-mail**". Em seguida, é só clicar em "**Enviar**".

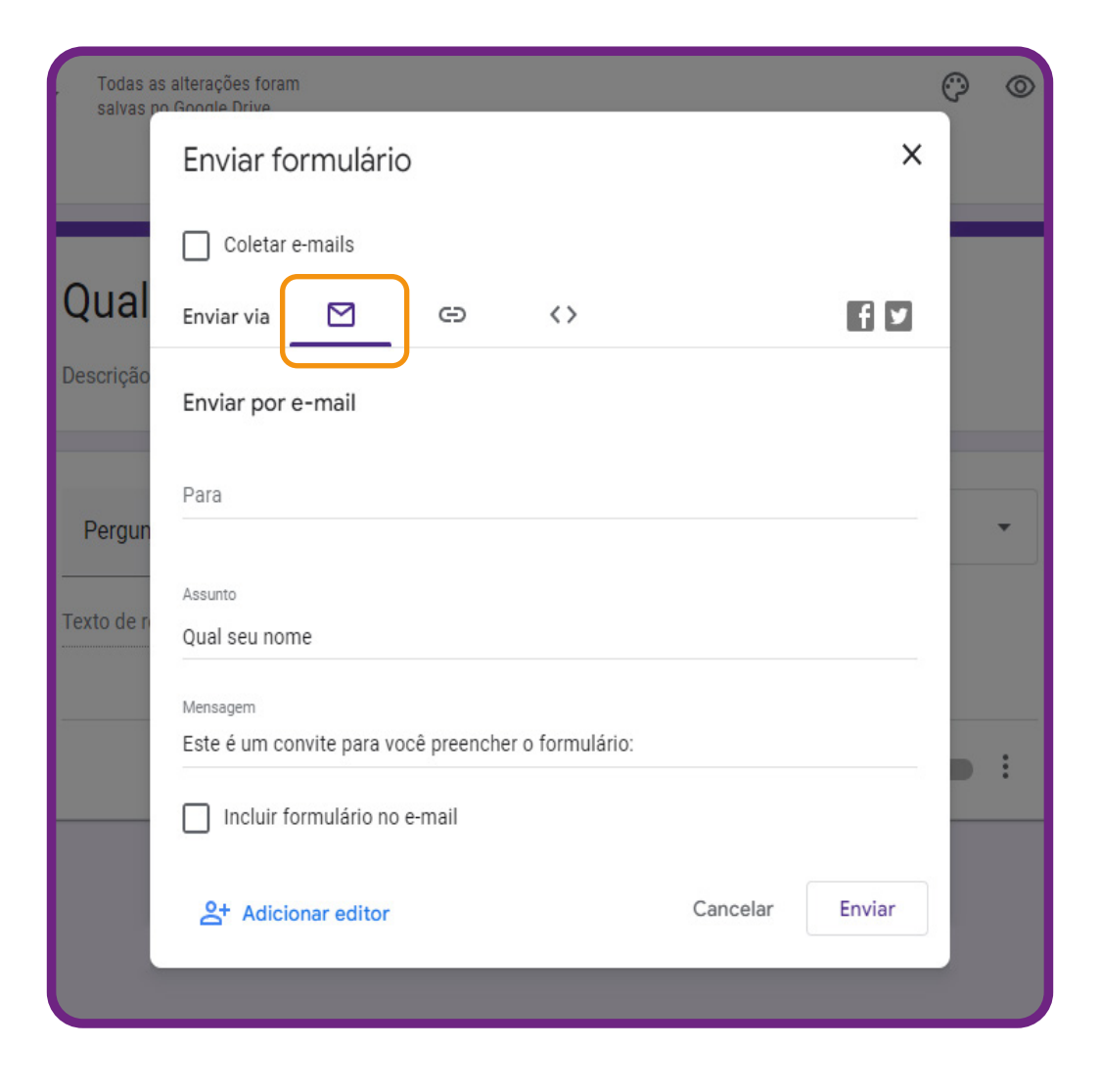

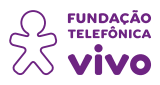

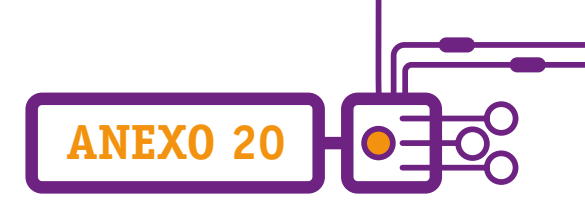

Outra opção de compartilhar o seu formulário é por meio das redes sociais ou por WhatsApp (essa pode ser uma das melhores soluções, é mais usada ultimamente).

Para gerar um link de compartilhamento, basta você selecionar a segunda opção ("**Link**") e copiar a URL gerada. Se preferir, você também pode marcar a opção "**URL curto**" para ter uma URL otimizada. Veja na imagem:

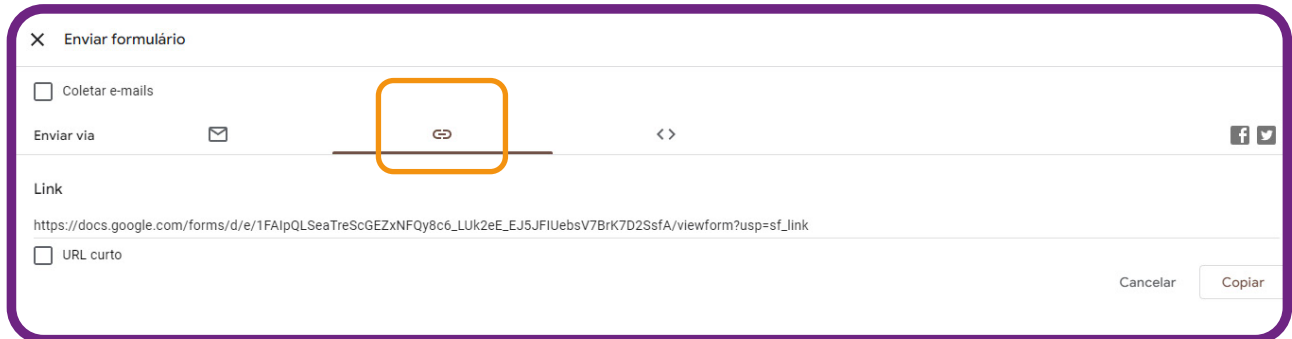

Há ainda a opção de compartilhar/disponibilizar o formulário em um site, por exemplo. Uma boa forma de fazer isso é embedando (importando, o que se representa pelo símbolo <>) o formulário do Google Forms na página que deseja — isto é, incluir o seu formulário do Google Forms na página do site.

Para fazer isso, basta você selecionar a opção "**Incorporar HTML**" e copiar o código gerado. Em seguida, é só colar em qualquer local do seu site que aceite HMTL.

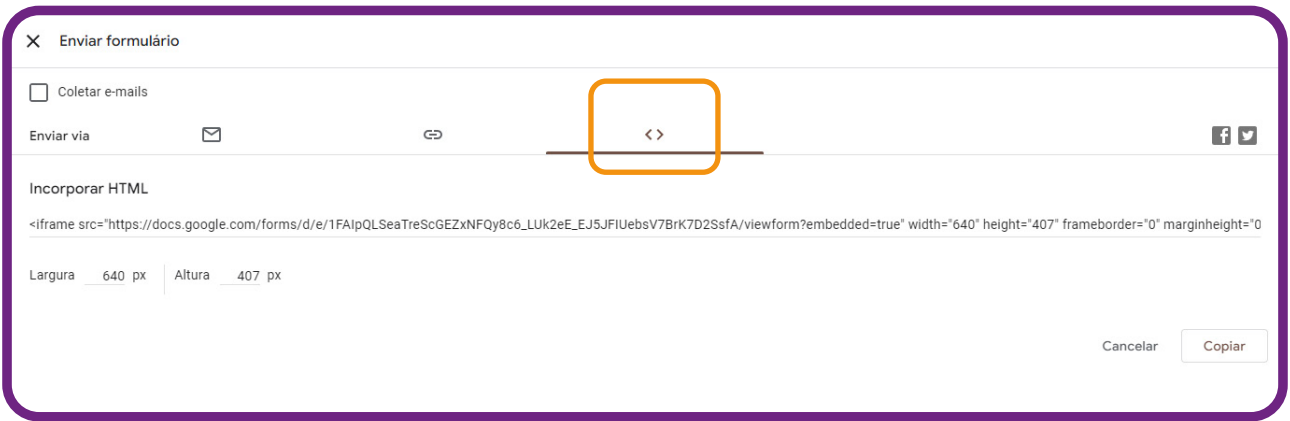

Agora que você já sabe como criar e compartilhar seu formulário Google Forms, é só esperar as respostas e acompanhá-las.

Vixe, mas como vou saber os resultados e verificar as respostas?! Esse também é um processo simples! Vamos ver como funciona?

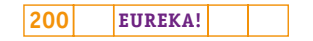

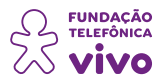

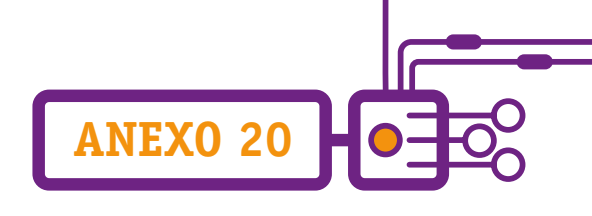

Acesse a aba "**Respostas**", onde é possível ver as respostas de forma resumida, individual por pergunta ou individual por participante.

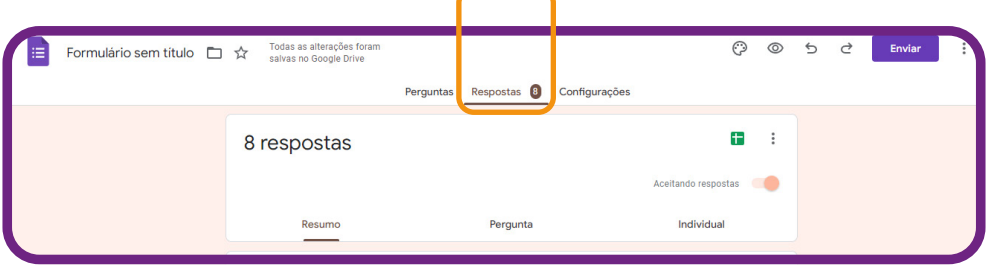

Você também pode ver todas as respostas diretamente no Google Sheets. Para isso, basta gerar uma planilha de resultados, clicando no ícone do Google Sheets.

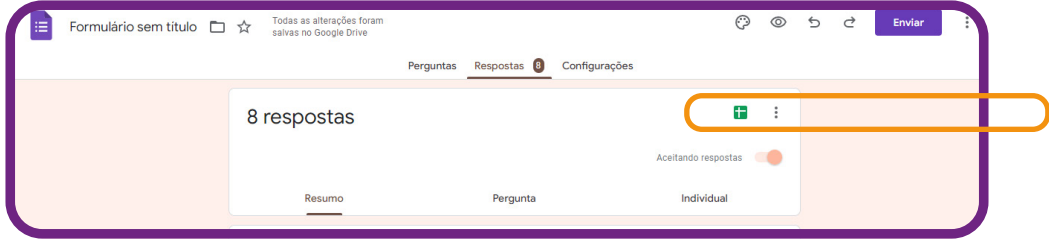

Automaticamente, o Google Forms criará uma planilha do Google Sheets com todas as respostas obtidas em sua pesquisa. Olha só como fica a visualização das respostas no Google Sheets:

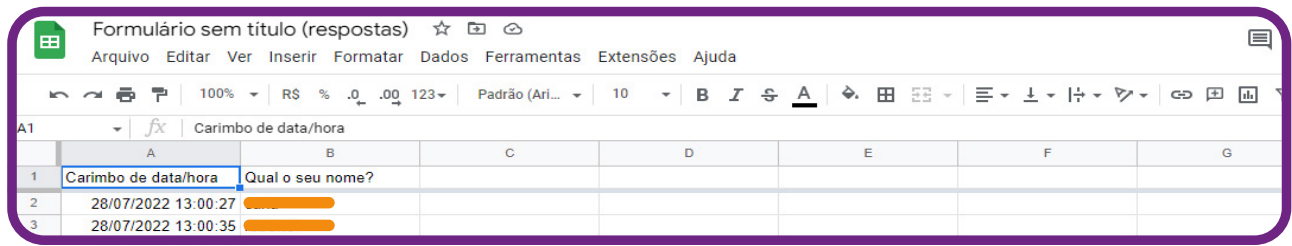

**Parar de receber respostas de um formulário do Google Forms** 

Pronto! Você fez a sua pesquisa e coletou todas as respostas de que precisava. E agora, o que fazer com o seu formulário?

Não é uma boa prática excluir um formulário do Google Forms, pois você pode perder todos os dados e até mesmo o modelo de formulário utilizado para a sua pesquisa — e se você precisar novamente deles? O ideal é que você desative o seu formulário. Mas como fazer isso?

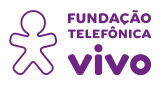

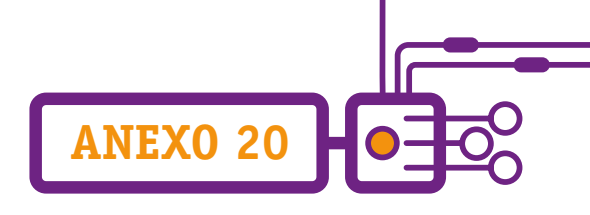

Então, para parar de receber respostas ao seu formulário, basta desativá-lo no Google Forms, desligando a opção "**Aceitando respostas**".

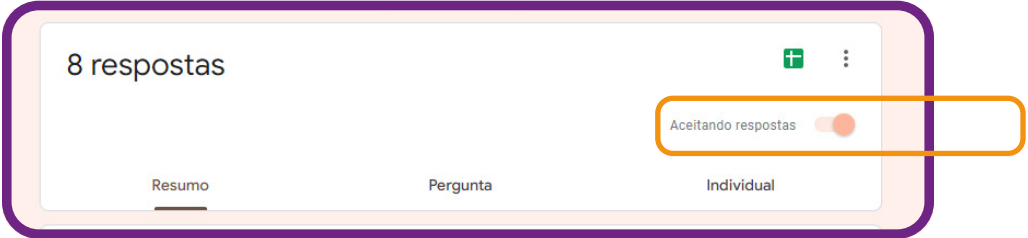

Ele ficará assim:

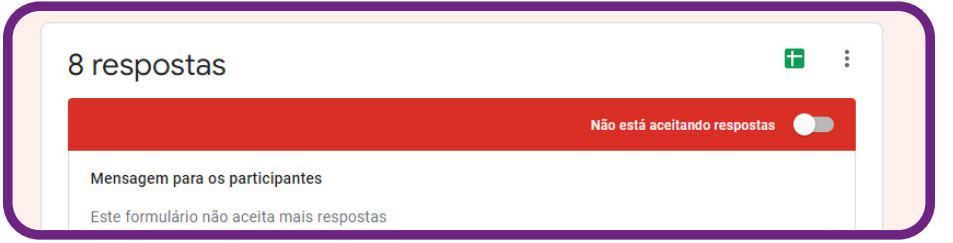

Pronto! Agora você já sabe como usar o Google Forms, é só criar o seu formulário on-line e aguardar os resultados.

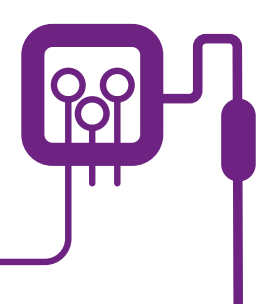

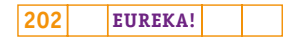

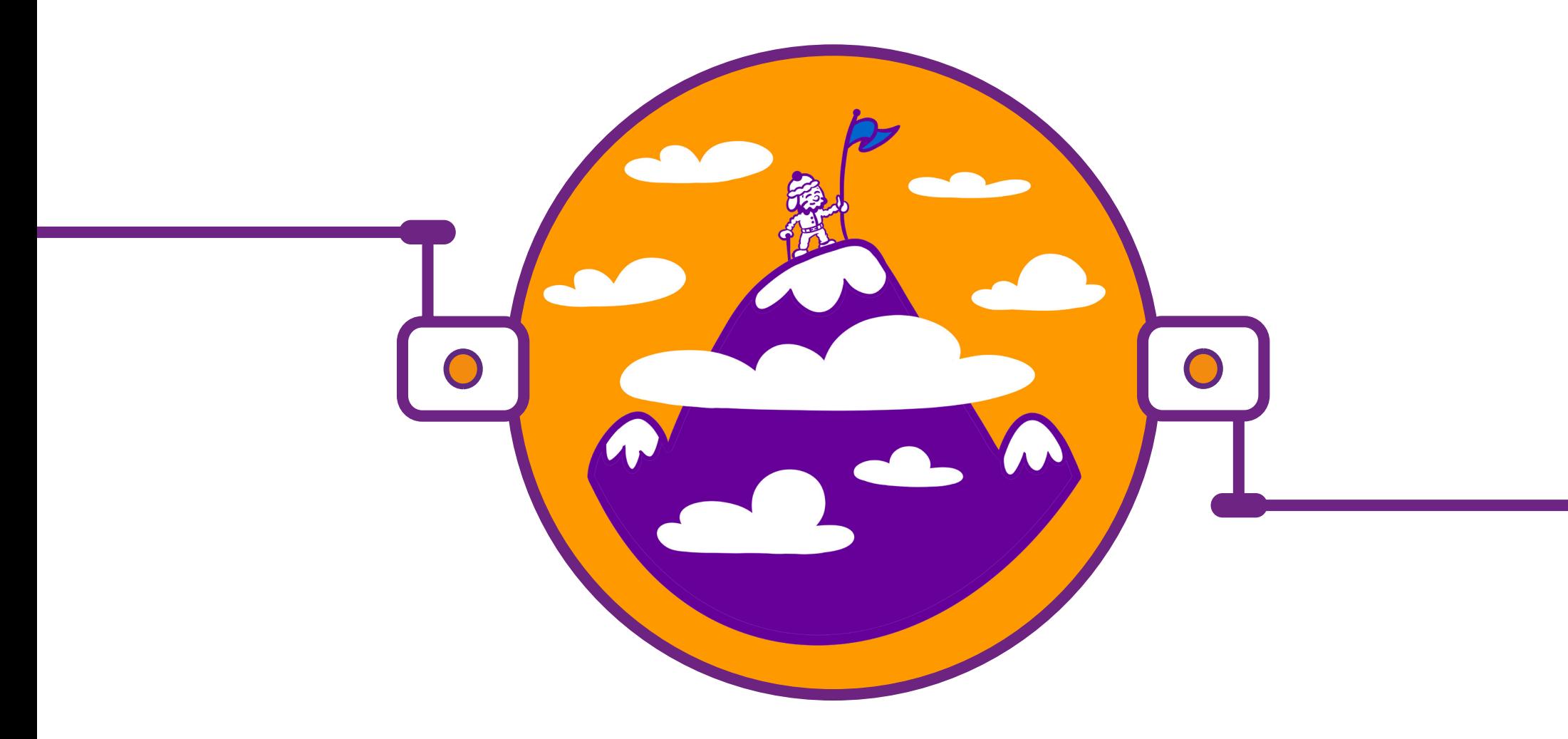

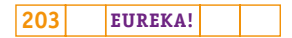

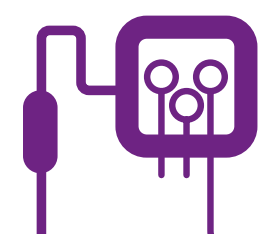

## **PLANOS DE AULA DETALHADOS**

**MATERIAIS DE APOIO**

# **"Eureka! Investigar, descobrir, conectar, criar e refletir"**

**Componente curricular eletiva 45 minutos – Ensino Médio** 

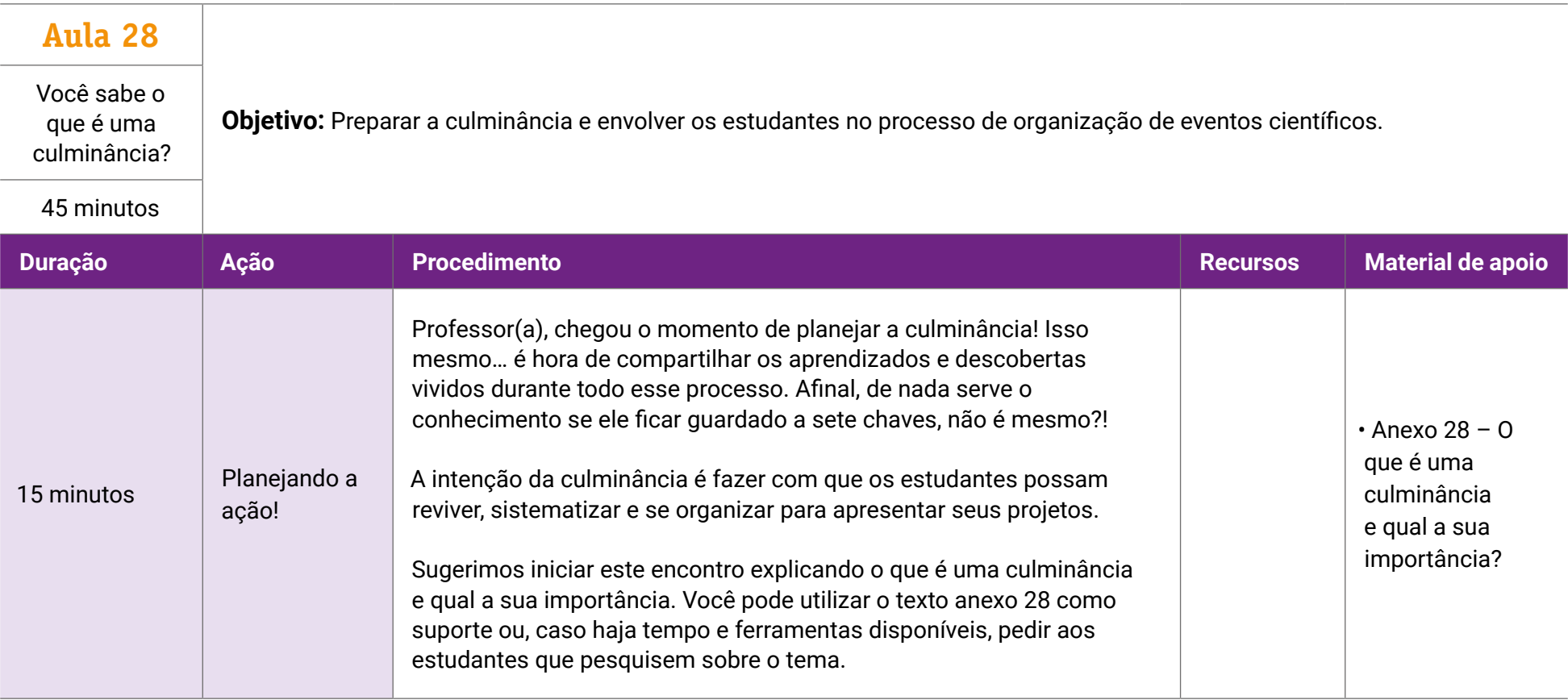

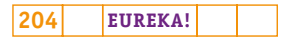

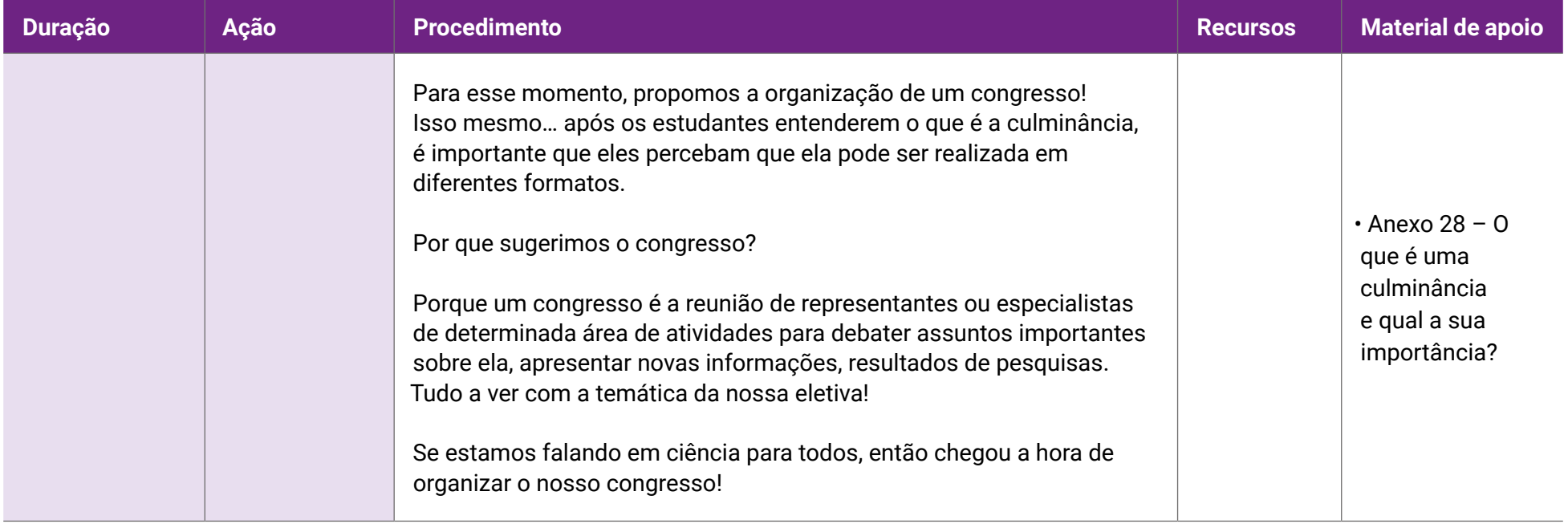

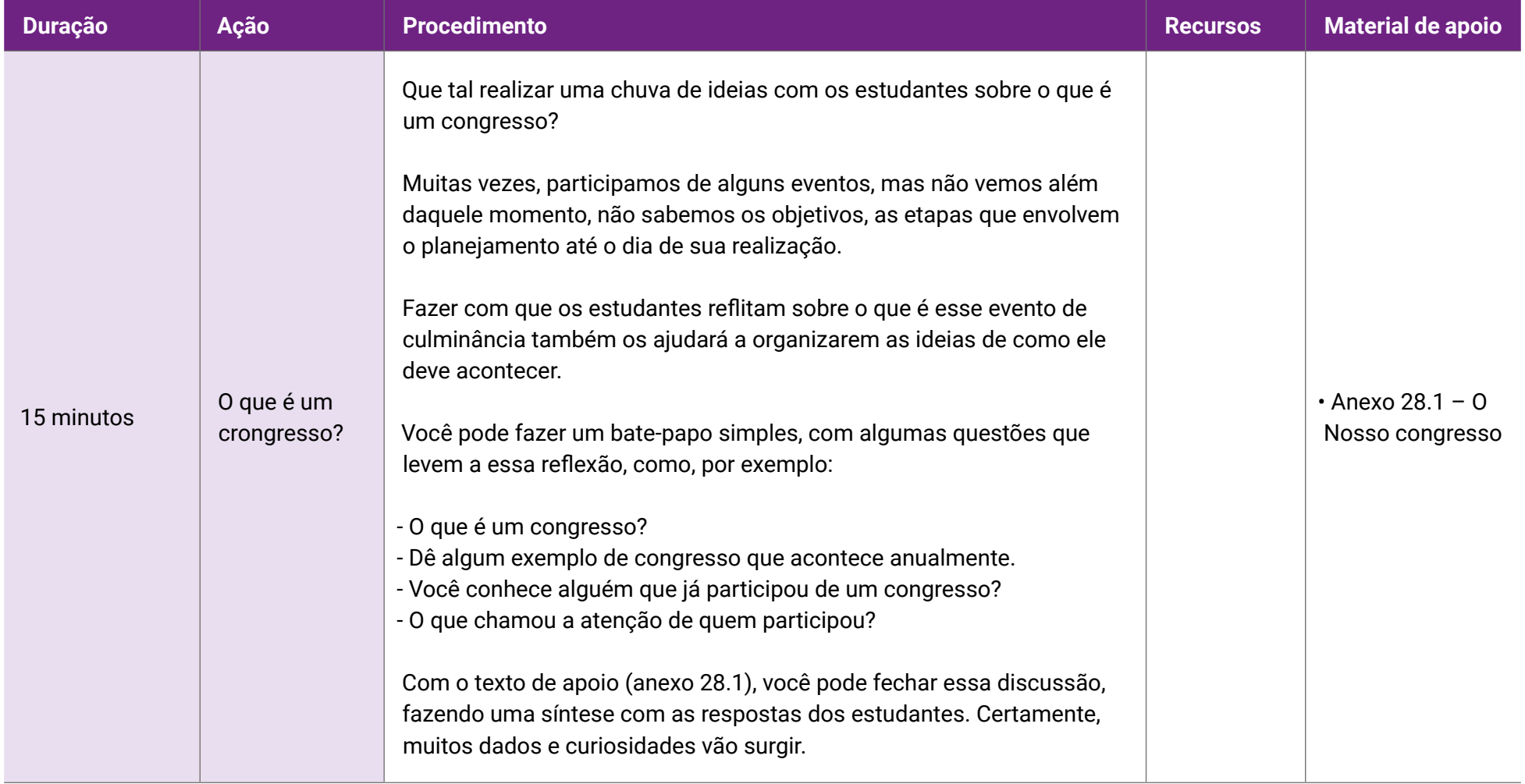

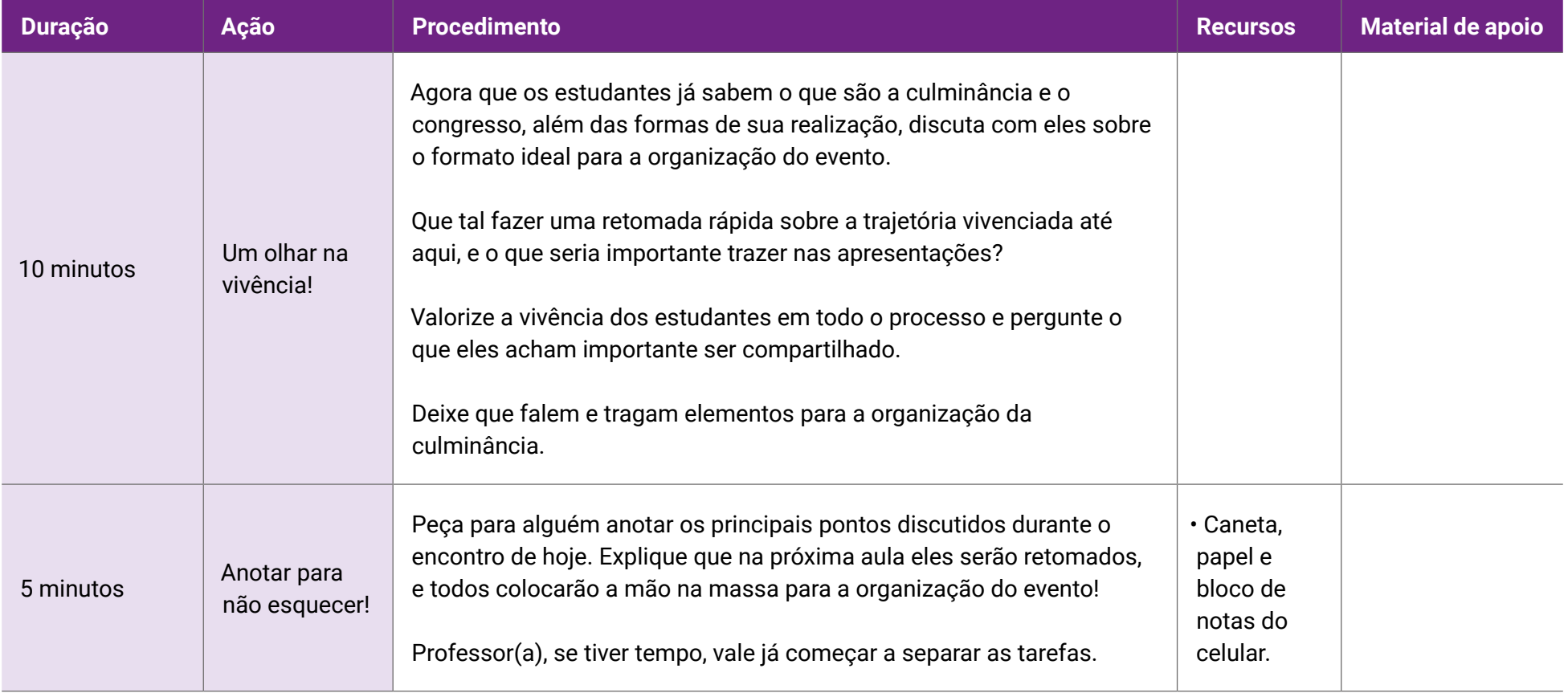

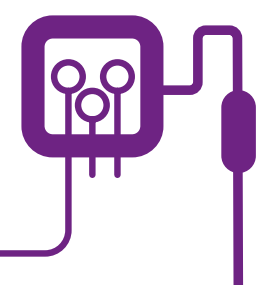

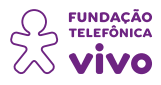

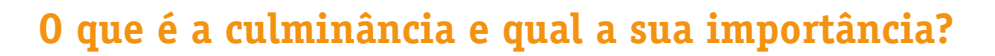

Culminância é um termo que vem sendo utilizado diariamente em nossas práticas pedagógicas e nos marcos de encerramento de projetos. De acordo com o dicionário Michaelis, culminância é um substantivo feminino que se refere ao ponto mais alto ou extremo de algo, ao seu auge.

**ANEXO 28**

A culminância no encerramento de um projeto ou eletiva é o momento em que os estudantes compartilham o resultado concreto de seu trabalho com o restante da comunidade escolar. Ao invés de aulas expositivas, os próprios estudantes são estimulados a buscarem o conhecimento e montarem as apresentações sobre os temas propostos. É importante que ela seja colaborativa, integrativa, multidisciplinar e abrangente.

Na culminância, os estudantes devem trazer o ciclo de aprendizagem pelo qual passaram até chegar ao ponto em que se encontram. É primordial apoiá-los para que destaquem os processos metodológicos e seus desdobramentos. Pode acontecer em vários formatos: evento, mostra, feira, roda de conversa, espetáculo, produto digital, podcast, palestras, entre outros. "Penso que, para que nosso contexto se enriqueça ainda mais, em nossa mente, em nosso corpo, em nossas emoções, necessita de um contexto outro." (FREIRE; FAUNDEZ, 1985, p 23).

Um contexto em que a importância do processo de aprendizagem seja valorizada e compartilhada coletivamente. A culminância é o momento de selar o processo de aprendizagem vivido, aprendizagem significativa, reflexiva, que permite pensar, agir e mudar.

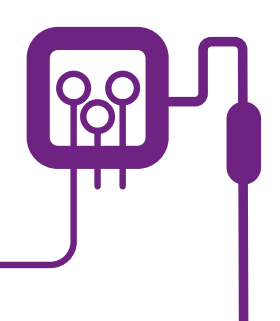

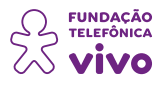

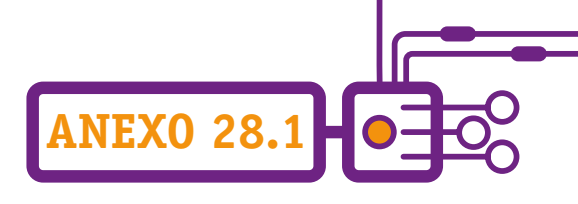

# **O que é um congresso?**

Chegou a hora de saber o que é um congresso e organizar o seu!

Um congresso geralmente é um evento grande, robusto, que exige certa atenção da comissão organizadora. Ele engloba apresentações educacionais e/ou científicas, em que um tema central é discutido.

O objetivo do congresso é apresentar um projeto ou uma proposta que os participantes possam questionar, debater e problematizar. Durante o evento, geralmente tem-se um orador que conduz as apresentações, mesas de debate e falas de convidados e palestrantes.

Aliás, vale lembrar aqui que são utilizadas diferentes formas de apresentação, como palestras, mesas redondas, debates, apresentação de resultados de pesquisa, apresentação e/ou exposição de trabalhos, minicursos, oficinas temáticas e de vivências, entre outros.

Vamos ver as possibilidades de formato para a realização do congresso:

• Mesa-redonda: é um tipo de evento que busca levantar questionamentos importantes acerca de um determinado tema. Reúne especialistas, pesquisadores e acadêmicos, resultando em uma discussão valiosa para os participantes. Após suas apresentações, os convidados são mediados pelo moderador, que conduz então a mesa-redonda, direcionando perguntas e controlando o tempo de fala dos convidados. Ao final, a troca de experiências permite aos participantes estimular pensamentos críticos sobre o tema discutido. Há possibilidade de os participantes fazerem perguntas para os convidados.

• Simpósio: reúne especialistas para uma troca de ideias objetiva, que traga clareza ao debate científico, resultando em uma tomada de decisão, com o objetivo de estudar e discutir um determinado tema, fazendo com que exista a possibilidade de uma conclusão maior acerca do assunto. As apresentações podem acontecer de forma paralela.

• Jornada: é o encontro de profissionais de uma mesma área realizado para eles que possam discutir assuntos de interesse da sua categoria. Tem como objetivo trazer novos direcionamentos para os estudos da área. É um evento mais participativo, pois possibilita que os participantes e palestrantes se comuniquem durante as atividades. Pode durar vários dias.

• Seminário: é um debate com foco em um determinado assunto. Divide-se entre: apresentação do

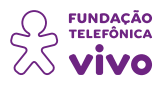

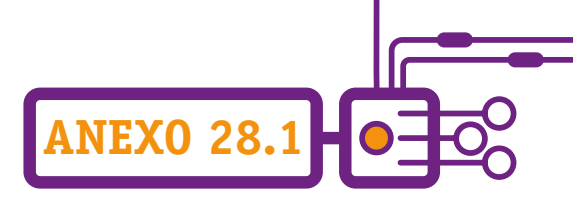

assunto; fase de discussão: participação ativa do público, com foco no que foi abordado; fase de conclusão: reunião de informações discutidas nas fases anteriores. É necessário ter um mediador, que conduz as atividades e apresentações.

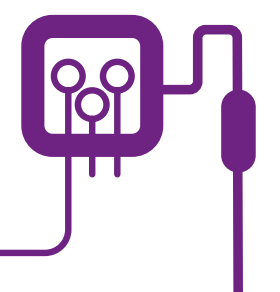

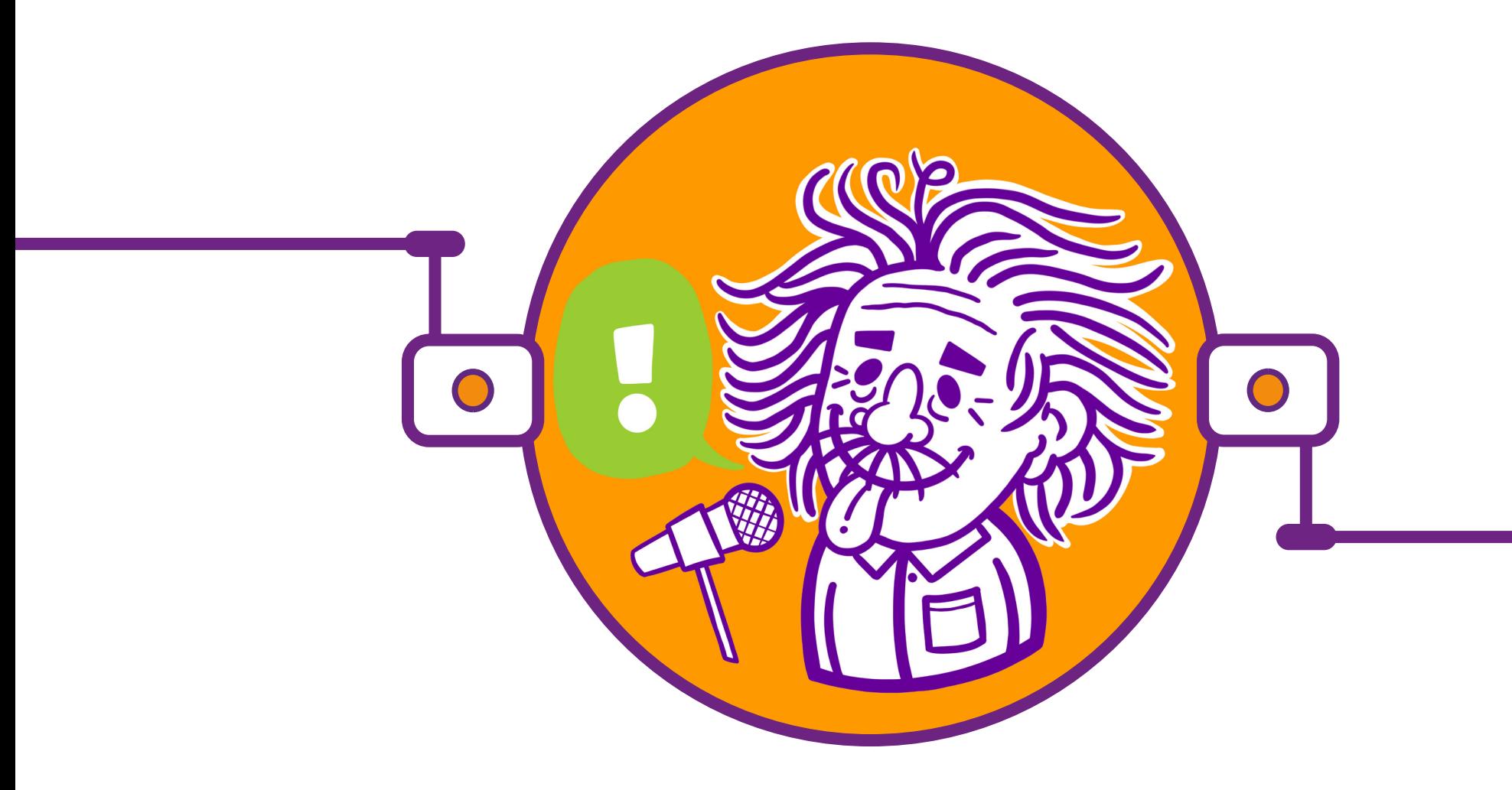

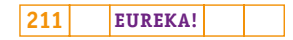

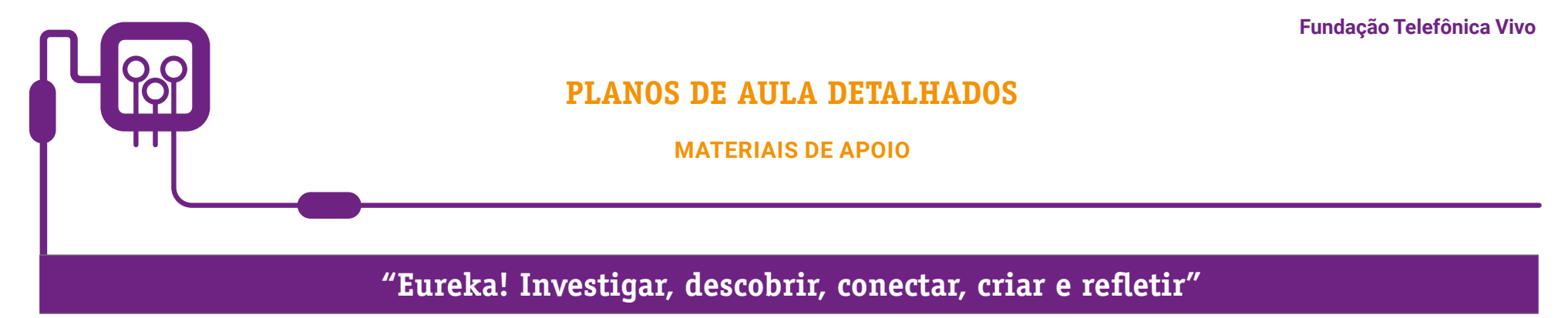

**Componente curricular eletiva 135 minutos – Ensino Médio** 

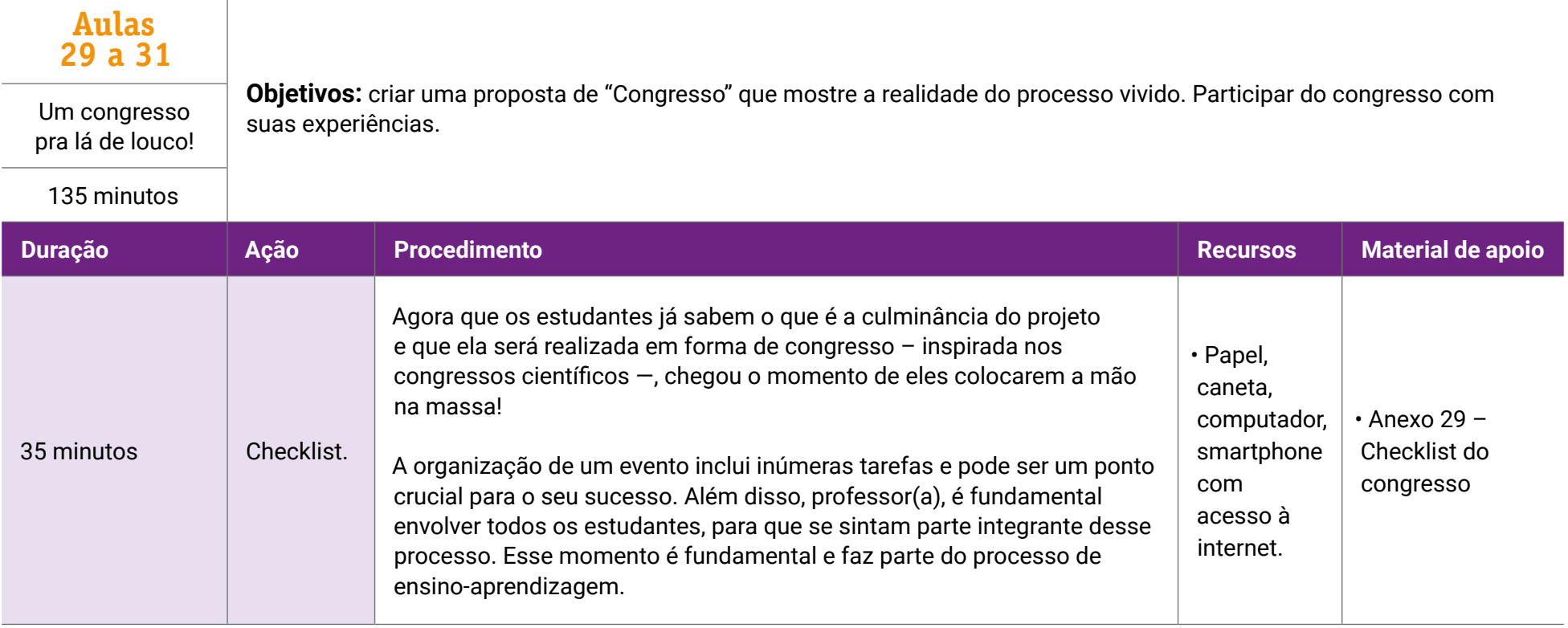

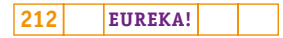

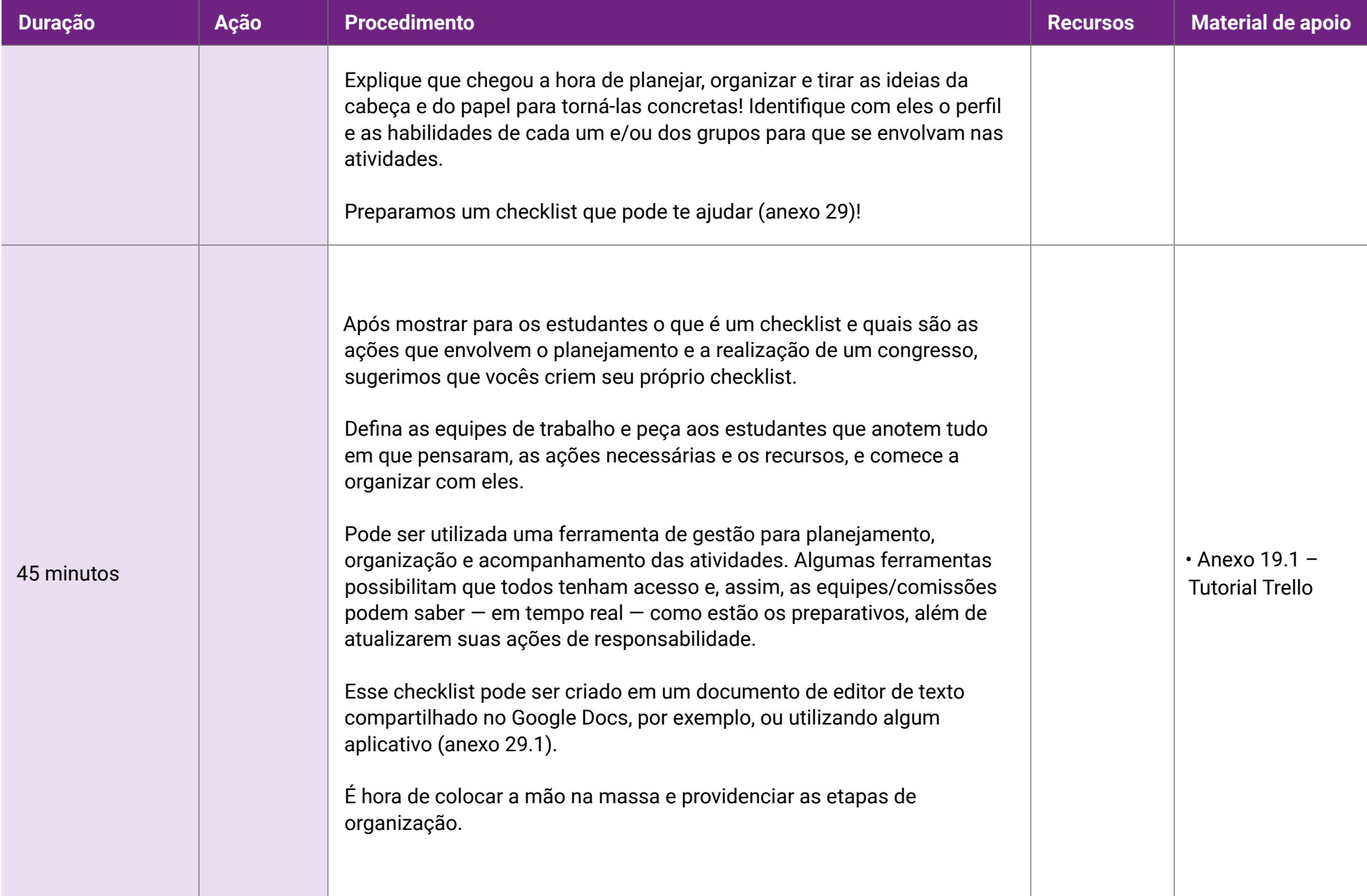

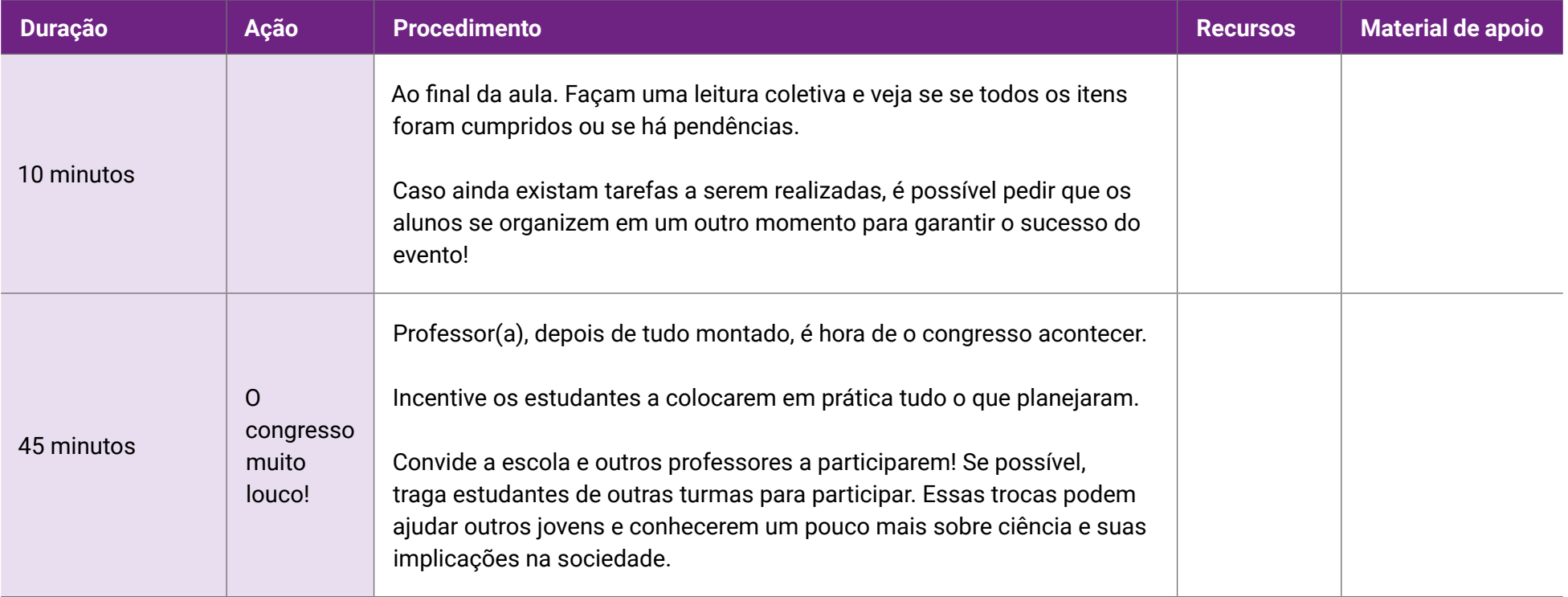

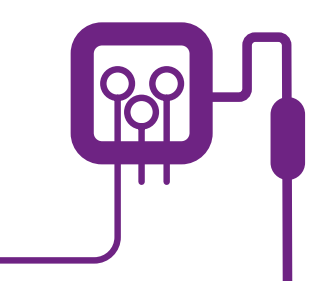

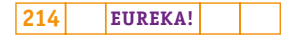

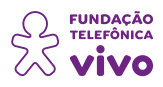

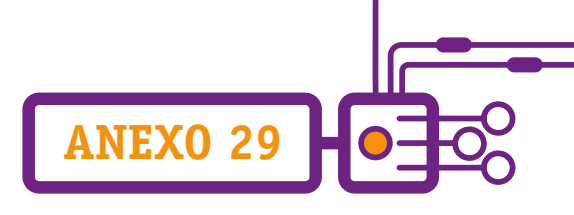

## **Checklist**

Como vimos anteriormente, uma das maiores particularidades do congresso é a complexidade do seu planejamento, pois, além da apresentação dos palestrantes, são organizados minicursos, mesasredondas, workshops e trabalhos dos participantes; por isso, requer uma equipe alinhada, eficiente e organizada.

É fundamental viabilizar uma programação satisfatória. O planejamento é essencial, principalmente por envolver várias pessoas.

Não sabe por onde começar? Vamos te ajudar!

**1. Definição do tema:** antes de qualquer coisa, o congresso precisa ter um tema definido, pois só assim é possível planejar as palestras, verificar os palestrantes, preparar os materiais de identificação e comunicação, entre outras coisas.

**2. Criar equipes:** os estudantes devem ser divididos em comissões para lidar com tarefas específicas, como coordenar o credenciamento, verificar e dar suporte com equipamentos ou dar apoio aos palestrantes.

**3. Defina o público:** o congresso será para toda a escola? Serão convidadas pessoas da comunidade? Ou será, por exemplo, apenas para turmas específicas? Essa definição influencia a escolha da data e o diálogo com a direção para liberação de outras turmas. A quantidade de pessoas também está diretamente relacionada ao espaço e à infraestrutura necessários para a realização do evento.

**4. Elaborar um cronograma:** além da definição da data em que o congresso será realizado, é importante a organização de um cronograma com todos os prazos do planejamento até o dia da realização do evento. No cronograma deve constar, por exemplo:

**a.** Ações de divulgação: quando e onde serão realizadas as divulgações? Mural da escola, redes sociais?

**b.** Inscrições: é interessante realizar inscrições para saber ao certo a quantidade de pessoas previstas para a participação. Porém, se a escola ou a turma não quiser realizar essa ação, não há problemas.

**c.** Organização das apresentações: definir quem irá apresentar — quais recursos serão utilizados? Precisam de uma apresentação em editor de slide? Criar um vídeo? Tudo isso precisa constar no cronograma.

**d.** Programação: quais atividades ocorrerão no congresso? Palestra, mesa-redonda? As atividades precisam ser definidas para que tenham responsáveis e se consiga também identificar os recursos que serão usados.

**ANEXO 29**

Com o cronograma definido, a equipe trabalha com mais foco e organização, sabendo as atividades que serão necessárias para cumprir cada prazo.

**5. Local do evento:** a definição do local tem relação direta com a quantidade de pessoas, ações que serão realizadas, programação, recursos necessários; é uma das ações mais importantes do checklist, afinal, problemas com o local e a infraestrutura podem prejudicar todo o evento. O primeiro ponto a ser considerado é a quantidade de pessoas, pois o local deve atender ao porte. Pensando na escola, será preciso utilizar o auditório? Salas de aula? Refeitório? Quais espaços disponíveis? Além do público, é preciso pensar na programação: se acontecerão várias atividades ao mesmo tempo, por exemplo, é preciso que o local ofereça espaços confortáveis para todas elas.

**6. Programação:** os congressos geralmente não ficam limitados à programação científica e profissional, mas há também atrações culturais e coffee break. Vocês podem pensar em algumas apresentações na abertura e no encerramento, por exemplo.

**7. Divulgação:** essa parte é fundamental! É interessante criar uma identidade visual que esteja relacionada ao tema do congresso e utilizar materiais de divulgação impressos (pode ser no mural da escola, por exemplo). Todas as informações relevantes sobre o congresso devem ser disponibilizadas e divulgadas. Recomenda-se utilizar as redes sociais da escola, ou até mesmo criar uma página específica para o evento; o uso da tecnologia permite acesso rápido à informação, e a equipe de comunicação pode mantê-la atualizada.

**8. Recursos necessários:** fazer um levantamento dos recursos necessários é uma ação que deve ser realizada com antecedência, pois pode haver algo que não esteja disponível no local do evento. Geralmente é utilizado notebook, projetor multimídia, caixa de som, microfone, extensão, pendrive com as apresentações, cadeiras, mesas, entre outros recursos. Verifique com quem irá apresentar o que será preciso. Caso haja oficinas e minicursos também é necessário saber que tipo de material será utilizado.
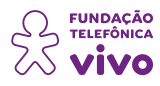

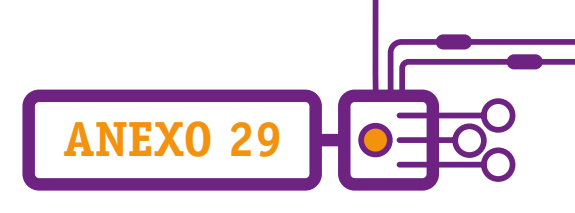

#### **Fonte:**

MUNHOZ, Júlia Vidigal. Checklist para eventos: como organizar um congresso de sucesso. **Moblee**, [s. d.]. Disponível em:<https://www.moblee.com.br/blog/organizar-um-congresso/>. Acesso em: 8/jun./2022.

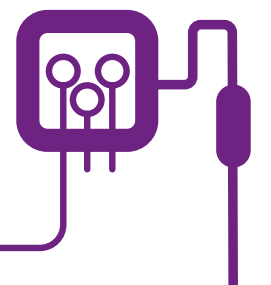

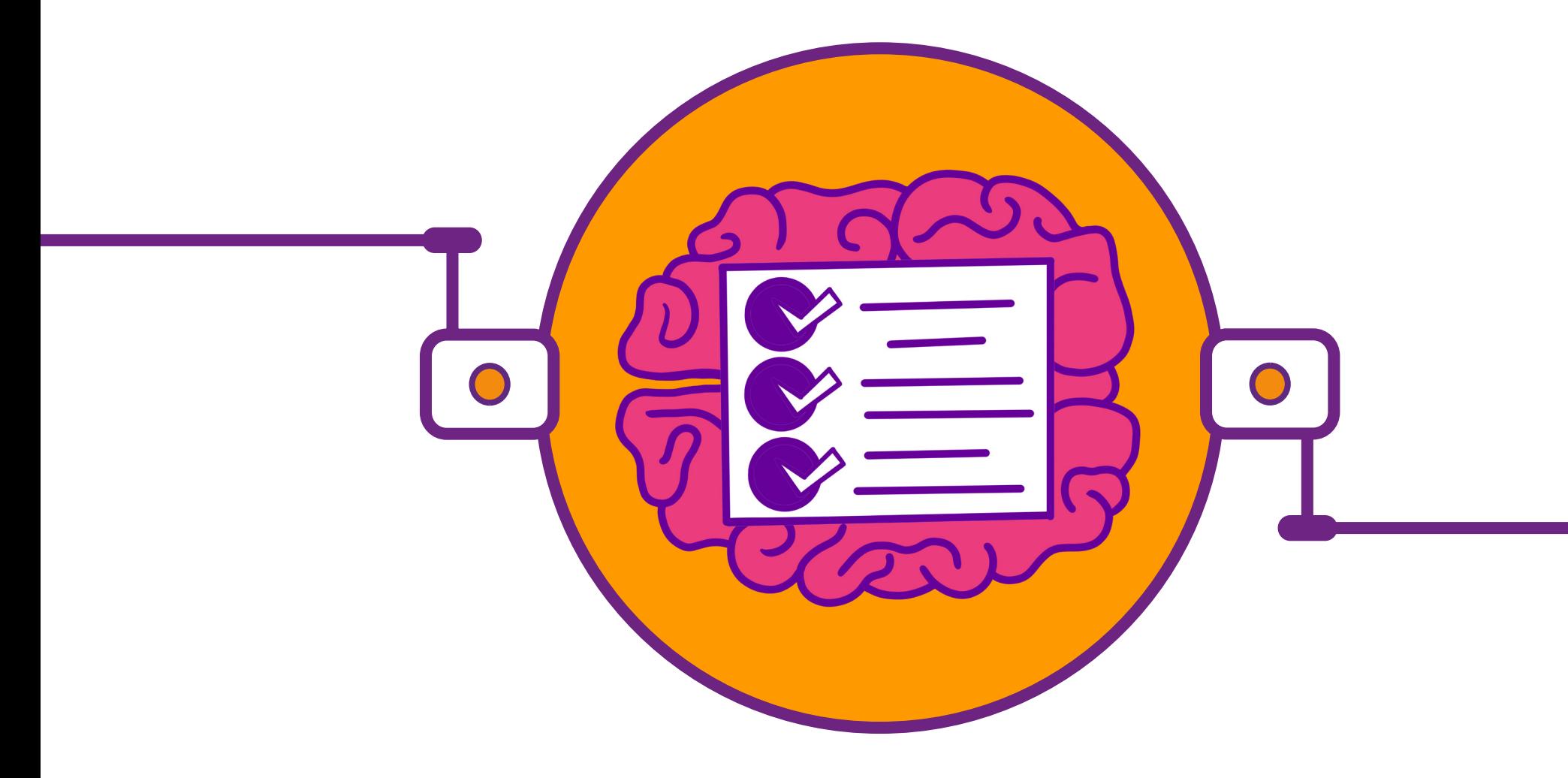

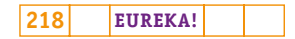

## **PLANOS DE AULA DETALHADOS**

**MATERIAIS DE APOIO**

# **"Eureka! Investigar, descobrir, conectar, criar e refletir"**

**Componente curricular eletiva 45 minutos – Ensino Médio** 

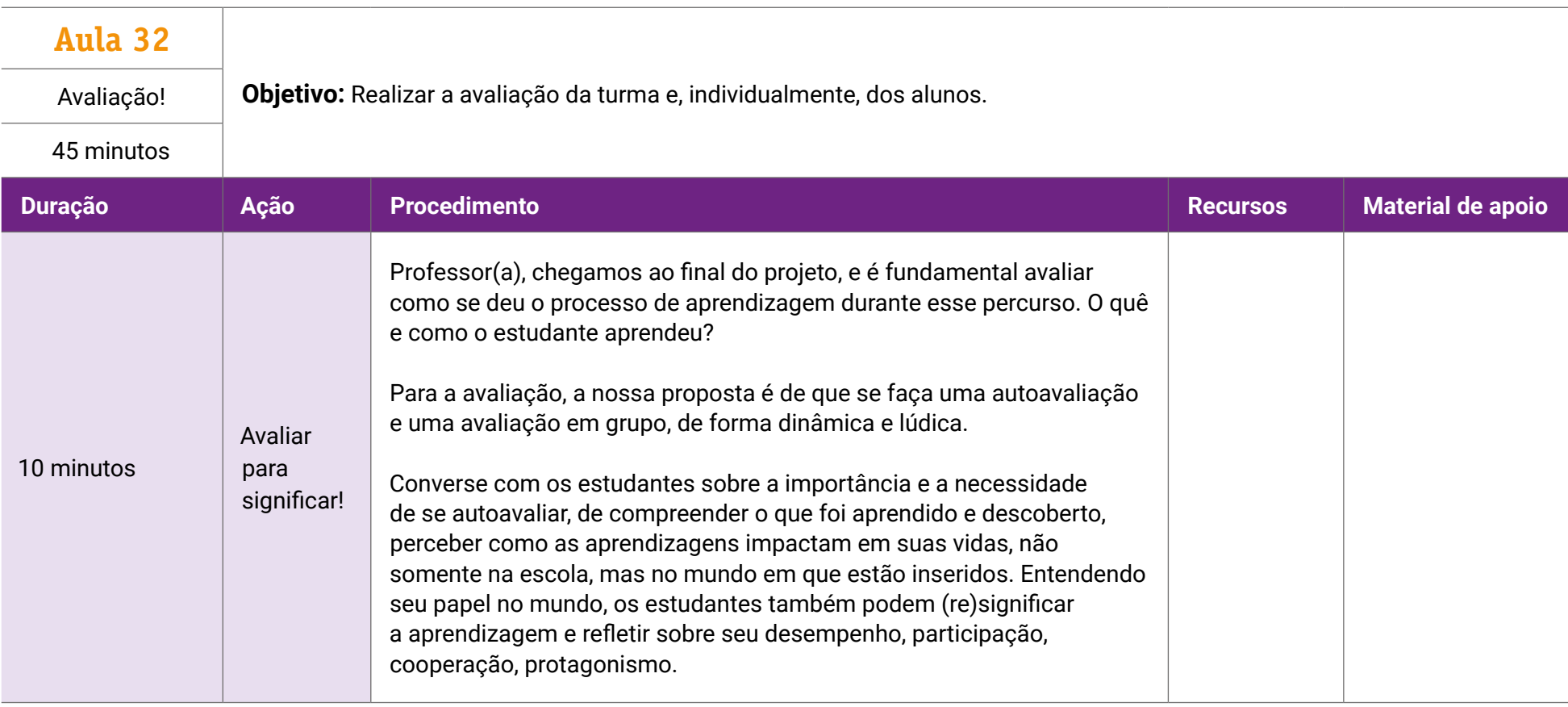

## **Fundação Telefônica Vivo**

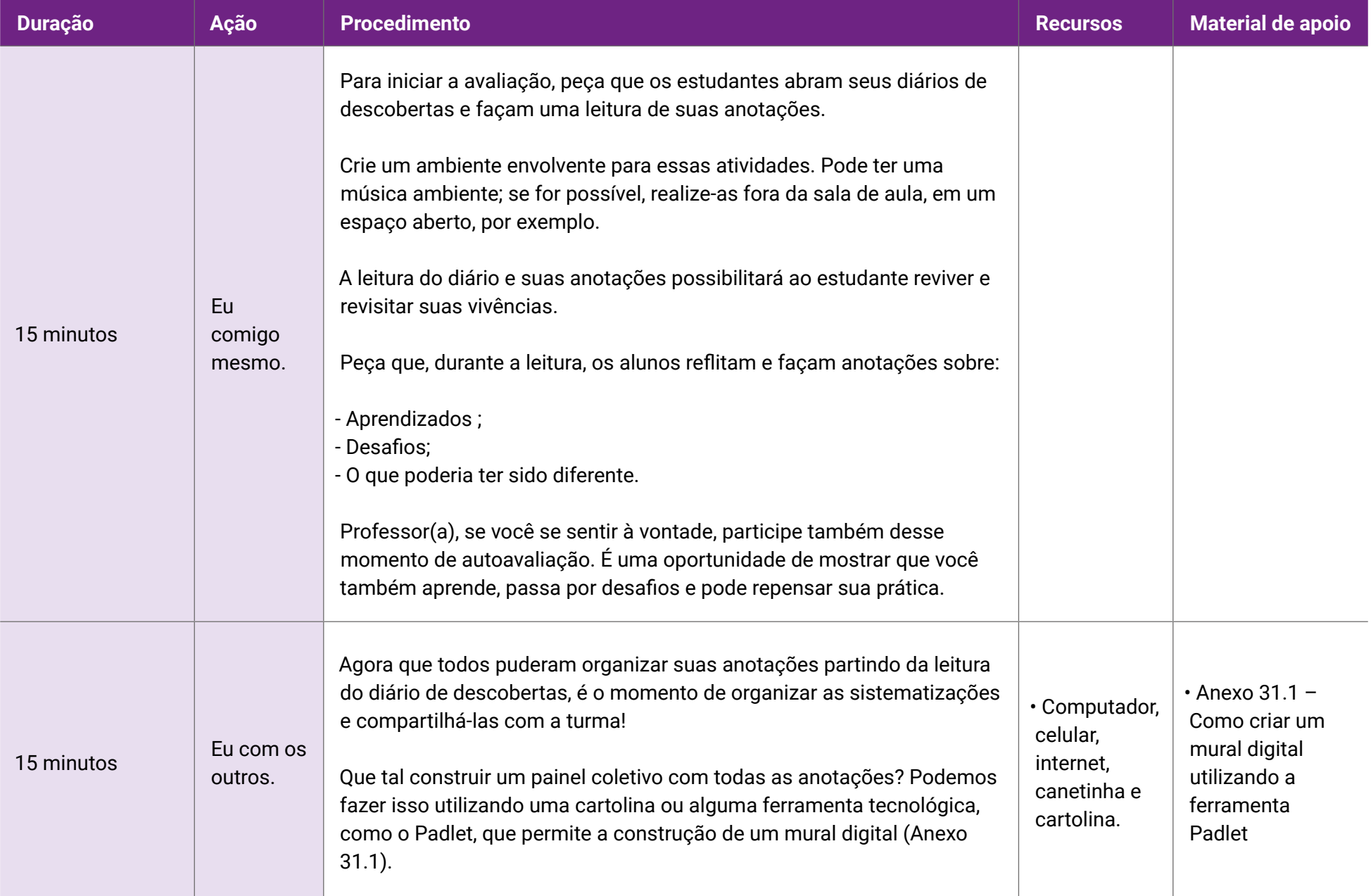

### **Fundação Telefônica Vivo**

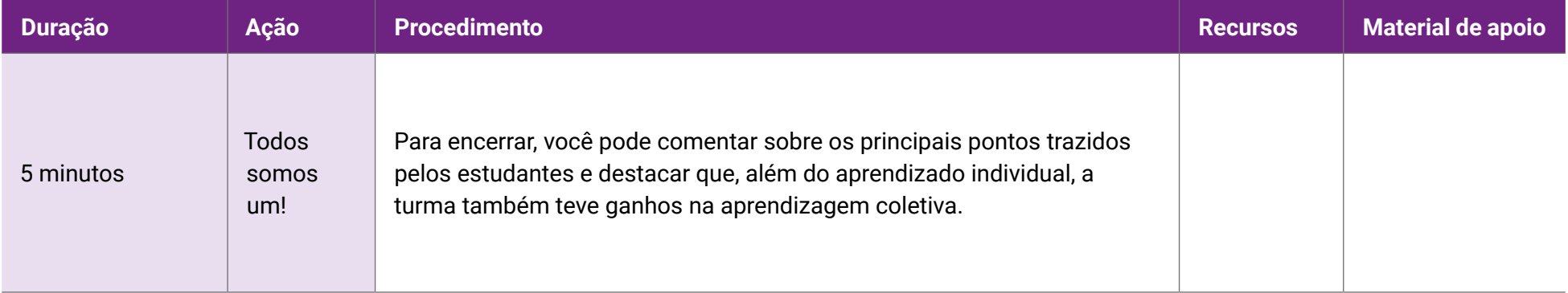

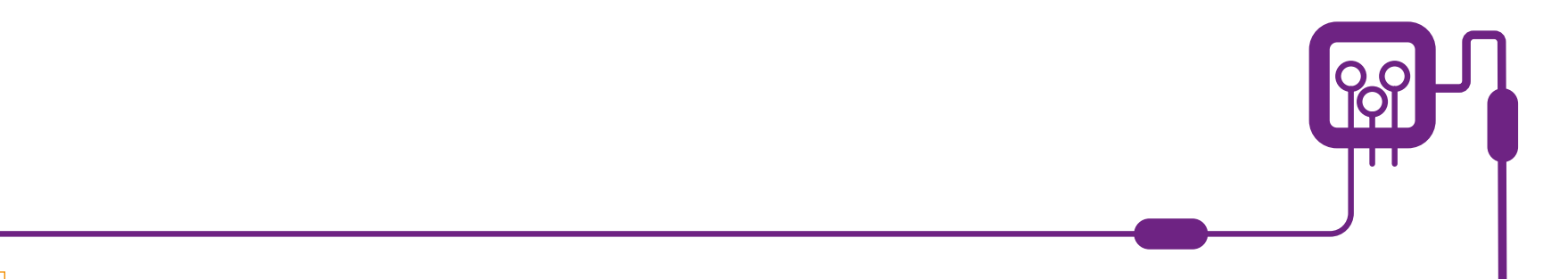

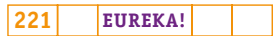

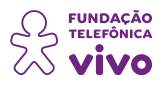

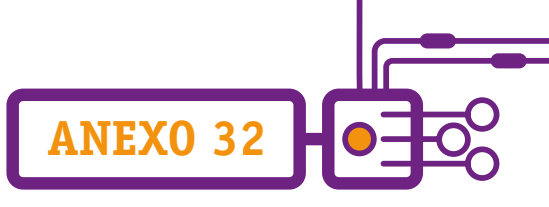

## **Como criar um mural digital utilizando a ferramenta Padlet**

Professor(a), você já ouviu falar do Padlet?

O Padlet é uma ferramenta que permite criar quadros virtuais para organizar a rotina de trabalho, estudos ou de projetos pessoais. Esse recurso possui diversos modelos de quadros para criar cronogramas, que podem ser compartilhados com outros usuários.

É possível utilizar o Padlet nos navegadores do computador; essa ferramenta possui extensão para o Google Chrome, que faz download do aplicativo para a área de trabalho. Além disso, você pode baixar o app no Kindle e em celulares Android e iPhone (iOS), o que facilita acessá-lo a qualquer momento.

Para a proposta da nossa disciplina sugerimos, caso a sua escola tenha recursos, que você utilize essa ferramenta para criar um quadro de evidências virtual!

Confira a seguir como funciona o Padlet e o passo a passo para utilizá-lo.

Para começar, acesse [www.padlet.com](https://padlet.com) e clique em "**Inscrever-se gratuitamente**".

Para entrar no Padlet, recomendamos utilizar uma conta de e-mail do Google (@[gmail.com](http://gmail.com)).

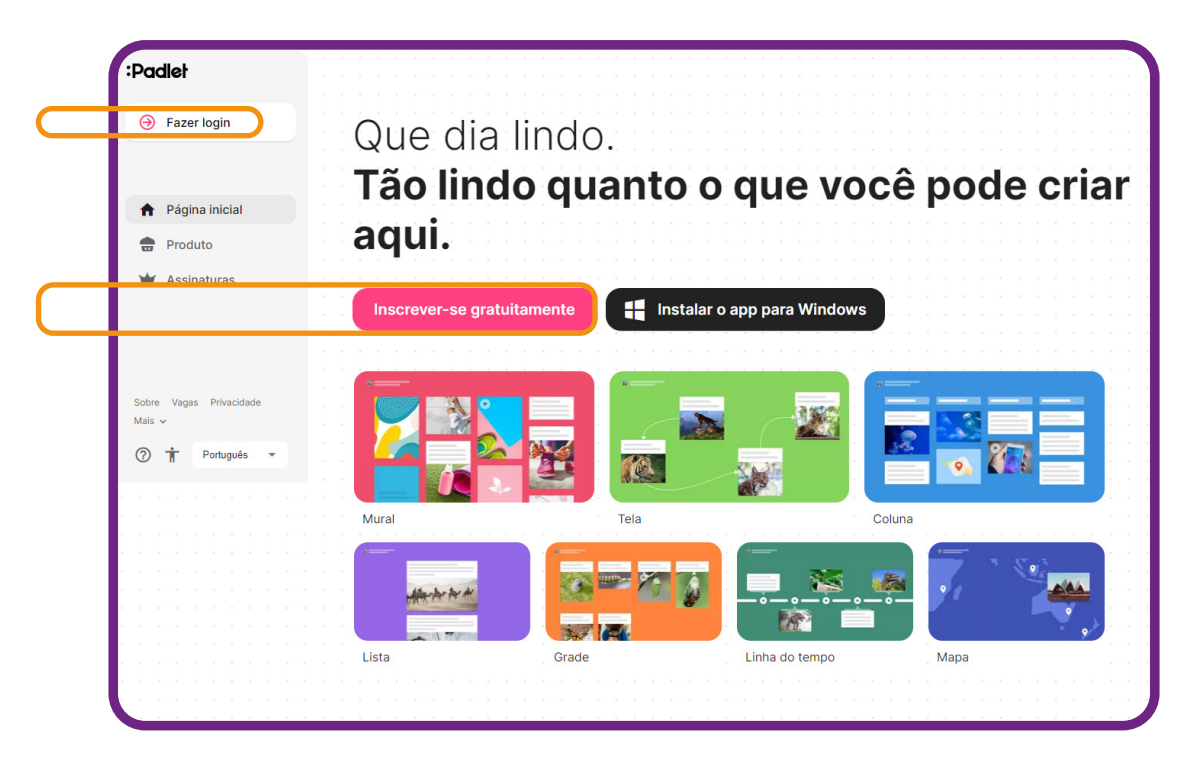

Para o primeiro acesso, é necessário registrar-se. Após o registro, quando for utilizá-lo basta fazer o login.

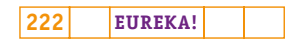

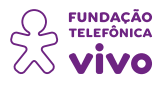

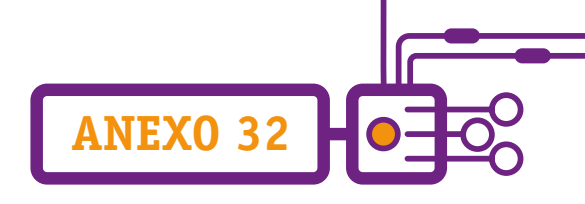

#### Selecione "**Criar um Padlet**".

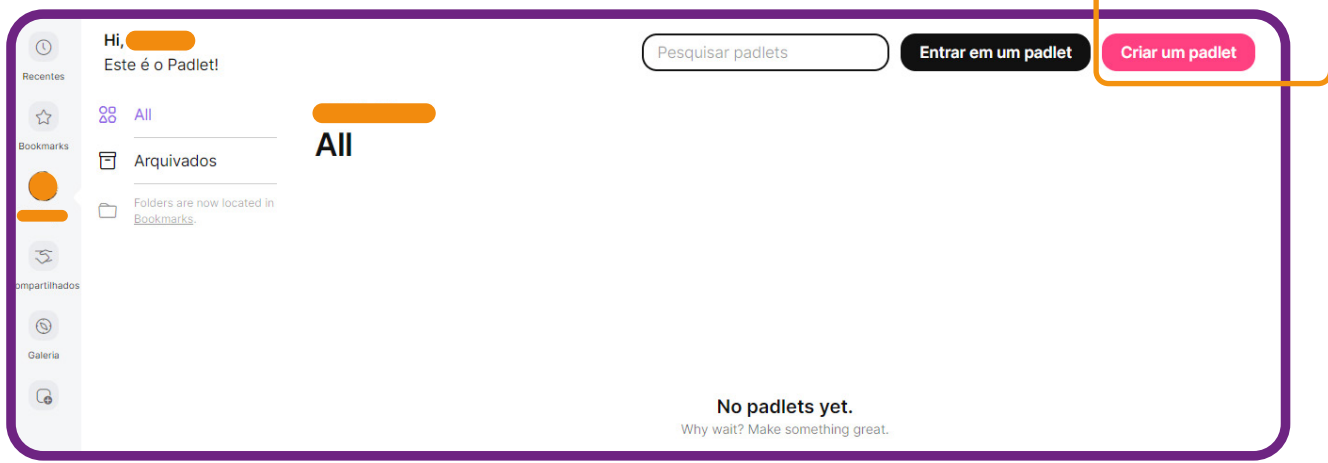

Escolha e selecione um tipo de Padlet. Você pode clicar em "**Selecionar**" para conhecer o tipo de Padlet.

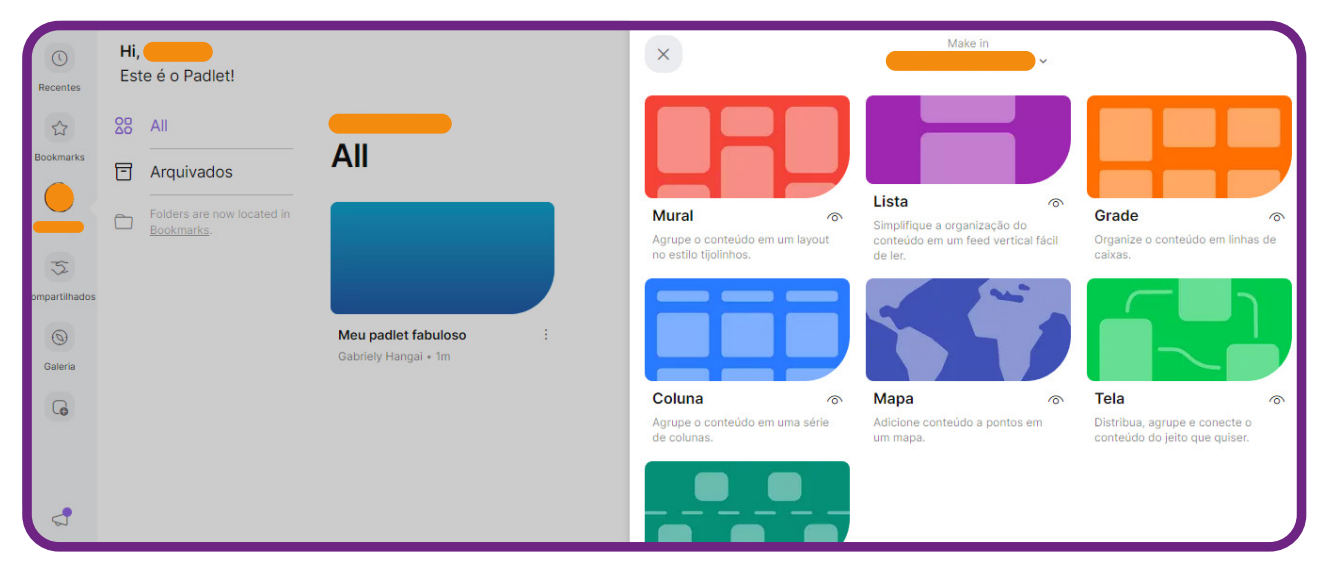

# Personalize o seu mural! Þ Meu padlet extraordinário

Após criar o mural, clique no ícone de "**Configurações**" para personalizá-lo.

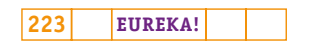

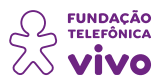

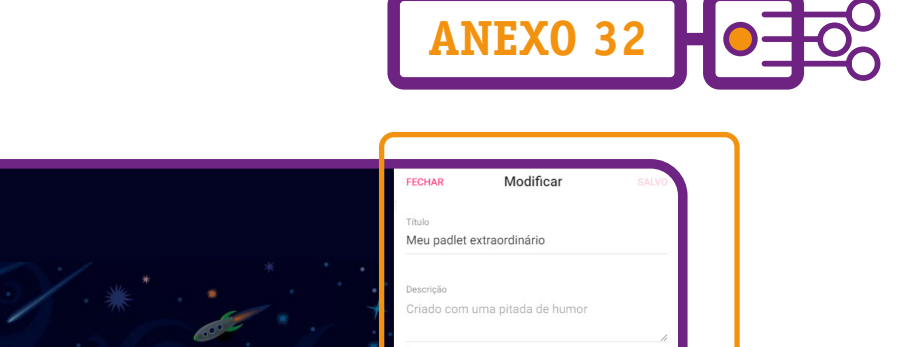

Nenhuma >

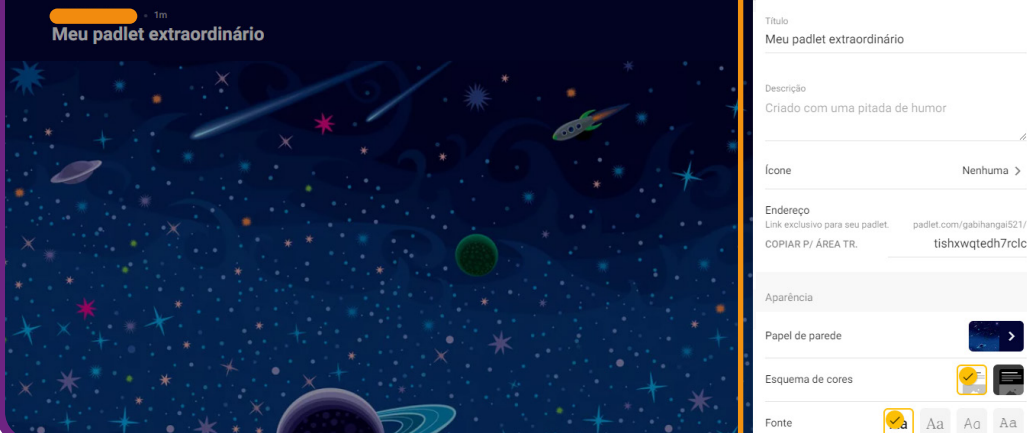

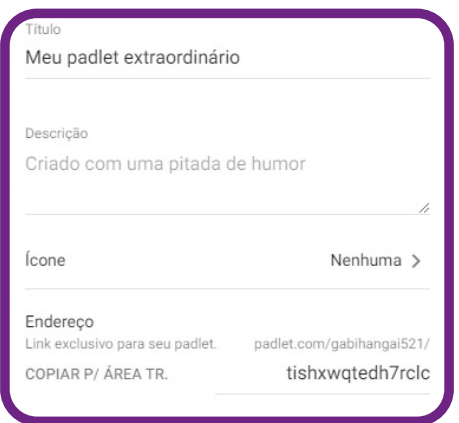

- **1. Título:** escreva o tema referente à proposta do mural.
- **2. Descrição:** escreva um texto breve sobre o que será apresentado no mural.
- **3. Ícone:** escolha um desenho que represente o seu tema.

**4. Endereço:** renomeie o endereço sem espaço ou caractere especial. Sugestão: escolha o nome do tema proposto.

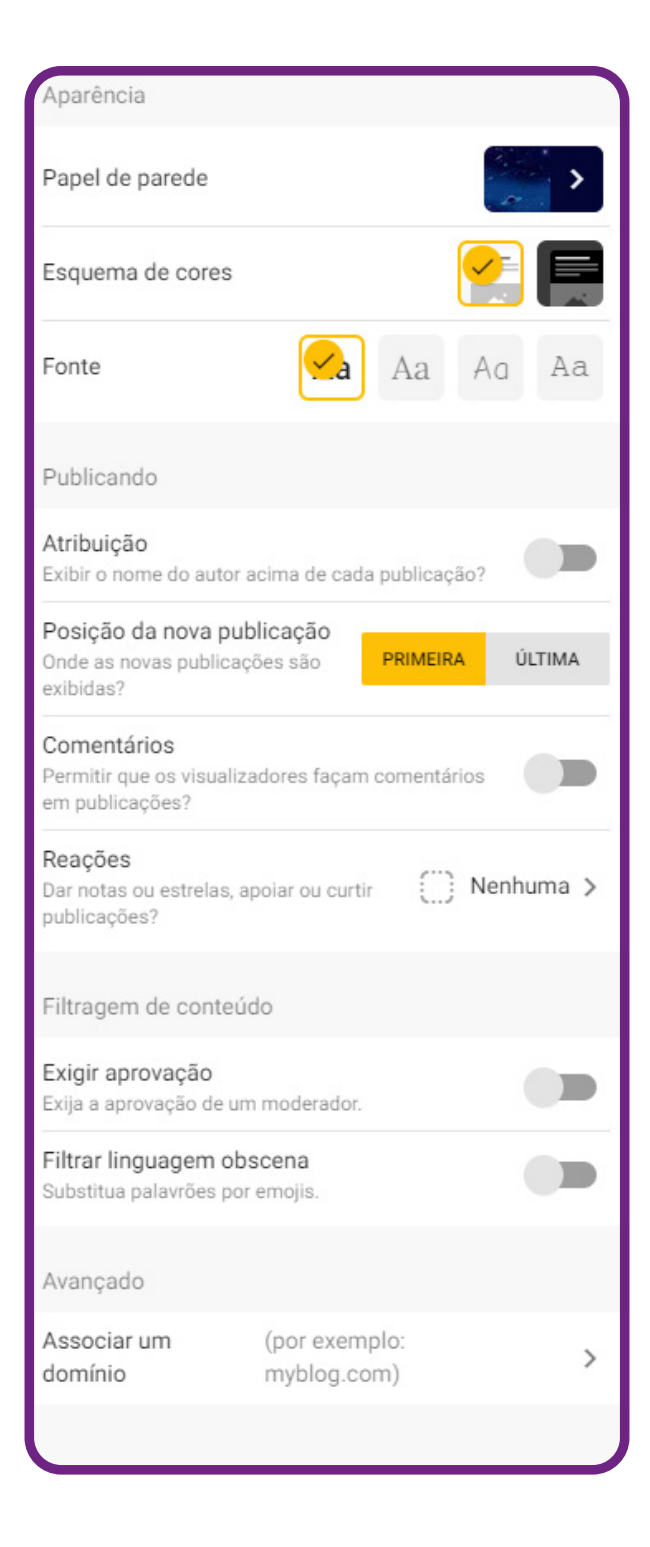

**ANEXO 32**

**1. Papel de parede:** para trocar o papel de parede (fundo do mural) ou adicionar uma imagem do seu computador.

- **2. Esquema de cores:** é o conjunto de cores para você escolher.
- **3. Fonte:** opções de escolha do tipo de letra.

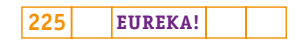

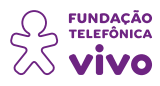

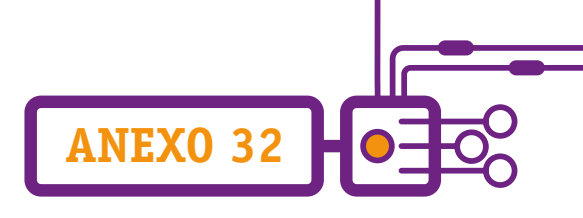

**4. Atribuição:** ative para aparecer o nome do autor.

**5. Posição da nova postagem:** marque "**Primeiro**". Assim, as novas mensagens e postagens aparecem primeiro.

- **6. Comentários:** ative para permitir interações no mural.
- **7. Reações:** escolha a opção "**Votar**" para permitir que os estudantes reajam às postagens.

Feito isso, selecione "**Salvar**".

Seu mural está pronto para começar a postar!

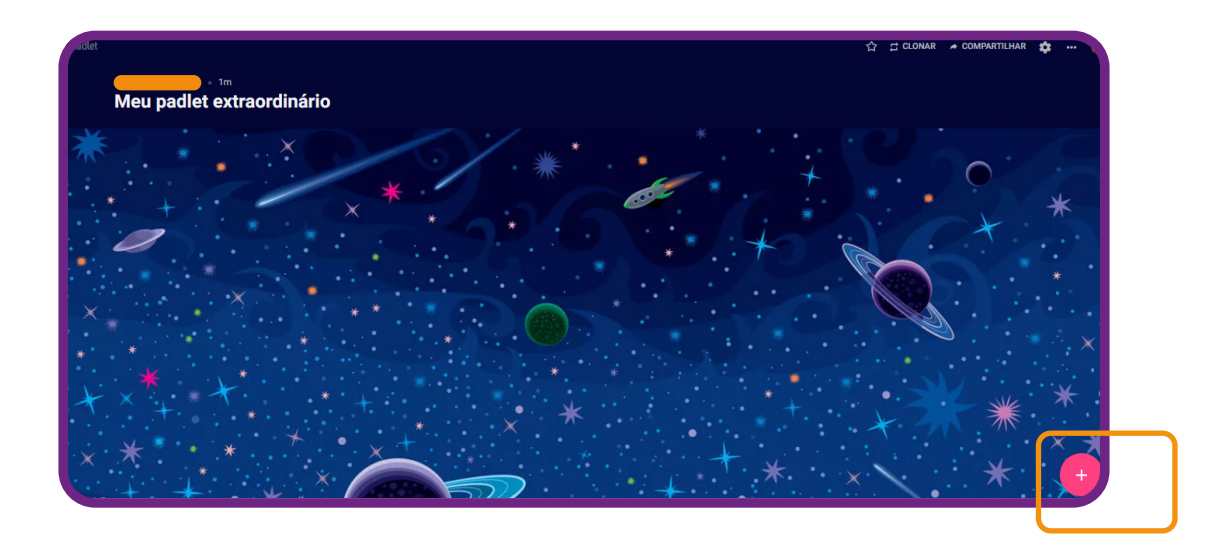

Clique em "**+**" para adicionar a publicação.

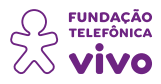

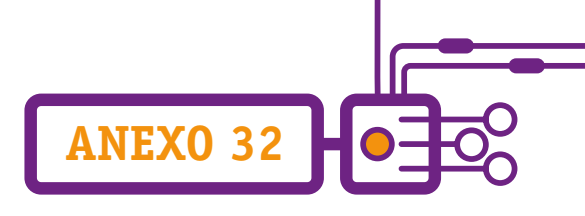

Após clicar em "**+**", aparecerá a imagem a seguir:

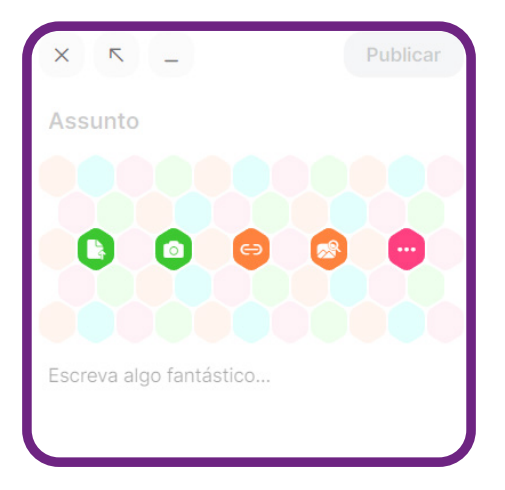

- Substitua o "título" pelo seu nome.
- Na indicação de "Escreva algo...", oriente o estudante sobre o que será apresentado.
- Selecionando as opções acima, é possível:

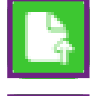

Buscar uma imagem do celular ou computador.

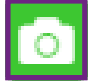

Tirar foto ou gravar vídeo.

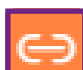

Informar o endereço de blog, site ou de algum texto.

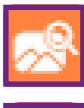

Buscar imagens, vídeos e dados no Google.

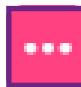

Mais opções (gravação de áudio, por exemplo).

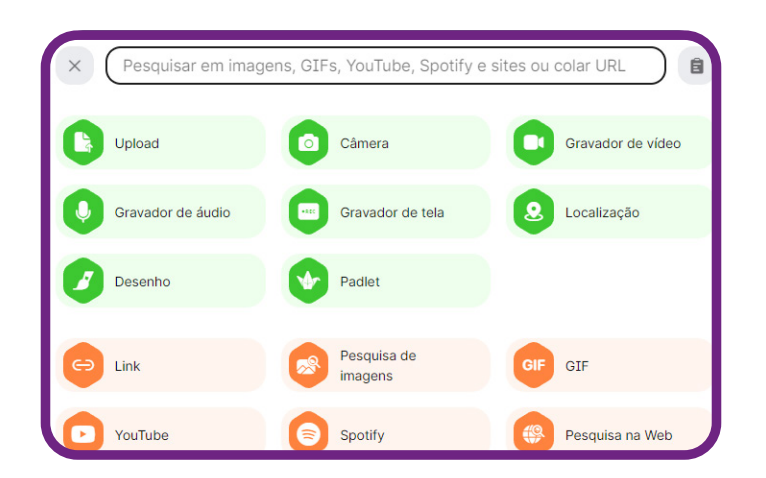

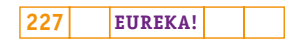

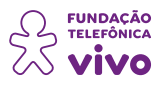

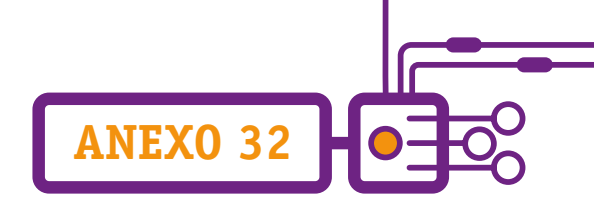

Depois fazer as alterações e atualizações de acordo com sua necessidade, clique em "**Publicar**" para que a sua publicação vá para o mural.

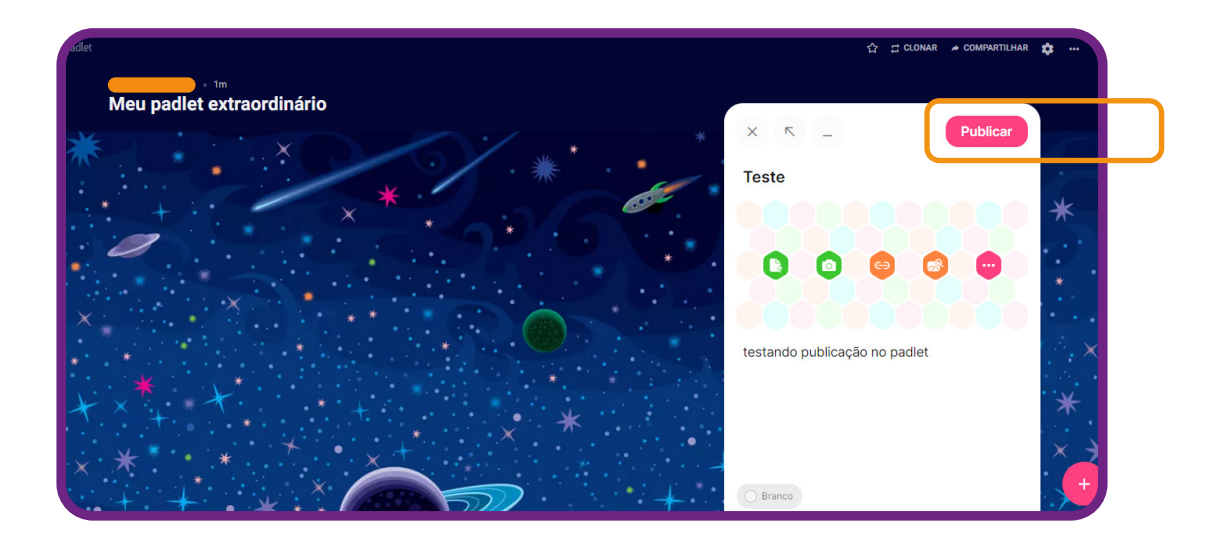

Inclua quantos posts forem necessários.

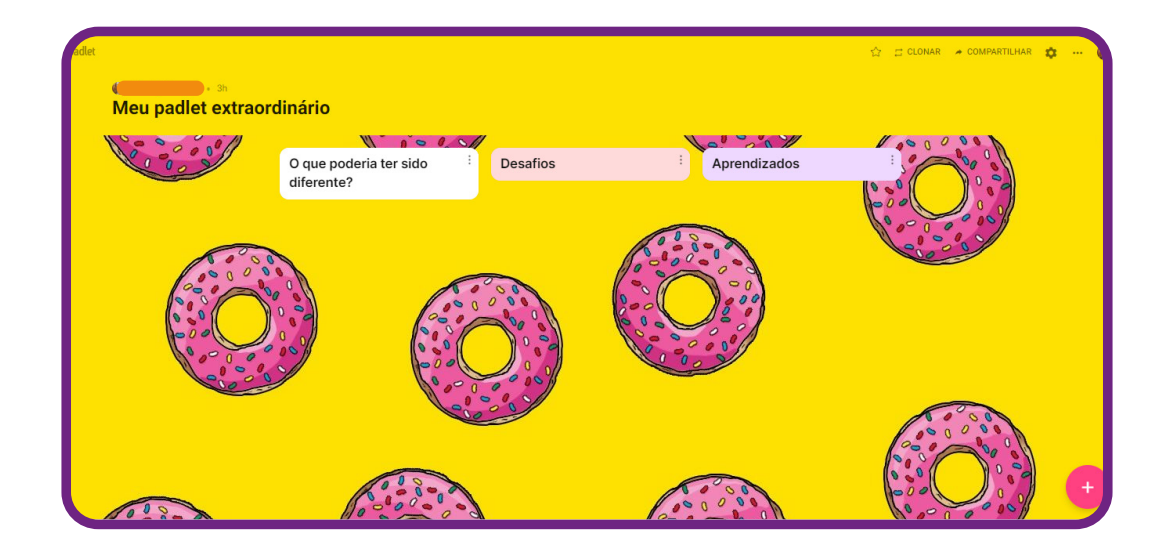

Feito isso, o Padlet está pronto!

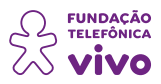

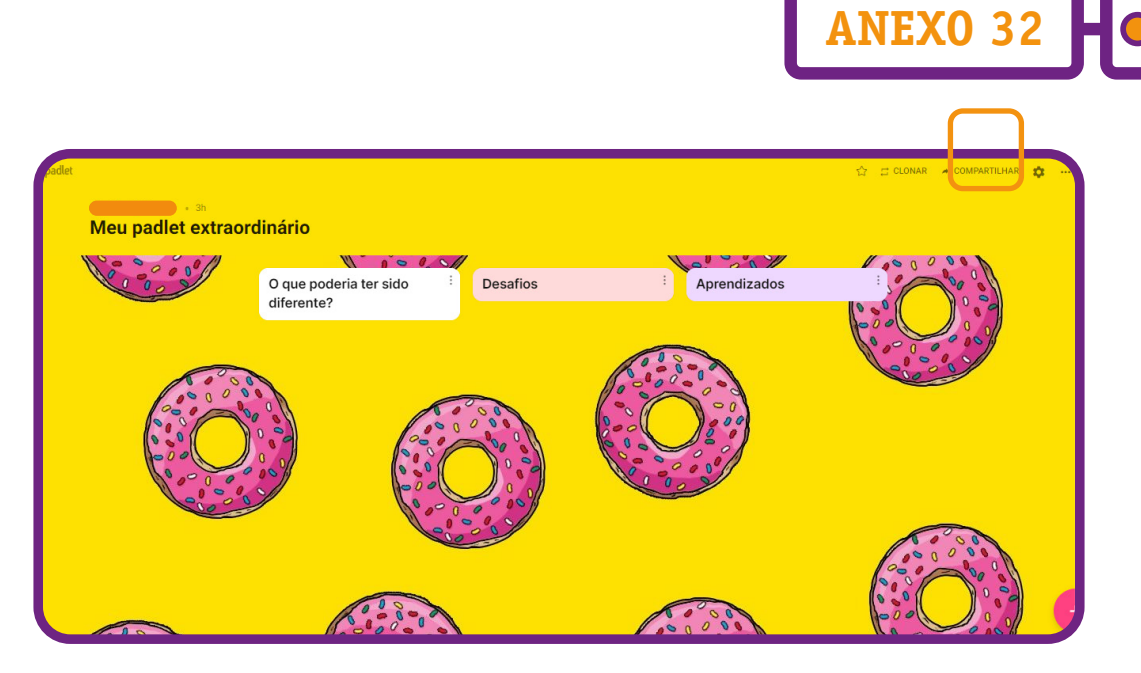

Agora, vamos **compartilhar** o padlet para que outros usuários possam participar e contribuir com suas publicações e respostas! É fácil: clique em "**compartilhar**", como mostramos na figura anterior; aparecerá uma coluna no canto direito, e você precisará fazer algumas configurações quanto à privacidade e às permissões de participações.

Vamos lá!

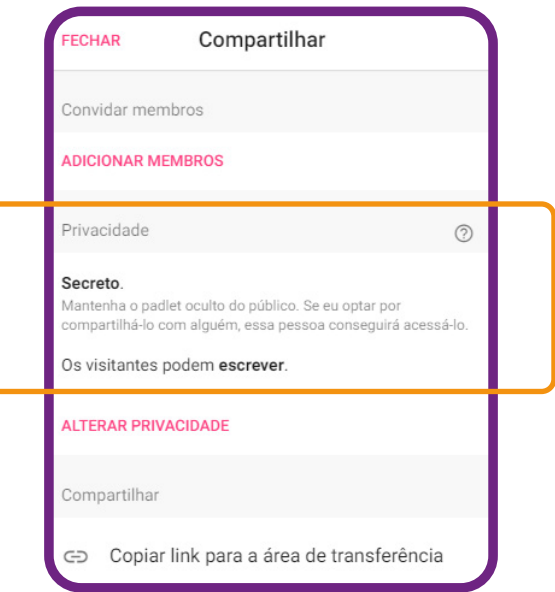

1. Selecione "**Privacidade**".

2. Ative "**Secreto**" — as informações são disponíveis para pessoas escolhidas.

3. Ative "**Os visitantes podem escrever**" — permite aos estudantes ler e escrever nas postagens do mural.

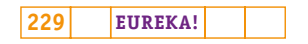

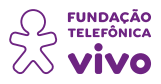

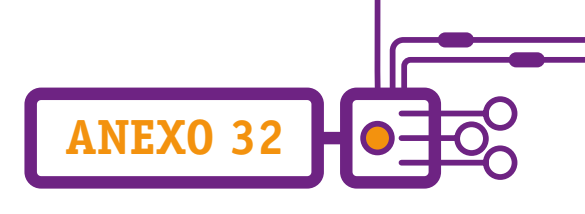

Agora é só escolher a opção de compartilhamento para os estudantes adicionarem suas ideias e opiniões no Padlet.

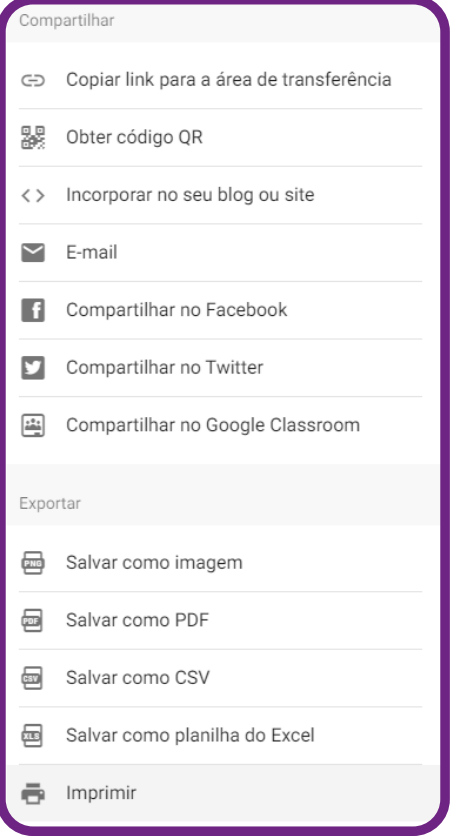

• Copiar link para a área de transferência — gera um link que pode ser copiado e colado para ser compartilhado no WhatsApp, Messenger etc.

• Obter código QR Code — cria um QR Code que pode ser projetado ou impresso, disponível para que os estudantes possam fazer a leitura com o próprio celular.

• Incorporar no seu blog ou site — possibilita adicionar o mural no blog ou site do professor ou da escola, por exemplo.

- E-mail gera link para encaminhar via endereço de e-mail.
- Compartilhar no Facebook possibilita compartilhar no Facebook.
- Compartilhar no Twitter possibilita compartilhar no Twitter.
- Compartilhar no Google Classroom e, ainda, compartilhar na ferramenta Google Sala de Aula.

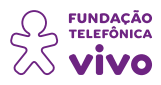

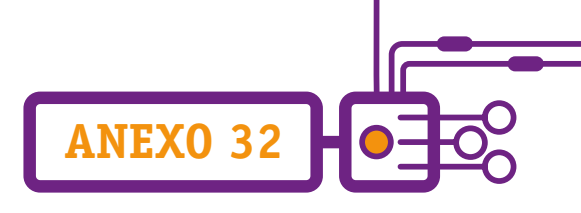

Ao receber o **link**, o estudante terá acesso ao mural e, para participar, deverá seguir a mesma orientação de **selecionar** "+" para **adicionar sua publicação**.

A participação e a interação ocorrem instantaneamente.

O Padlet promove o protagonismo dos estudantes, que se tornam autores das discussões, levantando dúvidas, soluções, curiosidades e dialogando com os demais colegas da sala sob a orientação do(a) professor(a).

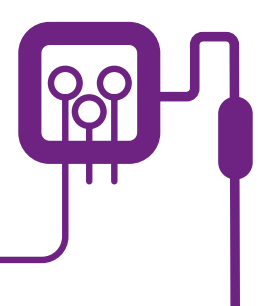

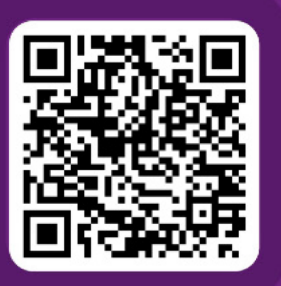

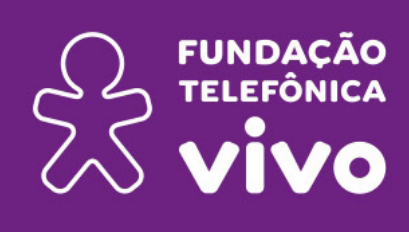

## fundacaotelefonicavivo.org.br

## Acompanhe a Fundação Telefônica Vivo pelas redes sociais:

- f fundacaotelefonicavivo
- © @ fundacaotelefonicavivo

0001100010001 0101010010001 0010001000100 1000101011001 0010010001010

- **a** fundacaotelefonicavivo
- **y** @FTelefonicaVivo